- **1. TITULO DEL DOCUMENTO:** Trabajo de Grado para optar por el Título de INGENIERO AERONAUTICO.
- **2. TITULO:** Análisis Del Comportamiento Fluido Dinámico En Ductos Usados Para Rotores Hidrocinéticos Mediante CFD.
- **3. AUTORES:** Diana Liz Rodriguez Rolón y Darwin Andrés Santillán.
- **4. LUGAR:** Bogota D.C
- **5. FECHA:** Octubre 2021
- **6. PALABRAS CLAVES:** Ducto, Turbina Hidrodinámica, Análisis CFD, Contornos de presión y velocidad, Flange, Optimizar, Energía Renovable.
- **7. DESCRIPCION DEL PROYECTO:** El objetivo general de este proyecto es el analizar el comportamiento del flujo para diferentes geometrías de ductos de rotores Hidrocinéticos por medio de Dinámica Computacional de Fluidos (CFD).Mediante este estudio se podría determinar las geometrías que aumento la velocidad del flujo en una determinada zona de interés, con el fin de lograr optimizar una turbina y poder adaptar este tipo de geometría en la vida real , logrando un aumento en la energía producida en este tipo de turbinas.
- **8. LINEAS DE INVESTIGACION:** Línea de investigación de la USB: optimización de geometrías en turbinas Hidrocinéticas.

Facultad de Ingeniería: Simulaciones en CFD.

- **9. METODOLOGIA:** De Carácter Computacional- Comparativa.
- **10. CONCLUSIONES:** Las simulaciones realizadas permitieron determinar que la longitud del flange no puede superar 1/3 del valor de la longitud debido a que la sección de flujo que se genera no aporta en las secciones de interés que para este caso correspondía a la sección 2 ya que sería el lugar donde se ubicaría el rotor de una turbina Hidrocinética

# **ANÁLISIS DEL COMPORTAMIENTO FLUIDO DINÁMICO EN DUCTOS USADOS PARA ROTORES HIDROCINÉTICOS MEDIANTE CFD**

Rodríguez Rolón Diana Liz Santillán Mejía Darwin Andrés

Trabajo de Grado presentado para optar al título de Ingeniero Aeronáutico

Asesor: Gaitán Aroca Jorge Eliecer**,** Magíster (MSc) en Ingeniería mecánica y mecatrónica.

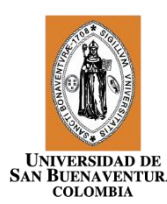

Universidad de San Buenaventura Facultad de Ingeniería (Bogotá) Ingeniería Aeronáutica Bogotá D.C., Colombia 2021

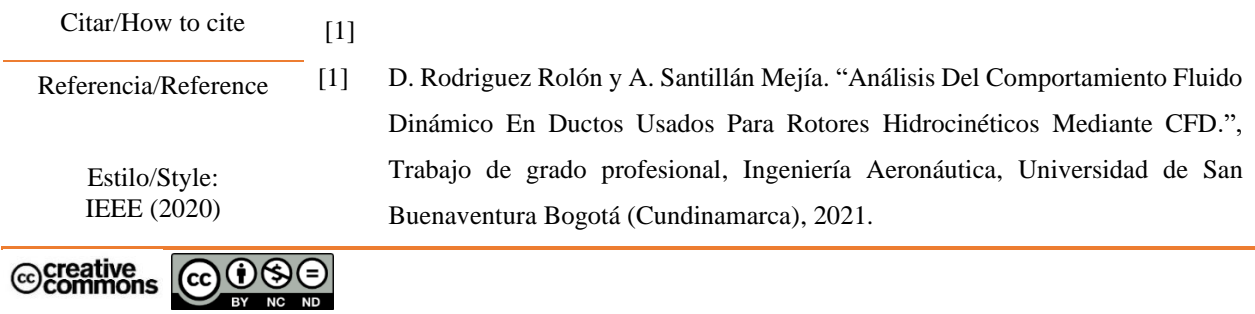

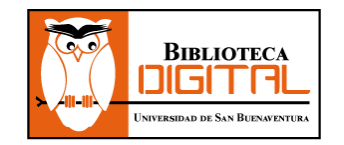

Biblioteca Digital (Repositorio) www.bibliotecadigital.usb.edu.co

#### **Bibliotecas Universidad de San Buenaventura**

Biblioteca Fray Alberto Montealegre O.F.M. - Bogotá. Biblioteca Fray Arturo Calle Restrepo O.F.M. **-** Medellín, Bello, Armenia, Ibagué. Departamento de Biblioteca - Cali. Biblioteca Central Fray Antonio de Marchena – Cartagena.

#### **Universidad de San Buenaventura Colombia** - www.usb.edu.co

Bogotá **-** www.usbbog.edu.co Medellín **-** www.usbmed.edu.co Cali - www.usbcali.edu.co Cartagena - www.usbctg.edu.co Editorial Bonaventuriana - www.editorialbonaventuriana.usb.edu.co Revistas científicas – www.revistas.usb.edu.co

#### **Agradecimientos**

En primer lugar, quiero agradecer a Dios por tenerme con vida, por permitirme terminar una gran etapa de mi vida y llegar con éxito donde estoy.

Quiero agradecer incondicionalmente mis padres Darwin Santillán y Eneyda Mejía por brindarme su apoyo tanto como emocional y económico para así poder cumplir con mis metas. Les agradezco porque han sido un pilar fundamental en mi formación personal, por la motivación a seguir adelante e infinitas gracias por su gran amor. También extiendo mi agradecimiento a mi hermana Jesica Santillán por estar siempre motivándome a seguir estudiando siempre será un ejemplo para seguir.

#### Darwin Andrés Santillán Mejía.

Los agradecimientos que quiero dejar en este documento, se los dedico a las personas que a lo largo de este camino me motivaron a seguir y a luchar incansablemente frente a los obstáculos, me hubiera encantado que los leyeran, pero su partida lo impide. Anhelo reconocer a mi familia en especial a mis padres Jaime y Diana todo lo que hacen por mí y espero que este logro los llene de orgullo, a mis hermanos Juan y Margarita para los cuales soy un modelo para seguir también les doy las gracias.

A mi compañero Andrés que por más de 5 Años aguanto mi carácter y me apoyo incondicionalmente solo me quede darle Gracias. Por último, pero no menos importante al Ingeniero Jorge Gaitán su conocimiento me acompaño a lo largo de la carrera y su apoyo se ve reflejado en estas páginas.

#### Diana Liz Rodriguez Rolón

# **TABLA DE CONTENIDO**

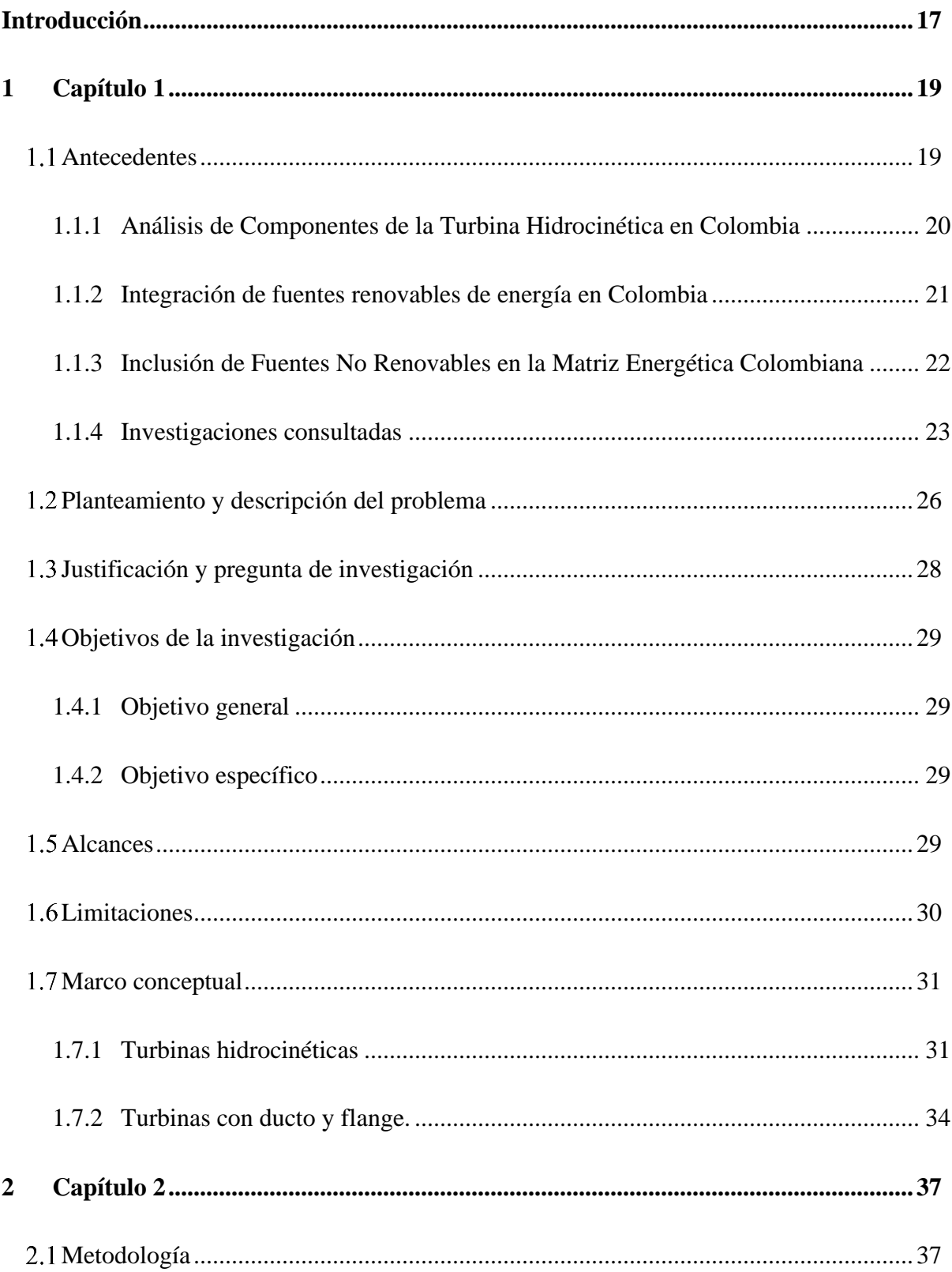

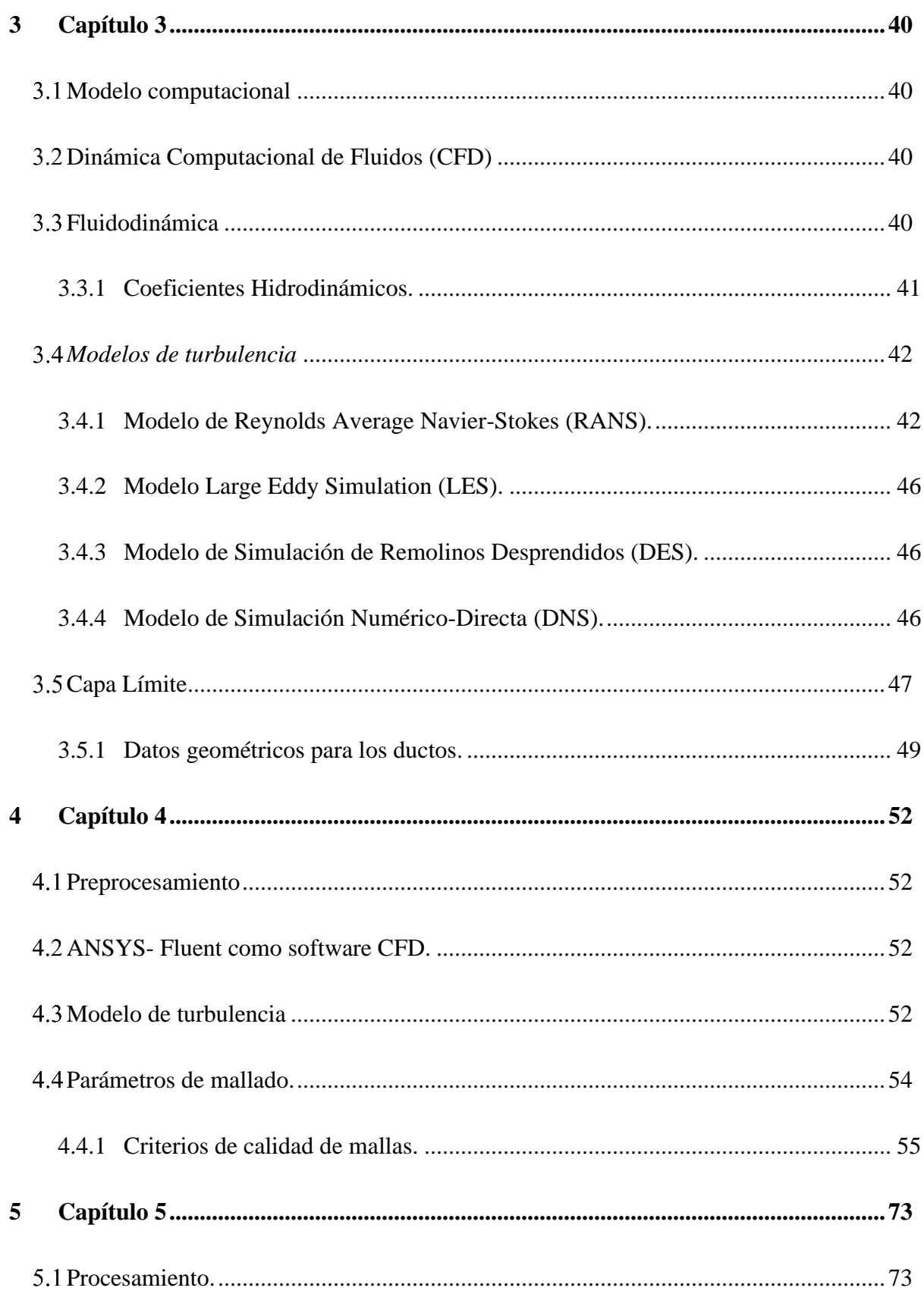

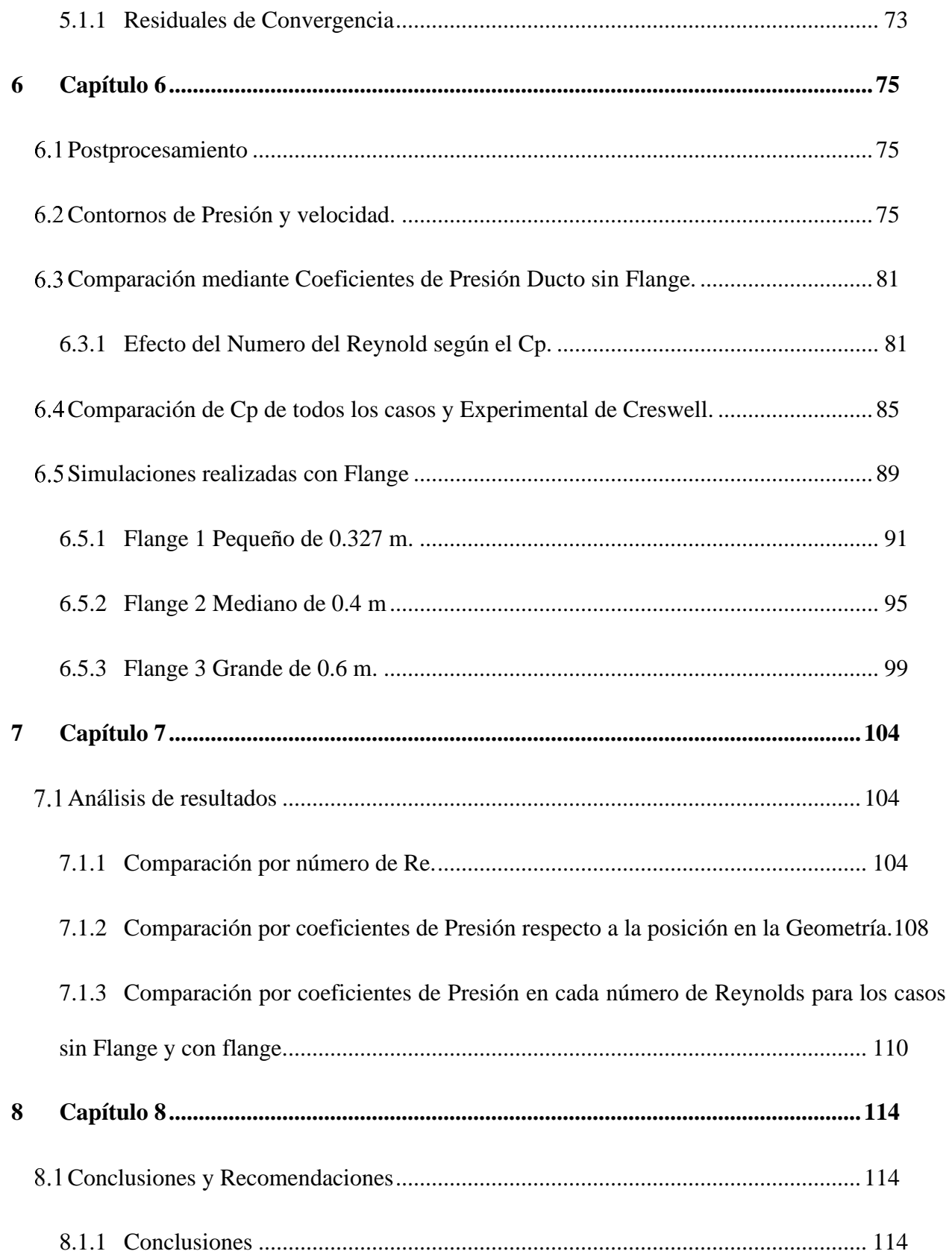

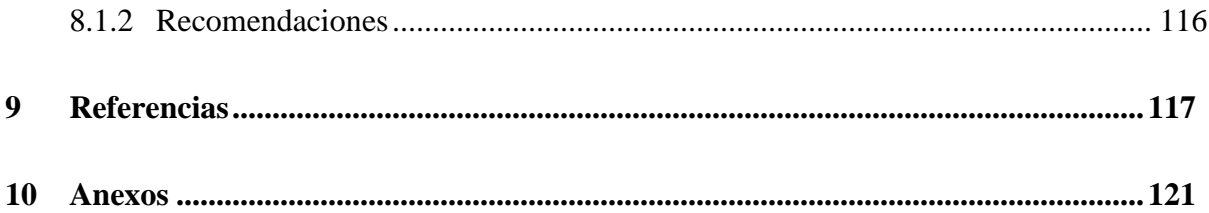

# **Lista de tablas**

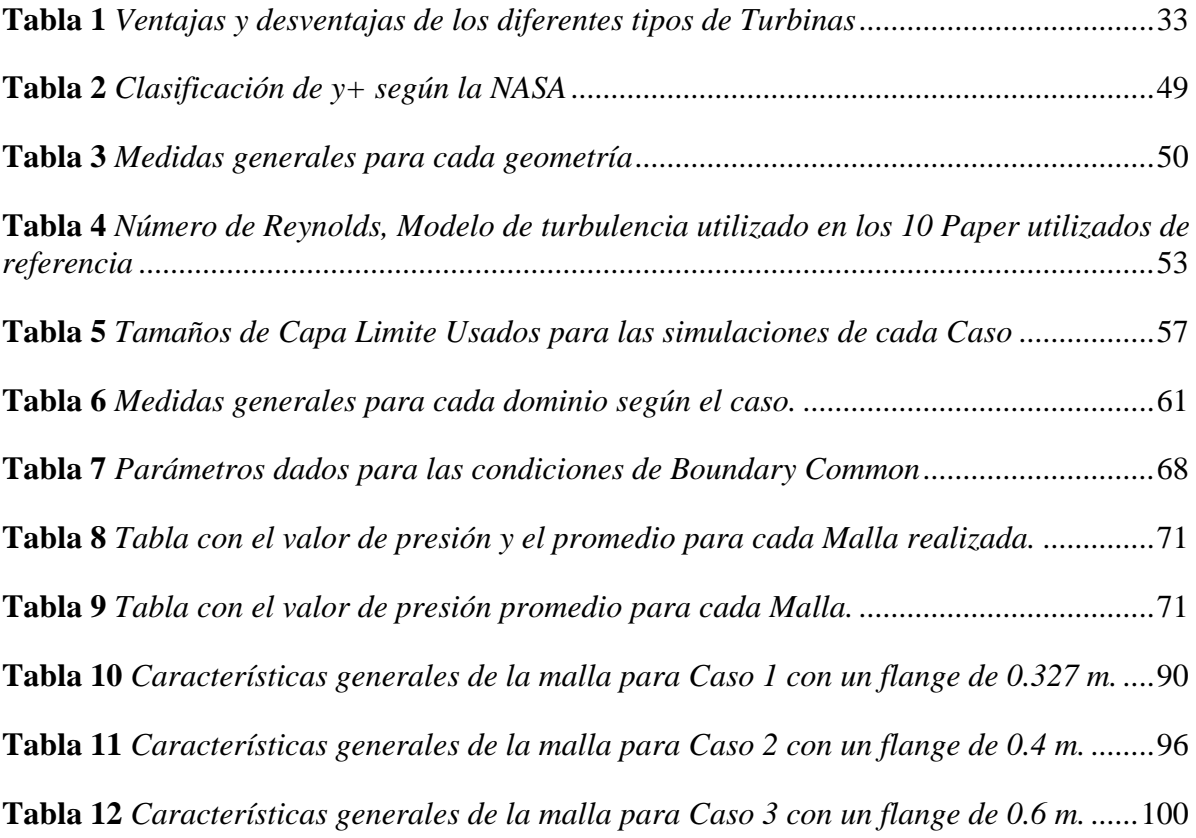

# **Lista de figuras**

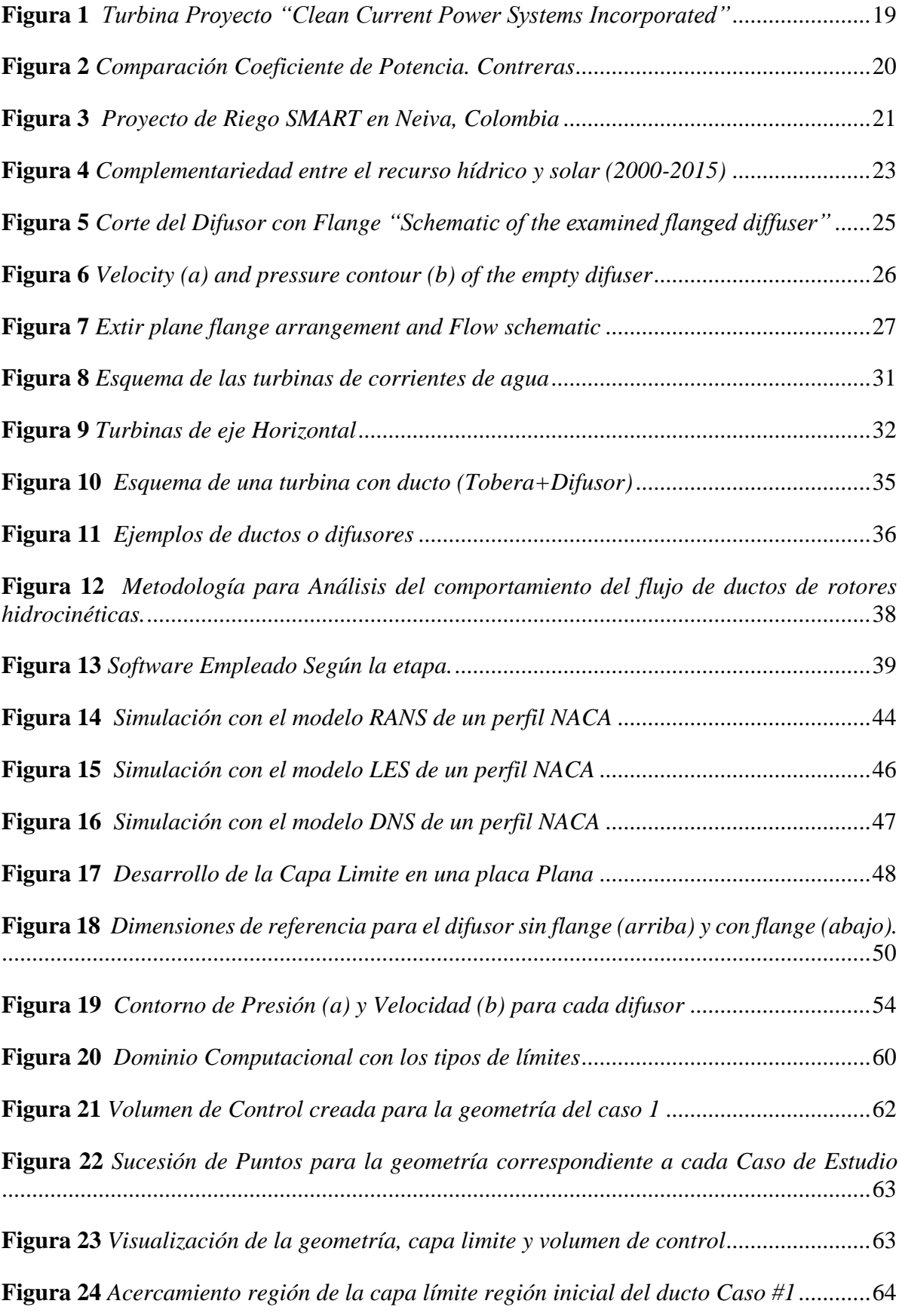

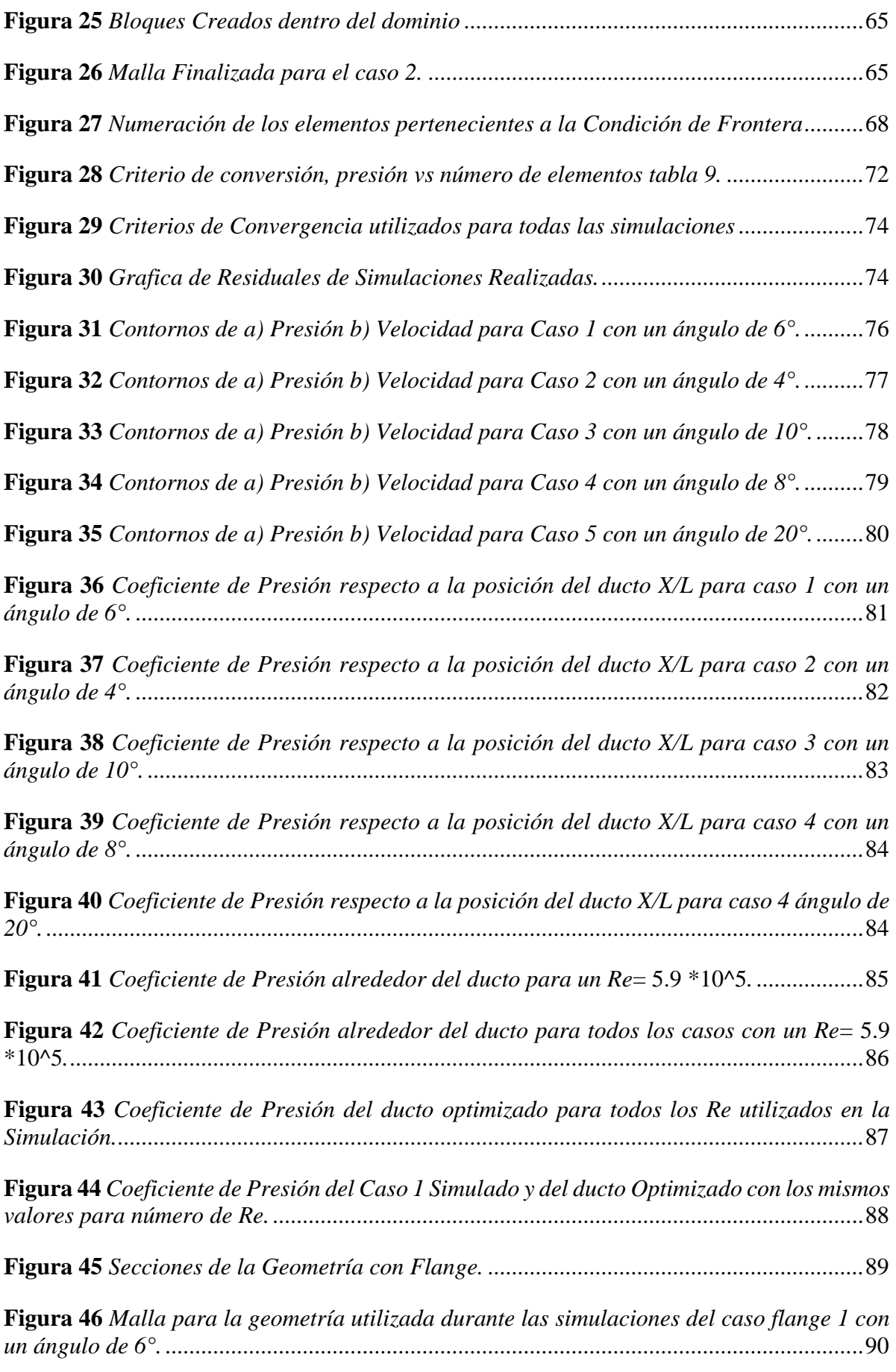

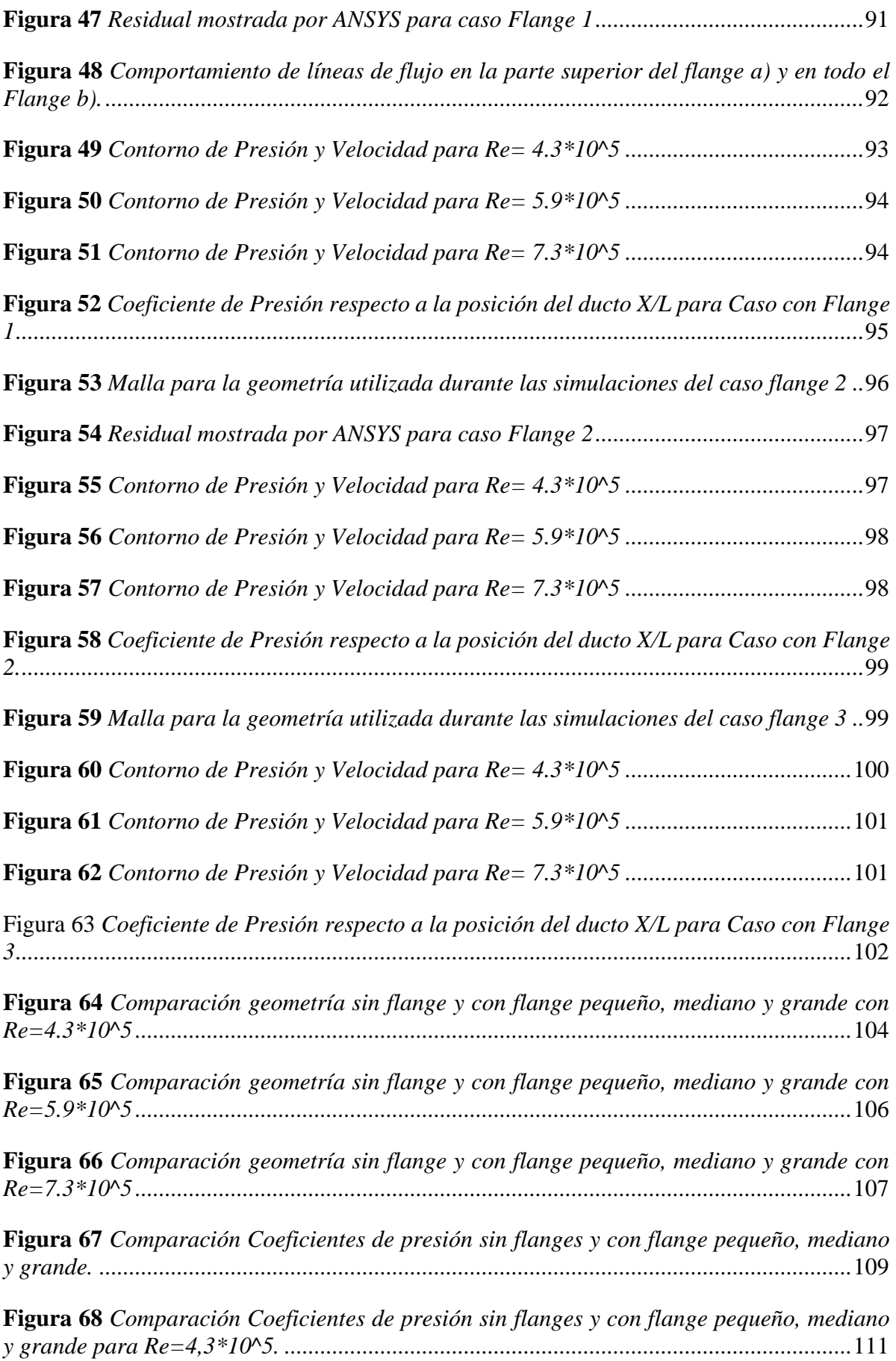

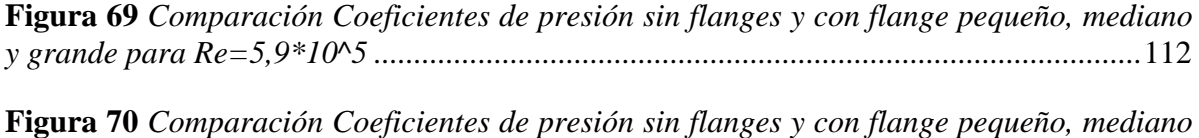

*y grande para Re=7,3\*10^5* [................................................................................................113](#page-113-0)

# **Lista de anexos**

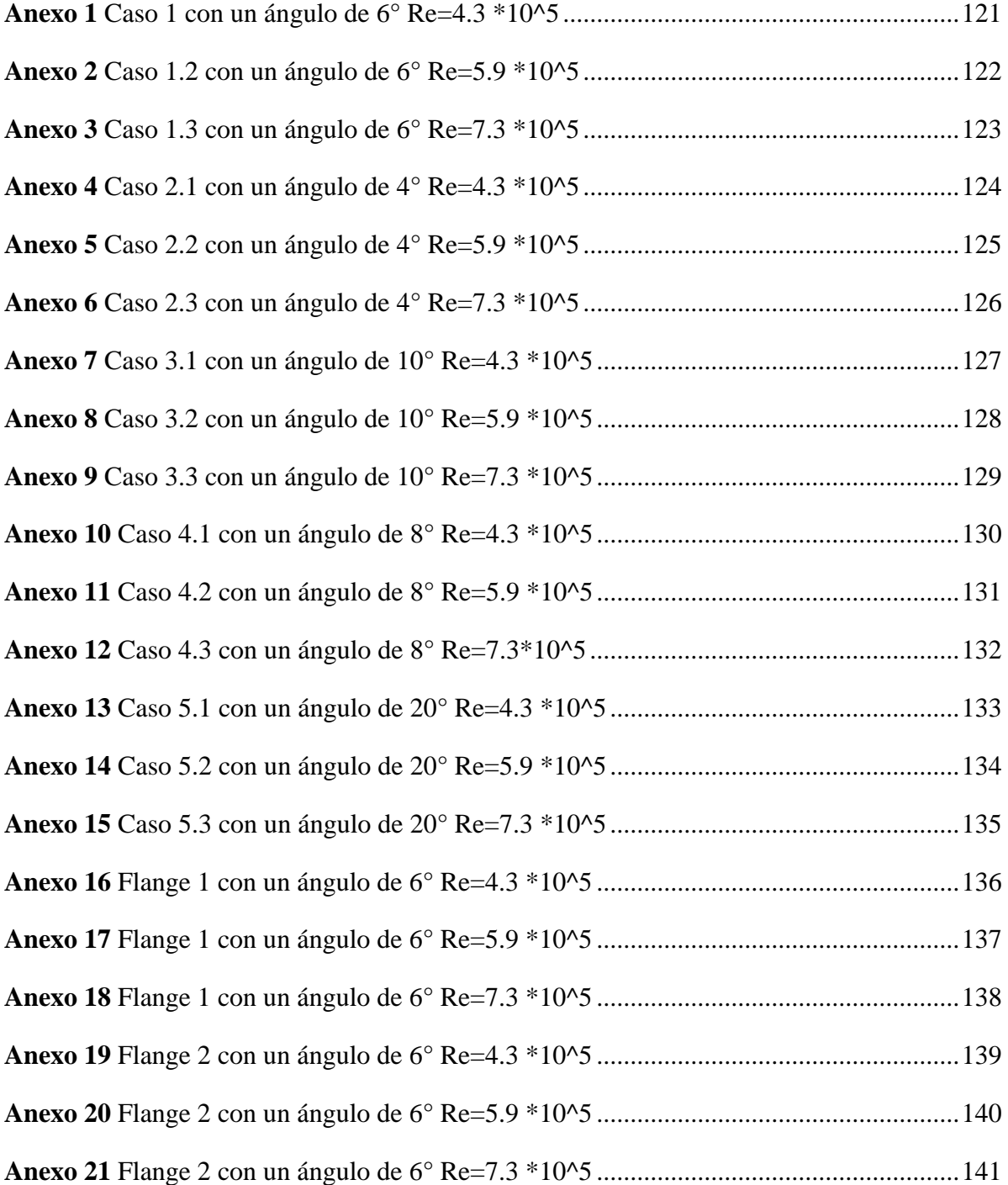

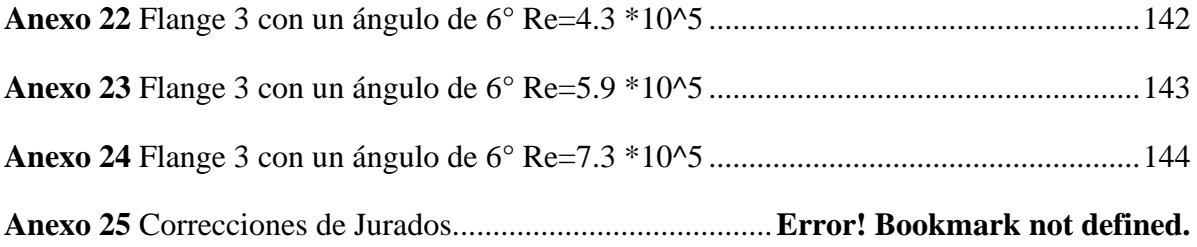

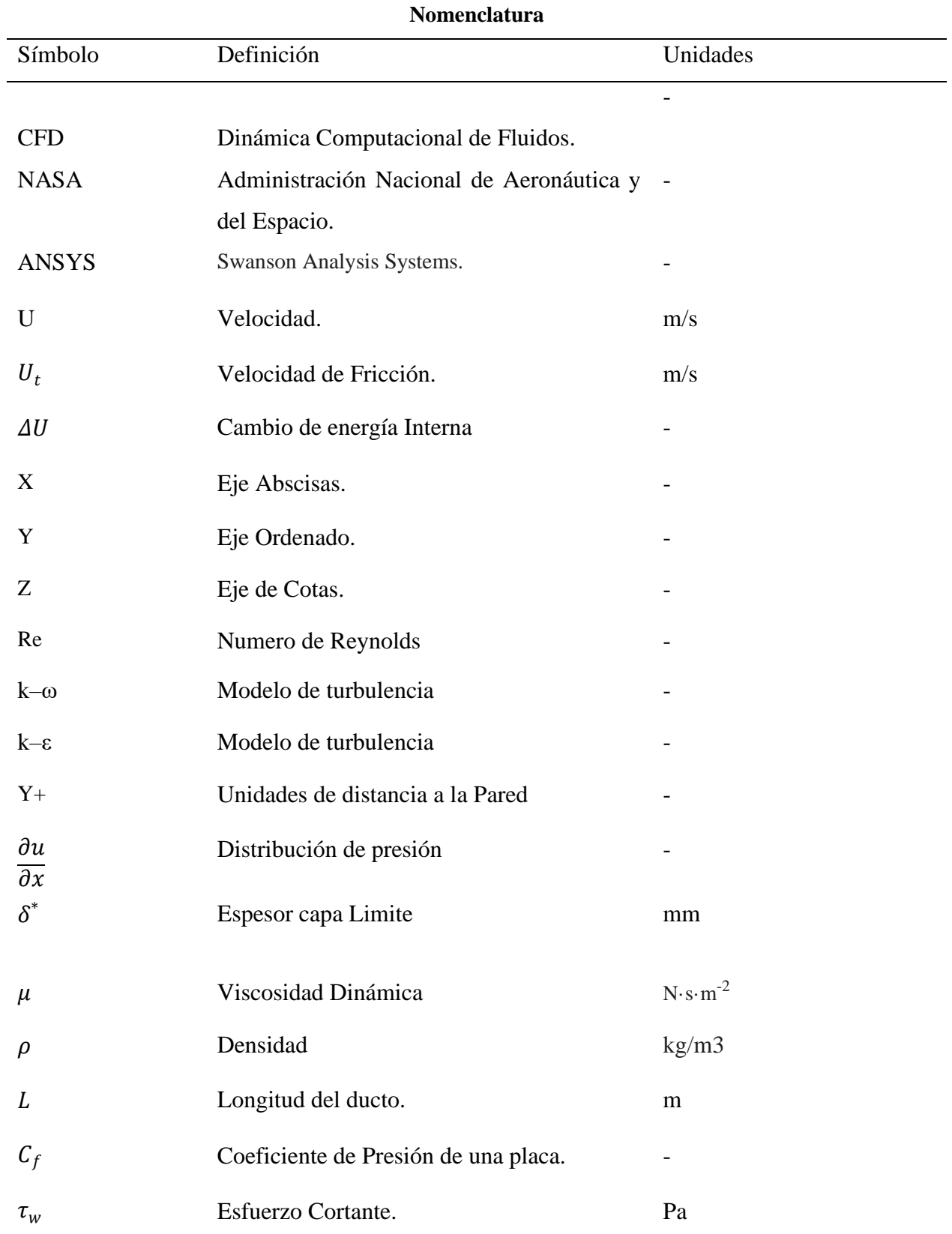

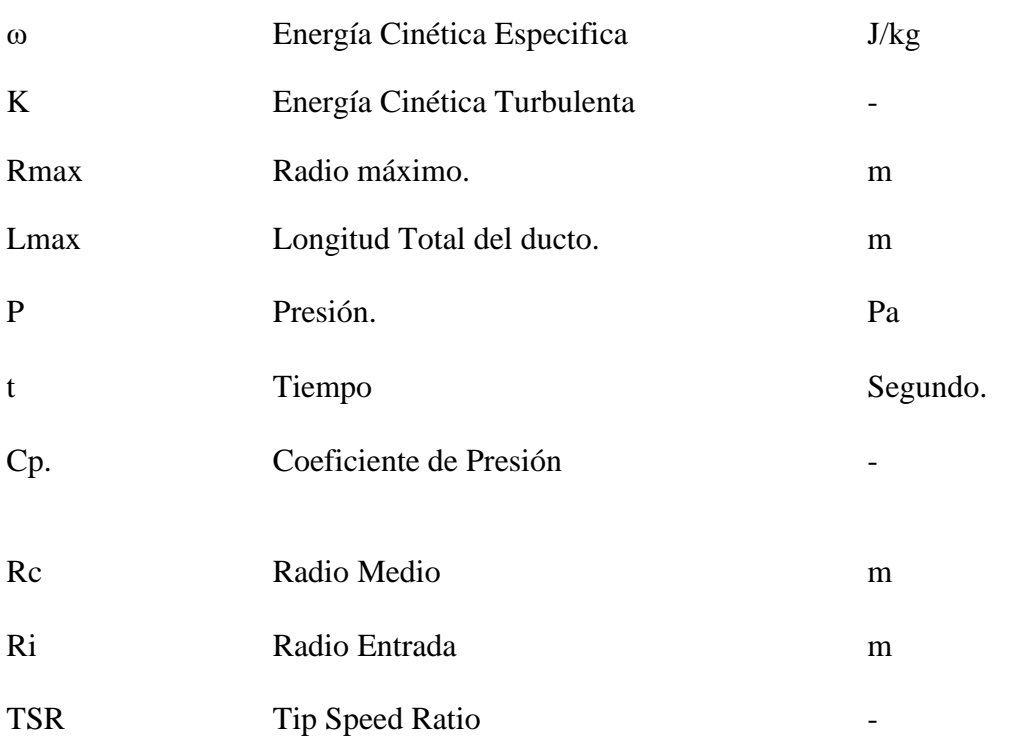

#### **INTRODUCCIÓN**

<span id="page-16-0"></span>En las principales tendencias del ámbito de investigación, la mecánica de fluidos computacional (CFD) emplea métodos numéricos y algorítmicos para resolver y analizar problemas relacionados a fenómenos térmicos y de fluidos. La solución combina la mecánica de fluidos y el cálculo numérico, lo cual motiva a utilizar esta herramienta de manera frecuente para el diseño y análisis en la ingeniería. El desarrollo de la mecánica de fluidos computacional trata la simulación de los fenómenos de flujo, transferencia de calor, pero también fenómenos relacionados con la combustión, las reacciones químicas y Aeroacústica.

En la ingeniería aeronáutica el uso de CFD implica que, dados los modelos matemáticos, así como las mallas planteadas, la exigencia computacional y el tiempo de simulaciones son considerables, pero es una solución más económica que resolver problemas de ingeniera complejos de forma experimental. Históricamente, desde 1940 los problemas relacionados a la aerodinámica se realizaban de manera simplificada e idealizada, pero existían variedad de problemas que necesitaban ser resueltos a medida que crecía la industria, la aparición en 1957 de un método tridimensional que modelaba el flujo del fluido según las ecuaciones de Navier-Stokes desarrollado por Harlow, quien se conoce como el pionero en el uso de CFD (Allsop et al., 2017) permitió en 1967 discretizar superficies geométricas mediante paneles, conocido como el método de paneles permite analizar los fuselajes de las aeronaves y fue utilizado por grandes compañías aeronáuticas como Boeing en 1968 para el análisis de la aeronave A230 sin dejar de lado los análisis realizados por la NASA en 1980 para la capa límite con el fin de diseñar superficies de sustentación (Allsop et al., 2017) y actualmente tiene usos en todos los campos ya que permite desarrollar proyectos completos relacionando las propiedades mecánicas, térmicas, eléctricas y fluido-mecánicas en una sola interfaz.

Mediante el uso de esta herramienta se realizó un proyecto de diseño y análisis de una Turbina Hidrocinética con difusor utilizada para obtener energía eléctrica, se determinó que el difusor empleado aumentaba la velocidad del flujo que posteriormente atravesaba el rotor. La importancia de los ductos se fundamenta en el aumento de la extracción de energía y del empuje, permite que la turbina gire más rápido y disminuye el torque de arrastre por estas razones el análisis de los ductos en turbinas es obligatorio (Contreras, 2018). En Latinoamérica este tipo de ductos ha generado un gran estímulo en la investigación, ya que aumentan la energía eléctrica generada que proviene de turbinas Hidrocinéticas ubicadas en ríos, mares o corrientes marinas. (Gaden, 2007)

En la actualidad el avance en las técnicas computacionales permite realizar simulaciones del comportamiento del flujo alrededor de un ducto, en el caso de la presente investigación se analizan ductos divergentes utilizados en turbinas hidrocinéticas, se realiza un análisis de las simulaciones con diferentes geometrías y se comparan con resultados de ductos similares.

En Colombia este tipo de estudio han permitido implementar tecnología diseñada para trabajar con un fluido como lo es el agua debido a que su potencial de generación es aproximadamente 1000 veces mayor que el del aire (Contreras, 2018) se implanta en ríos porque su velocidad y dirección de las corrientes de agua son prácticamente fijos y los cambios son predecibles. Este tipo de energía permitiría alcanzar el 52% de la población colombiana que no cuenta con acceso directo a la red eléctrica (Consultoría Reguladora y EY, 2017).

# **1 CAPÍTULO 1**

## <span id="page-18-1"></span><span id="page-18-0"></span>**Antecedentes**

El uso de ductos en la ingeniería tiene diversas aplicaciones, una de ellas es utilizada en turbinas hidrocinéticas ya que al colocarle un ducto al rotor de la turbina se puede aumentar la densidad de energía de una corriente de agua o aire, entre sus múltiples ventajas se encontró que crea una presión subatmosférica dentro del área del ducto de esta forma se genera un aumento de la velocidad del flujo y también sirve como protección de los componentes del generador de la turbina (Contreras, 2018). Entre los tipos de ductos que se utilizan se encuentran difusores curvilineos, rectilineos, difusores de multiples hidroperfiles entre otros que se explican con mayor profundidad en el capitulo 2 del presente documento.

Países como Canadá en el año 2004, desarrollaron la primera prueba de campo basado en un modelo de turbina Hidrocinética generadora de electricidad, el proyecto se tituló "Clean Current Power Systems Incorporated" el cual consiste en una turbina de 3.5 m y una potencia nominal de 65kW como lo muestra la [Figura 1](#page-18-3) (Jagyasi, 2019).

#### <span id="page-18-3"></span>**Figura 1**

<span id="page-18-2"></span>*Turbina Proyecto "Clean Current Power Systems Incorporated"*

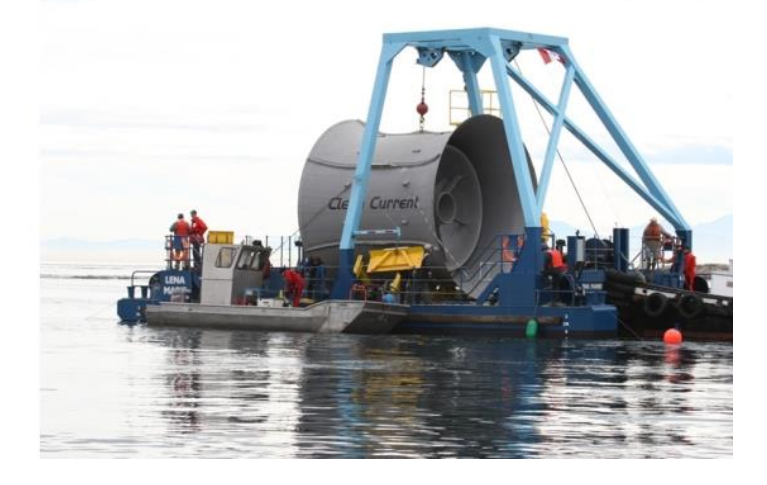

#### Fuente: (Jagyasi, 2019)

Esta turbina es axial bidireccional, las palas cuentan con imanes permanentes requiere de una profundidad de 15m, por lo tanto, no genera un impacto ambiental visual en ambientes marinos. Fue instalada en la reserva ecológica de la Columbia Británica y desde el año 2006 el parque convierte la energía de las corrientes marinas en energía eléctrica, con una eficiencia de la turbina

mayor en un 50% con una vida útil de 10 años antes de ser remanufacturada con un total de vida trabajable de 27 años.

#### <span id="page-19-0"></span>**1.1.1 Análisis de Componentes de la Turbina Hidrocinética en Colombia**

En Colombia se realizaron investigaciones relacionadas al análisis de componentes alrededor de la turbinas Hidrocinética (Contreras, 2018).El cual analizar el flujo turbulento alrededor de una turbina de rio bajo diferentes ángulos de inclinación respecto al flujo, se generó un modelo geométrico en ANSYS-ICEM y posteriormente se simulo el flujo turbulento variando el número de nodos y elementos en las mallas para finalizar se realizan las simulaciones en CFD de flujo de manera tridimensional, este trabajo pretende innovar en un tema en el cual solo se realizan estudios experimentales, presentado una simulación tridimensional transitoria en CFD (Contreras, 2018).

Uno de los criterios utilizados por el autor para analizar la eficiencia de una turbina Hidrocinética consiste en el coeficiente de potencia que hace referencia a una fracción de energía del fluido que es posible transformar a energía mecánica rotacional, En una turbina se pretende que dicho valor de coeficiente sea máximo; basado en esa premisa, el autor muestra una tabla de comparaciones de dicho coeficiente de potencia para diferentes ángulos de inclinación del rotor como lo muestra la [Figura 2.](#page-19-2)

#### <span id="page-19-2"></span>**Figura 2**

<span id="page-19-1"></span>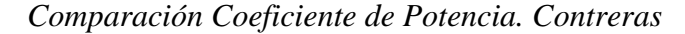

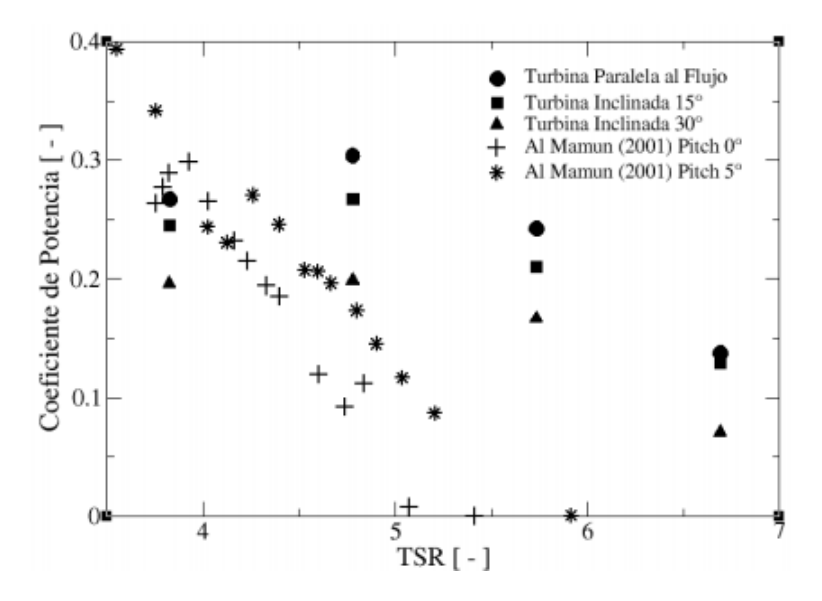

Fuente: (Contreras, 2018)

En la [Figura 2](#page-19-2) se muestra la comparación de coeficientes de potencia, de la cual se dice que los valores máximos de los coeficientes de potencia se encontraron en la turbina ubicada Paralela al flujo para casos donde la relación de velocidad en la Punta (TSR) según la gráfica es mayor a 5 para el caso donde el TSR es menor a 4 se obtiene el máximo coeficiente de potencia con la Turbina Al Mamun ubicada a un ángulo de pitch de 5°, el autor también plantea que según la gráfica la turbina paralela al flujo presentan un rendimiento mayor en un 10% y 20% para los casos de 15° y 30° respectivamente. Además, la turbina inclinada está expuesta a menores fuerzas de empuje y arrastre (Contreras, 2018).

### <span id="page-20-0"></span>**1.1.2 Integración de fuentes renovables de energía en Colombia**

La integración en Colombia de fuentes renovables de Energía ha aumentado en los últimos años, permitiendo que entes gubernamentales muestren su interés en dichos proyectos. En el año 2015, se buscó la integración de energía Hidrocinética y energía solar para contribuir al riego de cultivos de Arroz en el Huila, dicho proyecto logro reducir el costo de Kilovatio-hora en un 50% frente al costo que representa generar dicha energía con el uso de motores Diesel. La turbina utilizada en el proyecto se muestra en la [Figura 3](#page-20-2) se produce 5 kW de energía eléctrica a una velocidad media del rio de 2.75 m/s (Smart Hidro Power, 2020) el rio que se utilizo fue el Magdalena el cual cuenta con una velocidad promedio de 1.7 m/s generando anualmente 1.1 KW (Smart Hidro Power, 2020).

# <span id="page-20-2"></span>**Figura 3**

<span id="page-20-1"></span>*Proyecto de Riego SMART en Neiva, Colombia*

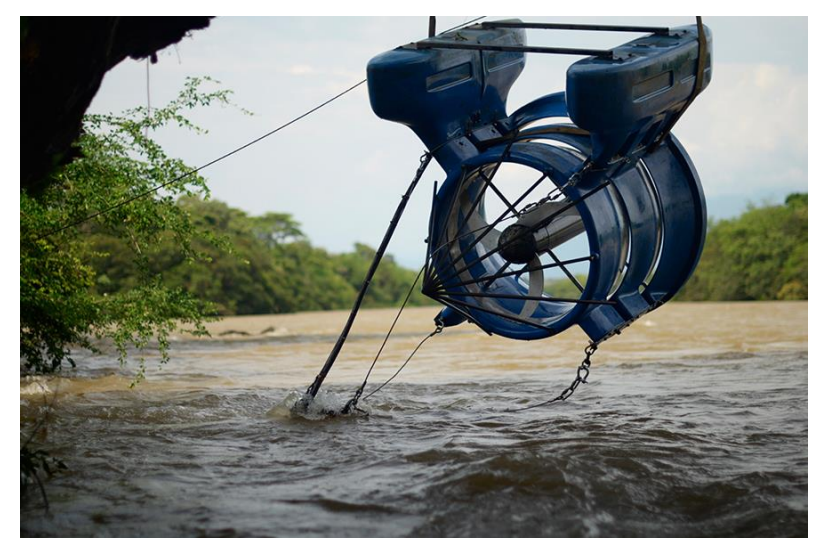

Fuente: (Smart Hidro Power, 2020)

Pero estos proyectos se han caracterizado por utilizar una metodología de ensayo y error, lo que genera altos costos en el desarrollo de las turbinas, es donde técnicas como CFD se muestra como una solución que permita el análisis y la optimización de los diferentes diseños.

#### <span id="page-21-0"></span>**1.1.3 Inclusión de Fuentes No Renovables en la Matriz Energética Colombiana**

En Colombia se analizó la viabilidad de la inclusión de las fuentes renovables no convencionales en la matriz energética colombiana, teniendo en cuenta el potencial en termino de recursos y la disponibilidad de terreno se planteó una metodología para convertir los datos de recursos en datos de generación para la tecnología solar y eólica (Consultoría Reguladora y EY, 2017). En este estudio se encuentra el potencial eólico con el que cuenta Colombia en regiones como el departamento de la Guajira, la mayor parte de la región Caribe, parte de los departamentos de Santander y Norte de Santander, en menor porción en zonas de Risaralda y Tolima las cuales cumplen con la velocidad del viento en m/s a una altura de 80 metros, la densidad del aire en Kg/m3, la dirección del viento y la temperatura (Consultoría Reguladora y EY, 2017).

Con base en la información expuesta en los párrafos anteriores, se determina la potencia de generación de fuentes renovables y se presentan proyectos para su inclusión en el país. El estudio también presenta un análisis de recursos hidráulicos en el cual Colombia es predominante, se da una correlación entre los datos de recurso hidráulico y solar como lo muestra la [Figura 4.](#page-22-2) Se cuenta con la información sobre aportes hídricos en caudal (m3/s) y se determina que la velocidad minina promedio alcanzada por los lechos móviles en Colombia es de 0.5 m/s y una velocidad máxima es de 1.8 m/s (Consultoría Reguladora y EY, 2017).

#### <span id="page-22-2"></span>**Figura 4**

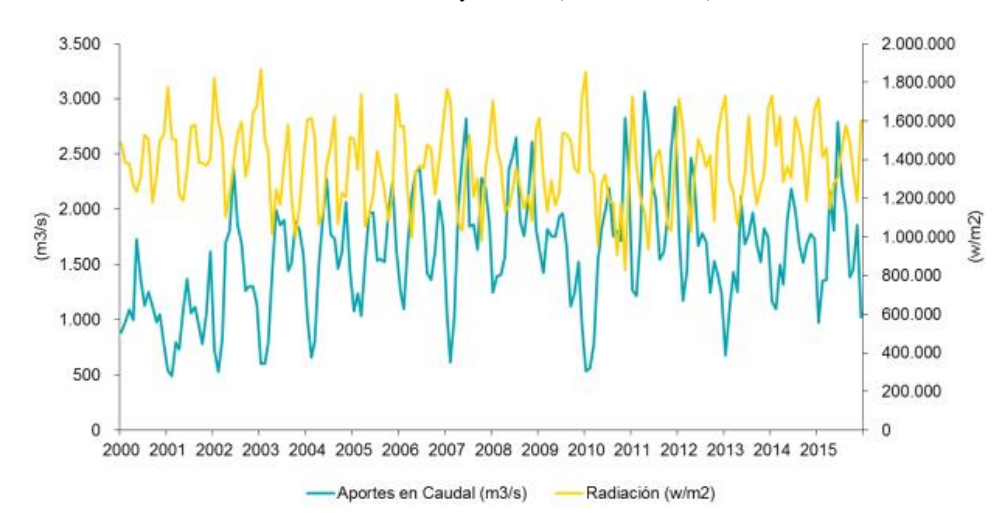

<span id="page-22-1"></span>*Complementariedad entre el recurso hídrico y solar (2000-2015)*

Fuente: (Consultoría Reguladora y EY, 2017)

Los datos de la [Figura 4](#page-22-2) fueron tomados en un periodo de tiempo de 15 años (desde el año 2000 al 2015), mediante la ubicación de 2 plantas solares y 1 eólica en la Guajira-Colombia, y 2 plantas solares y una eólica en la región de Santander-Colombia. De la gráfica se destaca una tendencia inversa entre las variables, indicando que cuando los aportes hídricos en caudal disminuyen, la radiación solar aumenta y viceversa. Sustentando la viabilidad de desarrollar proyectos que se complementen y aprovechen dichos recursos (Consultoría Reguladora y EY, 2017).

#### <span id="page-22-0"></span>**1.1.4 Investigaciones consultadas**

El siguiente trabajo se realizó con ductos a regímenes de bajas velocidades, el estudio realizado por Palma y Peña (2018) "Diseño de una turbina tipo Kaplan para la generación de energía hidráulica", la cual presenta la importancia de analizar este tipo de ductos en Colombia para realizar la optimización del recursos hídricos y variedad topográfica del país, la cual no es considerada a la hora de comercializar este tipo de ductos con empresas internacionales. Este estudio reafirma la eficiencia de los ductos rectilíneos con entrada, que presentan una potencia de salida de 66% mayor que un rotor abierto para concluir se realiza un análisis minucioso para elegir el tipo de turbina de acuerdo con las necesidades de su proyecto (Palma y Peña, 2018).

Se realizó un diseño hidráulico y mecánico de una turbina tipo Kaplan para la generación de energía hidráulica del cual se puede concluir que es una maquina sencilla y económica con capacidad de

energía opera en un salto hidráulico de 10.5 m y un caudal de 0.26 m3/s y se puede aplicar a zonas retiradas de las ciudades, para diversas actividades como procesos agroindustriales o de uso comunitario.

Entre estos estudios también se encuentra el titulado "Effects of the Duct Angle and Propeller Location on the Hydrodynamic Characteristics of the Ducted Propeller" Chamanara et al. (2018) este articulo habla sobre las ductos que se utilizan para proteger las hélices de los barcos, se analiza un ducto de aceleración y un ducto de desaceleración a los cuales se les realizo una serie de pruebas con diferentes modelos de turbulencia, entre ellos el modelo *Shear Stress Transpor* (SST) el cual combina la robustez del modelo *k–ε* y la exactitud del modelo *k–w* y el modelo *Reynolds Stress Model* (RSM); estos modelos de turbulencia se explican con mayor profundidad en el Capítulo 3, numeral 3.1.3, del presente trabajo de grado.

Como conclusión en el documento mencionado, se determinó que el modelo de turbulencia que mejor se acopla con las características del ducto era SST ya que dicho comportamiento muestra un modelo de turbulencia con una aproximación real (Chamanara et al., 2018).

En los últimos años se ha evidenciado el interés por conocer la influencia del ducto en el rendimiento de las turbinas Hidrocinética, estudios como los realizados por Leloudas et al., en el año 2019 bajo el nombre de "A robust methodology for the design optimization of diffuser augmented wind turbine shrouds" muestra los efectos de la interacción del difusor de la turbina, el autor utiliza métodos transitorios para obtener el rendimiento , el empuje y las velocidades de flujo promedio para 3 casos, en los cuales analizo la turbina sola, el difusor solo ( diseño que se muestra en la [Figura 5\)](#page-24-1) y el conjunto difusor y turbina (Leloudas et al., 2019).

Los resultados muestran la importancia de considerar la integración de difusores en turbinas, se utilizó CFD para el análisis de la turbina y se compararon dichos resultados con los que se tenían de manera numérica y experimental demostrando la proximidad de los resultados, mostrando un rendimiento mayor cuando se agrega un difusor a una turbina, y que puede aumentar la extracción de energía del sistema. En este caso la extracción se aumentó en 39.37% y el empuje un 26.15% (Leloudas et al., 2019).

#### <span id="page-24-1"></span>**Figura 5**

<span id="page-24-0"></span>*Corte del Difusor con Flange "Schematic of the examined flanged diffuser"*

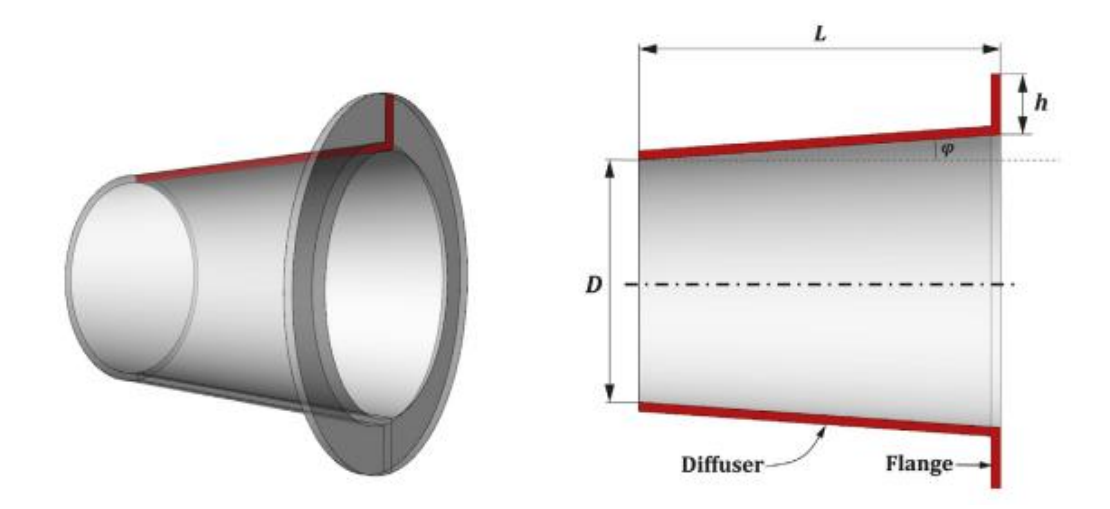

Fuente: (Leloudas et al., 2019)

En el siguiente artículo titulado "A study of diffuser angle effect on ducted water current turbine performance using CFD" realizado por Khunthongjan y Janyalertadun (2011) se analiza los factores atractivos como la variación del ángulo de difusor, el factor de aumento máximo y coeficiente de potencia del rotor debido al diseño del difusor para una turbina Hidrocinética. El primer factor se realizó con ángulos de 0 grados, 20 grados, 40 grados, 60 grados, 80 grados como se muestra en la [Figura 6](#page-25-2) y se concluyó que existen dos casos: el primero cunado los ángulos son entre 0 y 20 grados los cuales son los causantes de un aumento de la velocidad en la garganta. El segundo caso corresponde a los ángulos entre 40 y 80 que se muestran en la [Figura 6](#page-25-2) b donde se muestra una recirculación que es causada por una presión baja causando que el nivel de turbulencia que genera el flujo se acelere en el interior del ducto (Sánchez, 2006).

#### <span id="page-25-2"></span>**Figura 6**

*Velocity (a) and pressure contour (b) of the empty difuser*

<span id="page-25-1"></span>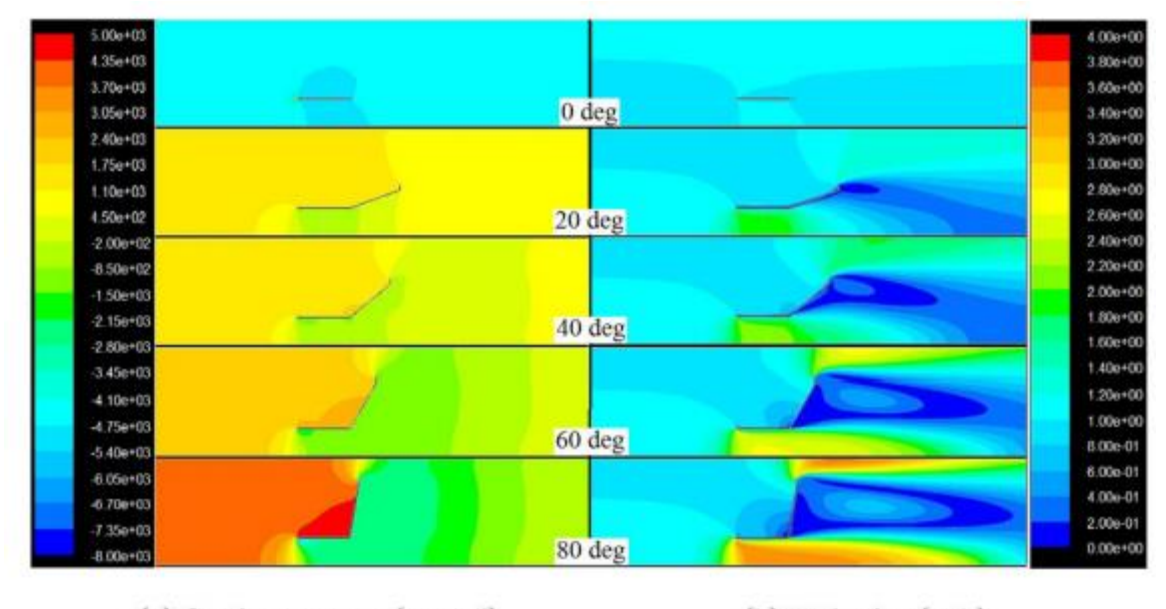

(a) Static pressure (pascal)

(b) Velocity  $(m/s)$ 

Fuente: (Khunthongjan y Janyalertadun, 2011)

Se concluye, según las investigaciones consultadas, que el aprovechamiento de fuentes no convencionales de energía se ha hecho una necesidad, por lo tanto, crea un espacio para analizar los componentes que logren optimizar el rendimiento en dichas fuentes de energía como lo son, las turbinas hidrocinéticas. De igual forma resaltan la importancia de integrar ductos a turbinas, demostrando el aumento de la velocidad al interior del ducto, lo que se traduce en un aumento en la eficiencia de dicha turbina.

#### <span id="page-25-0"></span> $1.2$ **Planteamiento y descripción del problema**

Las turbinas Hidrocinéticas permiten convertir la energía cinética del flujo libre que se mueve a través de ríos o corrientes marinas en energía cinética de la turbina. las THC (Turbina Hidrocinética) están basadas en parámetros de diseño y operación de turbinas eólicas de eje horizontal, con la gran cantidad de experimentación técnica de la industria en la energía eólica se ha determinado que el ducto podría proporcionar al menos un aumento del 65% en la potencia sobre una turbina ideal sin ducto con el mismo diámetro del rotor, la turbina de eje horizontal ha recibido un mayor interés lo que ha llevado al estudio y desarrollo de dispositivos de generación

muy similares para la generación de corriente por marea. Una de las características propuestas para la mejora del rendimiento de generación de una turbina de eje horizontal es la presencia de un conducto del rotor para aumentar la velocidad de flujo en el plano del rotor como lo muestra la [Figura 7](#page-26-1) (Sánchez, 2006).

Existe un vacío con respecto a la información experimental, causado por la implementación de estos ductos que radica principalmente en los diversos perfiles de velocidades que no han sido analizados. Por este motivo se hace necesaria la implementación de herramientas computacionales de simulación que permitan el diseño y análisis de ductos, reduciendo los altos costos que originan la fabricación por el método de ensayo y error. Aumentar el rendimiento de estas turbinas mediante ductos permitiría aprovechar en su totalidad los recursos y obtener un suministro energético mayor que le permita a la población el ahorro e independencia de recursos como el Diesel que es usado actualmente para motores o generadores (Contreras, 2018).

#### <span id="page-26-1"></span>**Figura 7**

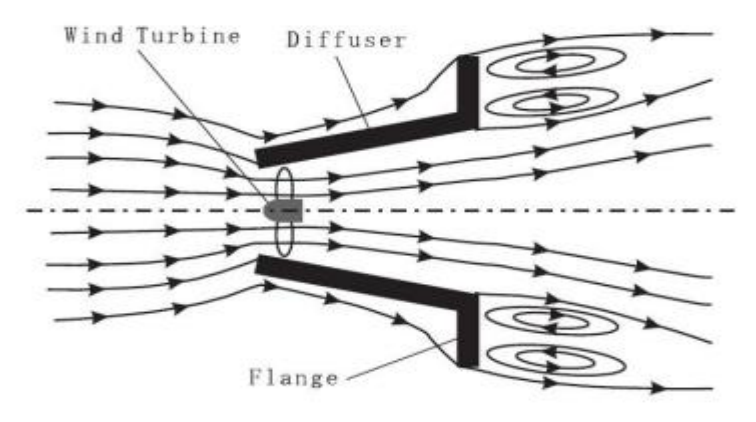

<span id="page-26-0"></span>*Extir plane flange arrangement and Flow schematic*

### Fuente: *(Cresswell, 2014)*

En Colombia se implementa el uso de turbinas Hidrocinéticas debido a la variabilidad de afluentes hídricos que permiten generar energías limpias, las cuales suplan el adeudo de energía del país en zonas de poco alcance (Smart Hidro Power, 2020). Nuevos diseños e investigaciones le permitirían a Colombia su independencia de grandes importadoras de turbinas como Pelton y Francis que suministran al país turbinas poco eficientes que no aprovechan las características topográficas de Colombia (Leloudas et al., 2019).

#### <span id="page-27-0"></span>**Justificación y pregunta de investigación**

El principal trasfondo de la incorporación de un ducto es aumentar la potencia extraída al aumentar el flujo de masa a través del rotor. Esto se logra forzando una expansión del flujo aguas abajo de la turbina más allá de lo que es posible para un rotor sin ducto para estudiar el comportamiento del flujo aguas abajo de la turbina se requiere crear un dominio volumétrico el cual permite observar el comportamiento del flujo a través de las diversas secciones de la geometría del ducto.

Lilley y Raindbird (1956, como se citaron en Allsop et al., 2017) desarrollaron modelos analíticos para caracterizar el rendimiento de las turbinas canalizadas. Sin embargo, los modelos que se han desarrollado requieren parámetros empíricos para determinar los efectos de separación de flujo. En la actualidad, hay pocos datos experimentales o numéricos para respaldar una compresión fundamental de como varían diversos factores con los cambios en la geometría del ducto (Leloudas et al., 2019).

Entidades Colombianas como Ser Colombia (Asociación de energías Renovables), han estudiado y determinado que Colombia cuenta con una riqueza en recursos hídricos y variedad topográfica que le permitiría desarrollar modelos de energía renovable que aprovecharán dicha energía potencial para convertirla en energía renovable que busque abastecer a la población sin afectar los ecosistemas con las grandes represas de agua (Consultoría Reguladora y EY, 2017). Algunas universidades en Colombia han buscado la manera de diseñar ductos en los cuales se acoplan turbinas generadoras, pero ¿cómo determinar la eficiencia de dichos ductos si los análisis que se han venido presentando han sido a base de prueba y error? Según Vitorino (2017) las mejoras que se han realizado a las turbinas Hidrocinéticas se han venido presentado a base de prueba y error. A pesar de todas las investigaciones el estudio de las turbinas Hidrocinéticas aún se encuentra en un estado incipiente debido a la complejidad y el coste que representa un banco de pruebas adecuado para la operación de este tipo de rotores por esto es de vital importancia el análisis computacional de Fluidos que permiten encaminar los análisis de estos dispositivos (Sánchez, 2006).

Este tipo de experimentación suele realizarse desde diferentes enfoques, uno de ellos es la experimentación con modelos a escala que muestra ventajas como permitir el análisis del comportamiento real del sistema considerando todas las variables pero limita la capacidad de obtener información de lo que sucede al interior de los ductos, al no tener conocimiento de estos datos se simplifican los experimentos y se incrementan los costos de los mismos por la variedad de modelos que se tienen que desarrollar pero en la ingeniería el uso de herramientas computacionales permite la realización de simulaciones numéricas que mediante modelos computacionales aprovecha la matemáticas de procesos físicos y evalúa lo que sucede al interior de los ductos, en el aspecto investigativo es necesaria la investigación en ductos de turbinas Hidrocinéticas (Leloudas et al., 2019).

Con base en la anterior explicación se puede llegar a la siguiente pregunta ¿Cuál es el comportamiento del flujo dentro de las diferentes secciones geométricas de ductos Hidrocinéticos mediante un análisis computacional en CFD?

### <span id="page-28-0"></span>**Objetivos de la investigación**

# <span id="page-28-1"></span>*1.4.1 Objetivo general*

Analizar el comportamiento del flujo para diferentes geometrías de ductos de rotores Hidrocinéticos por medio de Dinámica Computacional de Fluidos (CFD).

# <span id="page-28-2"></span>*1.4.2 Objetivo específico*

- Determinar los modelos físicos, las variables que rigen el comportamiento fluidodinámico y las características computacionales de la malla aplicado a tres ductos de estudio.
- Realizar un análisis de sensibilidad de malla y determinar los coeficientes hidrodinámicos de 3 geometrías de ducto utilizando un software de Dinámica Computacional de Fluidos.
- Realizar un análisis de los resultados en comparación con datos experimentales y otros estudios de CFD.

# <span id="page-28-3"></span>**Alcances**

Para el análisis de este proyecto se tienen en cuenta algunas consideraciones:

- El fluido a analizar será agua.
- Se analizarán 3 secciones geométricas de ductos.
- El análisis de los ductos será bidimensional.
- El análisis se realizará con máximo dos velocidades de flujo.
- La velocidad máxima del flujo será de 2m/s.
- Se hará uso de un solo modelo de turbulencia.
- El análisis de sensibilidad de malla se realizará con máximo tres mallas.

### <span id="page-29-0"></span>*L***imitaciones**

- Las simulaciones y análisis se realizarán de manera bidimensional despreciando las posibles variables del flujo en 3D.
- Se utilizarán 3 geometrías basabas en el concepto de ductos llamados "Flange Difusser".
- La sección de análisis será de flujo interno y las condiciones en la pared son de no deslizamiento.
- Los resultados serán comparados con datos experimentales o de artículos de investigación.

#### <span id="page-30-0"></span> $1.7$ **Marco conceptual**

#### <span id="page-30-1"></span>*1.7.1 Turbinas hidrocinéticas*

Este tipo de turbinas se muestran como una alternativa para la generación eléctrica que cuenta con un nivel de madurez en el desarrollo de proyectos a nivel global, estas máquinas extraen la energía cinética de corrientes de agua en fuentes hídricas tales como ríos y mares, trabajan con el principio de funcionamiento de las turbinas de viento en la [Figura 8](#page-30-3) se pueden encontrar la estructura general.

#### <span id="page-30-3"></span>**Figura 8**

<span id="page-30-2"></span>*Esquema de las turbinas de corrientes de agua*

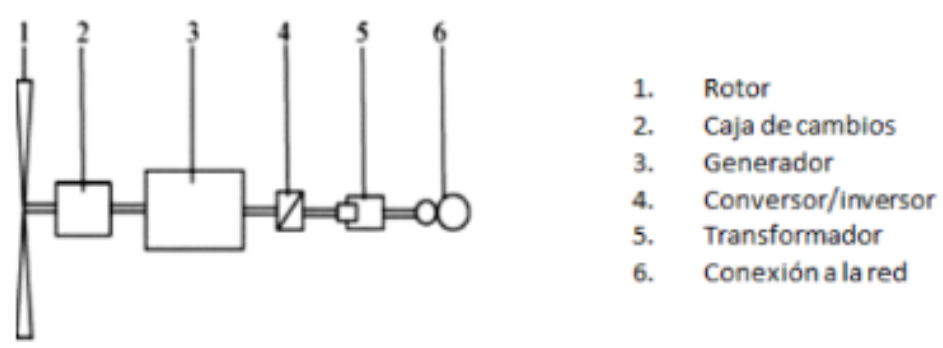

Fuente: (Sánchez, 2006)

El termino Turbina fue descrito por Burton et al. (2001) como:

[...] la presencia de la turbina causa que el fluido que se acerca (agua o aire) se detenga gradualmente, una vez que alcanza el rotor, su velocidad es menor que la velocidad del fluido en la corriente libre, causando que el tubo de corriente se expanda como resultado de la reducción en la velocidad y debido a que no se ha hecho ningún tipo de trabajo por o sobre el fluido, su presión estática aumenta para absorber la disminución de la energía cinética. (Como se citaron en Contreras, 2018, p. 37)

La cantidad de electricidad que se puede generar a partir de esta fuente de energía depende del volumen y la velocidad de la fuente hídrica, la velocidad del agua del rio es relativamente menor que las velocidades alcanzadas en represas y embalses a gran escala. La velocidad mínima requerida para la generación de electricidad es de 0.5 m/s y la mayor se calcula con velocidades hasta de 3 m/s.

Similar a los convertidores de energía eólica, el total de potencia disponible en vatio que se obtiene mediante una turbina Hidrocinética es dependiente de densidad, área de la sección transversal, velocidad. Una de las principales ventajas en las turbinas Hidrocinéticas es que el agua es aproximadamente 1000 veces más densa que el aire lo que representa una cantidad de energía generada por la turbina mayor que la producida por una turbina eólica de igual diámetro en condiciones de velocidad (agua y viento respectivamente) igual (Leloudas et al., 2019).

La clasificación de este tipo de turbinas se realiza por: eje horizontal, Eje vertical y flujo Cruzado. Algunos tipos del esquema de diseño de la turbina se muestran en la [Figura 9.](#page-31-1)

#### <span id="page-31-1"></span>**Figura 9**

<span id="page-31-0"></span>*Turbinas de eje Horizontal*

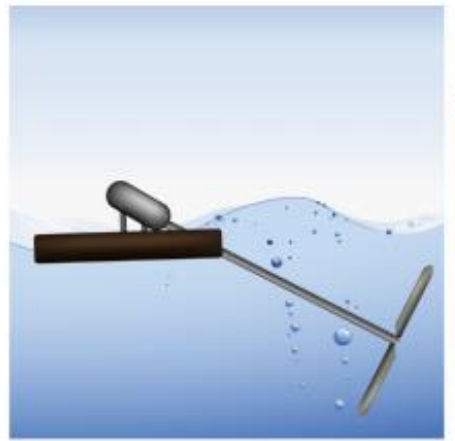

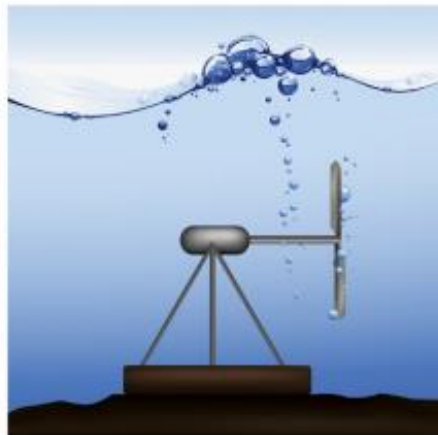

(i) Inclined axis

(ii) Rigid Mooring

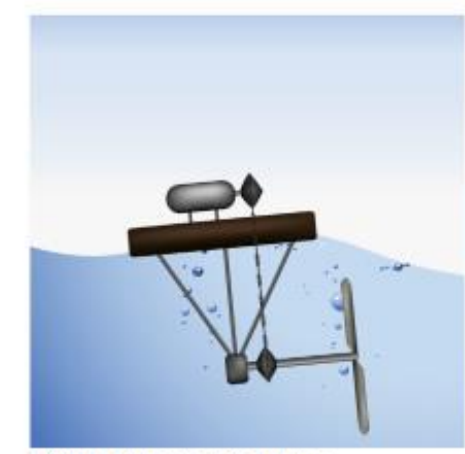

(iii) Non-submerged Generator

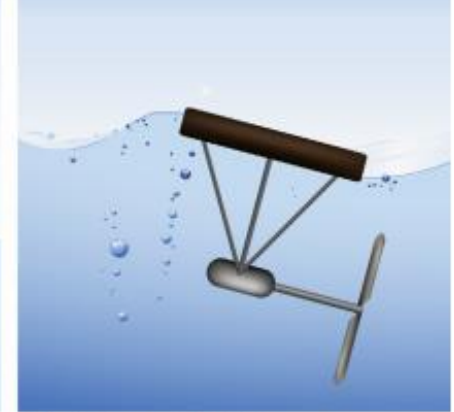

(iv) Submerged Generator

Fuente: (Khan et al., 2009)

**Eje Horizontal**: este tipo de turbina es utilizado con mayor frecuencia en convertidores que utilizan las corrientes oceánicas o marítimas para la generación de energía, el eje del rotor para este caso es paralelo a la corriente de agua, para este tipo de turbinas los conductos tienen forma cónica que le permite la operación restringida a flujo unidireccional.

**Eje vertical**: para este tipo de turbinas su eje es perpendicular a la dirección del flujo, lo que facilita la colocación de los dispositivos necesarios para la generación de energía sobre el nivel del agua y por último flujo cruzado este tipo de turbinas son turbinas con un eje perpendicular a la corriente de agua pero paralelo a la superficie se utilizan en flujos largos de agua y cabezas bajas, este tipo presenta el menor valor de eficiencia debido a que cuenta con dos etapas de flujo lo que genera pérdidas significativas de choque.

La [Tabla 1](#page-32-1) muestra las ventajas técnicas y desventajas de las turbinas horizontales y verticales.

# <span id="page-32-1"></span>**Tabla 1**

<span id="page-32-0"></span>

| Configuración de la<br>turbina      |    |     | Ventajas                                                                                                    | Desventajas                                                                                           |
|-------------------------------------|----|-----|----------------------------------------------------------------------------------------------------|----------------------------------------------------------------------------------------------------|
| <b>Turbina</b><br><b>Horizontal</b> | de | eje | Capacidad de arranque Automático.                                                                                                    | Alto costo de acoplamiento del generador<br>debido a su ubicación<br>bajo el agua.                    |
|                                     |    |     | Posible eliminación de la caja de cambios<br>mediante el uso de un conducto.<br>Se logra un rendimiento óptimo a mayor<br>velocidad del rotor, mediante la reducción<br>del acoplamiento de engranaje.                                                                              | Los conductos no tienen la capacidad de<br>flotar fácilmente.                                         |
|                                     |    |     | El control activo mediante inclinación del<br>rotor permite una mayor flexibilidad en<br>la protección contra exceso de velocidad<br>y un funcionamiento eficiente.                                                                                                    |                                                                                                    |
| <b>Turbina</b><br><b>Vertical</b>   | de | eje | Bajos costos de acoplamiento del generador.<br>Emite menor ruido debido a la reducción de<br>perdidas en la punta de las aspas.<br>Puede Girar unidireccional incluso con flujo<br>de fluido de forma bidireccional.<br>la forma Cilíndrica permite el montaje de<br>varios ductos. | Requiere de un mecanismo de arranque.<br>Menor Eficiencia.<br>Genera ondulaciones de par a la salida. |
|                                     |    |     | Es una turbina adecuada para operación de<br>baja profundidad con velocidades de lujo<br>variables y corrientes poco profundas.                                                                                                    |                                                                                                    |

*Ventajas y desventajas de los diferentes tipos de Turbinas*

La optimización del diseño de las turbinas Hidrocinéticas requieren modelos precisos que se encarguen de explicar los fenómenos hidrocinético, analizando los detalles físicos se han desarrollado modelos como: de momento, de vórtices y tridimensionales en CFD, los cuales permiten optimizar el diseño de las turbinas Hidrocinéticas.

*2 Turbinas con ducto y flange.*

<span id="page-33-0"></span>El concepto es explicado por Khan et al. (2009) y dice:

Los ductos son estructuras diseñadas con el fin de aumentar la densidad de energía de una corriente de agua como la que se observa por un convertidor hidrocinético, a su vez inducen una presión subatmosférica dentro de un área limitada y con ello aumenta la velocidad del flujo haciendo que la turbina gire más rápido y se disminuya el torque de arrastre. (Como se citaron en Contreras, 2018, p. 57)

El análisis de los ductos se considera obligatorio debido al potencial que tienen para aumentar la capacidad de potencia. En la [Figura 10](#page-34-1) se muestra la subdivisión de los componentes, tales como la tobera, el cilindro y el difusor. Tobera es la entrada al ducto, la cual acelera el flujo de modo que la velocidad en la zona del rotor es mayor que la velocidad de la corriente del agua, sin embargo, los cambios bruscos en la sección transversal producirán regiones de flujo de remolinos; entre mayor sean estas zonas mayores serán las perdidas (Contreras, 2018).

El cilindro contiene el rotor y mantiene la uniformidad del flujo en la zona del rotor y por último el difusor, el área de la sección del difusor aumenta en la dirección del flujo. Su geometría es similar a la tobera, pero en dirección opuesta lo cual da una ventaja a las turbinas que posean estos ductos debido a que su operación se realiza de manera bidireccional (Contreras, 2018).

#### <span id="page-34-1"></span>**Figura 10**

<span id="page-34-0"></span>*Esquema de una turbina con ducto (Tobera+Difusor)*

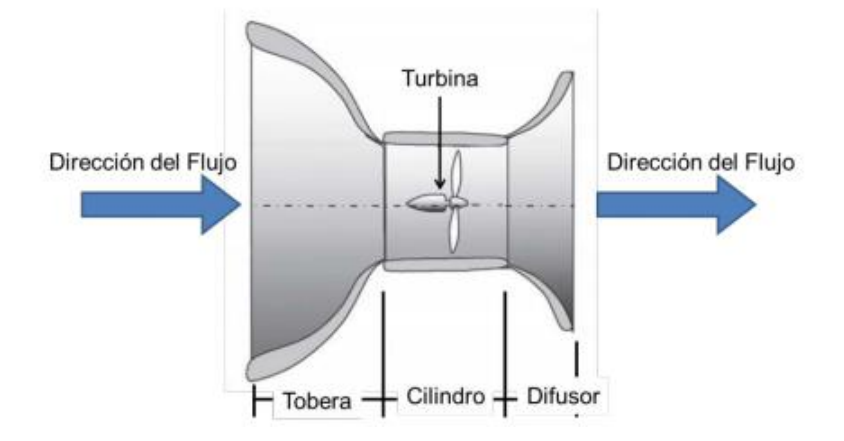

#### Fuente: (Contreras, 2018)

Los ductos están diseñados principalmente para aumentar la extracción de energía al aumentar el caudal masico a través del rotor los beneficios adicionales incluyen alinear el flujo de guiñada, proporcionar una carcasa para un generador de llanta de accionamiento directo y eliminar el requisito de sistemas mecánicos como una caja de cambios. Los efectos del conducto se pueden clasificar por cuatro factores: la relación del difusor, la separación del flujo dentro del difusor, la reducción de la contrapresión en la salida y las perdidas viscosas asociadas.

Los ductos o canales de aumento se consideran una parte muy importante del sistema y entre sus consideraciones se tiene la elección del tipo de ducto que se requiere para la turbina, entre los tipos de ductos se encuentran difusor Hibrido que puede ser curvilíneo o rectangular, difusor rectilíneo simple o con flange y el difusor anular como se muestra en la [Figura 11.](#page-35-1)

#### <span id="page-35-1"></span>**Figura 11**

<span id="page-35-0"></span>*Ejemplos de ductos o difusores*

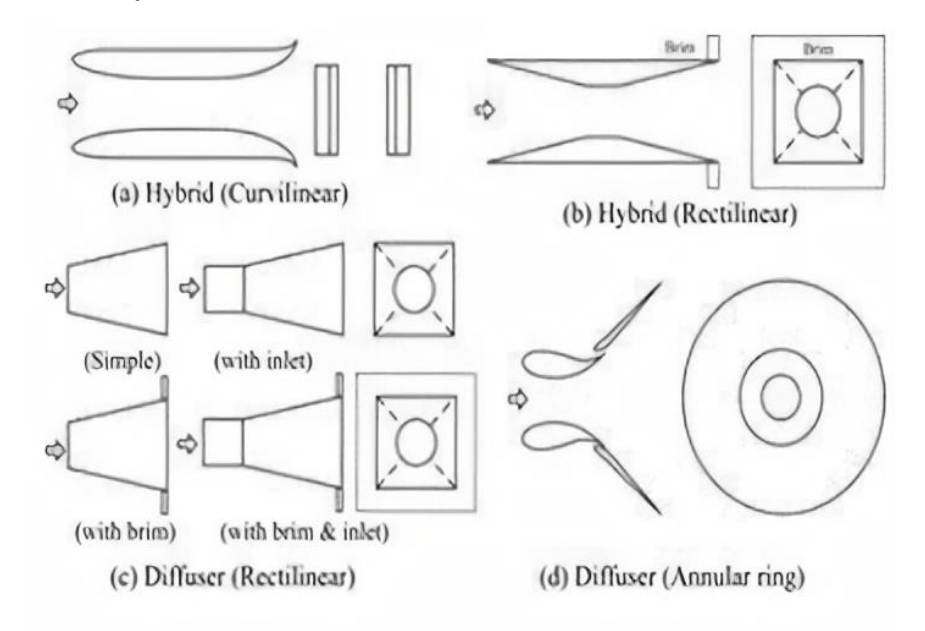

#### Fuente: (Hoq et al., 2011)

Con la demanda de este tipo de ductos, se ha incrementado la investigación en difusores rectilineos con flange como es el caso del presente proyecto. La [Figura 11\(](#page-35-1)c) muestra las geometrias utilizadas,(with brim and inlet) tiene una zona recta a la entrada y posteriormente la zona divergente; este tipo de entrada pemiten redireccionar y organizar el flujo que ingresa al rotor de la turbina hidrocinetica, como se muestra en la figura (with brim) corresponde al caso donde la geometria inicia desde la zona divergente, la entrada del flujo al rotor es directa lo que genera turbulencia afectando el rendimento de la turbina de forma negativa.

El flange permite a este tipo de ductos obtener una mayor potencia a la salida de la geometria de hasta cuatro veces más que un ducto sin recubrimiento (Ohja, 2008). Este flange tambien permite disminuir el efecto de vorticidad creado por las palas del rotor, dedico a que sus puntas se encuentran cercanas a la capa limite creada por la superficie del ducto. Cada resaltar que este tipo de estructura tambien permite proteger el rotor de agentes externos.
# **CAPÍTULO 2**

#### *M***etodología**

Se pretende usar una metodología Computacional - Comparativa ya que el enfoque del proyecto es analizar los resultados de artículos realizados previamente y se han utilizado estos datos para el diseño y simulación de un ducto para turbina hidrocinética. De manera se tiene un diseño sin flange y uno con flange que permite hacer una comparación mediante resultados de las simulaciones realizadas, las cuales se encuentran en igualdad de variables, tales como: velocidad, dimensiones generales, Numero de Reynolds, entre otras.

El proceso de simulación está compuesto de 3 etapas:

- Preprocesamiento: En esta etapa de la simulación se genera la geometría mediante un programa de Diseño gráfico en 3D o 2D, para esto se puede utilizar Solid Works, Catia, Pro Engineer entre otros. Lo que permite generar límites físicos para posteriormente establecer un volumen de control que será el espacio coordenado que ocupe el fluido al cual se somete la geometría. Este volumen se divide en celdas discretas, dichas divisiones se conocen como malla, la cual puede ser uniforme o no uniforme. En esta etapa también se divide en celdas que permite formar una malla. Usualmente esta discretización está formada por elementos en 2D o 3D. Es necesario definir la configuración de la simulación. En las cuales influye las condiciones de contorno, propiedades del fluido, velocidades, modelos de turbulencia  $Y+$  etc.
- Procesamiento: En esta etapa se inicia la simulación donde se solucionan las ecuaciones. El tiempo requerido depende de varios variables como el número de elementos de la malla, y la configuración de la simulación.
- Postprocesamiento: por último, se utiliza el post procesamiento para visualizar la solución, proceder a realizar un análisis o comparación de datos y adquirir conclusiones (Gómez, 2017).

# <span id="page-37-0"></span>**Figura 12**

*Metodología para Análisis del comportamiento del flujo de ductos de rotores hidrocinéticas.*

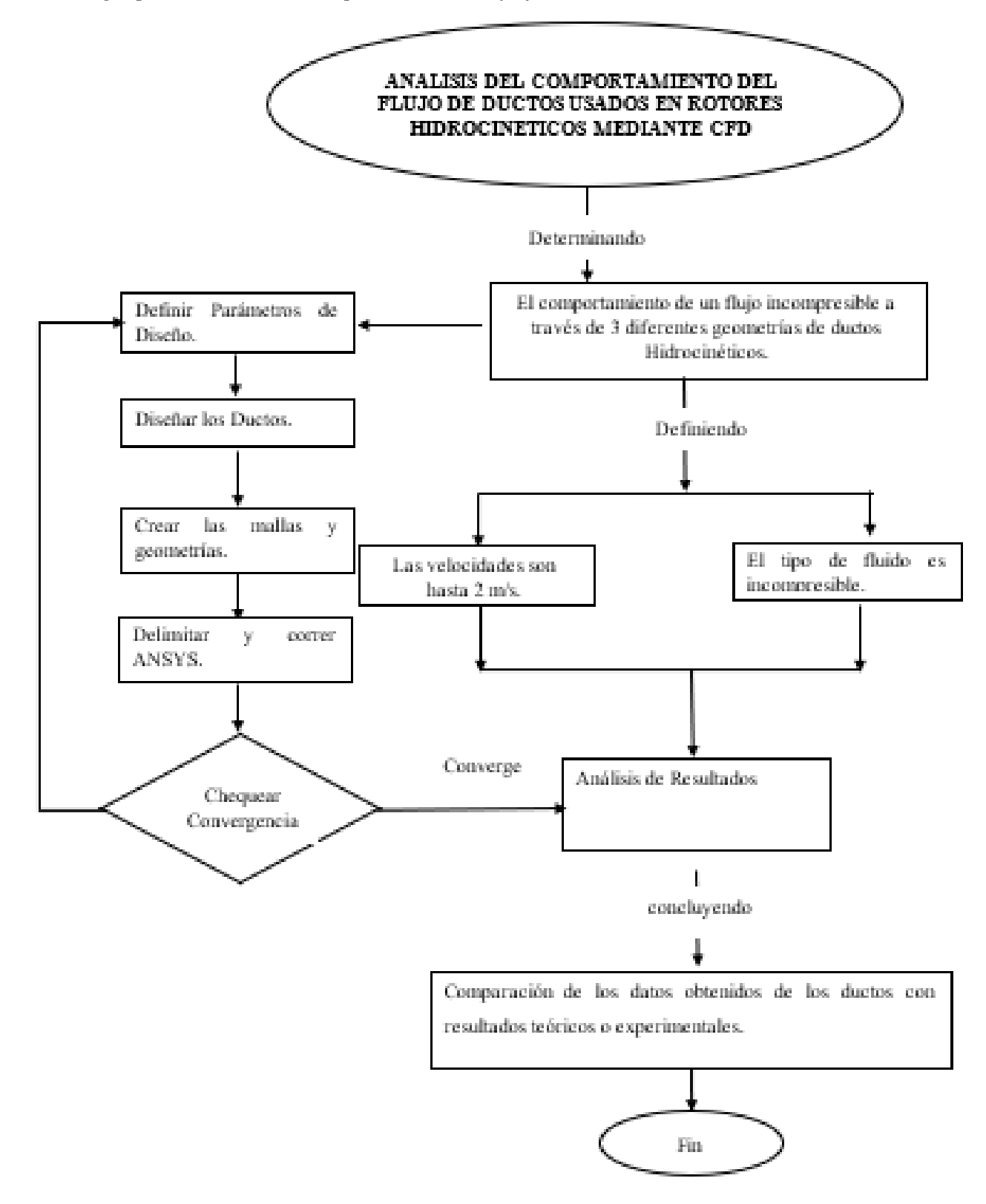

La [Figura 12](#page-37-0) muestra cómo se establece una simulación en ANSYS Fluent, esto se encuentra estrechamente relacionado con las fases del proceso, en el preprocesamiento se considera el parámetro de diseño inicial, dominio computacional, la creación de la malla, las condiciones del entorno. Como parte del procesamiento, también se encuentra en la [Figura 12](#page-37-0)**Error! Reference source not found.** lo que corresponde a la convergencia de los resultados y una parte importante que está implícita en este proceso es la iteración. Por último, como parte del postprocesamiento se encuentra el análisis de resultados, inmerso en este ítem se encuentra la comparación con los artículos escogidos.

# En la

[Figura](#page-38-0) **13** se encuentra los diferentes programas utilizados en los que se destaca los principales como ANSYS y específicos como ICEM las cuales son utilizados para una parte del proceso es de vital importancia recalcar que se utilizaron programas secundarios o específicos para determinadas tareas como graficar, generar aproximaciones a las geometrías de los diferentes casos, compilar graficas entre ellos Excel, Paint etc.

# **Figura 13**

*Software Empleado Según la etapa.*

<span id="page-38-0"></span>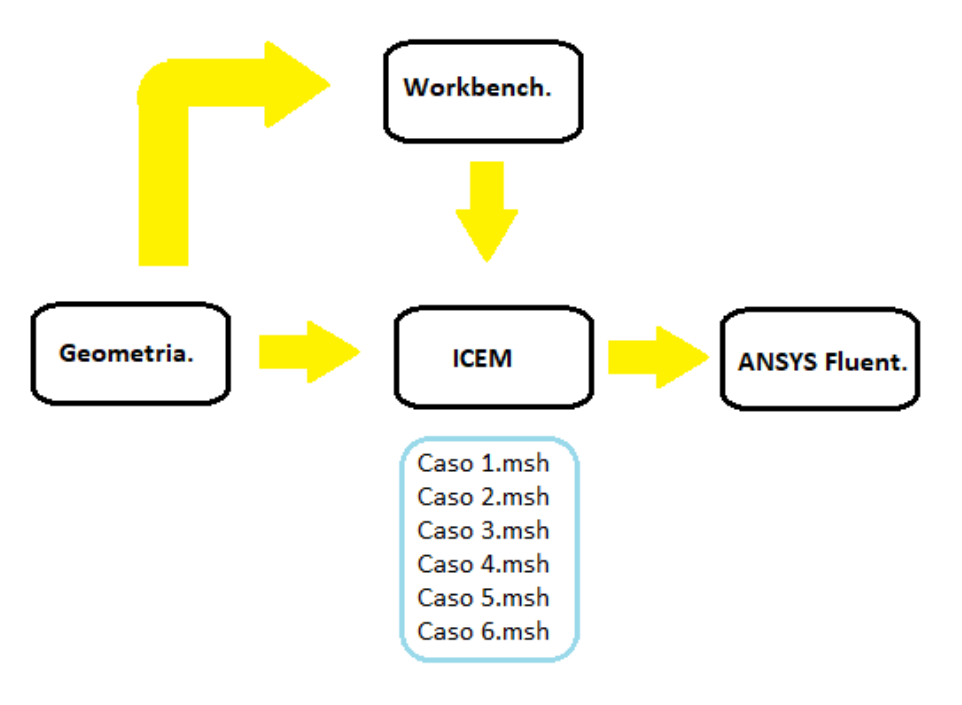

# **3 CAPÍTULO 3**

#### **Modelo computacional**  $3.1$

#### *3.1.1 Dinámica Computacional de Fluidos (CFD)*

La dinámica de Fluidos computacional utiliza análisis numéricos y algoritmos para solucionar y estudiar problemas que involucran la interacción de flujos sean gases o líquidos con superficies definidas mediante condiciones de contorno.

Como base fundamental se utilizan las ecuaciones de Navier Stokes que rige y define muchos flujos monofásicos. Dichas ecuaciones pueden simplificarse eliminando términos que se encuentren relacionados con las acciones viscosas y posteriormente se obtiene la Ecuación de Euler. Simplificando aún más las variables que se relación con la vorticidad se originan las ecuaciones potenciales completas, las cuales se utilizan de manera linealizadas para flujos subsónicos y supersónicos (Leloudas et al., 2019).

El software CFD permite conocer la solución aproximada a dichas ecuaciones, generando mediante la transformación de las derivadas parciales en un sistema algebraico de ecuaciones que son rápidamente soluciones por la programación del software. En la actualidad diversas empresas ofrecen software que permiten solucionar problemas de CFD. Entre ellos se puede encontrar Ansys Fluent, OpenFoam, Star-CCM+, de igual forma también se encuentra un amplio mercado para el desarrollo de mallas como Pointwise, Icem CFD, y Ansa. Todos manejan interfaces diferentes a sus usuarios y permiten variar ciertos parámetros generales de diseños en las mallas (Gómez, 2017). Se pretende utilizar el software Ansys fluent en su versión académica, que permite modelar, analizar, resolver un problema matemático o fluido dinámico, utiliza un método de volúmenes finitos donde es necesario dividir el dominio de las superficies en una malla de celdas, las cuales pueden ser estructuradas. Los puntos de la malla se definen por las uniones entre familias de líneas, se suelen usar para geometrías sencillas o no estructuradas que combinan celdas triangulares y cuadradas las cuales se usan en geometrías complejas (Gómez, 2017).

#### *Fluidodinámica*

La Fluidodinámica es la rama de la física que se ocupa del análisis del movimiento de líquidos y gases tanto en forma homogénea como en forma multifásica. Entre sus múltiples aplicaciones en diversos campos se encuentra un papel fundamental en el campo de la Ingeniería Aeronáutica ya que ha permitido conocer para un diseño el flujo externo del aire alrededor de las alas y fuselaje de Aeronaves, de igual forma el paso del flujo a través de ductos y sistemas de propulsión aplicados a difusores turbinas compresores (Martínez, 2003).

Esto le ha permitido a la aviación crear teorías de perfiles y alas que permitan conocer de antemano las cargas aerodinámicas sobre el avión antes de la creación de dichos diseños, lo que ha beneficiado altamente la creación de diseños mejorados y más eficientes, de igual forma ha permitido a universidades y laboratorios realizar análisis de movimiento de fluidos a bajo costo (Martínez, 2003).

#### *3.2.1 Coeficientes Hidrodinámicos.*

El conjunto de fuerzas y ecuaciones (dinámicas y estáticas) afectan a un cuerpo que es sumergido en un fluido, entre estas se encuentra la presión, velocidad, amortiguación hidrodinámica, propulsión, número de Reynolds y las perturbaciones ambientales.

El objeto de estudio se encuentra sumergido total o parcialmente en el fluido, por lo tanto, se suele generar una fuerza denominada flotación que es contraria al peso del objeto. La amortiguación hidrocinética se define como la fuerza producida por el movimiento de un cuerpo y su interacción con el fluido. Dicha fuerza puede ser generada por la fuerza de arrastre o por la fricción superficial, estas dos fuerzas son proporcionales a la velocidad del fluido, la ecuación se presenta de forma linear cuando el flujo es laminar y su ecuación es cuadrática cuando el flujo es turbulento. Como en la mayoría de los casos se trata de flujos turbulentos, la ecuación de amortiguación se puede representar mediante la [Ecuación](#page-40-0) *1. (*García, 2019)

# <span id="page-40-0"></span>**Ecuación 1**

$$
F_D = \frac{1}{2}\rho * v^2 * C_D * A
$$

Donde A es el área transversal del cuerpo sumergido en el fluido,  $\rho$  la densidad del agua,  $C_p$  el coeficiente de arrastre. Si se pretende que la componente de esta fuerza sea menor el valor del coeficiente de arrastre debe disminuir, este coeficiente se utiliza en el presente proyecto para comparar diferentes casos, así como la presión y velocidad ya que estas son las variables que permitirán determinar la eficiencia del ducto con o sin flange.

En las ecuaciones que permiten determinar las fuerzas hidrodinámicas, se puede ver que la velocidad, la densidad, el diámetro son datos conocidos, pero no los coeficientes, los cuales se determinar de forma experimental o por aproximaciones realizadas con transformaciones de Fourier. Estas trasformaciones se han utilizado para reducir la complejidad matemática de un problema debido a que todas las magnitudes físicas poseen características que permiten realizar un análisis con la teoría de Fourier (Carrillo,2003).

A medida que se expandió la aplicación de las transformadas de Fourier se convertido en necesidad implementarlas en ordenadores, de esta forma se facilitaba el análisis matemático corrigiendo algunas deficiencias de los métodos antiguos y aumentando la velocidad para resolver dichos problemas. En este caso para determinar los resultados de fuerzas hidrocinéticas se utiliza el recurso digital experimental CFD, el cual se basa en las ecuaciones fundamentales de dinámica de fluidos.

### *Modelos de turbulencia*

El movimiento de un fluido que posee una vorticidad tridimensional aparentemente aleatoria y caótica se conoce como turbulencia, pero tales fenómenos fueron determinados por Leonardo Da Vinci, quien incluyó las características físicas de: sensibilidad a las condiciones iniciales, niveles elevados de difusión y disipación de un fluido, entre otras. Los avances en la descripción cualitativa y cuantitativa de los movimientos de los fluidos han hecho de la Mecánica de Fluidos una herramienta esencial para el diseño (Martínez, 2003).

La comprensión del comportamiento turbulento de un flujo es uno de los problemas de la física clásica con mayor estudio, debido a que la mayoría de los flujos se comportan de manera turbulenta, se plantean diferentes modelos que permitan predecir el comportamiento con un alto grado de confiabilidad, representado un problema para la Física Clásica que sigue realizando estudios para comprender profundamente la naturaleza de dichos modelos de turbulencia (Singh y Mukhopadhyay, 2020).

# *3.3.1 Modelo de Reynolds Average Navier-Stokes (RANS).*

El modelo RANS utiliza las ecuaciones de Navier Stokes, dichas ecuaciones se encargan de la física de los flujos entre ellos los turbulentos, esta se considera una forma simple y apropiada para el análisis del flujo incompresible (Sánchez, 2006).

#### <span id="page-42-0"></span>**Ecuación 2**

$$
\varDelta * U = 0
$$

<span id="page-42-1"></span>**Ecuación 3**

$$
U_t + U * \Delta U = -\nabla P + \nu \Delta U + F_B
$$

En la [Ecuación 2](#page-42-0) y [Ecuación 3](#page-42-1) el valor de la variable  $u = (u, v, w)Tu = (u, v, w)T$  es el vector de velocidad que depende de 3 espacios o coordenadas (x, y, z), estas ecuaciones no son lineales, por lo tanto, se dificulta su solución de manera matemática, para el análisis de dicha solución es requerido para comprender el comportamiento de un flujo turbulento. Entre los primeros en investigar un sistema de transición de laminar a turbulento se encuentra Reynolds (1880), realizó un análisis que condujo a la identificación de un parámetro adimensional que es llamado número de Reynolds (Re), el cual relaciona la importancia de las fuerzas inerciales y viscosas.

El número de Reynolds corresponde a un parámetro adimensional que relaciona el comportamiento viscoso de los fluidos, lo que permite identificar el régimen en el que fluye un fluido. Los límites del número de Reynolds se evalúan teniendo en cuenta el flujo sobre una placa plana lisa y se obtiene: Flujo laminar cuando el número de Reynolds es menor a 5 ∗ 10<sup>5</sup>, flujo en transición cuando el número de Reynolds es mayor que  $5 * 10^5$  pero menor que  $8 * 10^7$  o Flujo turbulento cuando el número de Reynolds es mayor que  $8 * 10^7$  (Sánchez, 2006).

Con la descomposición de Reynolds se deriva el modelo RANS que permite obtener resultados para el movimiento de la vorticidad y se examina la relación entre el vórtice y las tensiones de Reynolds (Sánchez, 2006). La principal ventaja del modelo RANS es resolver las ecuaciones tomando las magnitudes principales del flujo, lo que permite modelar todas las escalas de turbulencia. La aproximación de dichas variables de flujo reduce de manera drástica el gasto computacional.

El modelo RANS se basa en el promedio de las ecuaciones del fluido para lo cual todas las magnitudes se sustituyen por la suma de su valor medio y una componente fluctuante. (Toapanta-Ramos et al., 2019). Después de promediarlas se obtienen términos adicionales que requieren la

adición de otras ecuaciones para cerrar el sistema. Se presentan dos variantes principales de premediación: la de Reynolds y la de Favre. Esta última se utiliza para flujos con densidad variable, la cual emplea magnitudes promediadas por unidad de masa, para que estas ecuaciones puedan ser utilizadas en dichos flujos.

En la [Figura 14](#page-43-0) se muestra que este modelo no presenta con mayor detalle la estela de turbulencia. Este modelo es ampliamente utilizado en la industria y mucha investigación se ha realizado en la academia (Gómez, 2017).

# <span id="page-43-0"></span>**Figura 14**

*Simulación con el modelo RANS de un perfil NACA*

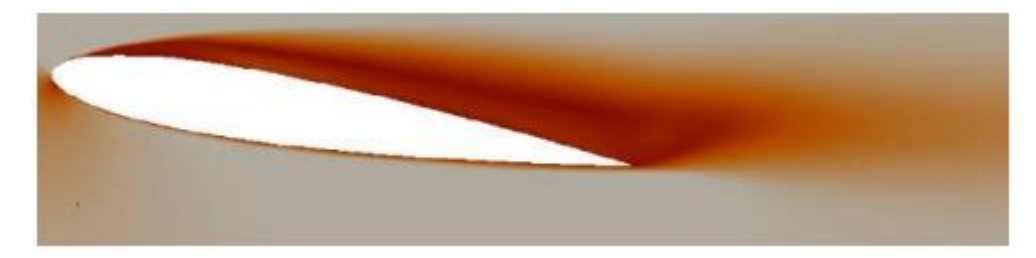

Fuente: (Gómez, 2017)

Para resolver las ecuaciones como se menciono anteriormente es necesario promediar y esto genera nuevos terminos que requieren la adicion de otras encuaciones para cerrar el sistema. La dificultad para el cierre de dichas ecuaciones se deriva de las ecuaciones que representan el tensor de tensiones el cual representa las tensiones turbulentas de Reynolds, donde es necesario un coeficiente de viscosidad dinamico. Existen en la actualidad diferentes métodos o modelos de solución para el RANS encaminados a calcular este coeficiente de viscosidad, los grandes grupos se pueden dividir en los siguientes apartados:

1. Modelo de Cero Ecuaciones.

El método más sencillo para hallar µt es emplear un modelo que no precise del cálculo de ninguna ecuación adicional. Esta es la base del modelo de longitud mezclada de Prandtl que establece un enlace entre µt y el gradiente de velocidad a través de una expresión algebraica [...].

2. Modelos de Una ecuación.

Existen diferentes modelos que emplean una ecuación para calcular µt, el modelo de Baldwin-Barth, el modelo de Spalart-Allmaras, el modelo de Prandtl–Kolmogorov, etc. El modelo de Prandtl–

Kolmogorov incorpora una ecuación de dependencia de µt con la energía cinética k al sistema de ecuaciones de gobierno del fluido […].

3. Modelos de Dos Ecuaciones.

Los modelos de dos ecuaciones son los más empleados dentro de los modelos RANS. Existen diferentes modelos dentro de este apartado, siendo los más conocidos el modelo k–ε y el modelo k– ω (Alvear, 2009, pp. 23-24).

• *Modelo Standard K- Épsilon.*

Es un modelo robusto, ampliamente utilizado a pesar de las conocidas limitaciones del modelo, dichas limitaciones se generan por la complejidad del flujo que involucran gradiente de presión, separación, curvatura de líneas de corriente. El cual es utilizado frecuentemente para las iteraciones iniciales, lo que permite una selección inicial de diseños alternativos y estudios paramétricos (Toapanta-Ramos et al., 2019).

• *Modelo Standard K-Omega.*

Este modelo es de 2 ecuaciones, predice la turbulencia mediante las variables K que corresponde a la energía cinética de turbulencia y W la razón especifica de disipación. Este modelo ofrece un rendimiento superior según la investigación realizado por Bayona el modelo permite obtener escalas de longitud y velocidad de turbulencia. Las ecuaciones de transporte describen la energía cinética y la tasa de disipación de turbulencia.

Una de las ventajas del modelo k-w es efectuar cálculos convergentes con resultados coherentes para distintos regímenes de flujo. Pero algunas de sus desventajas, el modelo no resulta preciso para flujos en rotación como fluidos en tubos circulares (Toapanta-Ramos et al., 2019).

• *Modelo SST Transition.*

Es un modelo de viscosidad de dos ecuaciones de transporte para representar propiedades de turbulencia, una ecuación para la energía cinética turbulenta representada por la K, y otra para la tasa de disipación especifica bajo la letra W. Dichas ecuaciones combinan la formación de k-w en las partes internas de la capa limite hace que el modelo sea utilizado hasta la pared a través de subcapas viscosas, el modelo produce niveles de turbulencia demasiado grandes en regiones con una deformación normal, como regiones de estancamiento y regiones con aceleración fuerte. Este modelo presenta un buen comportamiento en gradientes de presión negativos y flujo de separación (Toapanta-Ramos et al., 2019).

Según Devolver (como se citó en Toapanta-Ramos et al., 2019), presenta en su investigación que este modelo es el más utilizado para flujos de régimen turbulento y se encuentra relación con uno de los primeros modelos cerrados de turbulencia

• *Modelo Large Eddy Simulation (LES).*

El modelo Large Eddy Simulation o LES utiliza un filtrado matemático de las ecuaciones de conservación que gobiernan el fluido, este filtrado puede ser espacial o frecuencial. Lo cual permite resolver las escalas más grandes e importantes de la turbulencia, este método requiere mayores recursos computacionales que los modelos RANS. En la [Figura 15](#page-45-0) se muestra una simulación realizada con LES en las cuales se observa con gran detalle la estela formada por el flujo de aire a través de la geometría (Gómez, 2017).

# <span id="page-45-0"></span>**Figura 15**

*Simulación con el modelo LES de un perfil NACA*

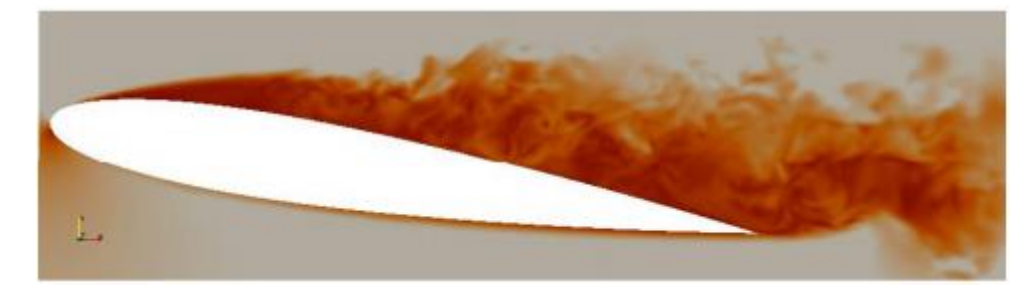

Fuente: (Gómez, 2017)

# *4 Modelo de Simulación de Remolinos Desprendidos (DES).*

El método DES es una modificación del modelo RAN, el modelo cambia a una formulación de la escala del subgrid en regiones finas. Este modelo se caracteriza por asignar dos modelos de turbulencia, el primer modelo para la sección que se encuentra cercana a los límites, se les asigna el modelo de turbulencia RANS y el modelo LES se asigna para las regiones donde la escala de longitud turbulenta excede las dimensiones de la malla. Al contar con zonas donde se asigna el modelo RANS no es tan exigente como el LES, lo que reduce significativamente el tiempo requerido para las simulaciones. Por lo tanto, este modelo es hibrido ya que cuenta con un enfoque no zonal y proporciona un solo campo de velocidad a través de las secciones. (Gómez, 2017)

• *Modelo de Simulación Numérico-Directa (DNS).*

El método DNS requiere un alto requerimiento computacional, lo que permite obtener la totalidad de la información de la turbulencia hasta etapas de disipación viscosa. Una vez se muestran los principios físicos como el modelo matemático que describe el comportamiento, y los métodos numéricos con los que se soluciona el modelo matemático, se realiza la verificación el modelo computacional. En la [Figura 16](#page-46-0) se observa que el modelo DNS comprende toda la gama de escalas de longitud de turbulencia para una geometría de complejidad media pero este tipo de simulaciones tiende a volverse intratable con geometrías de mayor complejidad y requiere un gasto computacional extremadamente elevado (Gómez, 2017).

# <span id="page-46-0"></span>**Figura 16**

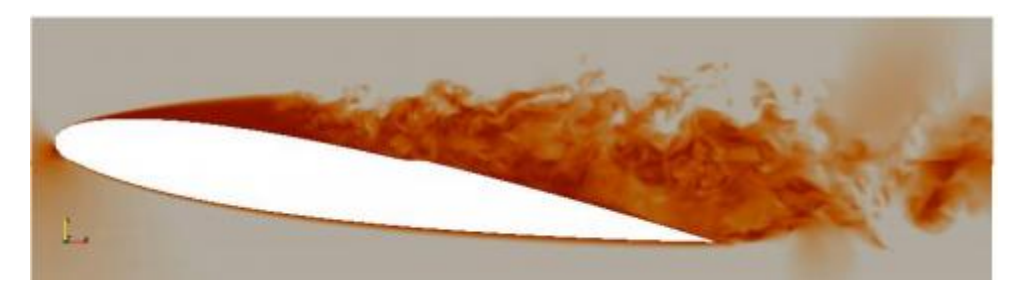

*Simulación con el modelo DNS de un perfil NACA*

Fuente: (Gómez, 2017)

#### *Capa Límite*  $4.1$

Según Gherardelli (2005) un cuerpo que está inmerso en un flujo y experimenta una fuerza resultante debido a la acción entre flujo y el cuerpo. Esta es la fuerza resultante de los esfuerzos de corte en la pared del cuerpo y de los esfuerzos normales a la superficie. La resultante de las fuerzas en dirección horizontal se denomina arrastre y las fuerzas en dirección vertical se denomina empuje o sustentación (Gherardelli, 2005).

El valor de dichas fuerzas depende de la forma del cuerpo el cual está sometido al paso del flujo a su alrededor también depende de las condiciones del flujo y de la posición del cuerpo con respecto al flujo. Para el caso de placas planas delgadas el flujo es mínimo y las líneas de corriente suelen ser paralelas a la placa, pero si por el contrario el cuerpo cuenta con una forma aerodinámica, el flujo crea líneas de corriente que se cierran en la parte posterior del cuerpo.

Cuando el número de Reynolds es pequeño el flujo es laminar por lo que las partículas se encuentran sometidas a esfuerzos de corte laminar. El espesor de la capa limite a medida que aumenta la longitud de la lámina, en casos donde el régimen es turbulento, la placa siempre será lo suficientemente larga y existe una zona de transición, en dicha zona las partículas se encuentran

sometidas a deformaciones en 2 o 3 dimensiones según sea el caso lo que genera también una difusión entre las diferentes capas.

En la [Figura 17](#page-47-0) se encuentra el desarrollo a lo largo de una placa plana y la formación de la capa limite alrededor de la superficie (Toapanta-Ramos et al., 2019).

# <span id="page-47-0"></span>**Figura 17**

*Desarrollo de la Capa Limite en una placa Plana*

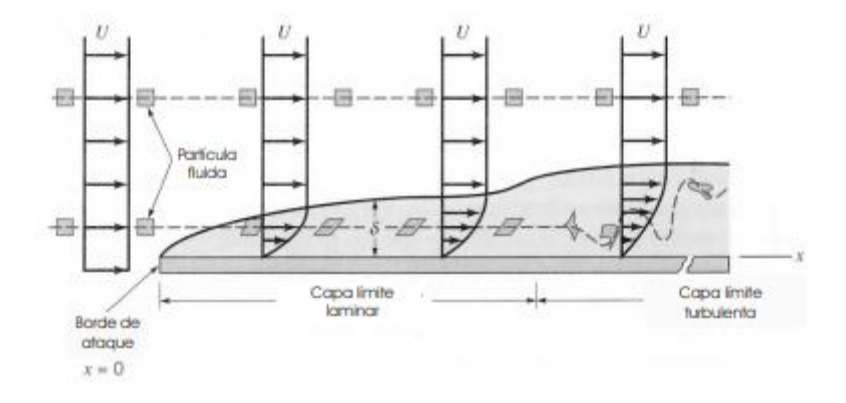

# Fuente: (Gherardelli, 2005)

Como se observa en la [Figura 17](#page-47-0) la zona cercana a placa genera una zona laminar pues las velocidades entre las placas y el flujo son pequeñas lo que también se conocer como subcapa laminar, también se observa que las partículas que pasan fuera de la capa limite no se encuentran sometidas a esfuerzos cortantes ni deformaciones. En la parte final de la placa se observa la zona de turbulencia.

La capa limite se puede dividir en dos capas: la capa interna, que se encuentra subdivida en la subcapa viscosa, la zona intermedia y la zona logarítmica. La parte de la capa externa se considera que no forma parte de la capa limite (Gómez, 2017).

Para modelar correctamente los fenómenos que siguen el comportamiento en la capa limite se utilizan funciones de pared. La solución de velocidades en esta zona cercana a la superficie se hace mediante funciones de pared, y fuera de la capa limite donde el flujo ya es libre, se utilizan las ecuaciones RANS. ya que si utilizaran las ecuaciones de gobierno para la capa limite sería necesaria una alta precisión en los elementos de la malla cercana para capturar el correcto gradiente de velocidades (Gómez, 2017).

La ecuación de pared permite modelizar el perfil de velocidades alrededor de la pared, se sabe que en la subcapa viscosa predominan las tensiones viscosas frente a las turbulentas, pero en la capa logarítmica y por encima de ella predominan las tensiones turbulentas, mientras que en la región intermedia ambas tensiones son importantes (Gómez, 2017). En esta ecuación se encuentra el parámetro adimensional y+ que corresponde a la longitud perpendicular que existe entre el punto más cercano a la pared, donde se evalúa la velocidad de Fricción (U) (Barrera et al., 2018).

En el 2008, la NASA convoco a un taller de predicción de Coeficientes de arrastre de la Institución Americana de Aeronáutica y Astronáutica (IAAA) en donde se sugirió una clasificación del espaciamiento normal de malla dentro de la subcapa viscosa en función del Y+, la [Tabla 2](#page-48-0) presenta dicha clasificación del espaciamiento normal de malla dentro de la subcapa viscosa en función del y+ para un perfil alar (Toapanta-Ramos et al., 2019).

# <span id="page-48-0"></span>**Tabla 2**

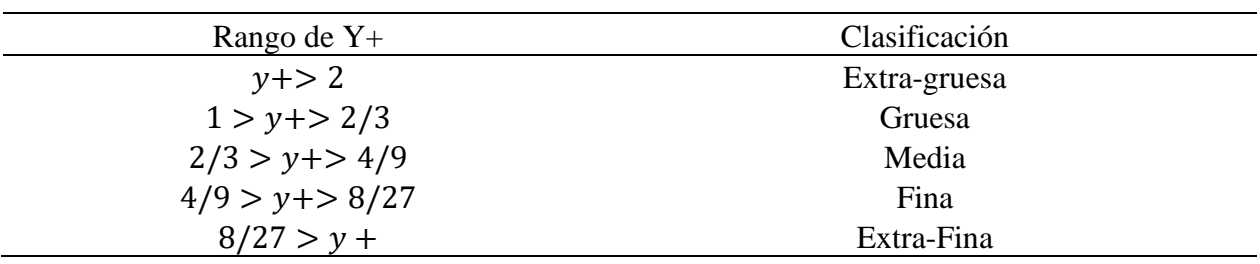

*Clasificación de y+ según la NASA*

Fuente: elaboración propia con datos tomados de Barrera et al. (2018)

## *4.1.1 Datos geométricos para los ductos.*

En la [Tabla 3](#page-49-0) se muestran las medidas generales utilizadas en el documento "The Generation Potencial of Diffuser Augmented Tidal Stream Turbines" (Cresswell, 2014) usado como referencia para realizar 5 casos de simulaciones en CFD de ductos. En la [Figura 18](#page-49-1) derecha se muestra las diferentes secciones que conforman el ducto, la 1 correspondiente a la entrada, la convergencia se encuentra ubicada en la sección 2, la sección 3 corresponde al canal y por último la salida conocida como sección 4.

Las variables mencionadas son:  $R_i$  hace referencia al Radio a la entrada del ducto,  $R_e$  el diámetro máximo de la geometría,  $L_{Di}$  la longitud de la sección 2,  $L_{Di}/R_i$  es la relación entre la longitud de la sección y el radio a la entrada,  $A_e / A_i$  es la relación entre el área de entrada y la sección final del ducto, como se muestra más adelante en la [Figura 18.](#page-49-1)

# <span id="page-49-0"></span>**Tabla 3**

| <b>Variable</b> | <b>Unidades</b> | Caso 1              | Caso 2 | Caso 3 | Caso 4         | Caso 5 |
|-----------------|-----------------|---------------------|--------|--------|----------------|--------|
| <b>Angulo</b>   | $\circ$         | 6                   | 4      | 10     | 8              | 20     |
| $R_i$           | m               | 0.2                 | 0.2    | 0.2    | 0.2            | 0.2    |
| $R_e$           | m               | 0.242               | 0.256  | 0.271  | 0.312          | 0.491  |
| $L_{Di}$        | m               | 0.800               | 0.800  | 0.400  | 0.800          | 0.800  |
| $L_{Di}/R_i$    | -               | $\overline{2}$      | 4      | 2      | $\overline{4}$ | 4      |
| $A_e/A_i$       | -               | 1.465               | 1.638  | 1.830  | 2.440          | 6.031  |
| LF              | m               | 0.327<br>0.4<br>0.6 |        |        |                |        |

*Medidas generales para cada geometría*

Fuente: elaboración propia con datos tomados de Cresswell. (2014)

# <span id="page-49-1"></span>**Figura 18**

*Dimensiones de referencia para el difusor sin flange (arriba) y con flange (abajo).*

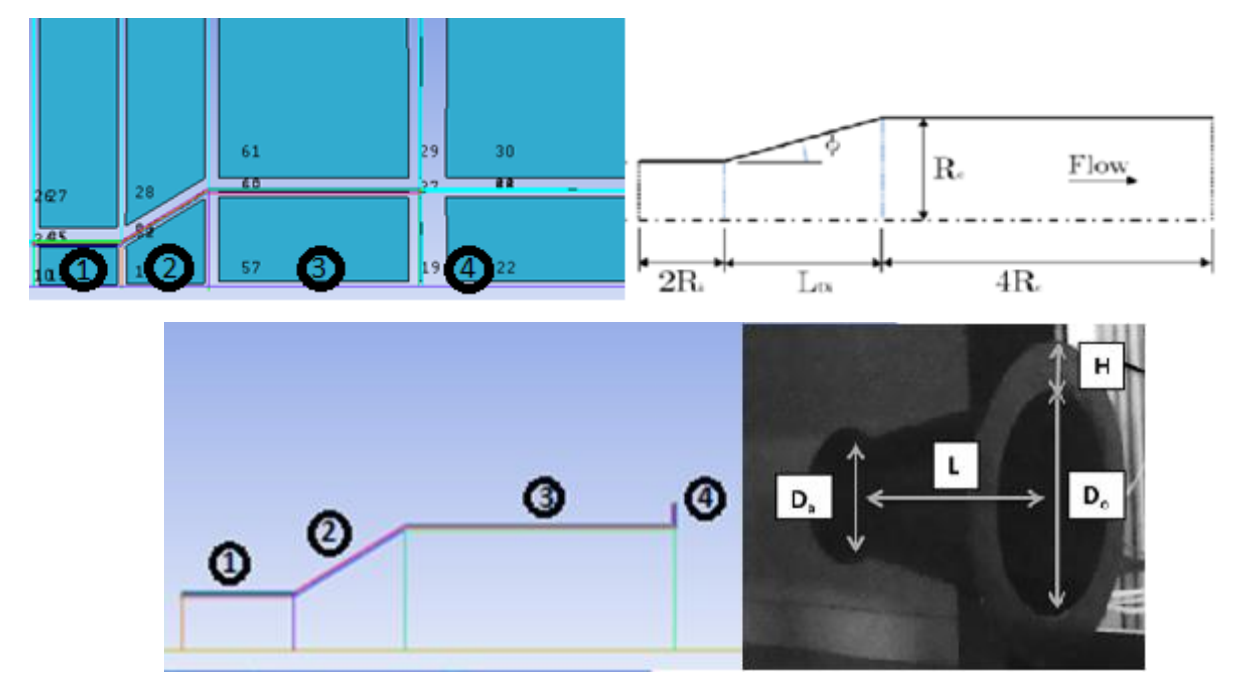

Fuente: (Cresswell, 2014)

En la [Tabla 3](#page-49-0) existe una variable llamada ángulo, que determina la inclinación de la Sección 2. Este ángulo es distinto para los 5 casos de la tabla, ya que según el artículo (Khunthongjan y Janyalertadun, 2011) el ángulo contribuye a la eficiencia de la geometria, por este motivo se realizan los 5 analisis de manera que se pueda adaptar el flange a la geometria que se considere mas eficiente.

Según la [Tabla 3](#page-49-0) también se muestra la variable LF que corresponde a la longitud del flange mostrado como variable H en la [Figura 18,](#page-49-1) en este caso se realizaron 3 simulaciones con Flange, las cuales se ejecutaron con la geometría 1 y dichos resultados de presión y velocidad se compararán de manera gráfica con los obtenidos para las simulaciones realizadas en ANSYS-Fluent sin el flange.

Por lo tanto, los análisis en CFD que se realizarán serán los siguientes:

- Análisis para los 5 casos de la [Tabla 3](#page-49-0) sin flange y comparación con el artículo de referencia (Khunthongjan y Janyalertadun, 2011).
- Análisis Caso 1 con Flange con diferentes longitudes según la [Tabla 3](#page-49-0) y comparación con el documento de referencia. (Cresswell, 2014).
- Análisis comparativo para el caso donde la velocidad sea mayor sin flange y para los 3 tipos de flange utilizados con el mismo número de Reynolds.

# **CAPÍTULO 4**

### *Preprocesamiento*

Este capítulo presenta los modelos físicos, y variables que rigen el comportamiento fluidodinámico, y las características computacionales de la malla presentes en este proyecto de grado. Se proporciona la configuración de CFD, como los parámetros comunes, las técnicas y los métodos de solución, se detalla la geometría del difusor incluyendo detalles de la definición del problema, configuración numérica y resolución.

# **ANSYS- Fluent Como software CFD.**

La dinámica de fluidos computacional es una herramienta que permite el análisis numérico y el rendimiento de ductos para rotores hidrocinéticos mediante el uso de métodos de discretización. Sin embargo, hay variedad de códigos disponibles en el mercado los cuales se han sometido a diversas pruebas y evaluaciones empíricas tanto en la industria como de forma académica.

Entre los softwares disponibles en el mercado se encuentra ANSYS, con la gran ventaja de integrar sus programas, haciendo posible la interacción entre sí dentro de un solo entorno mediante Workbench. Este entorno permite diseñar proyectos y crear su interacción con diferentes fenómenos físicos (ANSYS, 2017).

En la creación del modelo de diseño se emplearon los dos programas conocidos para la fase de mallado; con el Meshing se crearon mallas de forma automática y el programa determino parámetros de diseño que con el programa ICEM versión 19.2 fue posible configurar. Algunos criterios como: crecimiento de malla, tamaño inicial de las celdas, numero de bloques requeridos fueron modificados de manera rápida en ICEM, por este motivo se escogió para la realización de todas las mallas utilizadas en este proyecto.

Por otra parte, se utilizó para la simulación el programa Fluent donde fue posible escoger modelos de turbulencia, condiciones iniciales para el caso de estudio, definir fronteras entre otros.

# *Modelo de turbulencia*

Un estudio Comparativo de modelos de turbulencia para el flujo que se encuentra dentro de un difusor asimétrico concluye que el modelo de turbulencia Estándar K-W, SST k y los modelos w y  $v^2v^2$  obtuvieron un rendimiento superior para casos donde existe un gradiente de presión adverso y permite ubicar puntos de separación y unión del flujo con la capa limite (Singh y Mukhopadhyay, 2020).

El modelo de turbulencia utilizado para todas las simulaciones fue el RANS de tipo SST Transition, se escogió este modelo luego de realizar una comparación de 10 diferentes documentos que se muestran en la [Tabla 4.](#page-52-0) Las variables que se utilizaron para la comparación fueron: número de Reynolds, Modelo de turbulencia y valor de Y+ (en los casos que se mencionaba). Se seleccionaron estos documentos porque se simulan casos de estudio similares al propuesto en el presente documento, con base en los resultados obtenidos en los 10 artículos se escogió el Modelo SST Transition.

# <span id="page-52-0"></span>**Tabla 4**

*Número de Reynolds, Modelo de turbulencia utilizado en los 10 Paper utilizados de referencia*

| $\overline{\#}$ | <b>Título del Paper</b>                          | $#$ Re         | Modelo Turbulencia.                       | $Y_{+}$              |
|-----------------|--------------------------------------------------|----------------|-------------------------------------------|----------------------|
| $\mathbf{1}$    | "Efect Of Shroud On The Performance Of           |                |                                           |                      |
|                 | Horizontal Axis<br>Hidrokinetic<br>Turbines"     |                |                                           |                      |
|                 | (Shahsavarifard et al., 2015)                    | 1,38E5         | No se realizo                             | No se realizo        |
| 2               | "Numerical analysis of a diffuser-augmented      |                |                                           |                      |
|                 | hydrokinetic turbine" (Tampier et al., 2017)     | $6,25E+05$     | <b>RANS</b> (SST Transition)<br>$\leq 50$ |                      |
| 3               | "The impact of diffuser augmentation on a tidal  | 7,30E+05       |                                           |                      |
|                 | stream turbine" (Cresswell et al., 2015)         |                | <b>SST</b> Transition                     | $\leq$ 5             |
| $\overline{4}$  | "A robus methodology for the<br>design           |                |                                           |                      |
|                 | optimization of diffuser augmentelwind turbine   |                |                                           |                      |
|                 | shrouds" (Sánchez, 2006)                         | 150            | B-spline                                  | 4 y fine 2,5         |
| 5               | "A shrouded wind turbine generating high         |                |                                           |                      |
|                 | uotput power with wind-lens technology"          |                |                                           | N <sub>0</sub><br>se |
|                 | (Ohya y Karasudani, 2010)                        | 10000          | No se realizo                             | especifica.          |
| 6               | "Ducted wind turbine optimization" (Venters et   |                |                                           |                      |
|                 | al., 2018)                                       | $3,00E + 05$   | <b>RANS</b> (SST Transition)              | $\leq$ 5             |
| $7\phantom{.0}$ | "Analysis of bi-directional ducted tidal turbine |                |                                           |                      |
|                 | performance" (Fleming y Willden, 2016)           | $4,00E+07$     | RANS (SST Transition) $\leq 30$           |                      |
| 8               | "Evaluación y simulación computacional de        |                |                                           |                      |
|                 | una turbina Hidrocinética de rio de eje          |                |                                           |                      |
|                 | horizontal" (Leloudas et al., 2019)              |                | k-w y SST Transition                      | $\leq$ 5             |
| 9               | "A study of diffuser angle effect on ducted      |                |                                           |                      |
|                 | water current turbine performance using CFD"     |                |                                           |                      |
|                 | (Khunthongjan y Janyalertadun, 2011)             | 180000 y 2,5E5 | RNG k-e                                   | >30                  |
| 10              | "Influence if the diffusor angle and a damper    |                |                                           |                      |
|                 | opening angle on the performance of a            |                |                                           |                      |
|                 | hydrokinetic turbine" (Chica et al., 2017)       |                | No se especifica.                         | $>30$                |

De los artículos con mayor relevancia para este estudio se encuentra el realizado por Khunthongjan y Janyalertadun (2011) "A study of diffuser angle effect on ducted water current turbine performance using CFD" en el cual se muestra los resultados al variar el ángulo de la sección divergente del difusor. Se utilizaron ángulos de 0°,20°, 40°,60° y 80° y realizan una comparación mediante los contornos de presión y velocidad como lo muestra la

<span id="page-53-0"></span>[Figura](#page-53-0) **19**. En este artículo se concluye que cuando el ducto tiene un ángulo de 20° aumenta 1.96 veces la velocidad del flujo.

# **Figura 19**

*Contorno de Presión (a) y Velocidad (b) para cada difusor*

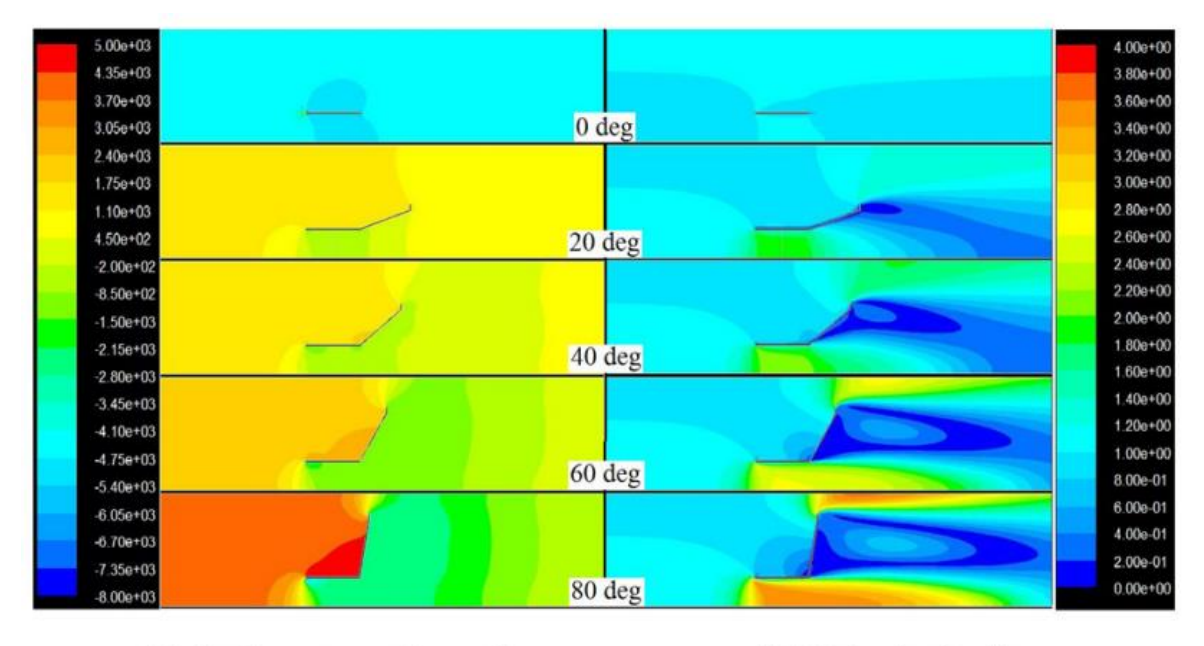

(a) Static pressure (pascal)

(b) Velocity  $(m/s)$ 

Fuente: (Khunthongjan y Janyalertadun, 2011)

#### $4.5$ *Parámetros de mallado.*

Entre los principales factores que influyen en la calidad de una simulación realizada mediante elementos finitos se encuentra el mallado de la geometría, pero el proceso de obtención de una malla apropiada se ha desarrollado de manera experimental ya que no existe un procedimiento de generación de malla completamente automático. Las mallas pueden clasificarse según la conectividad en dos, mallas estructurada o no estructurada (Gómez, 2017).

Una malla estructurada se caracteriza por una conectividad regular que puede expresarse como una matriz de dos o tres dimensiones mientras que la malla no estructurada se caracteriza por una conectividad irregular que no se expresa fácilmente como una matriz de dos o tres dimensiones

(Gómez, 2017). Durante el desarrollo del preprocesamiento de este proyecto, se utilizaron mallas estructuradas en las simulaciones realizadas para todos los casos.

# *4.5.1 Criterios de calidad de mallas.*

Entre los múltiples factores que influye en la calidad de una malla y que pueden ser restringidos para obtener una malla con las características requeridas para una buena simulación, se encuentran las siguientes:

### • **Espesor de la capa límite**

La capa limite se define como la región donde el gradiente de velocidad en la región cercana al cuerpo tiene como efecto una disminución del caudal masico como de la cantidad de movimiento del fluido que pasa por dicha región. La velocidad entre el cuerpo y el flujo es asintótica, pero en la realidad no existe dicho espesor de capa limite. Por lo tanto, dicho espesor se define como la distancia a la pared donde la velocidad es un 99% la velocidad de la corriente libre (Gherardelli, 2005).

Para determinar el espesor de la capa limite se utilizaron las ecuaciones que gobiernan el flujo viscoso laminar que son las de Navier Stokes. Para las cuales se considera que el flujo es constante, laminar y bidimensional. Para la obtención de las ecuaciones de la mecánica de fluidos se basa en el hecho de que el comportamiento dinámico del fluido es gobernando por las siguientes ecuaciones: [Ecuación 4](#page-54-0) relaciona la conservación de la energía, [Ecuación](#page-54-1) *5* se refiere a la conservación del momento cinético y

[Ecuación](#page-54-2) **6** que corresponde a la ecuación de continuidad (Gherardelli, 2005).

<span id="page-54-0"></span>**Ecuación 4**

$$
u\frac{\partial u}{\partial x} + v\frac{\partial v}{\partial y} = -\frac{1}{\rho}\frac{\partial \rho}{\partial x} + v\left(\frac{\partial^2 u}{\partial x^2} + \frac{\partial^2 u}{\partial y^2}\right)
$$

<span id="page-54-2"></span><span id="page-54-1"></span>**Ecuación 5**

$$
u\frac{\partial v}{\partial x} + v\frac{\partial v}{\partial y} = -\frac{1}{\rho}\frac{\partial \rho}{\partial x} + v\left(\frac{\partial^2 v}{\partial x^2} + \frac{\partial^2 v}{\partial y^2}\right)
$$

#### **Ecuación 6**

$$
\frac{\partial u}{\partial x} + \frac{\partial v}{\partial y} = 0
$$

Hasta la fecha no se ha encontrado una solución analítica al sistema de ecuaciones de Navier Stokes, por esta razón para la solución de dichas ecuaciones se utiliza una serie de aproximaciones que permiten obtener un sistema de ecuaciones simplificado, las aproximaciones se basan en la magnitud relativa de los valores de las variables involucradas dentro de la capa limite y son las siguientes:

- 1.  $(\delta/x) \ll 1(\delta/x) \ll 1$  esta Variable es válida lejos del borde de ataque.
- 2.  $(\delta^* \delta^* / x) \ll 1 \ll 1$
- 3.  $(\theta/x) \ll 1(\theta/x) \ll 1$
- 4.  $v \ll uv \ll u$
- 5.  $\frac{\partial}{\partial x} \ll \frac{\partial}{\partial y}$  $\partial y$  $\frac{\partial}{\partial x} \ll \frac{\partial}{\partial y}$ ду

Estas aproximaciones son válidas para número de Reynolds mayores a 1000. De esta forma el sistema de ecuaciones se reduce a la [Ecuación 7](#page-55-0) y la

# [Ecuación](#page-54-2) **6**:

#### <span id="page-55-0"></span>**Ecuación 7**

$$
u\frac{\partial u}{\partial x} + v\frac{\partial v}{\partial y} = -\frac{1}{\rho}\frac{\partial \rho}{\partial x} + v\frac{\partial^2 u}{\partial y^2},
$$

$$
\frac{\partial u}{\partial x} + \frac{\partial v}{\partial y} = 0
$$

Según Gherardelli en su libro Mecánica de fluidos (Gherardelli, 2005) conforme la [Ecuación 7](#page-55-0) , para la variación de la presión con respecto a  $x$ , se supone que el flujo de la corriente principal impone su distribución de presiones dentro de la capa limite, es decir,  $\frac{\partial \rho}{\partial x}$  [\(Ecuación 7\)](#page-55-0) dentro de la capa limite es igual al  $\frac{\partial \rho}{\partial x}$  [\(Ecuación 7\)](#page-55-0) que existe fuera de la capa limite, el cual se puede

determinar mediante un análisis de flujo potencial. Por esta razón para una capa delgada, donde las líneas de corriente son paralelas a la placa el termino  $\frac{\partial \rho}{\partial x} = 0$ Las condiciones de frontera para resolver el sistema de ecuaciones son u=v=0 para y=0 y u→U cuando y→∞.

Del análisis dimensional realizado por Blasius se puede determinar que el número de Reynolds es ∗  $\frac{\delta^*}{\delta x} \propto Re_x^{-1/2}$ . Blasius resolvió las ecuaciones simplificadas de Navier Stokes para una placa delgada y determino que la constante de proporcionalidad (∝) es una propiedad física exclusiva de los fluidos denominada 4.96 [\(Ecuación 8\)](#page-56-0) con el fin de simplificar la ecuación- y hace posible que se pueda determinar el espesor y el desplazamiento es posible mediante la [Ecuación 8,](#page-56-0) en la [Tabla 5](#page-56-1) se observa los diferentes tamaños para la capa obtenidas mediante la [Ecuación 8.](#page-56-0)

#### <span id="page-56-0"></span>**Ecuación 8**

$$
\frac{\delta^*}{x} = 4,96 \, Re_x^{-1/2}
$$

$$
\frac{\delta^*}{x} = 4,96(4,3*10^{-\frac{1}{2}})
$$

$$
\delta^* = 7.56*10^{-3}
$$

#### <span id="page-56-1"></span>**Tabla 5**

*Tamaños de Capa Limite Usados para las simulaciones de cada Caso*

| <b>Valor # Re</b> | $\delta^*$ <i>Para</i> los Casos. |
|-------------------|-----------------------------------|
| $Re = 4.3 * 10^5$ | 0,0076                            |
| $Re = 5.9 * 10^5$ | 0,0065                            |
| $Re = 7.3 * 10^5$ | 0,0058                            |

#### • **Cálculo del número de Reynolds**

Para determinar en qué régimen al que se encuentra un fluido es necesario determinar el número de Reynolds mediante la [Ecuación 9](#page-57-0) . Para el caso de las turbinas Hidrocinéticas el número de Reynolds que se calcula es local, por lo tanto, la velocidad que se utiliza es la del flujo y las características del fluido como la densidad ( $\rho$ ) y la viscosidad dinámica ( $\mu$ ) son en este caso las características del agua. (Dipartimento di Ingegneria Civile, Chimica e Ambientale [DICCA], 2014). Se halló el número de Reynolds mediante la [Ecuación 9](#page-57-0) que se muestra a continuación con una longitud L, que es equivalente a la longitud total del ducto y que se encuentra en función del Radio de entrada del ducto que se está estudiando, un valor para  $\rho$  de 997 kg/m<sup>3</sup>.

### <span id="page-57-0"></span>**Ecuación 9**

$$
Re = \frac{\rho * U * L}{\mu}
$$

$$
Re = \frac{997 * 2 * 0.70}{0.001139}
$$

$$
Re = 1225460
$$

### • **Cálculo de y+ o Unidades de distancia a la Pared**

Entre los valores que determinan la fiabilidad en los resultados de las simulaciones de CFD se encuentra el y+ el cual se define como una distancia a la pared adimensional; es perpendicular desde el punto que se encuentra cercano a la pared donde se evalúa la velocidad de fricción, se utiliza para determinar la resolución de la malla (DICCA, 2014). El valor de Y+ nunca se conoce a priori por esto es necesario ejecutar algunas aproximaciones y posteriormente obtener un valor para el Y+.

Para calcular las unidades de distancia a la pared se usa la [Ecuación 10](#page-57-1) donde "y" es el valor de la distancia entre la primera celda normal a la pared,  $u_T u_T$ es la velocidad de fricción, y  $\rho \rho$  es el valor de densidad.

# <span id="page-57-1"></span>**Ecuación 10**

$$
y^+ = \frac{\rho * u_T * y}{\mu}
$$

Según Guerrero (como se citó en DICCA, 2014) para estimar la distancia de la pared al centro de la primera celda es necesario seguir el siguiente grupo de ecuaciones:

1. Hallar el número de Re con la [Ecuación 9.](#page-57-0)

$$
Re = \frac{\rho * U * L}{\mu}
$$

2. Hallar el coeficiente de fricción de una placa plana mediante la [Ecuación 11.](#page-57-2)

### <span id="page-57-2"></span>**Ecuación 11**

$$
C_f = 0.0058 \times Re^{-0.2}
$$

$$
C_f = 3.51E - 3
$$

3. Hallar el esfuerzo cortante en la pared mediante la [Ecuación 12.](#page-58-0)

# <span id="page-58-0"></span>**Ecuación 12**

$$
\tau_w = \frac{1}{2} * C_f * \rho * U_{\infty}^2
$$

$$
\tau_w = \frac{1}{2} * 3.51E - 3 * 997 * 2^2
$$

$$
\tau_w = 7.006
$$

4. Hallar la velocidad de fricción mediante la [Ecuación 13.](#page-58-1)

# <span id="page-58-1"></span>**Ecuación 13**

$$
U_{\tau} = \sqrt{\frac{\tau_w}{\rho}}
$$

$$
U_{\tau} = \sqrt{\frac{7.006}{997}}
$$

$$
U_{\tau} = 0.0839
$$

Por último, obtenemos el valor de "y" mediante la [Ecuación 14](#page-58-2) donde el valor de y+ se estima como lo muestra la [Tabla 2](#page-48-0) para una malla fina se utilizan valores de y+ cercanos a 0.425,  $\rho$ corresponde a la densidad del agua (kg/m3),  $\mu$  es la viscosidad cinemática del fluido y  $U_{\tau}$  velocidad de fricción.

# <span id="page-58-2"></span>**Ecuación 14**

$$
y = \frac{\mu * y^+}{\rho * U_\tau}
$$

$$
y = \frac{997 * 0.083 * 0.408}{0.001139}
$$

#### • **Cálculo del Dominio Computacional**

Las dimensiones generales del volumen de control son tomadas con respecto a las dimensiones de la geometría, este dominio conserva las mismas dimensiones de "The Generation Potential of Diffuser Augmented Tidal Stream Turbines" (Creswell, 2014) las cuales fueron creadas en ICEM y se procede a generar el volumen de control. Para generar el dominio en ICEM es necesario tener las distancias en el sistema coordenada (X, Y) que parten desde el origen (0,0) ubicado a la entrada del ducto como se muestra en la [Figura 21,](#page-61-0) las longitudes que se calcularon para crear el dominio son con base en la [Figura 20](#page-59-0) donde el Rmax es tomado de la [Tabla 3.](#page-49-0)

#### <span id="page-59-0"></span>**Figura 20**

*Dominio Computacional con los tipos de límites*

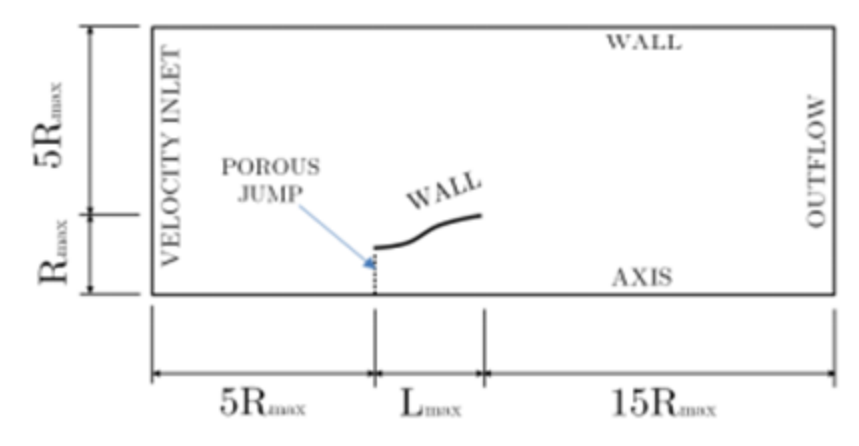

### Fuente: (Cresswell, 2014)

Para las primeras 5 simulaciones sin flange se utilizó las referencias y distancias realizadas por Cresswell (2014), pero en las 3 simulaciones que cuentan con flange se añade una nueva referencia que corresponde a lo longitud del flange (LF).

Según la [Tabla 3](#page-49-0) el radio máximo cambia, siendo esta la variable que determina la longitud de la capa límite para todos los casos. En la

<span id="page-60-0"></span>**[Tabla 6](#page-60-0)** se muestra la longitud final de largo y ancho utilizado para cada volumen de control según el caso.

# **Tabla 6**

| <b>Casos</b> | Largo $(m)$ | Ancho (m) |
|--------------|-------------|-----------|
| Caso 1       | 5.24        | 1.452     |
| Caso 2       | 5.92        | 1.592     |
| Caso 3       | 5.82        | 1.682     |
| Caso 4       | 7.04        | 1.928     |
| Caso 5       | 12.4        | 3.656     |

*Medidas generales para cada dominio según el caso.*

La [Figura 21](#page-61-0) muestra las dimensiones tomadas para cada volumen de control según el caso se tomaron inicialmente las medidas y se establece un punto (0,0). Para todos los casos es la parte inicial de la geometría, posteriormente se establecen las distancias de acuerdo con el radio de cada caso y dicha distancia tiene que ser convertida a coordenadas (x, y) de esta manera se obtienen las coordenadas generales de la geometría. Para que la figura sea en 2D se sumó un ancho de 0.05 a cada coordenada, por lo tanto, se consigue una geometría cerrada que asemeja el espesor del material del ducto.

Los limites cuentan con su respectiva coordenada según el tamaño de la capa límite de la

**[Tabla 6](#page-60-0)**. Para minimizan errores en el software se utilizó Excel, visualizando con anterioridad las coordenadas, para posteriormente trasladarlas al software ICEM. En la [Figura 21](#page-61-0) se observa el

volumen de control y la geometría utilizada para el caso 1 donde las longitudes son con base en el Rmax según la [Figura 20.](#page-59-0)

# <span id="page-61-0"></span>**Figura 21**

*Volumen de Control creada para la geometría del caso 1*

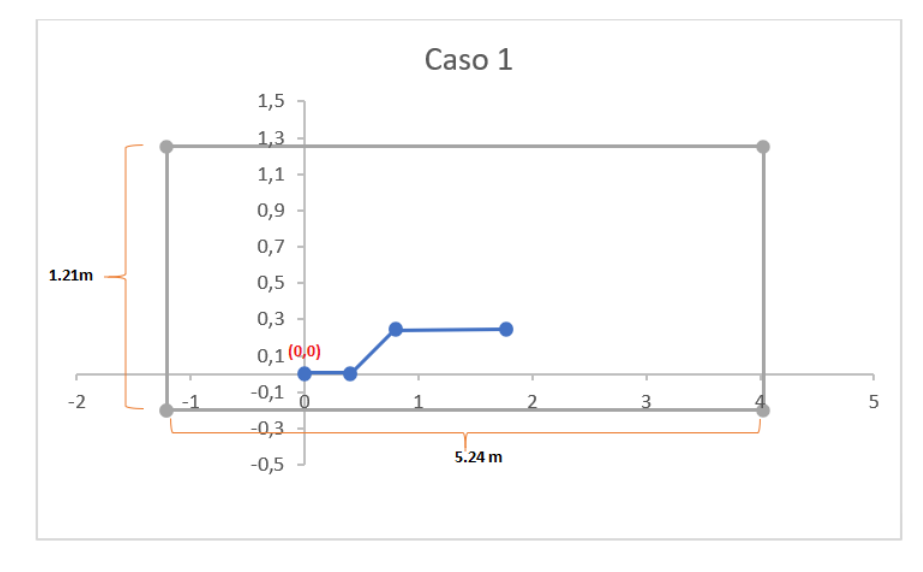

# • **Creación de la Malla en ICEM**

Para la obtención de la malla se empleó el Software ICEM CFD. El cual permite emplear todos los métodos de generación de mallas. Sin embargo, es complicado diseñar geometrías de gran complejidad mediante coordenadas, a este respecto, se aconseja importar dichas geometrías al software mediante formato. STL y hacer una preparación de dicha geometría (de Vehi Sarrazin, 2016). En este caso, la geometría se creó mediante puntos. Para el caso de estudio, se generó inicialmente una serie de coordenadas como lo muestra la [Figura 20,](#page-59-0) estableciendo un punto (0,0) para todos los casos de estudio planteados, mediante Excel se graficaron dichas dimensiones para la geometría, capa limite y volumen de control. El primer paso para la obtención de la malla es delimitar el dominio de control para posteriormente crear cada uno de los puntos en el software como lo muestra la [Figura 22.](#page-62-0)

# <span id="page-62-0"></span>**Figura 22**

*Sucesión de Puntos para la geometría correspondiente a cada Caso de Estudio*

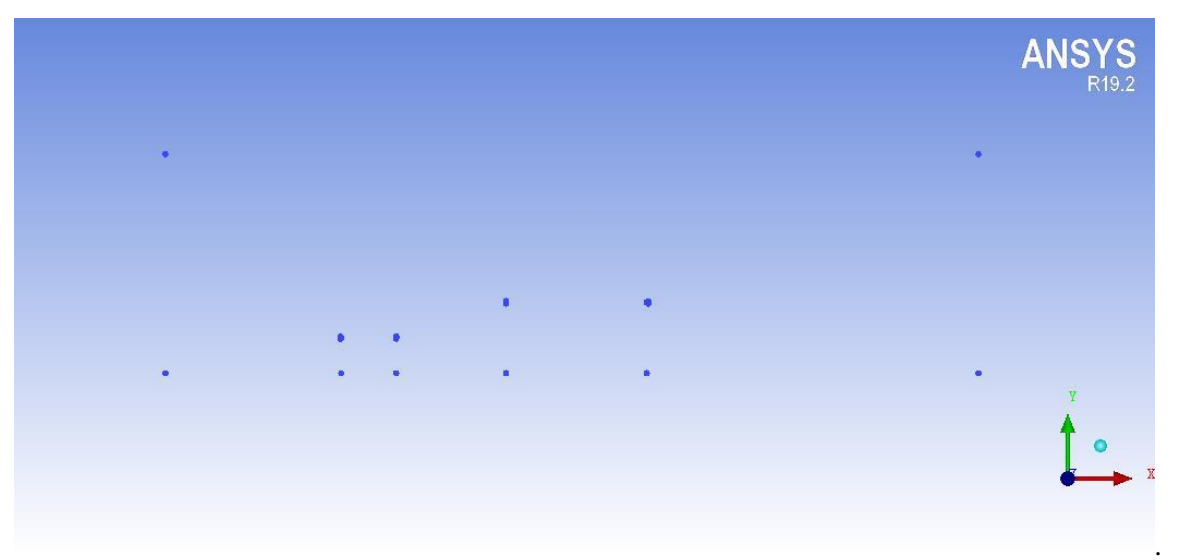

En la [Figura 20](#page-59-0) se puede observar como la unión mediante líneas en el Software permite la visualización de la geometría con las dimensiones correspondientes al caso 1 de la [Tabla 3](#page-49-0) y de sus diferentes componentes. En la [Figura 23](#page-62-1) se encuentra también la capa limite, pero como el tamaño de esta capa es de milímetros no se puede visualizar con facilidad.

# <span id="page-62-1"></span>**Figura 23**

*Visualización de la geometría, capa limite y volumen de control*

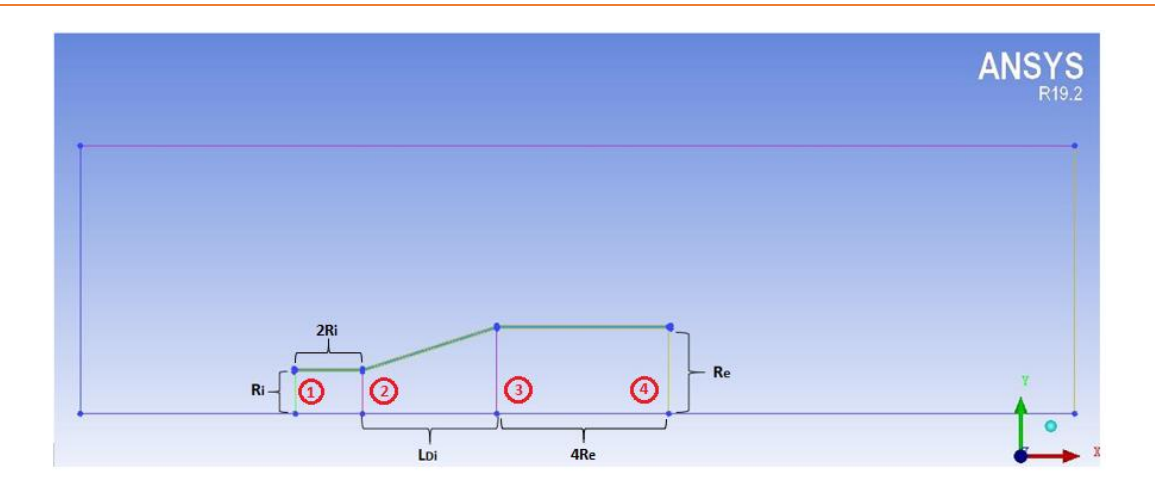

En este caso se observan 4 líneas al interior del ducto diferenciando cada zona; la sección o zona 1 corresponde a la entrada del ducto, la sección 2 corresponde al inicio de la divergencia del ducto, la sección 3 al paso de la convergencia a la sección recta con mayor radio de la geometría y la sección 4 salida del ducto y posteriormente la zona donde se ubicará el flange, las cuales se utilizaron para conocer los valores de presión en cada uno de los puntos que conforman dichas secciones

Con un tamaño pequeño de Capa limite es necesario un acercamiento como se observa en la [Figura](#page-63-0)  [24,](#page-63-0) la capa limite fue creada a partir de variaciones en el valor de Y+ como lo muestra la

**[Tabla 6](#page-60-0)** para los 5 casos planteados en la parte inicial. Todas las mallas fueron realizadas con el mismo nivel de detalle.

# <span id="page-63-0"></span>**Figura 24**

*Acercamiento región de la capa límite región inicial del ducto Caso #1*

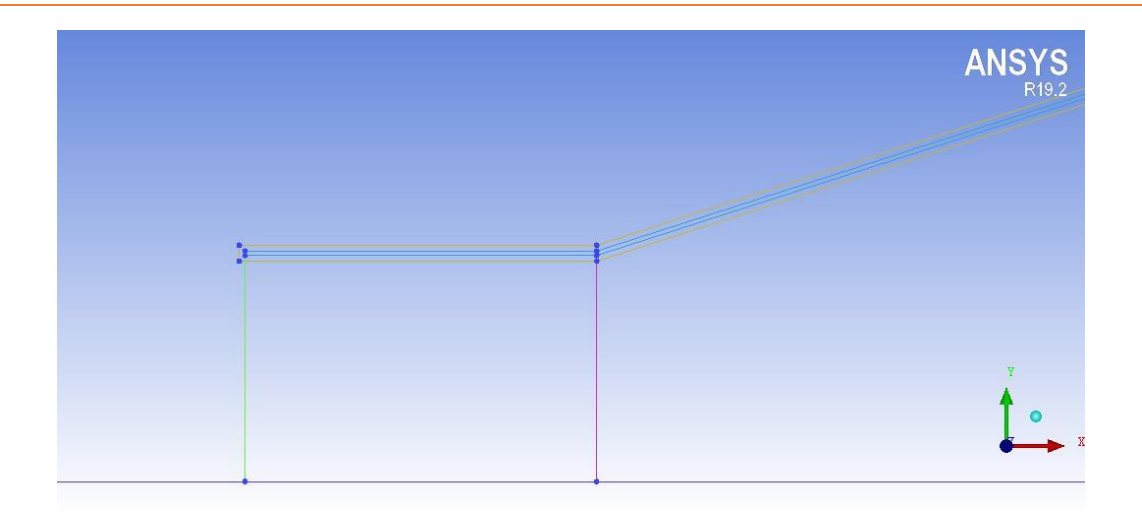

En la [Figura 25](#page-64-0) se observa los cortes realizados para la creación de la malla según la herramienta Blocking que se encuentra en el software ICEM, esta herramienta permite la generación de bloques en el área total del dominio para poder controlar el tamaño de la malla en cada bloque creado. Este método permite un refinamiento preciso y controlado.

# <span id="page-64-0"></span>**Figura 25**

*Bloques Creados dentro del dominio*

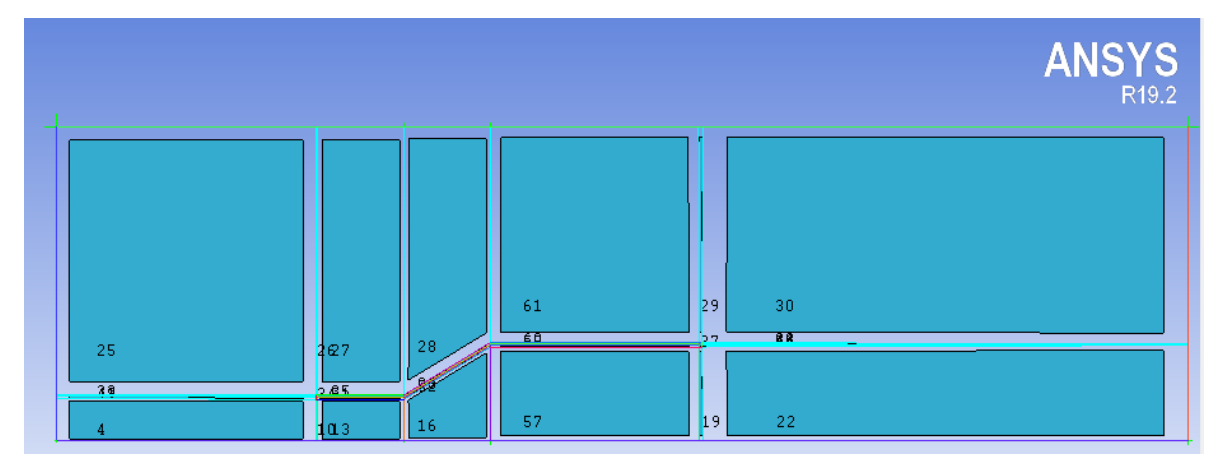

En la [Figura 26](#page-65-0) se observa la malla terminada, para la estructuración de la malla se tiene un porcentaje de crecimiento entre celda de 1.1, con un valor de capa límite para este caso de 0,0076 como lo muestra la [Tabla 5.](#page-56-1) Entre las ventajas de crear mallas en ICEM se encuentra que los parámetros para el diseño de las mallas son establecidos por el diseñador, en este caso, se estableció el número de divisiones que se requerían en cada bloque para tener el número de elementos deseados.

# <span id="page-65-0"></span>**Figura 26**

*Malla Finalizada para el caso 2.*

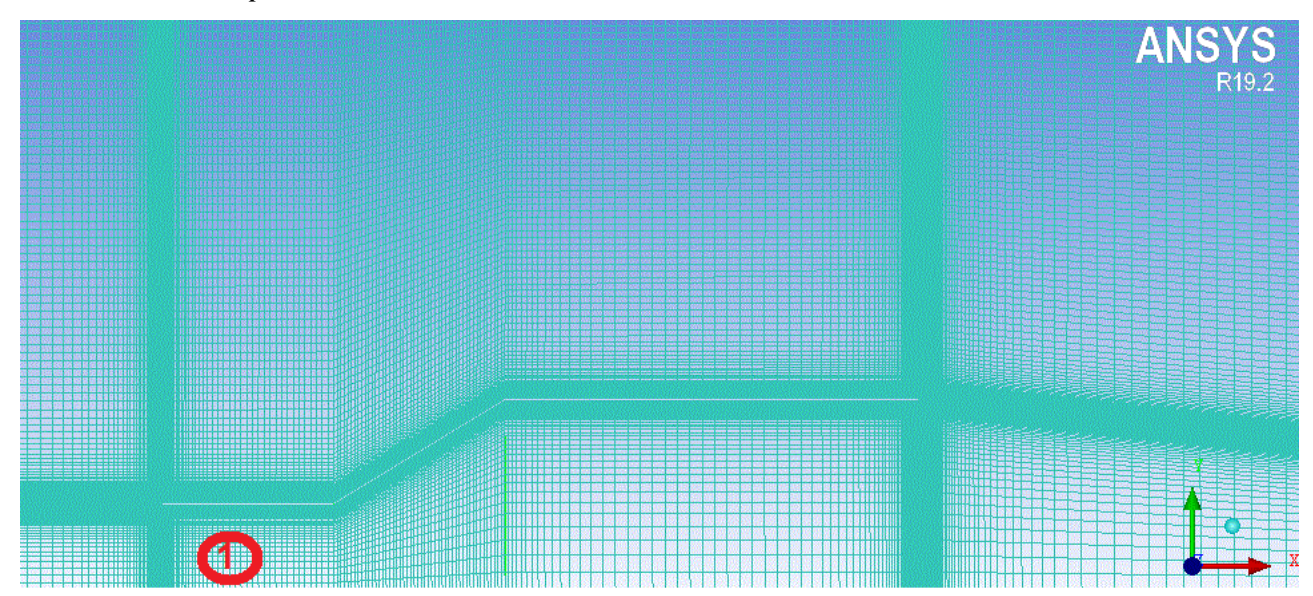

Para garantizar la calidad del mallado a lo lardo del diseño de esta se tiene presente lo siguiente:

o Las celdas de la capa limite deben ser celdas finas para las mallas realizada se utilizó un crecimiento de malla a partir de la primera celda de 1.1, también se tiene que considerar zonas cerca de las ondas de choque. Las celdas gruesas se pueden utilizar en secciones que no son de estudio o de vital importancia en el dominio que se escogió (García-Cuevas et al., 2020) para garantizar el tamaño de las celdas se debe hacer la división de las líneas de los bloques proporcional al tamaño por ejemplo: de la [Figura 26](#page-65-0) se muestra el bloque 1 ubicado en la entrada de dominio; este debe tener un mayor número de divisiones en este caso alrededor de 420 divisiones que el bloque inferior de 70 divisiones por su tamaño.

- o El tamaño de las celdas no puede cambiar bruscamente, por eso es necesario empalmar el tamaño final de cada bloque con el inicial, esto se realizó en ICEM en la pestaña de Meshing parameters tomando el valor de la celda final y colocando como tamaño inicial para el bloque siguiente, este proceso se realizaba con las 4 caras de los bloques y de esta manera aseguraba que los cambios en los tamaños de las celdas de cada bloque no fueran abruptos. Se debe tener en cuenta que entren más elementos contenga la malla el gasto computacional será mayor por eso es necesario un equilibrio y una independencia de malla, dicho análisis se realizará posteriormente en el presente documento (García-Cuevas et al., 2020).
- o No suele utilizarse celdas alargadas ya que este tipo de celdas suelen utilizarse para casos con características de flujo y gradientes donde dicho alargamiento típico ha de estar relacionado con la unidad.

#### • **Condiciones de Frontera.**

Las condiciones de frontera se utilizan para hacer coincidir el caso con las condiciones experimentales, si estas son inapropiadas pueden generar soluciones que no corresponde a las características física de los fluidos. Fluent cuenta con alrededor de 10 condiciones distintas para las zonas de entrada o salida del Flujo y para las paredes.

Entre las condiciones que se pueden utilizar para la sección de entrada se encuentra: Velocity Inlet, empleada para definir velocidad y otras propiedades escalares para la zona de entrada. también pressure Inlet, utilizada para definir presión total del flujo a la entrada. Para la salida del flujo se encuentra Outlet Flow utilizada cuando se conoce a priori el valor de velocidad y presión a la salida. Para definir coeficientes de perdida, dirección de flujo y temperatura se encuentra intake vent o para modelar flujos con variables como número de Mach se utiliza Pressure Far Field (Solano y Herrero, 2016).

Las condiciones de frontera planteada se muestran en la [Figura 27,](#page-67-0) la entrada de flujo del dominio corresponde a "Velocity Inlet" con el numero 1 donde se permite establecer la velocidad y la dirección del flujo en la entrada.

La condición de "Outlet Flow" se asigna a la salida del volumen del dominio con el número 2, se escoge esta pared porque se plantea que la turbina se ubicará en un rio y esta es la pared más cercana a la salida del rotor que se encuentra al interior de la geometría. La condición de "Wall" fue asignada a las superficies 4 y 5, en este caso el número 5 es la geometría general que cuenta también con una capa limite que en el caso de condiciones de frontera hacer parte de "Fluid". La condición de contorno "Simmetry" es utilizada cuando la geometría física y la disposición de la solución de flujo esperada tiene simetría asignada con el número 3, esta condición de simetría no tiene en cuenta los efectos de la superficie libre.

# <span id="page-67-0"></span>**Figura 27**

*Numeración de los elementos pertenecientes a la Condición de Frontera*

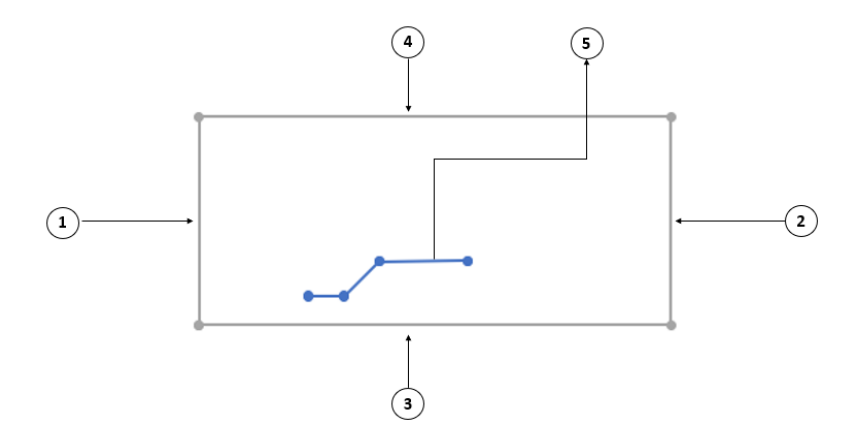

• **Parámetros de CFD**

El modelado que se utilizo es bidimensional asimétrico. Los parámetros de CFD que se utilizaron para los diversos ajustes se detallan en la [Tabla 7](#page-68-0) esta configuración se utilizó para todos los casos tanto para las simulaciones de la geometría sin el flange como para las que cuentan con el flange.

# <span id="page-68-0"></span>**Tabla 7**

*Parámetros dados para las condiciones de Boundary Common*

| Configuración         |  |
|-----------------------|--|
| Basado en Presión     |  |
| Incompresible         |  |
| <b>SST</b> Transition |  |
| Estándar              |  |
| 2do Orden.            |  |
|                       |  |

# • **Configuración del Solver o Solucionador**

En los aspectos involucrados en el proceso de simulación de Fluent se puede encontrar:

- o Tipo de Solver: Hay dos tipos de solucionadores disponibles en la interfaz de Fluent se encuentra el basado en Presión y basado en densidad. El basado en presión se originó para flujos a bajas velocidades e incompresibles, mientras que el solucionar basado en densidad se utiliza principalmente para flujos a altas velocidades y compresibles. Ambos métodos obtienen el campo de velocidad a partir de las ecuaciones de momento. Pero, para el basado en presión, el campo de presión es hallado resolviendo una ecuación de corrección de presión que se obtiene de la manipulación de la ecuación de continuidad y momento, mientras que, en el método basado en densidad, la ecuación de continuidad se utiliza para el campo de densidad (Chadid, 2018).
- o Acoplamiento Presión Velocidad: El acoplamiento presión-velocidad se genera a partir de la ecuación de continuidad discretizada. De la cual se obtiene una ecuación que corresponde a la presión. En Fluent se encuentran 3 tipos de acoplamientos presión

Velocidad: Simple, Simplec y PISO. En las recomendaciones de Fluent se aconseja utilizar los algoritmos Simple o Simplec.

- o Velocity Formulation: Para la formulación de la velocidad en Fluent existe dos opciones: relativa y absoluta. Esta última es recomendable para casos de estudio donde el flujo no es rotacional en la mayoría del dominio, mientras que para velocidad relativa aplica para casos donde el flujo se encuentra en rotación (Chadid, 2018).
- o Time: este parámetro se utiliza para simulaciones en estado estable, son aquellas que se identifican porque sus características no cambian en un intervalo de tiempo. Por el contrario, las simulaciones en estado transitorio requieren información en tiempo real que son necesarias para conocer las características del campo. En este estudio se tiene en cuenta las propiedades del agua las cuales no cambian en intervalos de tiempo y se utiliza la simulación en estado transitorio (Chadid, 2018).
- o Discretización Espacial: Fluent muestra dos tipos de Discretización de Primer orden y de segundo Orden. Primer orden se usa cuando la malla se encuentra alineado con el flujo por lo general en mallas triangulares y tetraédricas de no ser así se pueden generar errores numéricos de discretización. El Segundo Orden se utiliza para malas cuadrangulares y hexaedros obteniendo resultados más precisos. (Solano y Herrero, 2016).

### 1. **Análisis de Calidad de Malla**

El proceso de generación de las mallas es bastante artesanal, por lo tanto, se establecen criterios que permiten realizar una estimación que permiten acercarse a una experiencia previa. Se vuelve necesario, realizar una independencia del tamaño de la malla para comprobar que el número de elementos no difiere en gran cantidad del valor de la variable. En el análisis de sensibilidad de malla se debe verificar que el resultado del comportamiento matemático de las ecuaciones de Navier- Stokes brinden el mismo resultado para diferentes mallas.

Se considera que los resultados en un análisis 2D pueden ser tomados sobre una línea o un punto sensible a la calidad de la malla en este caso las coordenadas (0.5,0.125) desde el punto coordenado de origen que se muestra en la [Figura 21.](#page-61-0) Por lo tanto, la región que puede presentar cambios significativos de respuesta numérica es en cercanías al elemento que se analizar fluidodinámicamente. De esta manera se puede monitorear una línea y su comportamiento para varios niveles de refinamiento progresivo, es usual que la sensibilidad de malla no se presente en una línea de control sino en un punto de control para el cual el monitoreo de la respuesta matemática debe ser estable o sea que no tenga cambios significativos o representativos en varios niveles de refinamiento local de la malla, y por tanto al tener estabilidad en este punto de control se encuentra una independencia de malla con respecto a los valores matemáticos. (García-Cuevas et al., 2020).

Los resultados finales no pueden ser considerados en un análisis de sensibilidad de malla por que hacen parte de un análisis completo y del desarrollo de los modelos matemáticos en el CFD por lo que es necesario presentar un análisis de calidad de malla y seguidamente obtener resultados finales. Los valores de respuesta de un análisis de sensibilidad de malla monitorean que un valor representativo del comportamiento del flujo en este caso presión no cambien significativamente al 1 % a medida que se da requerimiento progresivo.

La tabla 8 corresponde al número de iteraciones y el valor de presión en el punto (0.5; 0.125), para este proceso se tomó la malla del caso 1 y se modificó, variando el número de elementos presentes en el dominio, cado número de nodos que se muestra en la tabla 8 corresponde a una malla diferente. Se simulo en ANSYS- Fluent con diferentes números de iteraciones, en algunas mallas no se había logrado la convergencia en este número de iteraciones, pero se considera ese resultado debido a que se desea conocer el valor basado en iteraciones y por esa razón existen resultados en la presión alejados del promedio de datos de la tabla 8.

#### <span id="page-70-0"></span>**Tabla 8**

*Tabla con el valor de presión y el promedio para cada Malla realizada.*

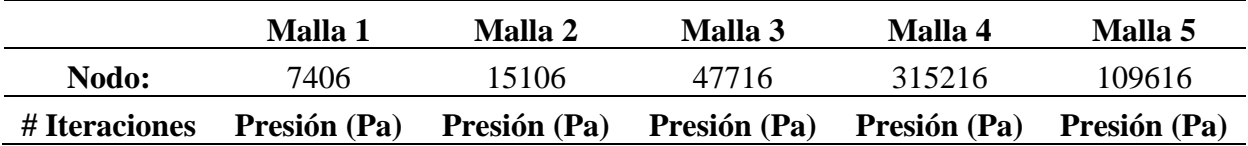

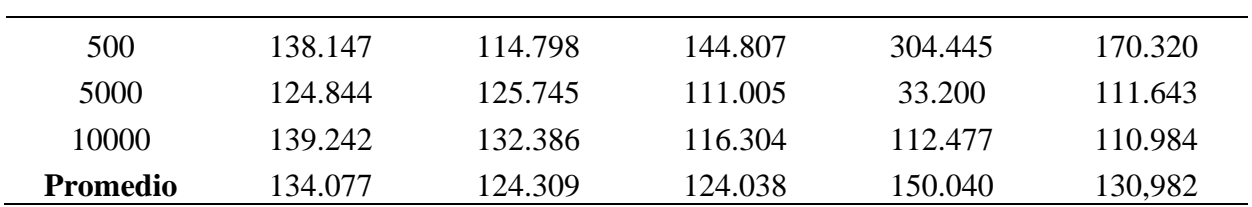

En la [Tabla 9](#page-71-0) se tomó el valor de presión en 10000 iteraciones de cada una de las mallas mostradas en la [Tabla 8](#page-70-0) y se grafica el número de elementos del menor al mayor, como se muestra a continuación.

# <span id="page-71-0"></span>**Tabla 9**

*Tabla con el valor de presión promedio para cada Malla.*

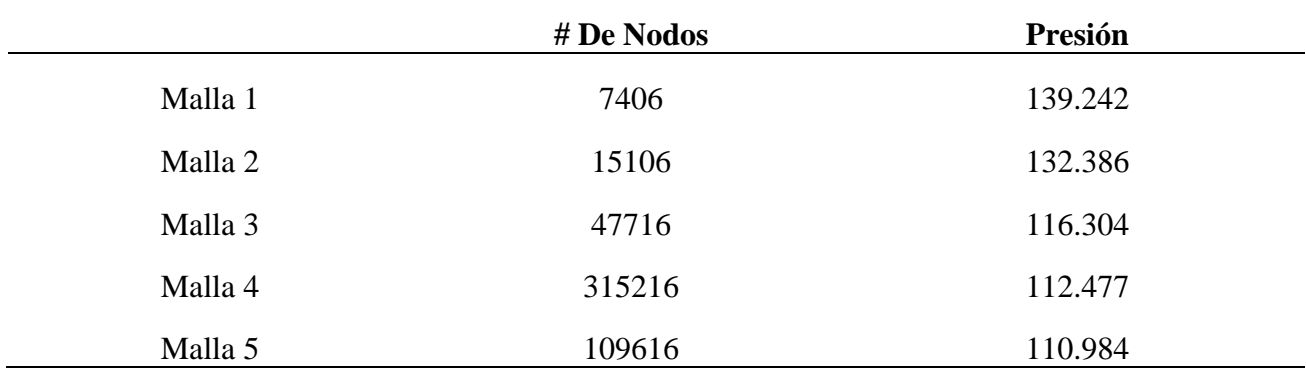

# **Figura 28**

*Criterio de conversión, presión vs número de elementos tabla 9.*
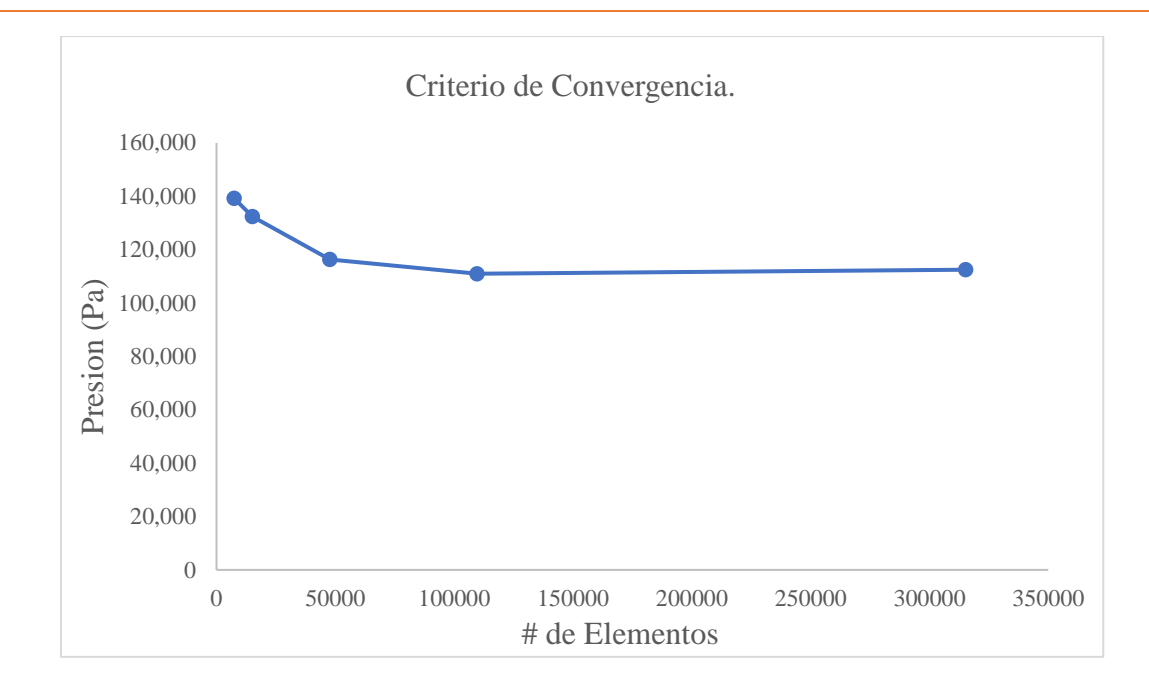

El promedio por malla se encuentra ubicado al final de la [Tabla 8](#page-70-0) el cual se usó para sacar el promedio general de todas las mallas que es una presión de 132.68 Pa, pero en la [Figura 28](#page-71-0) se observa que el valor se empieza a estabilizar alrededor de los 110 Pa. Esta diferencia de presiones entre la gráfica y el general se atribuye a que los resultados para algunas iteraciones se considera que no son exactos porque no se ha finalizado la convergencia en la simulación. Se toma solamente los valores para el promedio de las mallas 3, 4 y 5 correspondiente a 111.730 Pa con este promedio se calculó la diferencia entre el promedio por malla y el general para calcular la desviación estándar. Según la [Figura 28](#page-71-0) se muestra la curva de elementos vs valor de presión que corresponde a la Geometría del Caso 1 de las simulaciones realizadas. El valor de presión no sufre un cambio considerable, se observa que para el caso 5 con una malla de 109.616 elementos se obtuvo un valor de presión de 110,984 Pa y para el caso 4 con una malla de 315.216 elementos se obtuvo un valor de presión de 112,477 la desviación estándar de dicho resultado es de 0.667%. Lo que permite utilizar mallas con un número de elementos entre los 100000 y 200000 elementos, Este número de elementos no requiere un gasto computacional tan grande como el generado por el caso 4 de 315.216 elementos.

# **5 CAPÍTULO 5**

#### $5.1$ **Procesamiento.**

#### *5.1.1 Residuales de Convergencia*

Cabe resaltar el importante papel de la convergencia para CFD, ya que estos valores indican cuando el criterio alcanza un rango donde sus variaciones son menores a los límites establecidos, y se puede decir que han convergido los resultados según los criterios que se escojan. Existen varios métodos para establecer si han convergido dichos resultados como: Residuos escalonados, consiste en decrecer según el número de iteraciones hasta alcanzar un numero de 10^ (-12) para continuidad y de 10^ (-16) para las componentes de la velocidad y energía. El método de magnitudes fluidas se utiliza para observar la estabilización y convergencia de todas las magnitudes durante el proceso de cálculo. Existe también Balance de masa y energía global donde se determina que alcanzo la convergencia, cuando se alcanza un valor especifico de orden de error global y específico respectivamente.

Entre los más utilizados se encuentra el de residuales que fue el escogido en estas simulaciones. Se utiliza para controlar la convergencia en el proceso iterativo, los residuos representan la diferencia entre los valores de las variables, se considera la convergencia cuando la diferencia se estabiliza en un valor muy pequeño, como los ordenadores tienen precisión infinita nunca será cero, pero si se puede llegar a valores en un orden de magnitud pequeño.

Para las simulaciones realizadas en ANSYS-Fluent se ejecutaron alrededor de 2000 iteraciones, la tasa de los residuales fue de 10^ (-5) . En la [Figura 30](#page-74-0) también se muestra los criterios escogidos que corresponden a las velocidades en X y Y, también a la variable Omega que alcanzaron valores convergentes en casi 1000 iteraciones según el caso.

#### **Figura 29**

*Criterios de Convergencia utilizados para todas las simulaciones*

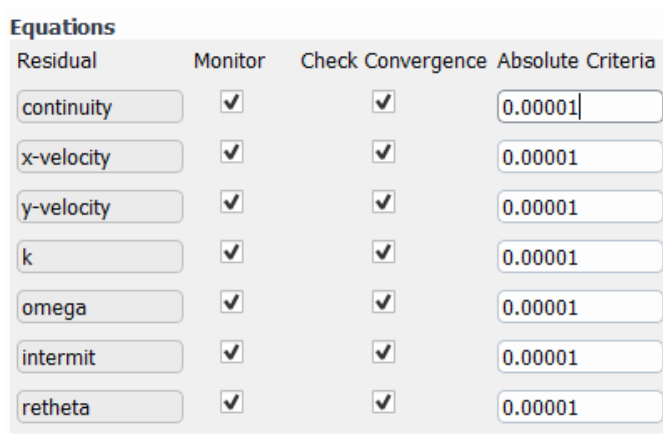

<span id="page-74-0"></span>*Grafica de Residuales de Simulaciones Realizadas.*

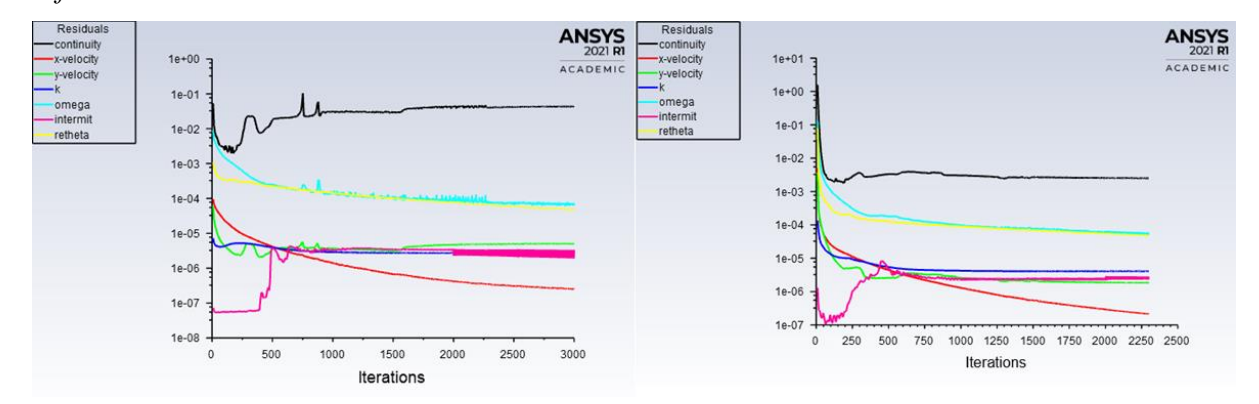

En la [Figura 30](#page-74-0) se muestran dos graficas correspondientes a Residuals, se observa que existen variables que convergen alredor de las 1000 iteraciones esto se determina dedibo al comportamiento aparentemente lineal de la variable. En algunos casos las iteraciones no superaban las 3000 y Ansys automanticamente daba por terminado el proceso iterativo, eso porque todas las variables cuantan con una tasa de residuales inferior al valor asignado 10^ (-5).

# **6 CAPÍTULO 6**

#### 6.1 **Postprocesamiento**

#### $6.2$ **Contornos de Presión y velocidad.**

A continuación, se encuentran los contornos obtenidos para las 5 Simulaciones realizadas, para profundizar detalles específicos de alguna grafica presente en este capítulo, se recomienda consultar los anexos creados por caso numerados del 1 al 24 del presente documento donde se encuentran las gráficas individuales con mayor tamaño.

Para las simulaciones se utilizó una geometría bajo los parámetros de diseño de la [Tabla 3,](#page-49-0) con una malla elaborada según los parámetros de mallado del Capítulo 4.4 del presente documento. Las figuras muestran los contornos de presión y velocidad, esta distribución de presiones alrededor de la geometría presenta diferentes valores de presión según el número de Reynolds utilizado para cada caso simulado, los subíndices a y b corresponde a las simulaciones realizadas con un Re=4.3  $*10^{\circ}$ 5, la c y d con un Re=5.9 $*10^{\circ}$ 5 y la e y f Re=7.3  $*10^{\circ}$ 5 esto para las Figuras de la 32 a la [Figura 35.](#page-80-0)

En la [Figura 31](#page-76-0) se muestran los contornos de presión obtenidos para la geometría con un ángulo de 6° entre la pared de la sección 2 y la horizontal. Esta geometría cuenta con las medidas de la [Tabla 3](#page-49-0) correspondientes al caso 1 donde los valores de presión mostrados a continuación se evalúan en la sección 2 ya que es el punto donde se ubicaría el rotor y es importante estimar dichos valores en la entrada para conocer de esta manera la eficiencia de la turbina Hidrocinética.

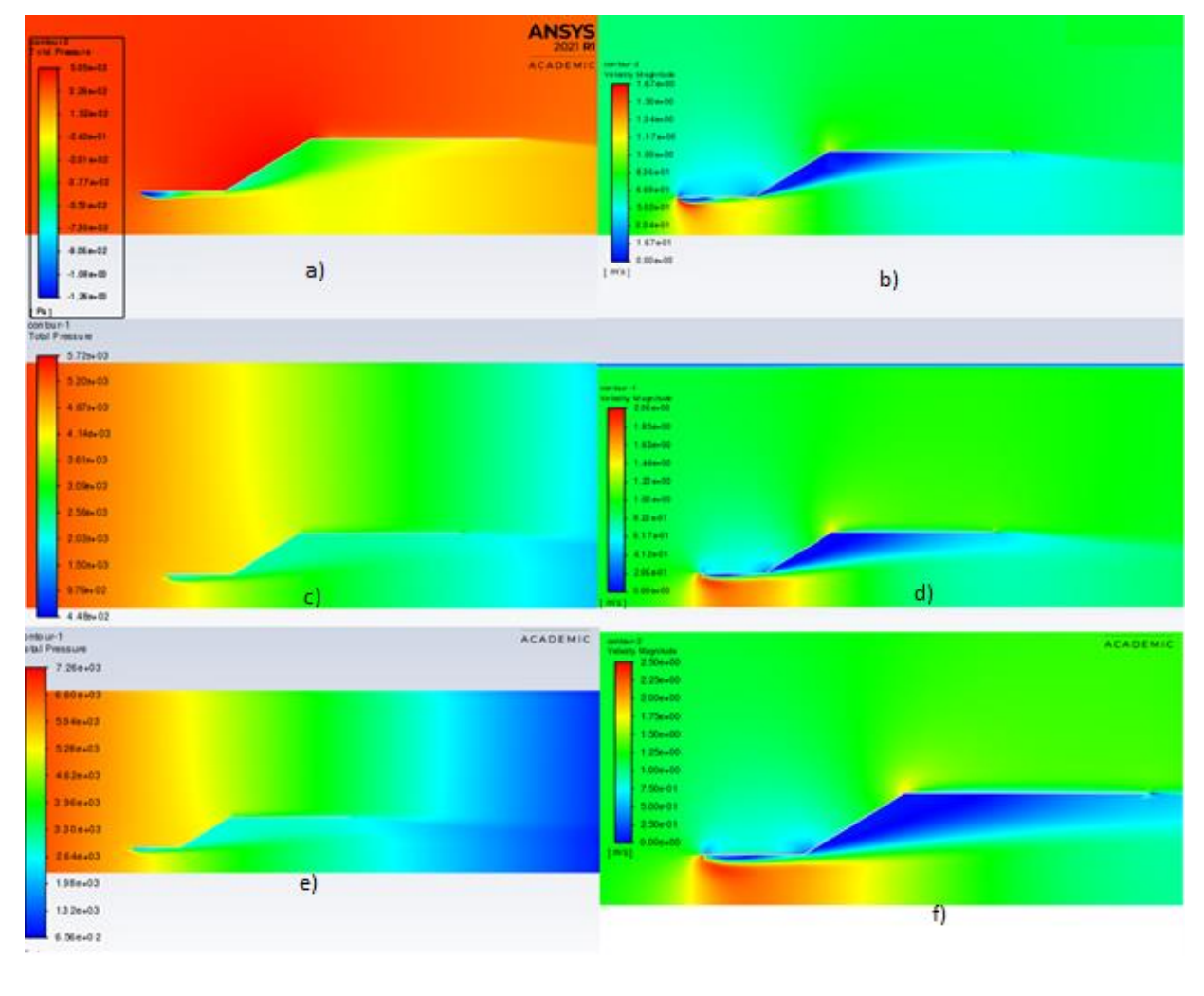

<span id="page-76-0"></span>*Contornos de a) Presión b) Velocidad para Caso 1 con un ángulo de 6°.* 

Presión (Pa) Velocidad(m/s)

Según la [Figura 31](#page-76-0) para el caso 1[\(Tabla 3\)](#page-49-0), a medida que se avanza a lo largo de la geometría se observa cambios en el valor de la presión para los diferentes segmentos del ducto, se obtiene un valor máximo de presión de 4.62 \*10^3 Pa en la sección 2 para el borde interno del ducto y un valor de velocidad en esta sección de 7.5 \*10^ (-1) m/s, los dos valores máximos se encuentran en las simulaciones realizadas en la 3 Fila con una velocidad de 1.91 m/s para un Re=7.3 \*10^5.

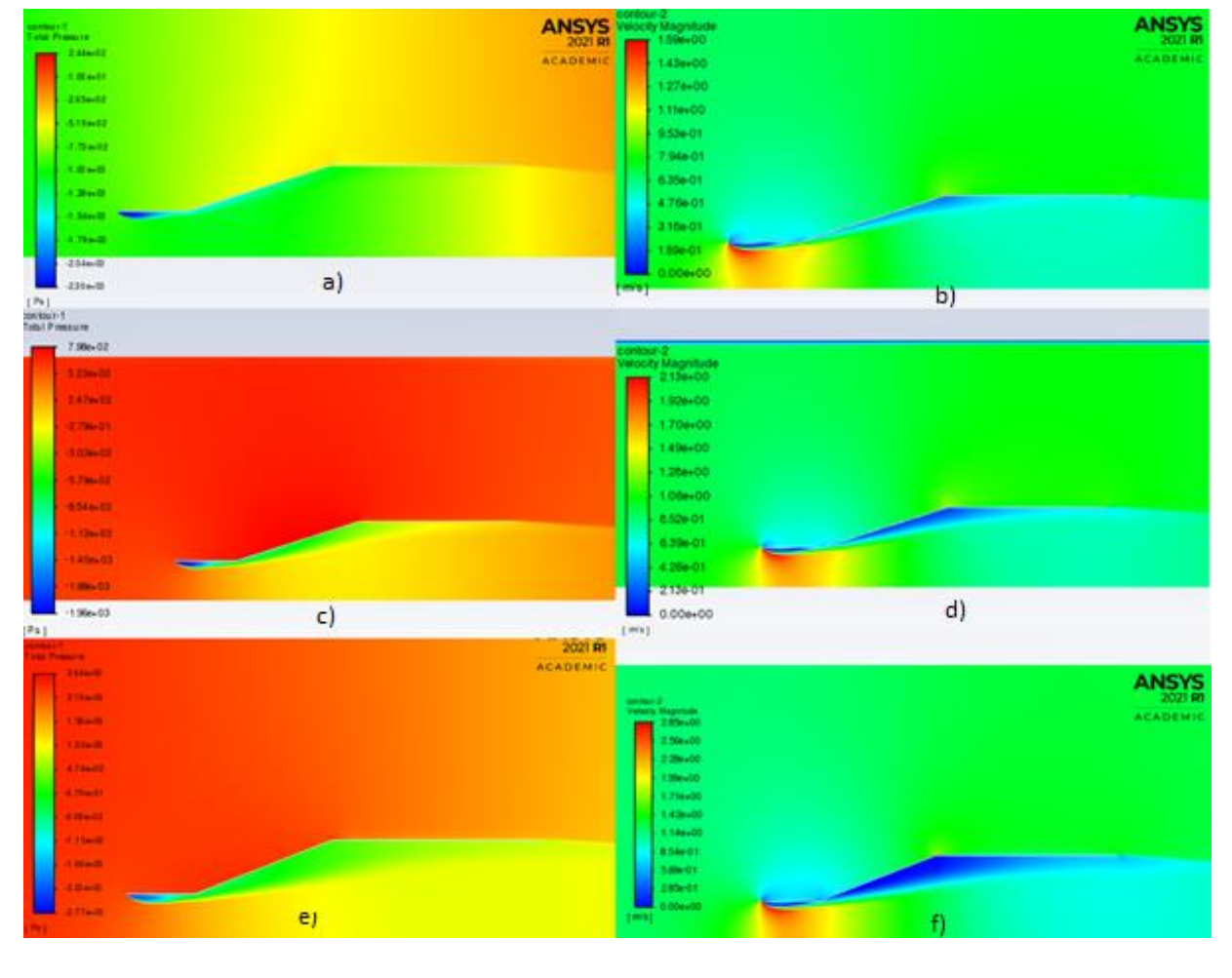

<span id="page-77-0"></span>*Contornos de a) Presión b) Velocidad para Caso 2 con un ángulo de 4°.*

Presión (Pa) Velocidad (m/s)

En [Figura 32](#page-77-0) para el caso 2 se muestra de igual forma los contornos para todas las simulaciones realizadas con la misma geometría, se observa un valor máximo de presión dentro del ducto alrededor de la sección 2 de 4.74\*10^2 Pa y un valor máximo de velocidad de 1.14 m/s, los dos valores máximos se encuentran en las simulaciones realizadas con una velocidad de 1.91 m/s para un Re=7.3 \*10^5.

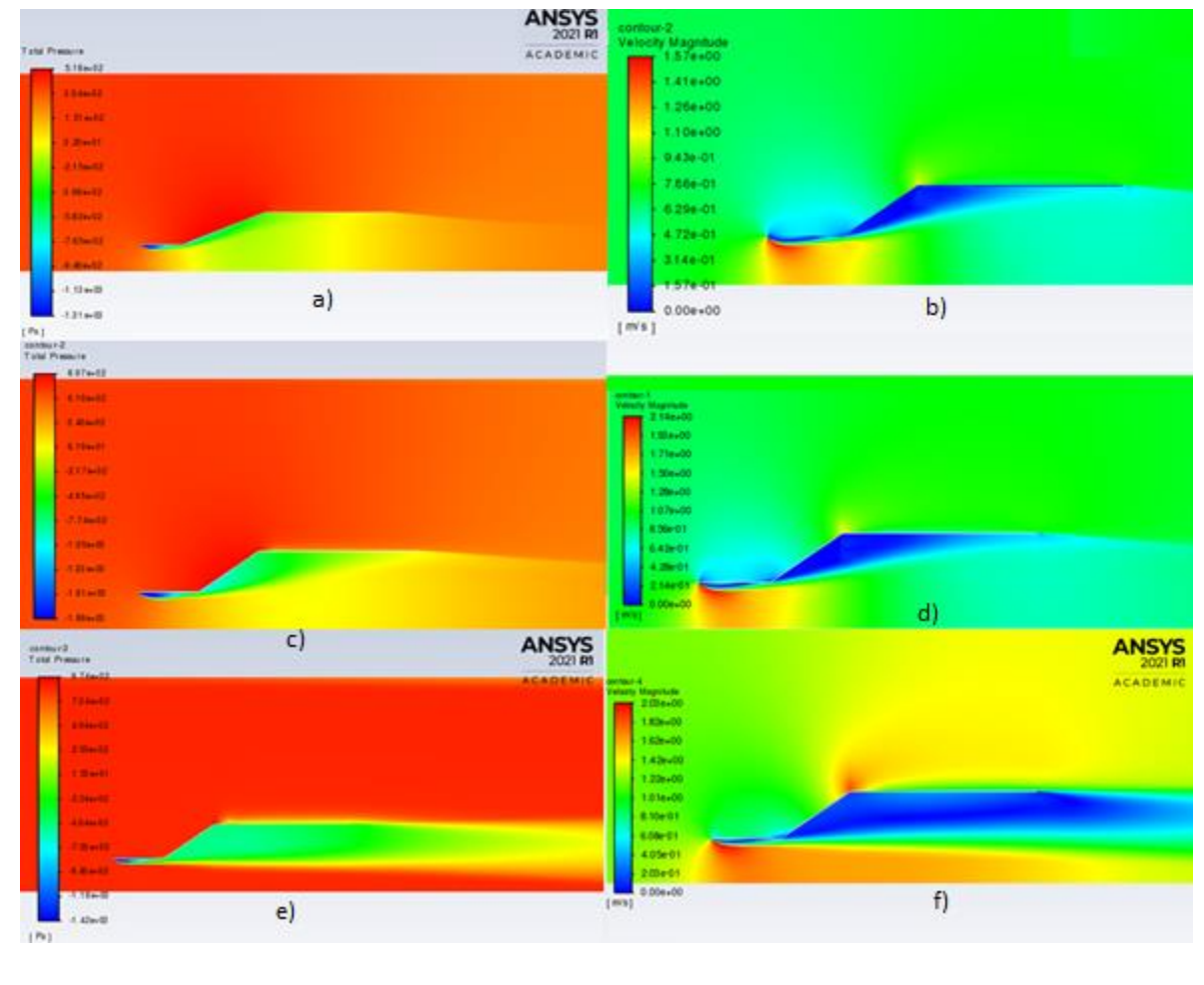

<span id="page-78-0"></span>*Contornos de a) Presión b) Velocidad para Caso 3 con un ángulo de 10°.*

Presión (Pa) Velocidad(m/s)

Según la [Figura 33](#page-78-0) para el caso 3 se obtiene un valor máximo de presión de 1,53 \*10^1 Pa y un valor máximo de velocidad de 4.05 m/s para la sección 2, los valores máximos se encuentran internamente en el ducto y se obtuvieron en las simulaciones realizadas con una velocidad de 1.91 m/s para un Re=7.3 \*10^5 lo que demuestra para todos los casos realizados que el aumento del número de Reynolds incluye directamente en los valores de presión y velocidad en una turbina.

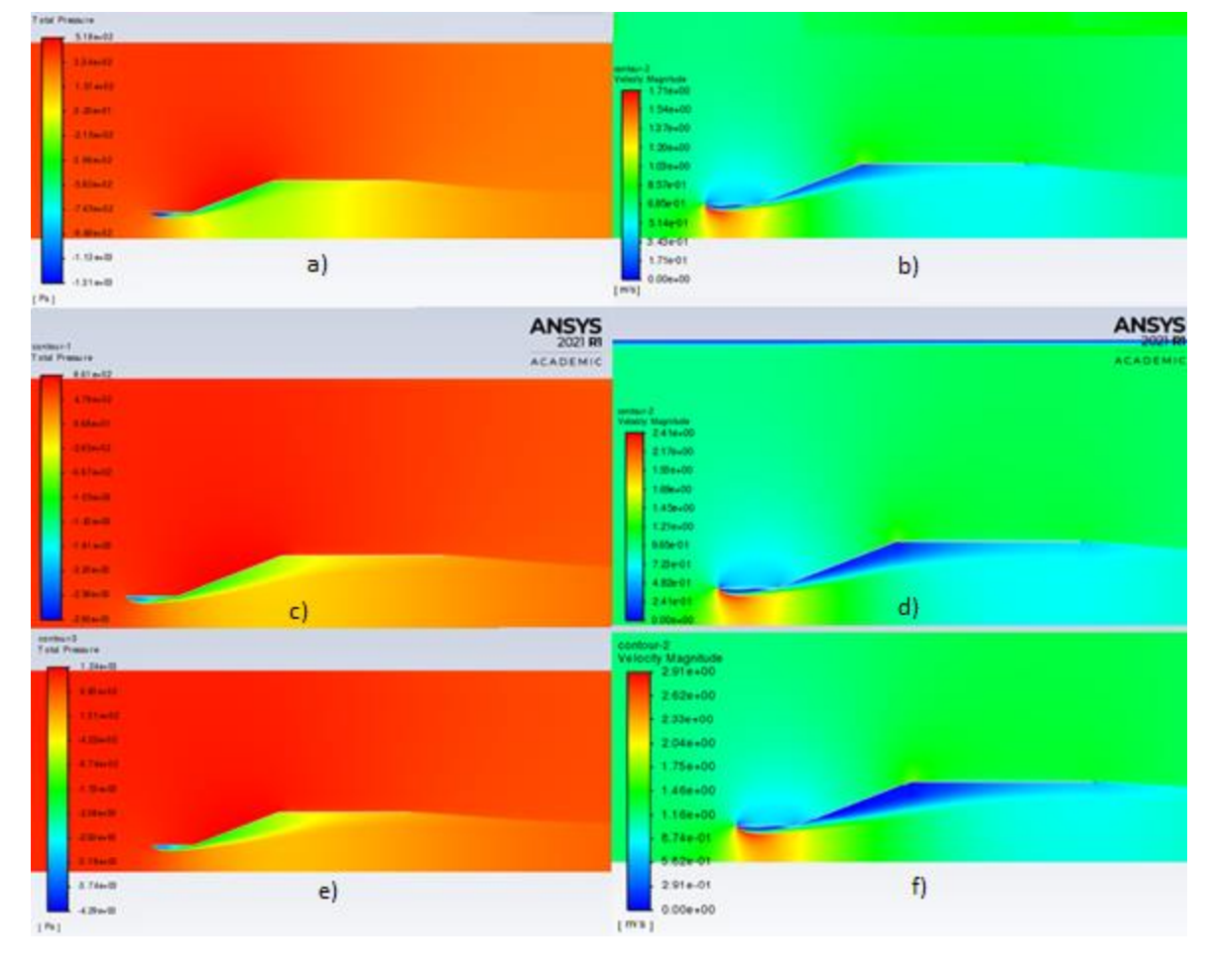

<span id="page-79-0"></span>*Contornos de a) Presión b) Velocidad para Caso 4 con un ángulo de 8°.*

Presión (Pa) Velocidad(m/s)

Según la [Figura 34](#page-79-0) para el caso 4 se obtiene un valor máximo de presión al interior del ducto de -9.74\*10^2 Pa lo que indica que estas presiones son subatmosféricas, término que se usa para describir una presión inferior a la presión atmosférica normal y un valor máximo de velocidad de 8.74\*10^ (-1) m/s, los valores máximos se encuentran en las simulaciones realizadas con una velocidad de 5.74 m/s para un Re=7.3 \*10^5. la velocidad en esta geometría aumenta, pero la presión en este caso es muy baja al interior del ducto comparada con los casos anteriores, lo que no representa un aporte de eficiencia en la turbina con este tipo de geometría por esta razón se descarta de manera radical.

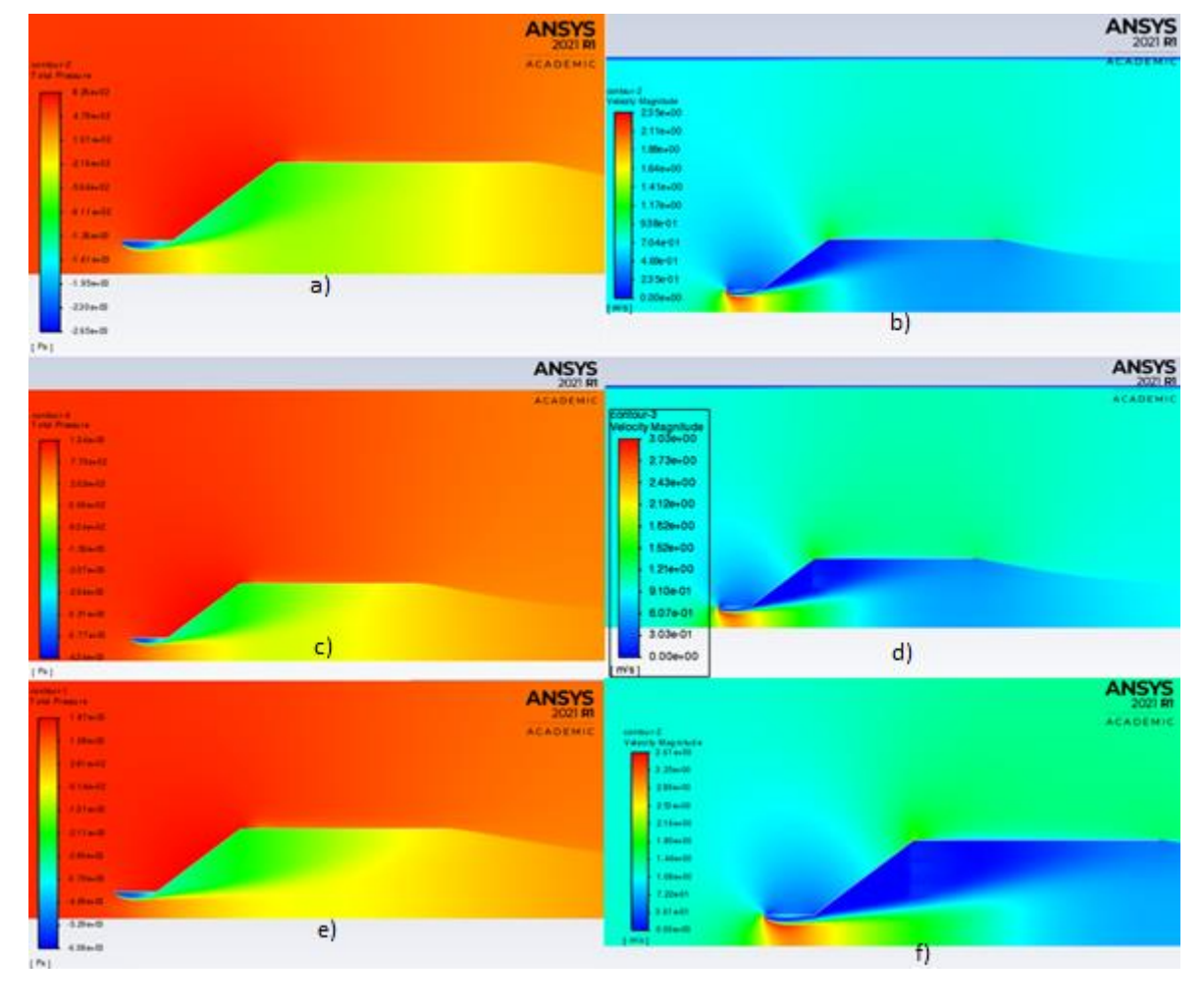

<span id="page-80-0"></span>*Contornos de a) Presión b) Velocidad para Caso 5 con un ángulo de 20°.*

Presión (Pa) Velocidad(m/s)

Según la [Figura 35](#page-80-0) para el caso 5 se obtiene un valor máximo de presión de -4.49\*10^3 Pa y un valor máximo de velocidad de 3.61 m/s, los dos valores máximos se encuentran en las simulaciones realizadas con una velocidad de 1.91 m/s para un Re=7.3 \*10^5. Estas dos últimas simulaciones demuestran que ductos con un ángulo superior a los 25° no contribuyen de manera significativa al aumento de la eficiencia en una turbina Hidrocinética mediante la presión interna del ducto.

#### **Comparación mediante Coeficientes de Presión Ducto sin Flange.** 6.3

#### *6.3.1 Efecto del Número del Reynold según el Cp.*

Para optimizar un ducto de turbina hidrocinética primero es necesario comprender el comportamiento del flujo a través del difusor. Los efectos de la variación en el número de Reynolds del flujo fueron cuantificados gracias a la simulación con 3 diferentes números de Reynolds el primero de Re= 4.3\*10^5, Re= 5.9\*10^5 y por último Re= 7.3\*10^5.

Para realizar una comparación que permita observa con mayor exactitud valores de presión a lo largo del ducto sobre las líneas internas, se realizaron gráficos en Excel con puntos que fueron importados desde el Software ANSYS. Mediante la función x/y Plot se seleccionaba la variable, en este caso Coeficiente de Presión y la línea de la que se quería obtener los coeficientes que corresponde a la línea interior de la geometría, posteriormente se grafica todos los resultados para diferentes números de Reynolds en la misma representación para cada caso de estudio de la [Tabla](#page-49-0)  [3](#page-49-0) como se muestra desde la [Figura 36](#page-81-0) a la [Figura 40.](#page-84-0)

#### <span id="page-81-0"></span>**Figura 36**

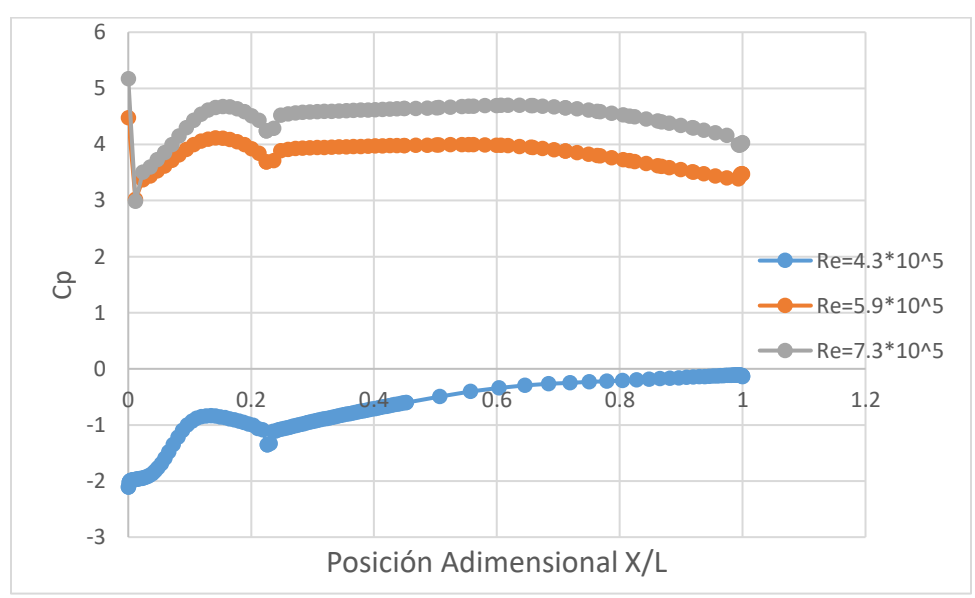

*Coeficiente de Presión respecto a la posición del ducto X/L para caso 1 con un ángulo de 6°.*

Se encontró según la [Figura 36](#page-81-0) para un Re= 4.3\*10^5, la línea de tendencia empieza en un valor negativo, esto se conoce como una contrapresión generada por el inicio del ducto que

direcciona el fluido y genera un cambio abrupto en dicho valor de presión que a lo largo de la sección 1 va aumentando. Posteriormente, en la sección 2 que inicia en el punto 0.2 de la gráfica para todas las líneas de tendencia, se evidencia en este punto una caída de presión la cual es generada por el cambio de la geometría donde inicia la divergencia del ducto; el flujo tiene una mayor área y por este motivo la presión aumenta de manera creciente hasta llegar al valor máximo de Cp en la sección 2.

### <span id="page-82-0"></span>**Figura 37**

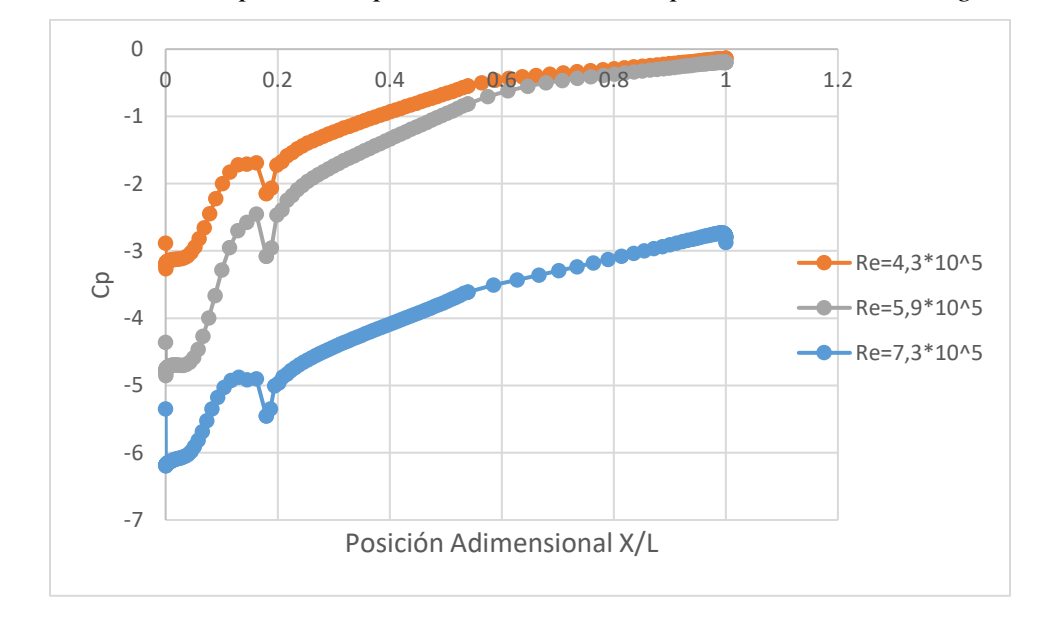

*Coeficiente de Presión respecto a la posición del ducto X/L para caso 2 con un ángulo de 4°.*

En este caso para las [Figura 37](#page-82-0) se observa una caida de presión pequeña en el punto 0.2 de la grafica tambien generado por el cambio de la geometria, pero en estas lineas tienen un comportamiento a partir de ese punto siempre ascendiente para un Re= 7.3\*10^5 ese comportamiento es casi lineal, lo que indica que la divergencia y el canal cuentan con un diseño que permite que se generen zonas con recirculación y esto genere mayor presión.

Para la [Figura 38](#page-83-0) se muestra al igual que en la mayoría de graficas en la sección inicial 1 una zona de contrapresión donde el flujo se ha desprendido de la capa limite, esto es posible

observarlo por el refinamiento realizado en la capa límite de la malla creada. Estas graficas de Coeficiente de presión permiten observar que la caída de presión es cada vez menor en la sección que se aproxima al punto 0.2 cuando el ángulo de divergencia es menor esto puede generarse porque al generar un área mayor le permite al flujo su reubicación y no generar el efecto de recirculación que se requiere en este tipo de geometrías.

#### <span id="page-83-0"></span>**Figura 38**

*Coeficiente de Presión respecto a la posición del ducto X/L para caso 3 con un ángulo de 10°.*

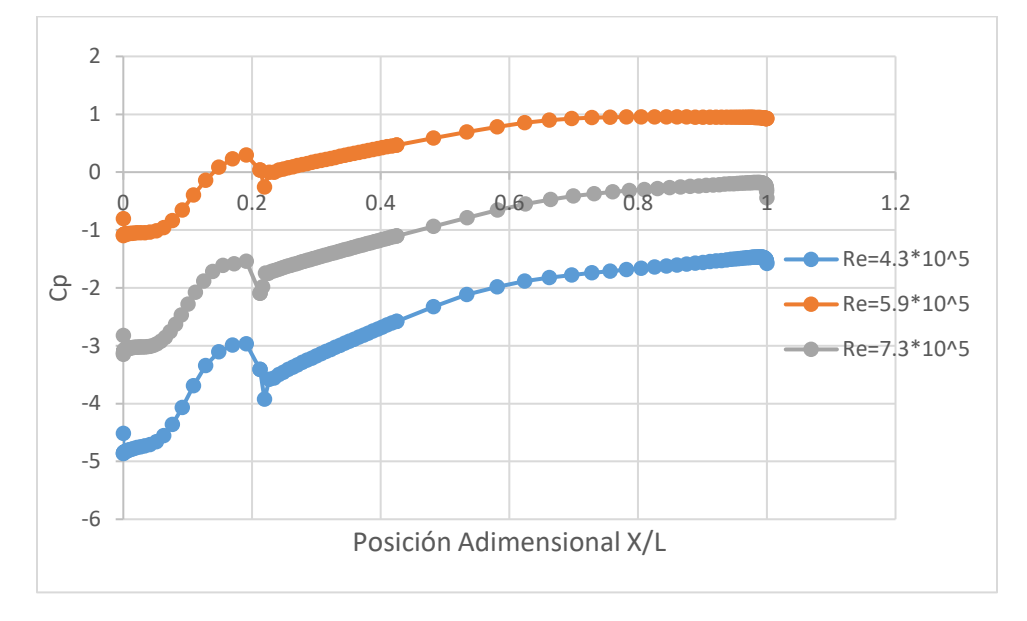

La [Figura 39](#page-84-1) muestra un comportamiento diferente para un número Re= 4.3\*10^5 aunque también presente una disminución esta es menor para este caso, las líneas que corresponden a los otros casos muestran en mismo comportamiento de todos los casos anteriores respecto al punto de separación del Flujo.

En el último caso realizado la coincidencia de los valores de Cp para los números de Reynolds como lo muestra la [Figura 40](#page-84-0) mostraría que este tipo de Ductos así se aumente la velocidad el coeficiente de presión siempre tiende a los mismos valores lo que en este caso no es óptimo.

<span id="page-84-1"></span>*Coeficiente de Presión respecto a la posición del ducto X/L para caso 4 con un ángulo de 8°.*

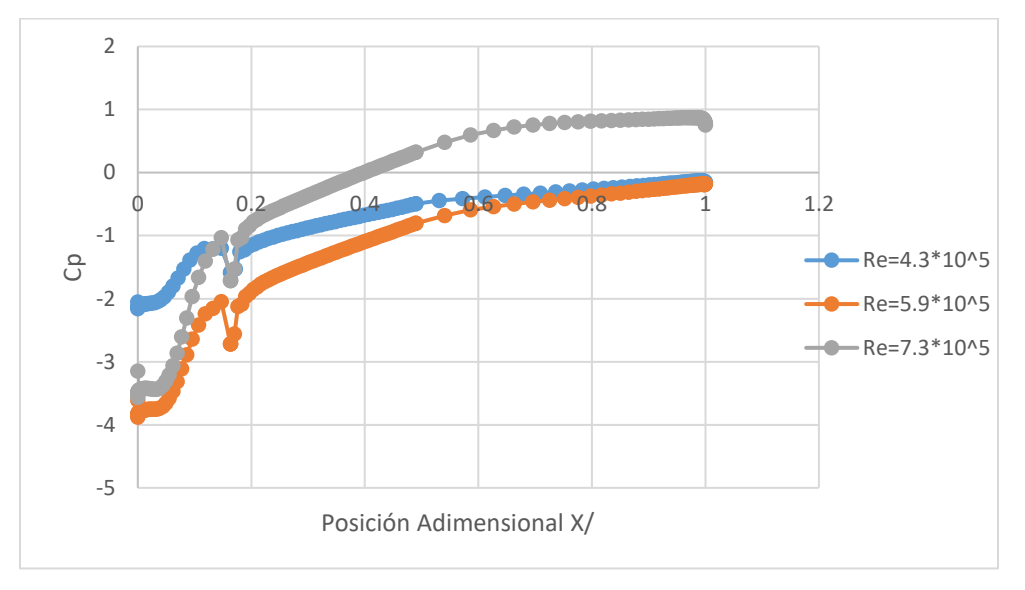

# <span id="page-84-0"></span>**Figura 40**

*Coeficiente de Presión respecto a la posición del ducto X/L para caso 4 ángulo de 20°.*

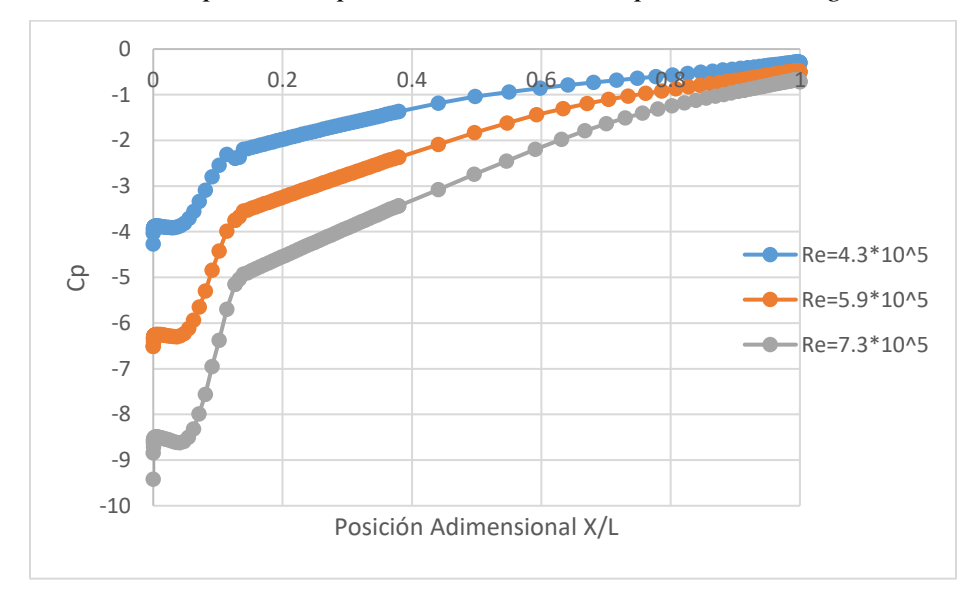

#### **Comparación de Cp de todos los casos y Experimental de Creswell.**  $6.4$

Para la realización de la comparación se utilizó l[a Figura 41](#page-85-0) tomada de Cresswell ,donde se muestra la geometría del ducto en la parte inferior y el coeficiente de presión en la parte superior, esta geometría fue optimizada con el método de Kriging que consiste en un modelo algorítmico que genera un modelo representativo que mejora la investigación numérica y experimental por lo tanto los valores que se encuentran en la figura solo servirán de referencia para el comportamiento de la variable del coeficiente de Presión.

Se toma solamente los puntos correspondientes a la línea interior del ducto optimizado y mediante el programa Engauge Digitizer, donde se importan la imagen, se marcan los ejes coordenados y 2 puntos que se conozcan de la línea, automáticamente se pueden importar todos los puntos que describen el comportamiento de la línea de tendencia que se desea conocer.

De esta forma se obtiene la línea de tendencia que se muestra en la [Figura 42](#page-86-0) con el nombre de Cresswell, también se tomaron la línea que correspondía al número de Reynolds de 5.9\*10^5 para todos los casos Simulados.

#### <span id="page-85-0"></span>**Figura 41**

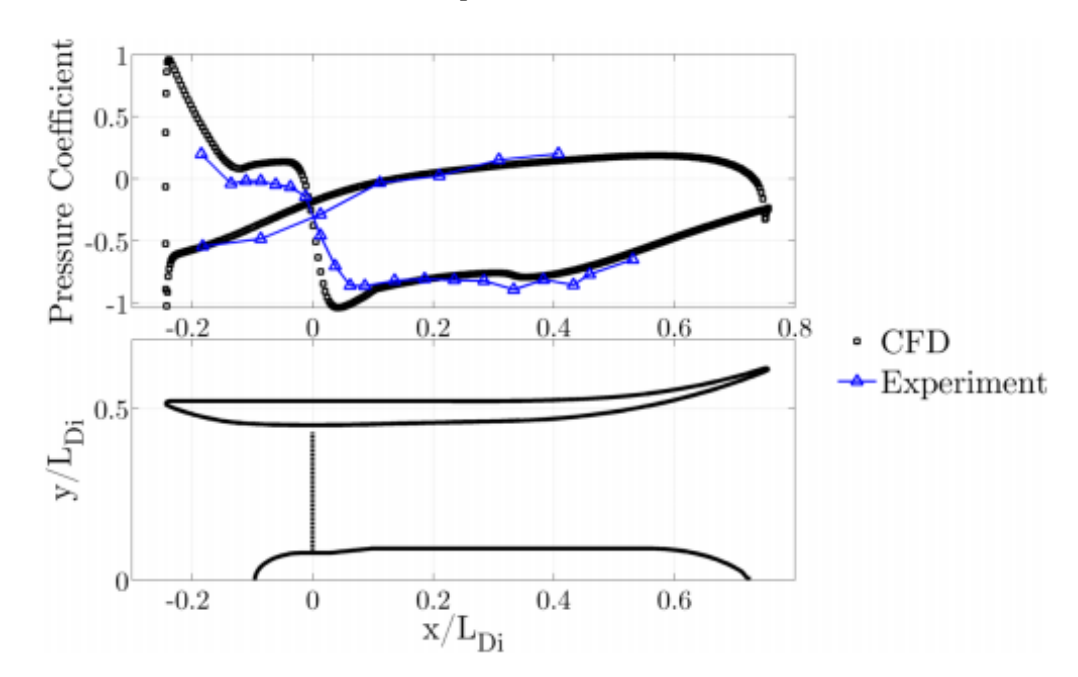

*Coeficiente de Presión alrededor del ducto para un Re*= 5.9 \*10^5*.*

Fuente: (Cresswell, 2015)

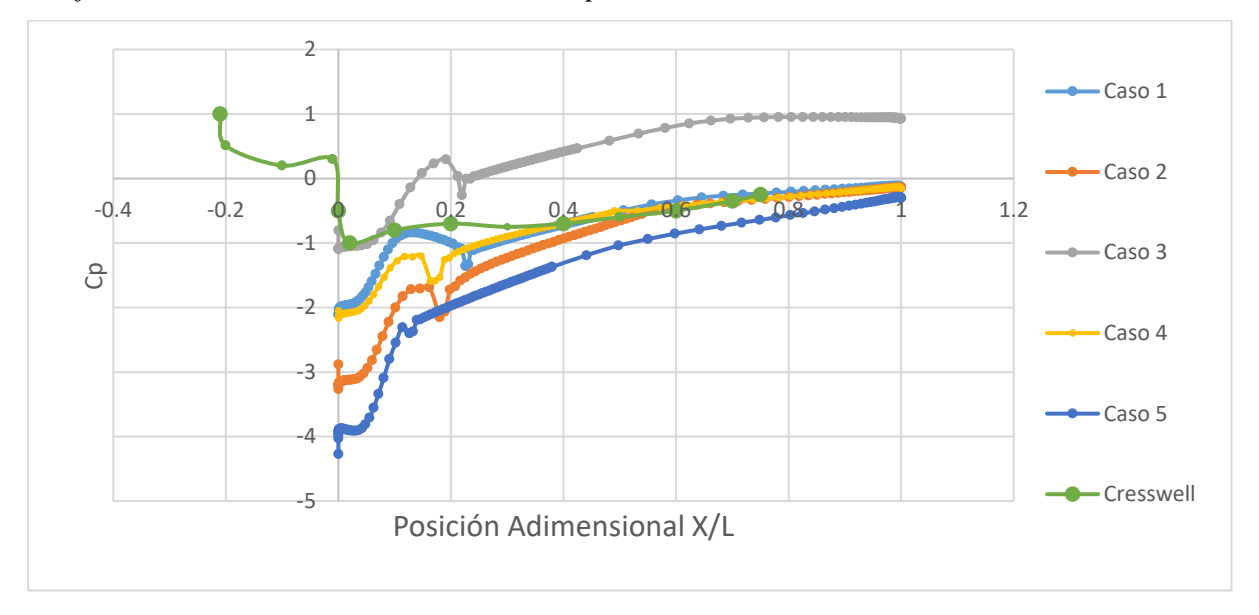

<span id="page-86-0"></span>*Coeficiente de Presión alrededor del ducto para todos los casos con un Re*= 5.9 \*10^5*.*

Para entender con claridad la gráfica 43 es importante tener en cuenta a que corresponde las variables ubicadas en los ejes X y Y de la Gráfica. La posición adimensional de todos los casos corresponde a la misma, porque se toma el punto en X obtenido de ANSYS y se divide por el largo de ducto según el caso [\(Tabla 3](#page-49-0) correspondiente a longitudes utilizadas según el caso) de esta manera se logra adimensionalizar la variable de longitud y continuar utilizando las secciones generales de la geometría explicadas en la [Figura 23,](#page-62-0) el coeficiente de presión corresponde al valor obtenido para cada punto según ANSYS, así respectivamente para cada Eje.

El comportamiento del coeficiente de presión para las simulaciones realizadas y para Creswell, muestran la distribución de la presión estática a través del ducto. En la [Figura 42](#page-86-0) se visualizan todas las líneas de tendencia para los casos simulados (1 al 5) con un Reynolds de 5.9 \*10^5 y también para la línea de CFD obtenida de la [Figura 41](#page-85-0) y graficada como Cresswell. Se observa que las líneas simuladas en este proyecto empiezan desde el mismo origen en X (cero en las líneas del 1 al 5) y para Cresswell este origen se sitúa en -0.2, se puede justificar que en las simulaciones la geometría siempre empieza 0 y Cresswell al realizar la optimización de la geometría, agrega una nueva sección como se muestra en la [Figura 41](#page-85-0) que permite controlar la caída de presión que se genera a la entrada de la geometría que no cuenta con la optimización.

En las líneas de tendencia creadas para las simulaciones, se observa una rápida recuperación de dicha caída de presión, se observa un pico creciente del coeficiente de presión para todos los casos, en específico el Caso 3. Sin embargo, en lo que se considera la entrada de la sección 2 de la geometría existe un pico descendiente en las gráficas que otorgaría velocidad al flujo justo antes de la entrada al rotor de la turbina. Es posible observar como el coeficiente de presión se mantiene de forma creciente a lo largo de la geometría del ducto hasta el punto 1 que corresponde al punto final de la geometría.

Se muestra la gran área de flujo recirculante en el borde de ataque exterior del difusor y también se observa el comportamiento creciente pero estable de la presión en la sección final de la geometría. Para los casos 4 y 5 se muestran con una mayor pendiente, esto puede ser generado porque al aumentar el ángulo de la sección, el aire recirculante se quedará en la zona, lo que generará una mayor presión.

El caso que se asemeja a la curva generada por Cresswell es la correspondiente al caso 3, pero este caso muestra una caída de presión mayor después de la sección 2 que sería la zona de interés por ese motivo se considera el caso 1 como la geometría que logra asimilar el comportamiento de la línea de tendencia de Cresswell.

Posterior a la elección del caso que asemeja su comportamiento con la curva experimental de Cresswell, se compara este caso con las líneas obtenidas para Coeficiente de presión variando el Numero de Reynolds como lo muestra la [Figura 43.](#page-87-0)

#### <span id="page-87-0"></span>**Figura 43**

*Coeficiente de Presión del ducto optimizado para todos los Re utilizados en la Simulación.*

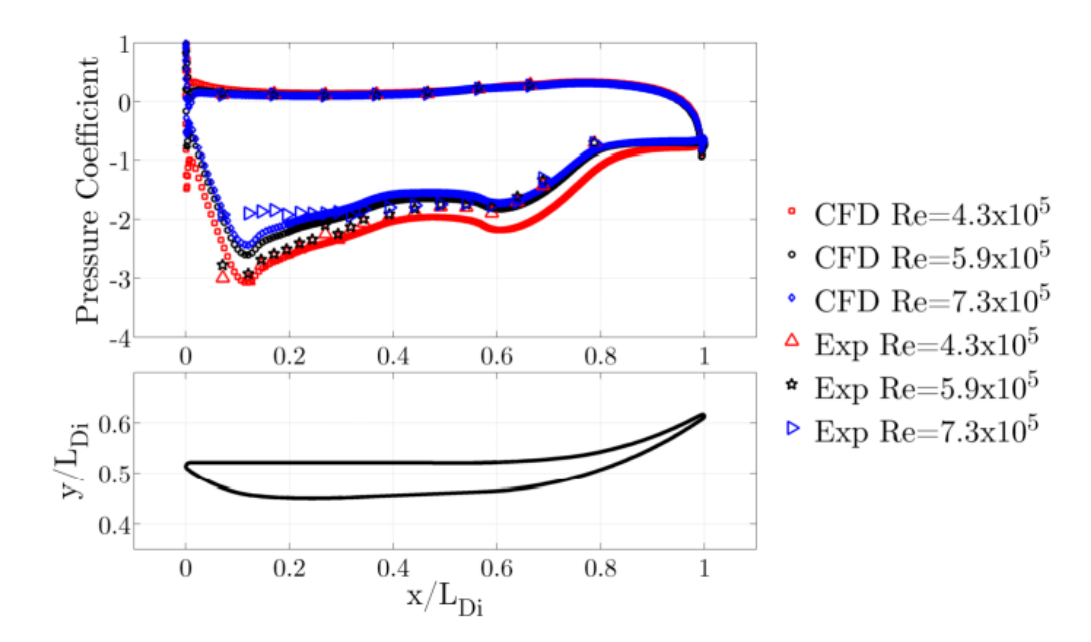

Fuente: (Cresswell, 2015)

En la [Figura 44](#page-88-0) se muestra todas las líneas de tendencia tanto para el caso 1 como para el obtenido por Cresswell, este último se encuentra optimizado como se muestra en l[a Figura 43](#page-87-0) parte inferior, por este motivo, aunque la velocidad y las medidas generales sean iguales los resultados cambian con respecto al coeficiente de presión.

# <span id="page-88-0"></span>**Figura 44**

*Coeficiente de Presión del Caso 1 Simulado y del ducto Optimizado con los mismos valores para número de Re.*

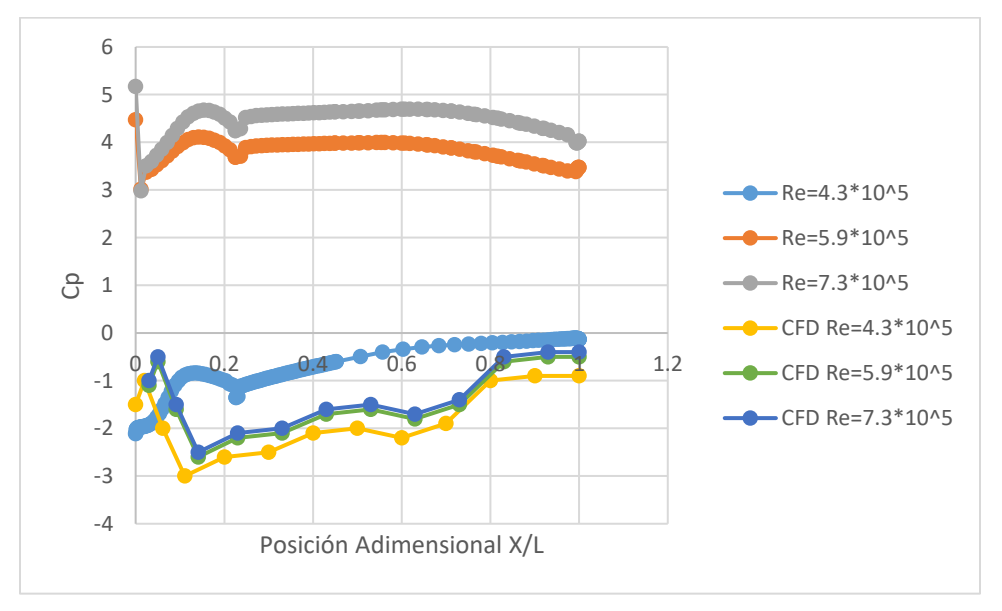

Al aumentar el número de Reynold para todos los casos que se muestran en la [Figura 44](#page-88-0) se mueve el punto de separación del flujo, este movimiento provoca una reducción en la expansión del flujo, reduciendo la difusión y por lo tanto aumentando el coeficiente de presión a lo largo de la superficie interna del ducto. Se muestra que al igual que en el caso de Creswell de referencia, la simulación presenta fallas al aumentar en número de Reynolds, se vuelve impreciso en el rango de 0.1 a 0.3. Según Cresswell se evidencia esta imprecisión por la burbuja de separación.

#### **Simulaciones realizadas con Flange**

Para las simulaciones realizadas con Flange se utilizó la geometría del caso 1 que según la comparación realizada en el capítulo anterior es una de las geometrías más optimas. En las 3 simulaciones que utilizan flange la longitud (LF) tiene valores para el primer flange de 0.327 metros, el segundo Flange de 0.4 metros y el tercer flange de 0.6 metros. Esto con el fin de determinar si la longitud del flange afecta de manera radical los valores de presión y velocidad en el ducto.

Las simulaciones para estos casos se realizaron con los mismos valores de números de Reynolds que en los casos anteriores sin Flange, de modo que se pueda tener todas las simulaciones en el mismo marco y comparar los resultados de las simulaciones para la geometría sin Flange y con Flange. Es importante resaltar que la configuración de malla, parámetros de CFD se realizaron con los mismos criterios de las simulaciones sin flange.

En la [Figura 41](#page-85-0) se observan las diferentes secciones de la geometría, la sección 1 es el ducto o entrada, la convergencia se encuentra ubicada en la sección 2, la sección 3 corresponde al canal y por último el flange en la sección 4.

#### <span id="page-89-0"></span>**Figura 45**

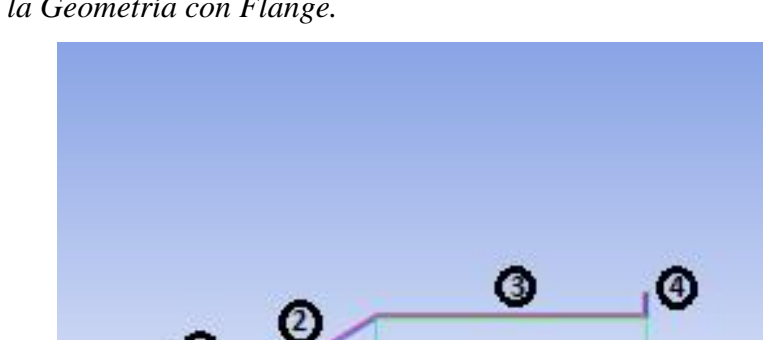

*Secciones de la Geometría con Flange.*

En la [Figura 45](#page-89-0) se encuentra la imagen de la geometría que permite observar los refinamientos para cada sección mencionada anteriormente, las características generales, y el número de elementos que se localizan en la malla de este caso se encuentran en la [Tabla 10.](#page-90-0)

*Malla para la geometría utilizada durante las simulaciones del caso flange 1 con un ángulo de 6°.*

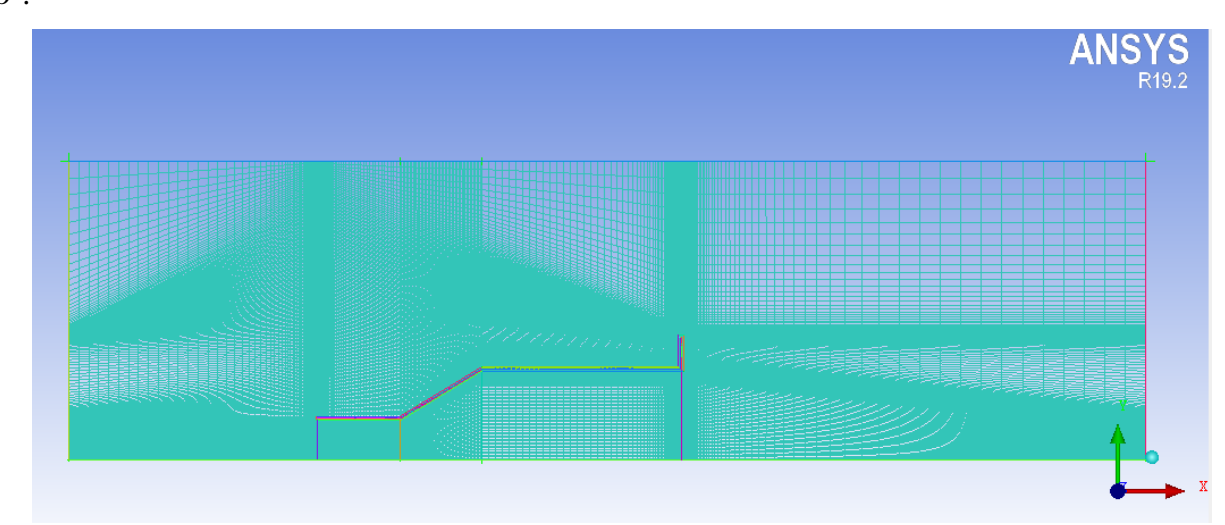

# <span id="page-90-0"></span>**Tabla 10**

*Características generales de la malla para Caso 1 con un flange de 0.327 m.*

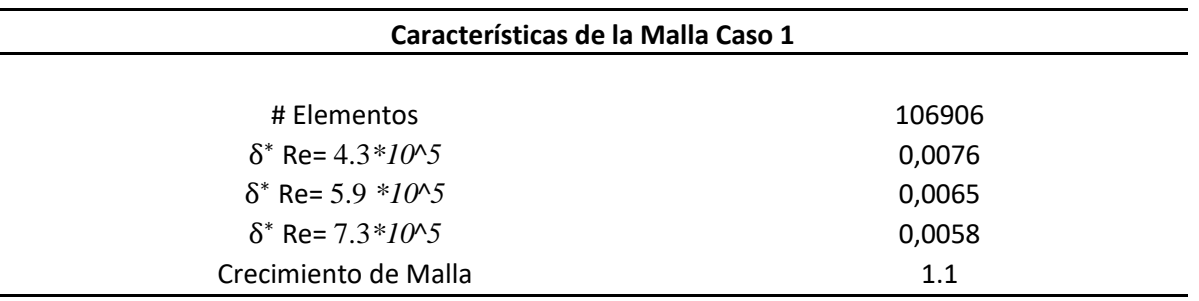

Se agregó la [Figura 47](#page-91-0) con la finalidad de mostrar el valor de iteraciones que en este caso es de 2250, para verificar la convergencia de la malla y la confiabilidad de los resultados mostrados por ANSYS, tambien se muestra en la [Figura 47](#page-91-0) los criterios de convergencia de la simulacion mencionados en el capitulo 4 que se utilizaron para todos los casos.

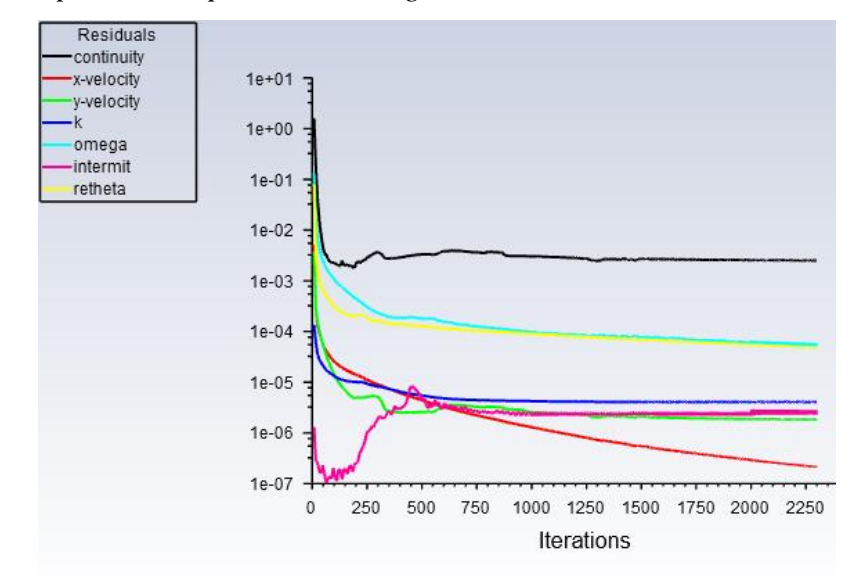

<span id="page-91-0"></span>*Residual mostrada por ANSYS para caso Flange 1*

Ya realizada las simulaciones con los diversos números de Reynold se realizó un acercamiento a la zona del flange como lo muestra la [Figura 48](#page-92-0) a) donde se muestra la velocidad, pero también esta grafica muestra de manera clara el flujo recirculante que se ubica en la parte frontal y posterior del flange, lo que genera la disminución de la velocidad del flujo, que se verá reflejado como un aumento de la velocidad.

#### *6.5.1 Flange 1 Pequeño de 0.327 m.*

Para las 3 simulaciones con flange se utilizó la geometría del caso 1 con las dimensiones mostradas en la [Tabla 3,](#page-49-0) pero se agregó un flange en la parte final del ducto con una longitud variable. Todas las dimensiones se encuentran consignadas en la [Tabla 3.](#page-49-0) El parámetro LF (longitud del flange) para este caso corresponde a una longitud es de 0.327 m llamada a lo largo de este documento como el flange pequeño.

<span id="page-92-0"></span>*Comportamiento de líneas de flujo en la parte superior del flange a) y en todo el Flange b).*

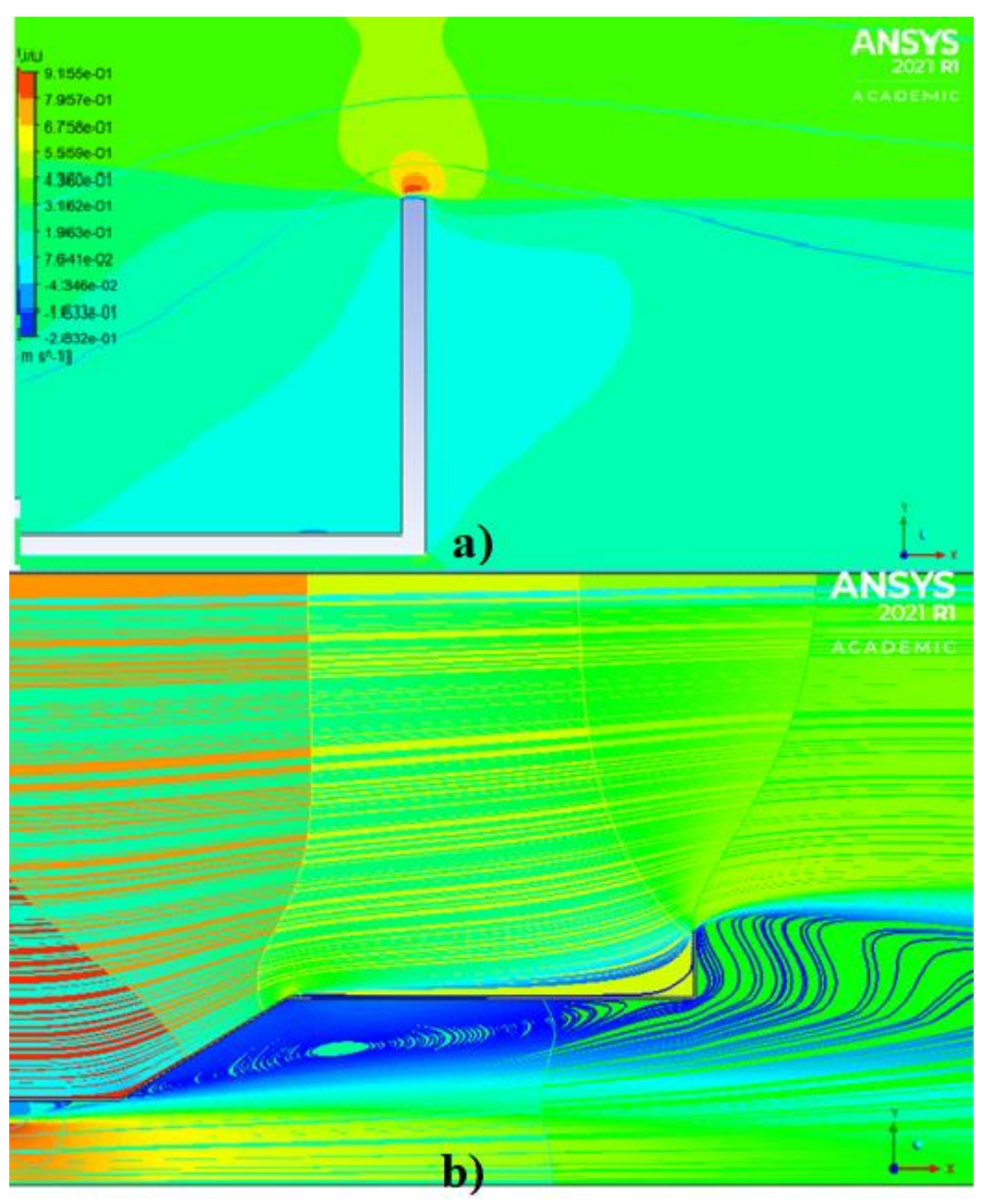

En la [Figura 48](#page-92-0) b) se muestra las líneas de Flujo que recorre la geometría del ducto, se observa el flujo recirculante que es generado por el flange y como este flujo en la sección 4 genera un aumento en la velocidad en la sección 2.

En la [Figura 49](#page-93-0) se observa los valores presión y velocidad para este caso, en la sección 1 el valor máximo de presión es de 1.85\*10^3 pero en la sección 2 y 3 se observa una leve disminución de la presión alrededor de 56 Pa que pueden variar a lo largo de la geometría ya que como se observan existen puntos donde la presión aumenta nuevamente, debido al efecto generado por el flange que muestra una principal disminución de presión en la sección final del ducto como se muestra en la distribución de presión de la [Figura 49,](#page-93-0) para el contorno de velocidad se observa valores de velocidad menores en la sección 3 de 0.552 m/s generados por el cambio de la geometría 2 a la sección 3, en esta grafica se muestra que la separación de flujo genera un volumen de flujo recirculante en la parte trasera del difusor, esto al aumentar el número de Re disminuirá de manera significativa la velocidad del flujo en la sección 2.

#### <span id="page-93-0"></span>**Figura 49**

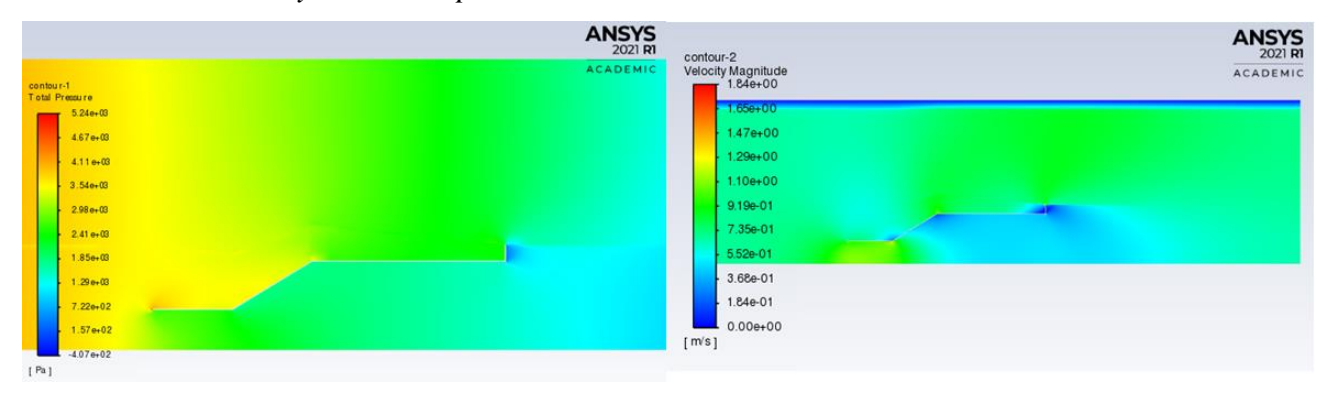

*Contorno de Presión y Velocidad para Re= 4.3\*10^5*

a) Presión (Pa) b) Velocidad $(m/s)$ 

El contorno de velocidad mostrado en la [Figura 49](#page-93-0) b), indica qué el flujo recirculante alcanzó un valor de 0.233 m/s en la sección 3 y en la sección 2 un valor mínimo alrededor de 0.32 m/s, este flujo afecta directamente los contornos de presión de la [Figura 49](#page-93-0) a), obteniendo la máxima presión al interior del ducto en la sección transitoria de 2 a 3, con un valor de 3.88\*10^3.

*Contorno de Presión y Velocidad para Re= 5.9\*10^5*

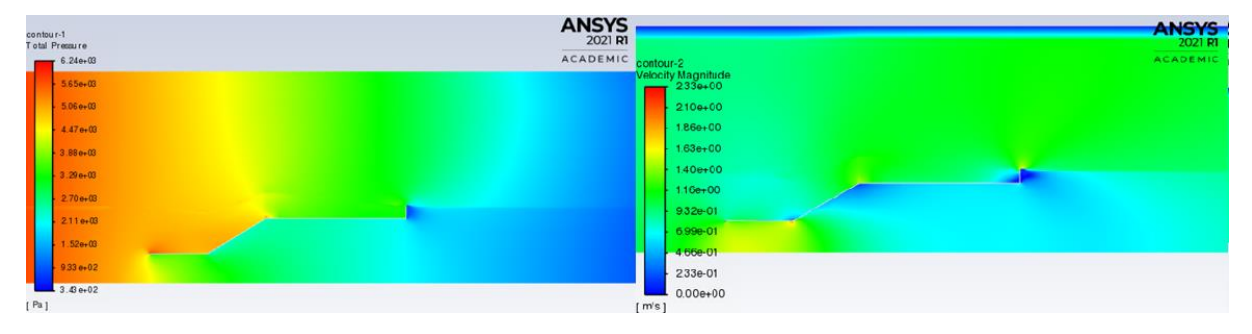

a) Presión (Pa) b) Velocidad $(m/s)$ 

A continuación, se muestran los contornos de presión y velocidad obtenidos para la simulación con un numero de Reynolds de 7.3 \*10^5 la gráfica 51 muestra un contorno de velocidad llamativo debido a que el desarrollo del flujo dentro del dominio permite visualizar con un mayor nivel del detalle el comportamiento de dicho flujo que atraviesa las secciones de la geometría*.* Para el caso del contorno de presión se obtiene gráficamente de la sección 2 un valor máximo de presión de 4.68 \*10^3 Pa, para el contorno de velocidad se confirma que al aumentar dicho número de Reynolds el flujo recirculante va disminuyendo de manera pequeña pero significativa para este tipo de turbinas*.*

### **Figura 51**

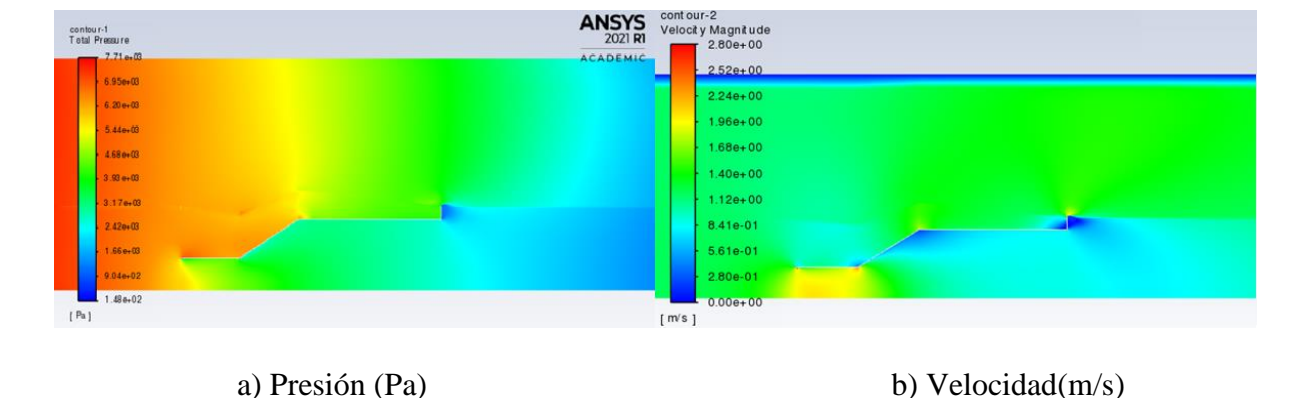

*Contorno de Presión y Velocidad para Re= 7.3\*10^5*

Por último, para este caso se realizó la gráfica de coeficientes de presión a lo largo de la geometría para los 3 números de Reynolds utilizados en estas simulaciones, donde el aumento del número de Reynolds mueve el punto de separación del flujo lo que se refleja como una reducción en la expansión del flujo, Se observa también una disminución significativa en la presión en los puntos 0.2 del difusor que corresponden a la sección 2 de la geometría analizada.

#### <span id="page-95-0"></span>**Figura 52**

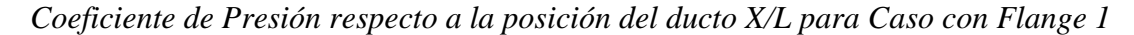

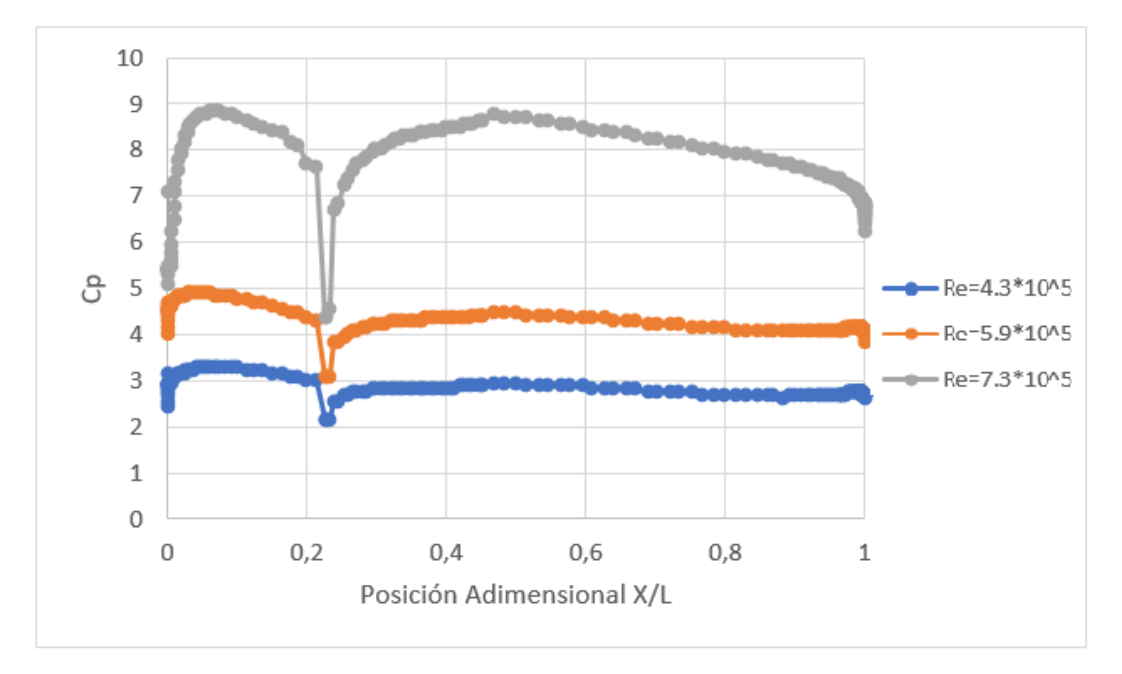

En la [Figura 52](#page-95-0) se observa una diferencia de presión de la entrada punto 0 del eje X y la salida punto 1 del eje X de 1.3 para el Re=7.3\*10^5, para el Re=5.9\*10^5 la diferencia es de -0.1 y para un Re=4.3\*10^5 una diferencia de 0,5 lo que indica que a una mayor velocidad la diferencia de presion con respecto a la entrada aumenta.

# *6.5.2 Flange 2 Mediano de 0.4 m*

En la [Figura 53](#page-96-0) se muestra la malla que se utilizó para realizar las 3 simulaciones de este caso, se observa de igual forma el refinamiento en las secciones principales 2 y 4. En la [Tabla 10](#page-90-0) se encuentran las características de la malla para este caso.

<span id="page-96-0"></span>*Malla para la geometría utilizada durante las simulaciones del caso flange 2*

# **Tabla 11**

*Características generales de la malla para Caso 2 con un flange de 0.4 m.*

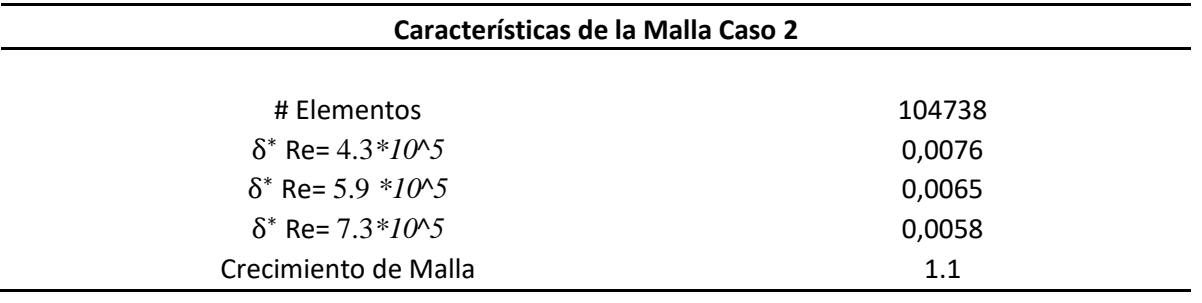

En la **[Figura](#page-97-0)** 54 se muestra los residuos de convergencia correspondientes a la velocidad en X y Y, donde se observa que alcanza el criterio de 10^(-5) en la mayoría de los parámetros de manera rápida y al aumentar las iteraciones se estabiliza el valor obtenido en la simulación para cada parámetro. Se observa un salto en los residuos generado por el modelo de turbulencia escogido ya que representa de manera errónea la perturbación aleatoria a la entrada, pero posteriormente se corrige dicho error al aumentar el número de iteraciones, también se observa el comportamiento decreciente de algunas líneas, pero se puede considerar según la literatura que dichas líneas ya convergieron.

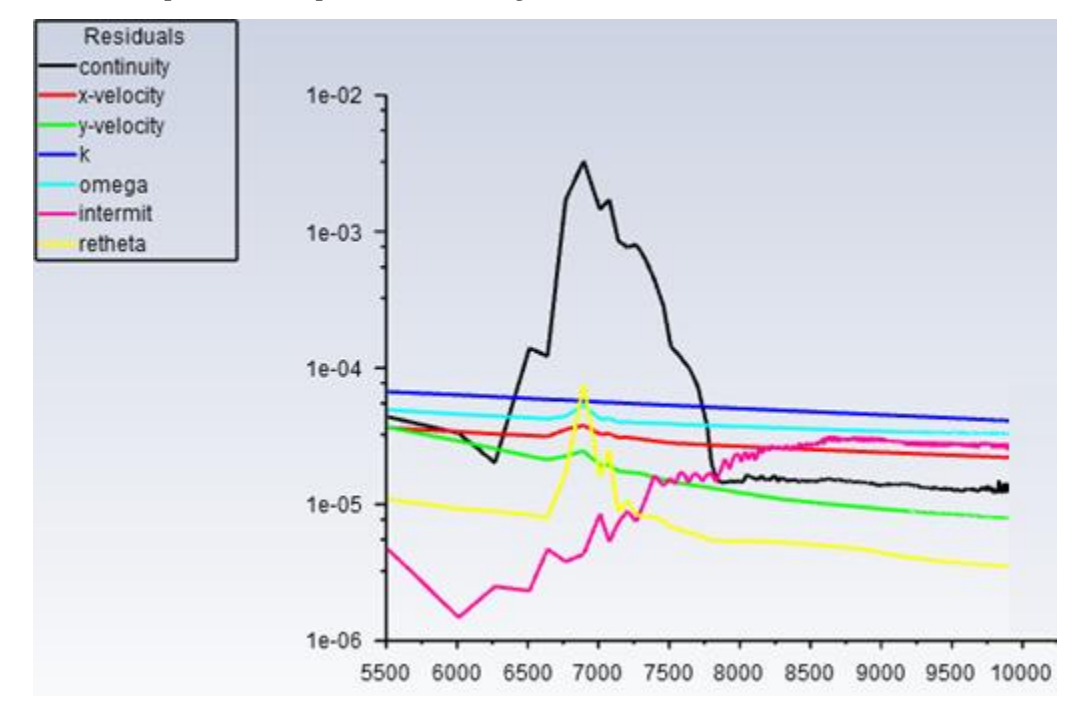

<span id="page-97-0"></span>*Residual mostrada por ANSYS para caso Flange 2*

En las [Figura 55](#page-97-1) a la [Figura 57](#page-98-0) se muestran los contornos de presión y velocidad obtenidos para los 3 números de Reynolds, se observa el desarrollo del flujo en la mayoría de los dominios y un valor máximo de presión en la sección 2 de 6.98 10^3 lo que demuestra que al aumentar la longitud del ducto se genera un valor mayor de presión por la gran cantidad de flujo recirculante que se queda en la zona 3 y 4 de la geometría.

### <span id="page-97-1"></span>**Figura 55**

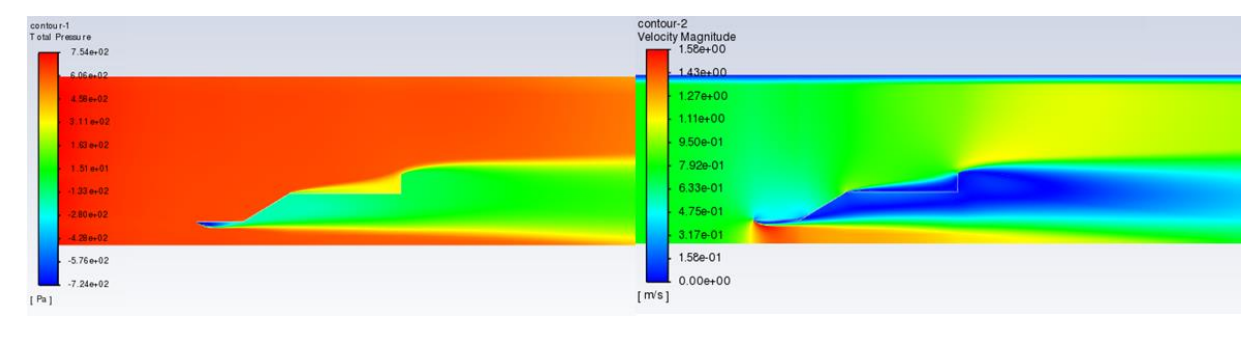

*Contorno de Presión y Velocidad para Re= 4.3\*10^5*

<span id="page-98-1"></span>*Contorno de Presión y Velocidad para Re= 5.9\*10^5*

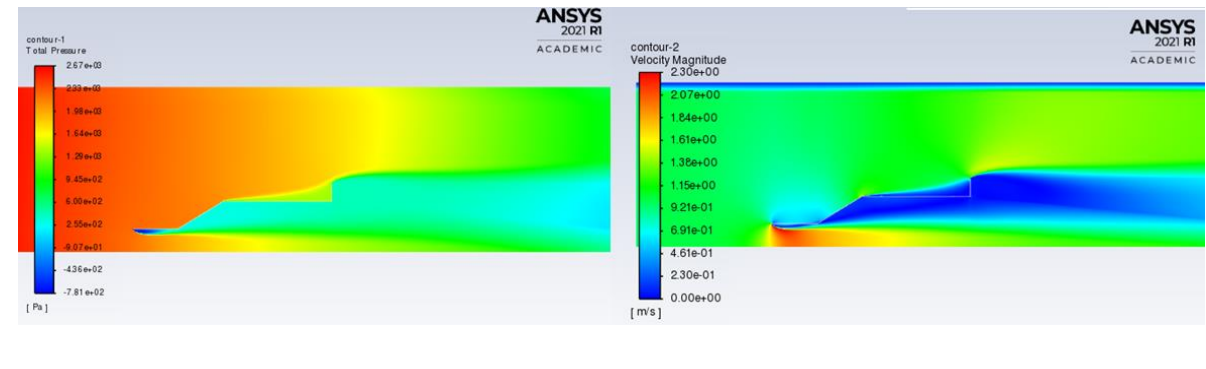

a) Presión (Pa) b) Velocidad $(m/s)$ 

## <span id="page-98-0"></span>**Figura 57**

*Contorno de Presión y Velocidad para Re= 7.3\*10^5*

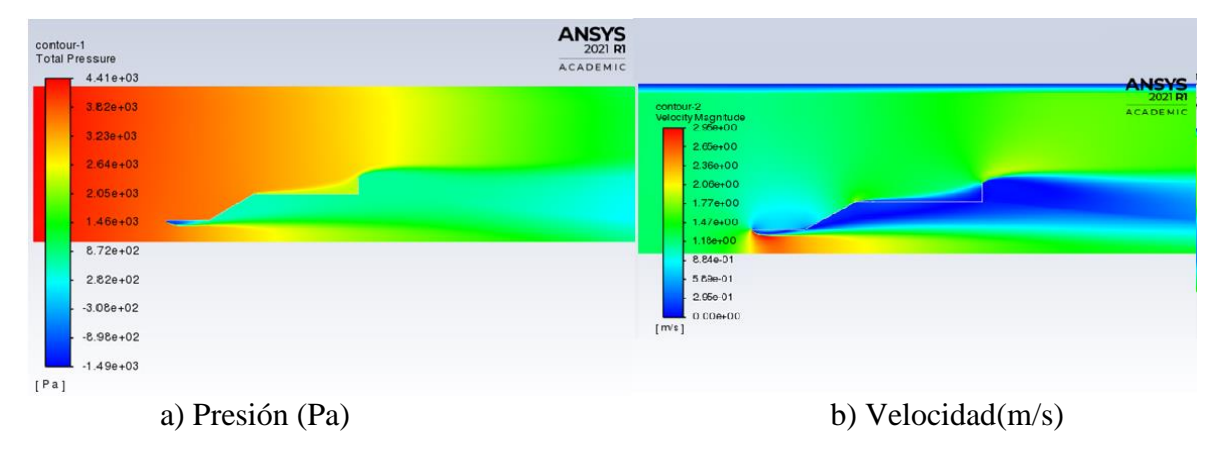

En esto contornos de velocidad mostrados anteriormente en la [Figura 55](#page-97-1) a la [Figura 57](#page-98-0) es importante relacionar la zona de color azul donde se obtiene una velocidad muy baja en todas las gráficas, no se observa de manera clara el comportamiento turbulento en la sección 3 del ducto, sería interesante analizar en un estudio posterior del comportamiento del flujo que permita observar y analizar esas oscilaciones que se vuelven tan pequeñas y que con el modelo de turbulencia escogido no es pueden observar. Se observa una diferencia de presiones para el Re=7.3\*10^5 de 3, para un Re=5.9 \*10^5 de 1.5 y para Re=4.3\*10^5 una diferencia de 0.5 con respecto a la entrada.

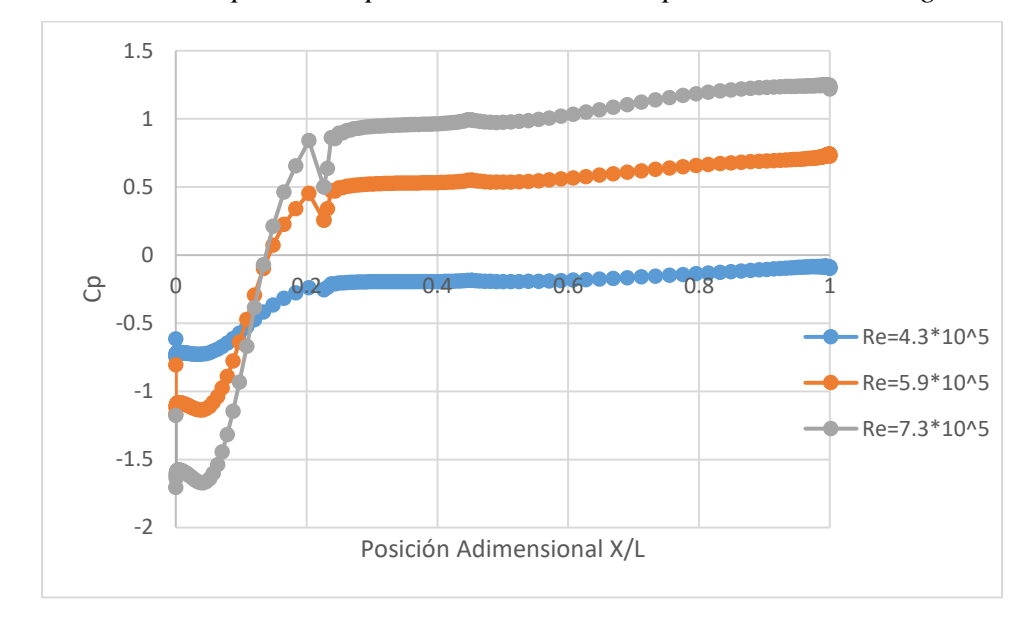

<span id="page-99-1"></span>*Coeficiente de Presión respecto a la posición del ducto X/L para Caso con Flange 2.*

*6.5.3 Flange 3 Grande de 0.6 m.*

En la [Figura 59](#page-99-0) se muestra la malla utilizada para las simulaciones del caso correspondiente al flange con un flange de longitud 0.6 metros, l[a Figura 59](#page-99-0) permite observar el refinamiento en zonas específicas y de vital importancia para los resultados mostrados como la Sección 2 o la sección que corresponde al Flange.

# <span id="page-99-0"></span>**Figura 59**

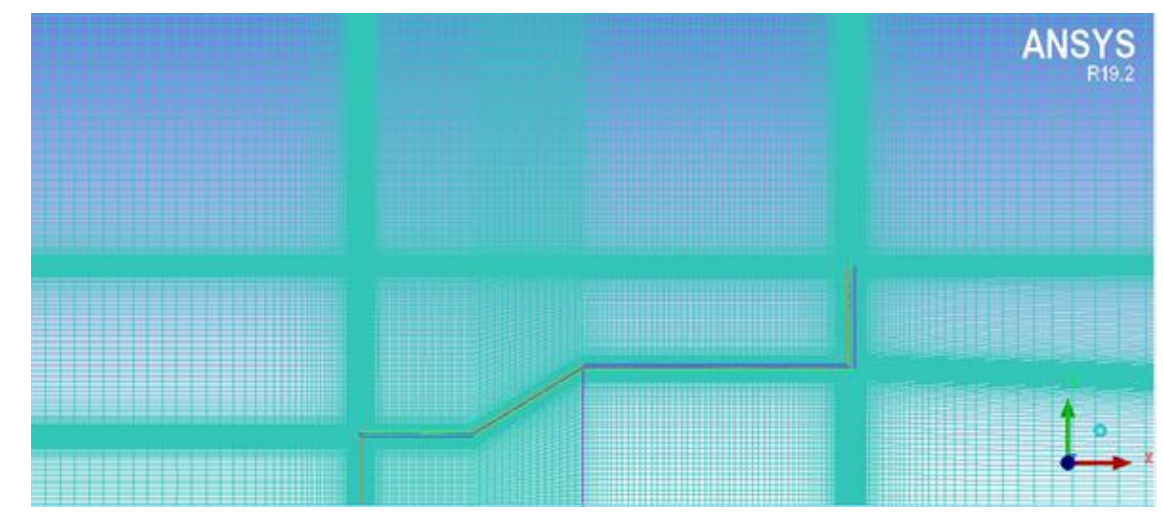

*Malla para la geometría utilizada durante las simulaciones del caso flange 3*

# <span id="page-100-0"></span>**Tabla 12**

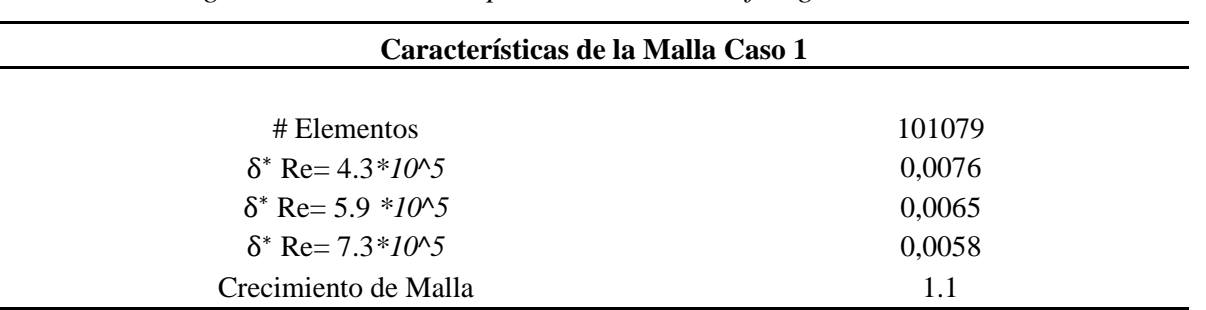

*Características generales de la malla para Caso 3 con un flange de 0.6 m.*

La [Tabla 12](#page-100-0) muestra las características de la malla utilizada para estos casos donde los resultados para las simulaciones realizadas se muestran en la [Figura 56](#page-98-1) a la [Figura 58,](#page-99-1) la geometría del flange es de igual longitud a la sección 2 y genera valores de presión en dicha sección negativos lo que significa que dicha longitud no aporta, por el contrario, esto puede afectar otros parámetros aerodinámicos. La [Figura 57](#page-98-0) b y [Figura 58](#page-99-1) b confirman que el flujo recirculante nunca debe llegar a la parte inicial de la sección 2 porque esto requeriría una inclinación de la sección mayor a 60° con respecto a la simetría.

# <span id="page-100-1"></span>**Figura 60**

*Contorno de Presión y Velocidad para Re= 4.3\*10^5*

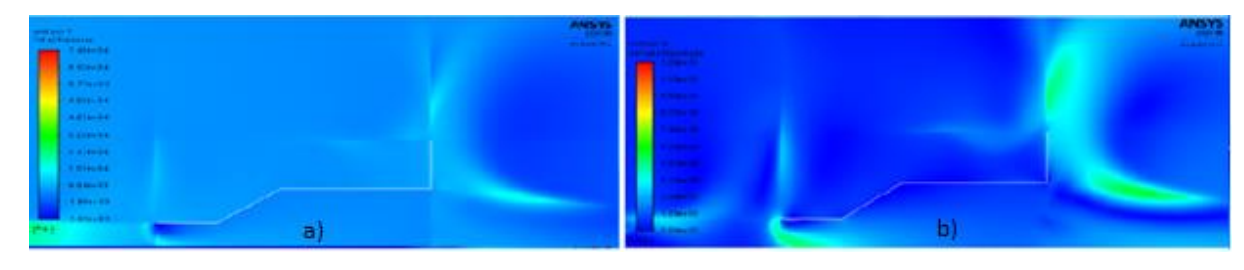

a) Presión (Pa) b) Velocidad $(m/s)$ 

<span id="page-101-0"></span>*Contorno de Presión y Velocidad para Re= 5.9\*10^5*

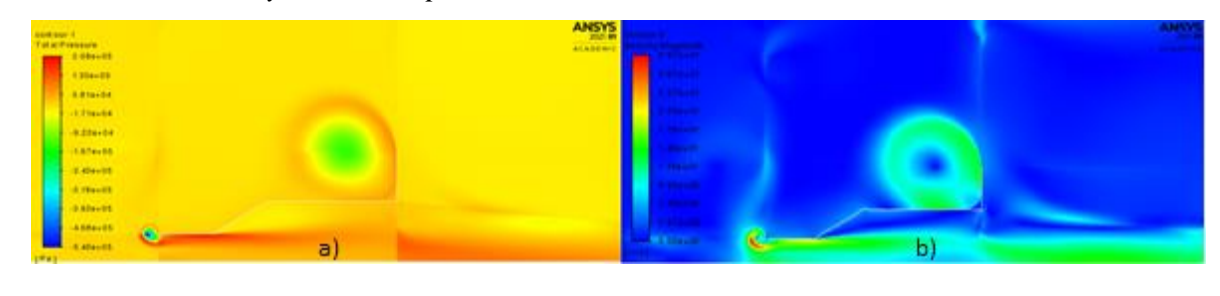

a) Presión (Pa) b) Velocidad $(m/s)$ 

## <span id="page-101-1"></span>**Figura 62**

*Contorno de Presión y Velocidad para Re= 7.3\*10^5*

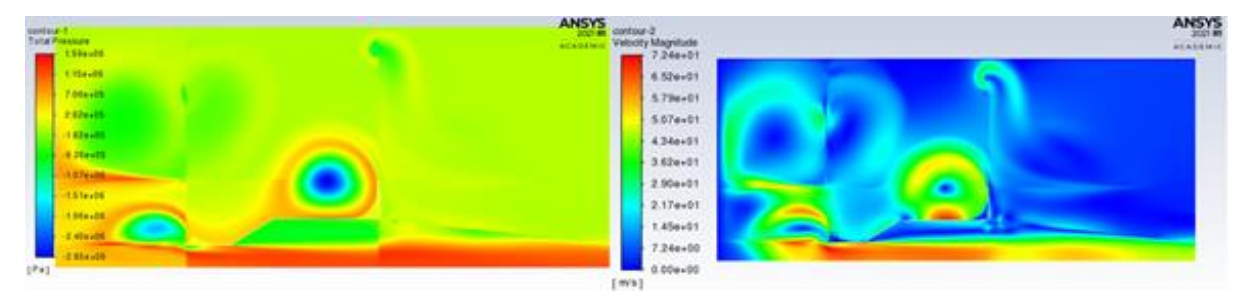

#### a) Presión (Pa) b) Velocidad $(m/s)$

La longitud del flange demuestra ser una variable que influye directamente en los contornos de presión y velocidad, los flanges utilizados para estas simulaciones se denominaron como: pequeño, mediano y largo. Cada longitud está relacionada con las sección 2 debido a que es la zona de interés por la ubicación del rotor, el Flange pequeño tiene una longitud de ¼ de la longitud de la sección 2, la mediana corresponde a ½ de la longitud de la sección 2, la grande corresponde a ¾ de la longitud de la sección 2, para verificar dichas longitudes dirigirse a la **[Tabla](#page-49-0)** 3.

 De los anteriores contornos se puede concluir que existen dos casos: un grupo donde el ángulo de la sección 2 esta entre 0 y 20°, que demostrar ser los más eficientes con flanges que no exceden 1/3 de la longitud de la sección 2, en estos casos se presenta una razón de aumento de la

El 2do caso corresponde a las geometrías con ángulos superiores a los 20° y con geometrías de flange superiores a ½ de la longitud de la sección 2, aunque para algunos de estos casos la velocidad axial no disminuye la recirculación ocurre en la sección superior del dominio lo que no beneficia debido a la ubicación en un caso real del rotor de la turbina Hidrocinética, esta recirculación también se observa en los contornos de las **[Figura](#page-100-1)** 60 a, **[Figura](#page-101-0)** 61 a y **[Figura](#page-101-1)** 62 a donde la presión es más baja, lo que genera en estos casos que el fujo intente disminuir presión pero el fluido se acelera en el interior del ducto.

## <span id="page-102-0"></span>**Figura 63**

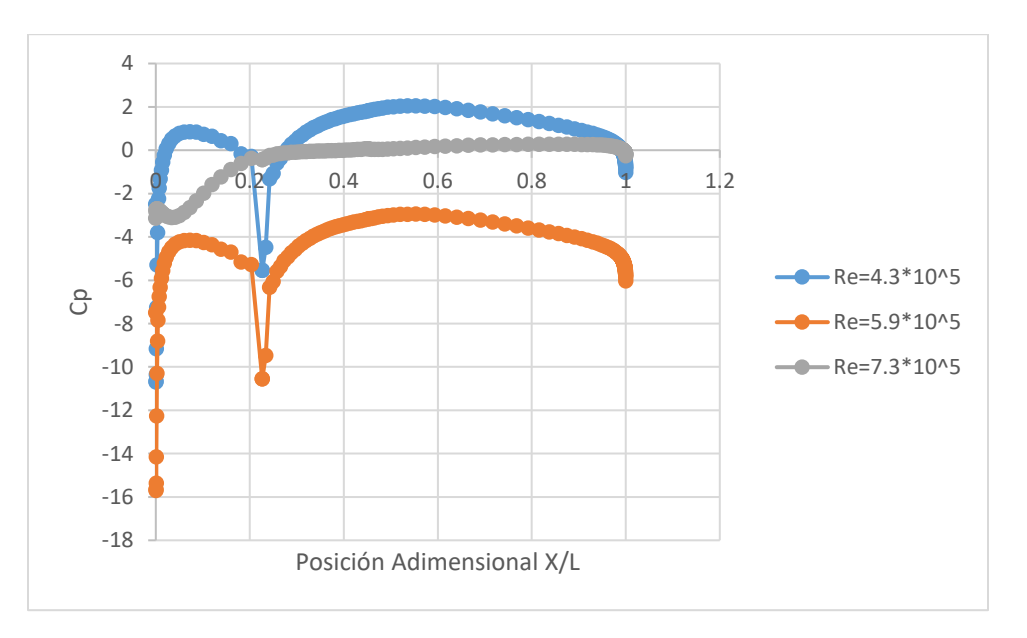

*Coeficiente de Presión respecto a la posición del ducto X/L para Caso con Flange 3*

Se observa una diferencia de presiones de la entrada y la salida del ducto, para el Re=7.3\*10^5 de 1.30, para un Re=5.9 \*10^5 de 10 y para Re=4.3\*10^5 una diferencia de 9 con respecto a la

presion de la entrada. Para las gráficas de todas las simulaciones se observó un comportamiento del coeficiente de presión con un descenso o caída de presión en la sección de 0.2 a 0.4 evidente y también se tiene certeza que las formas principales del flujo están claramente replicadas en las figuras mostradas del coeficiente de presión de los casos 1, 2 y 3 con y sin flange se muestra una la gran área de flujo recirculante en el borde de ataque exterior en el único caso donde el comportamiento es totalmente diferente es para la [Figura 63](#page-102-0) donde el comportamiento del flujo no corresponde al descrito anteriormente, se supone que al igual que el contorno de presión estos valores se ven afectados por la sección del dominio donde ocurre la recirculación del flujo.

# **7 CAPÍTULO 7**

#### $7.1$ **Análisis de resultados**

# *7.1.1 Comparación por número de Re.*

# <span id="page-104-0"></span>**Figura 64**

*Comparación geometría sin flange y con flange pequeño, mediano y grande con Re=4.3\*10^5*

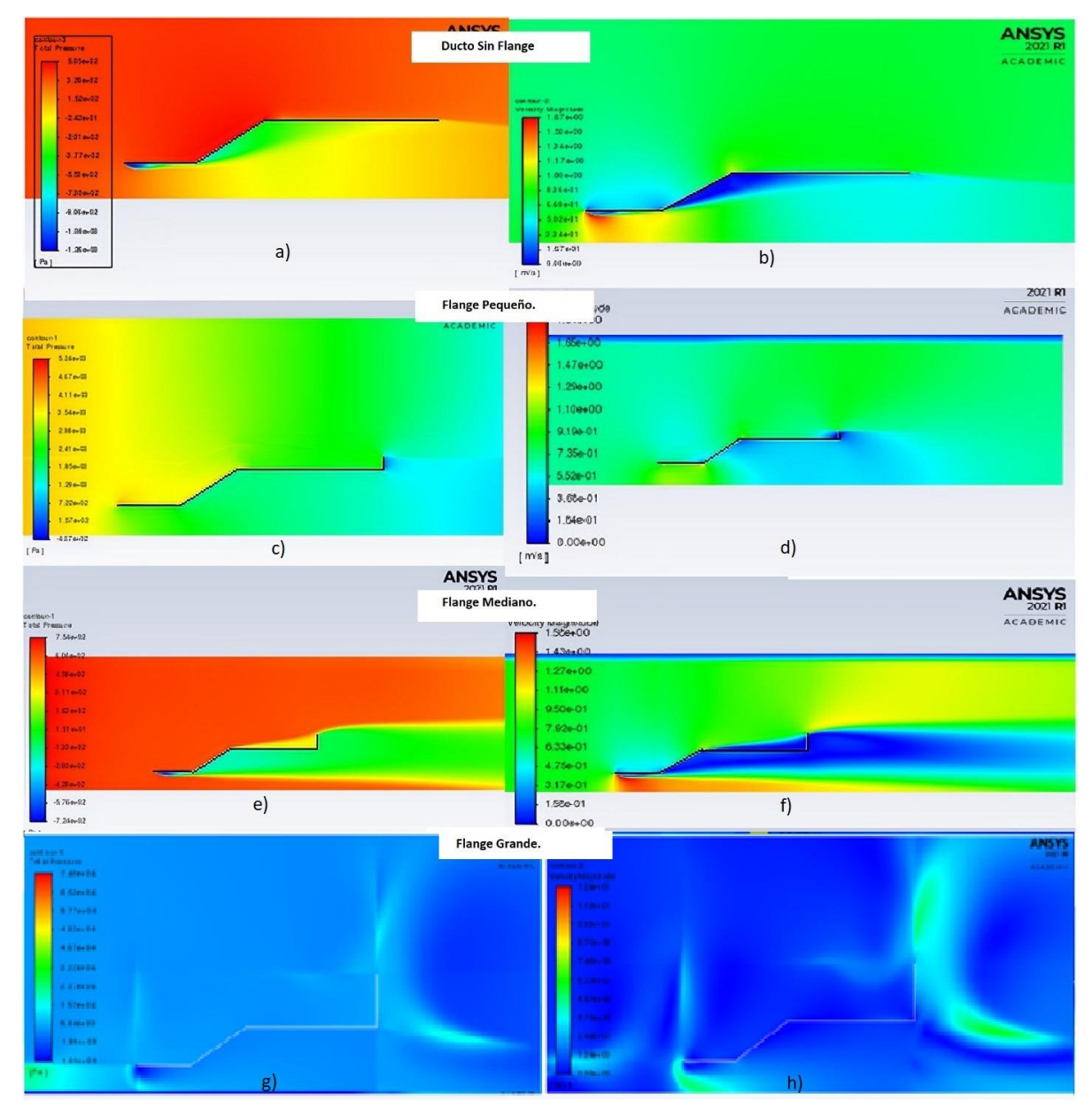

En la **[Figura](#page-104-0)** 64 se muestra una comparación realizada mediante el número de Reynolds para los resultados obtenidos para la geometría sin flange que corresponde a la **[Figura](#page-104-0)** 64 a y **[Figura](#page-104-0)**  [64](#page-104-0) b. En la **[Figura](#page-104-0)** 64 se muestra la geometría del caso 1 sin flange donde el valor de presión máximo en la sección 2 divergente del ducto es -2.02\*10^5, para el caso del flange pequeño se obtienen valores de presión entre 1.85 y 2\*10^5, para el flange mediano se obtiene valores de presión en la misma sección en un rango de 1.5 \*10^5 y para el flange grande valores de presión de -4.9\*10^5. Esto permite observar que numéricamente el flange que aporta en esta sección una mayor presión es el flange pequeño logrando un aumento considerable.

Los contornos mostrados en la [Figura 65](#page-106-0) corresponde a la geometría del caso 1 y a los diferentes flanges analizados, pequeño mediano y grande para un numero de Reynolds de 5.9\*10^5 se evidencia que al aumentar el número de Reynolds se obtienen valores de Presión para el mismo caso más altos, el valor de presión para la sección 2 de la geometría que es la sección divergente es de alrededor de 2.03\*10^2 Pa, para el ducto con un flange pequeño un valor de presión de 2.56 a 3.2\*10^3 Pa, para el flange mediano un valor de presión de 2.55\*10^2 Pa y para un flange grande un valor de presión de -5.57\*10^3 estos valores de contrapresiones se pueden originar por que dicho valor es inferior a la presión atmosférica. De esta forma se determina que el ducto que para este caso presento valores de presión mayores en la sección 2 es el ducto pequeño.

<span id="page-106-0"></span>*Comparación geometría sin flange y con flange pequeño, mediano y grande con Re=5.9\*10^5*

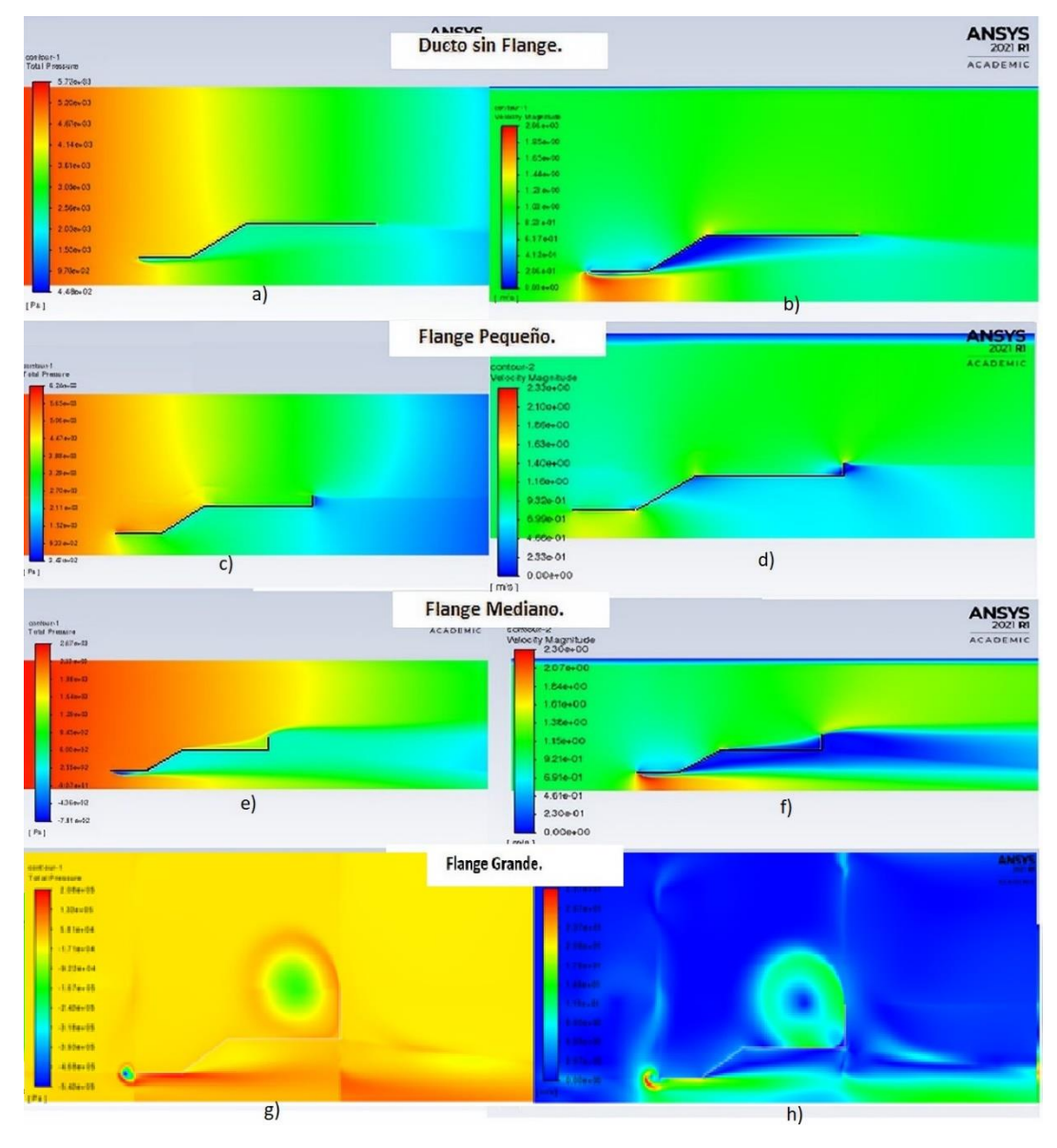

En la **[Figura](#page-107-0)** 66 se muestra los contornos de presión y velocidad para la geometría sin flange y para los flanges pequeño media y grande, en la geometría sin flange se obtiene para la sección 2 valores de presión -1.54\*10^3 Pa, para el flange pequeño un valor de presión en la sección analizada de 2.42\*10^3 Pa, para el flange mediano un valor de presión de 2.82\*10^2 Pa, y para un flange grande una presión en la sección 2 de -3.58*\**10^2 Pa. En la entrada de los ductos es posible observar el desprendimiento con mayor claridad en el ducto con el flange mediano de la

capa limite generada por el aumento de la velocidad que tiene el flujo en la sección 1 pero si se observa la región que va cerca al ducto en la sección 2 el contorno de velocidad muestra que en esta zona la velocidad es baja lo que representa presiones altas en dicha zona.

# <span id="page-107-0"></span>**Figura 66**

*Comparación geometría sin flange y con flange pequeño, mediano y grande con Re=7.3\*10^5*

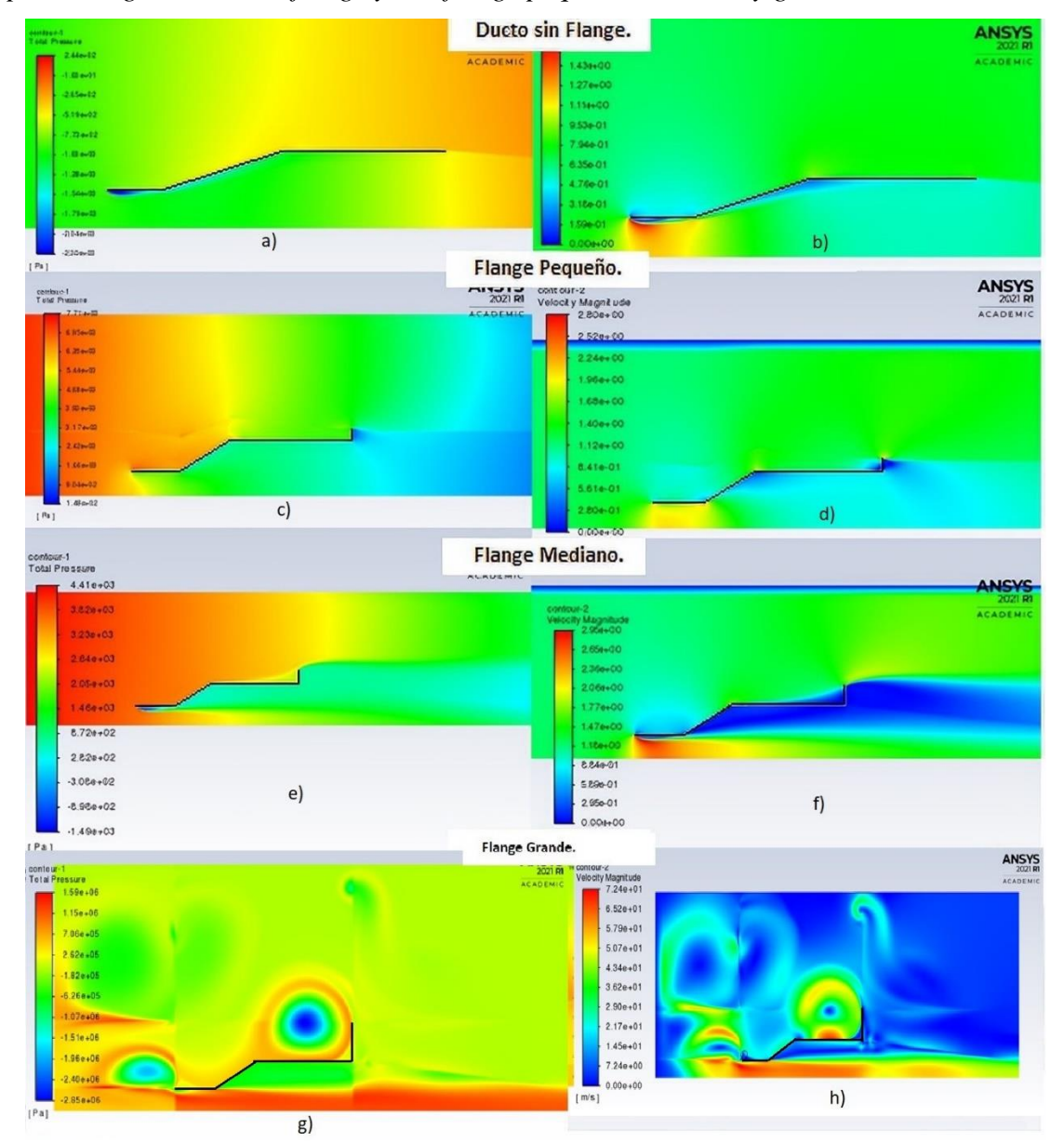
### *7.1.2 Comparación por coeficientes de Presión respecto a la posición en la Geometría.*

La [Figura 67](#page-109-0) permite comparar de manera general los coeficientes de presión en una sola imagen para el ducto sin flange. La presión que se muestra se encuentra adimensionalizada con la presión dinámica, lo que demuestra en todas las gráficas que esta presión a la entrada es negativa generado por el desarrollo de la capa límite del ducto en la sección inicial. Es evidente en todas las gráficas que el cambio de sección horizontal (sección 1) y la sección de convergencia (Sección 2) generan una caída de presión, pero posteriormente para la sección 2 empieza el aumento de Cp. En las gráficas del ducto con flange se ve que el aumento de dicha presión es mayor y al final de la sección 3 se observa la caída de presión producida por el cambio nuevamente de sección a la salida del ducto.

Del anterior análisis y teniendo en cuenta que la sección 1 es la de mayor interés ya que sería donde se ubicaría posiblemente un rotor, el ducto que logra aumentar de manera considerable el valor de presión es flange Mediano y el flange Pequeño ofreciendo una ventaja geométrica adicional no cuenta según la gráfica con caídas de presión muy grandes generadas por el cambio de geometría a lo largo del ducto.

Teniendo en cuenta que este tipo de ductos se utilizan en turbinas hidrocinéticas ubicadas en ríos, donde la velocidad es cercana al Re=7.3\*10^5 el ducto mediano en esta curva presento una diferencia de coeficiente de presión en la sección 1 de 3, que posteriormente se aumenta al finalizar la geometría.

### <span id="page-109-0"></span>**Figura 67**

*Comparación Coeficientes de presión sin flanges y con flange pequeño, mediano y grande.*

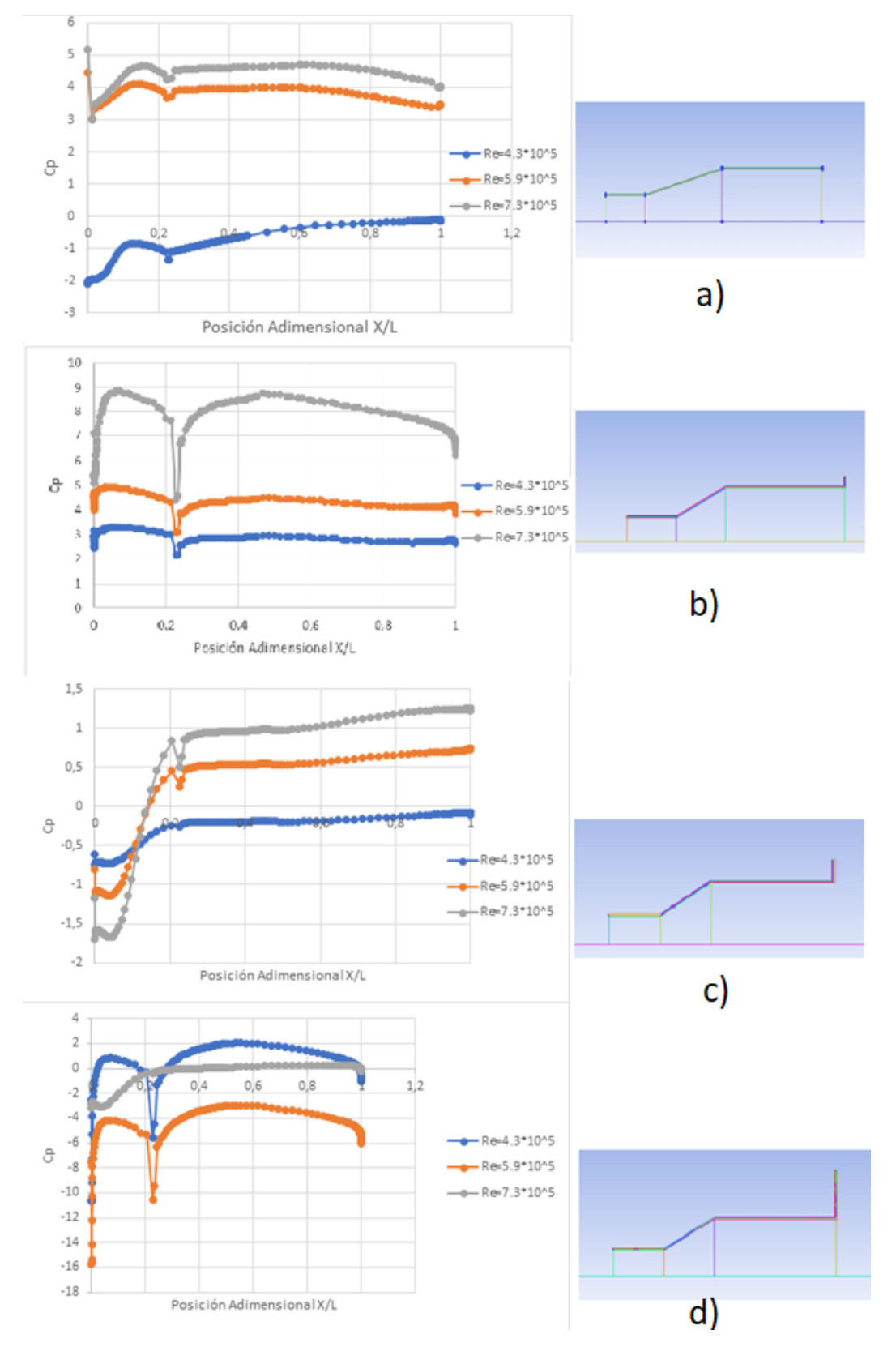

# *7.1.3 Comparación por coeficientes de Presión en cada número de Reynolds para los casos sin Flange y con flange.*

En la

**[Figura 68](#page-111-0)** se encuentran las curvas de Coeficiente de presión del ducto sin flange, y con los diferentes flanges analizados para el numero de Reynolds 4.3\*10^5, el flange grande presente líneas de tendencia con una diferencia considerable a la entrada del ducto, y una caída de presión considerable de -5.8 generada por el cambio de geometría, una caída de presión tan grande no genera afecta positivos en una turbina Hidrocinética. De las curvas el flange mediano muestra un aumento en el coeficiente de presión de 1, aumenta paulatinamente a lo largo de la geometría. Se calculo la diferencia de presión a la entrada y a salida de todos los ductos mediante la resta de los valores de presión del caso 1 y el caso con flange, calculando un porcentaje de diferencia que se transcribe a texto para entender la diferencia en termino de unidades. Se obtuvo que el flange grande tiene una diferencia 3 veces mayor con respecto al ducto sin flange, para el flange mediano la diferencia de presión corresponde a 0.05 veces y para el flange pequeño una diferencia de – 0.25 veces con respecto al ducto sin flange. el único caso donde dicha diferencia es menor que el caso sin flange es el flange pequeño porque al número de Reynolds que se realizó el análisis no se ha generado el flujo recirculante suficiente para crear un diferencial de presión en la sección 2.

## <span id="page-111-0"></span>**Figura 68**

*Comparación Coeficientes de presión sin flanges y con flange pequeño, mediano y grande para Re=4,3\*10^5.*

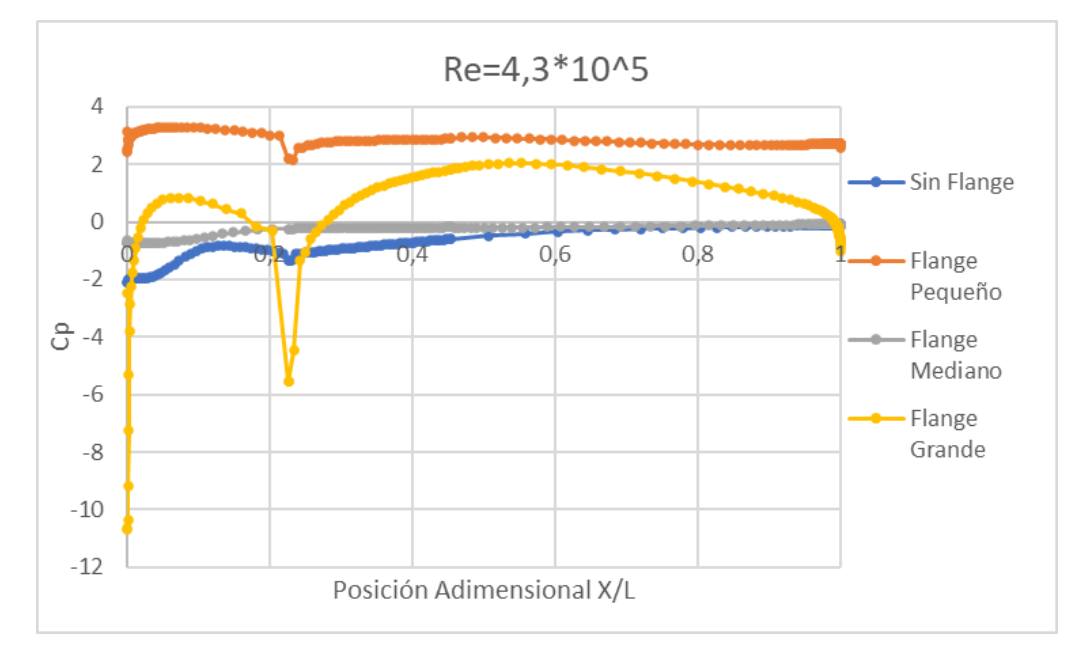

El coeficiente de presión en la

**[Figura](#page-111-0)** 68 corresponde al número de Reynolds de 5.9\*10^5, el comportamiento de la línea correspondiente al ducto sin flange en comparación con las líneas de la geometría sin ducto presenta una disminución en la presión de la Sección 3 desde el punto 0.6, el aumento de presión en las geometrías que cuentan con el flange puede ser originado por el contraflujo que se va generando en dicha zona, se observa que para un tamaño de flange mayor ese incremento de presión es mayor llegando hasta 0.5 más legando al final del ducto. De esta grafica se observa que en la sección 1 el aumento de presión es mayor para un flange pequeño con un aumento de la presión de 4.8 pero que presenta una desventaja frente al flange mediando pues al comenzar la sección 2 se presenta una caída de presión que solo es posible recuperar pasada la zona de divergencia del ducto. Se calculo la diferencia de presión a la entrada y a salida de todos los ductos y se obtuvo que el flange grande tiene una diferencia del triple con respecto al ducto sin flange, para el flange mediano la diferencia de presión corresponde al doble lo que permite observar que el flange contribuye a aumentar el diferencial de presión.

### <span id="page-112-0"></span>**Figura 69**

*Comparación Coeficientes de presión sin flanges y con flange pequeño, mediano y grande para Re=5,9\*10^5*

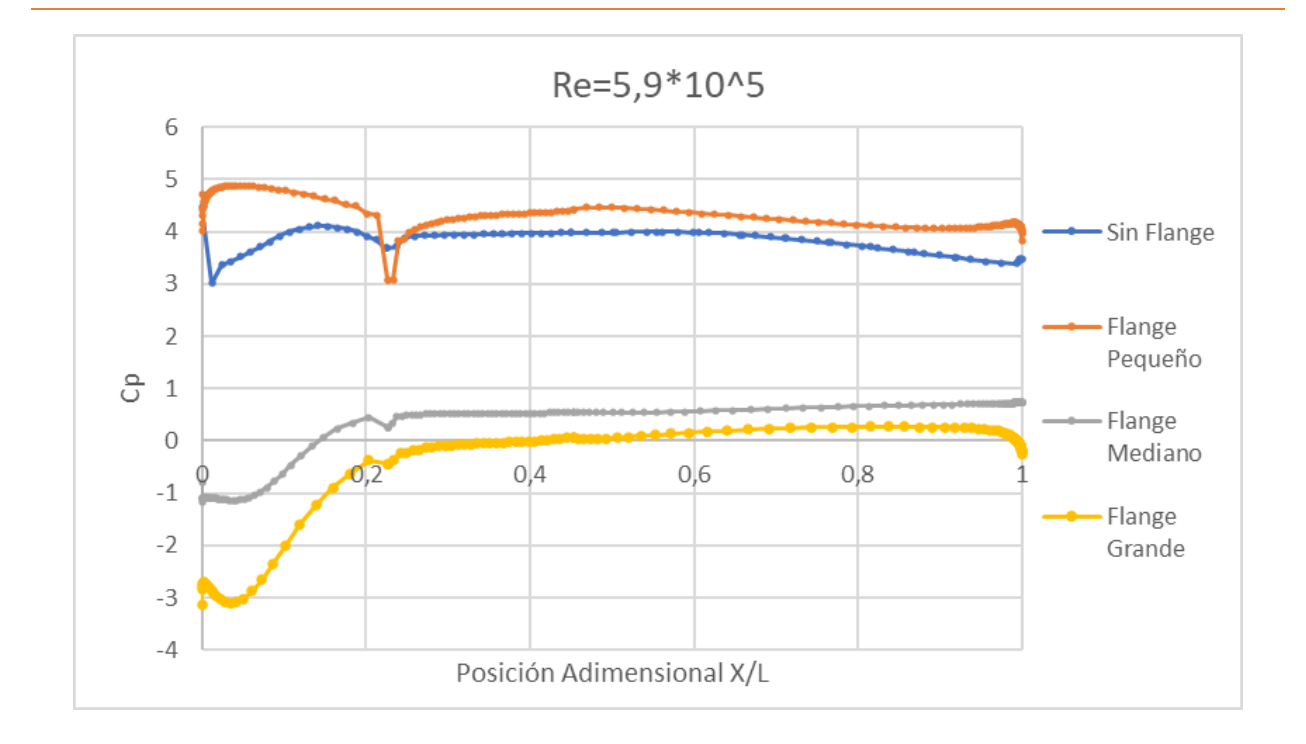

Por último, se muestra la **[Figura](#page-112-0)** 69, donde se encuentran todos los ductos bajo un numero de Reynolds de 7.3\*10^5, en esta es posible observar que al aumentar la velocidad en el ducto pequeño y para el grande la caída de presión alcanza un valor máximo de 5, el ducto con un flange mediano muestra un aumento en la presión al final del ducto y una cauda de presión de 0.2 que no perjudica la recuperación del valor de presión en la sección 3. Se calculo la diferencia de presión a la entrada y a salida de todos los ductos y se obtuvo que el flange grande triplica la diferencia con respecto al ducto sin flange, para el flange mediano la diferencia de presión corresponde al doble y para el flange pequeño una diferencia porcentual de poco más de la mitad, lo que permite observar que el flange contribuye al aumento del diferencial de presión.

### **Figura 70**

*Comparación Coeficientes de presión sin flanges y con flange pequeño, mediano y grande para Re=7,3\*10^5*

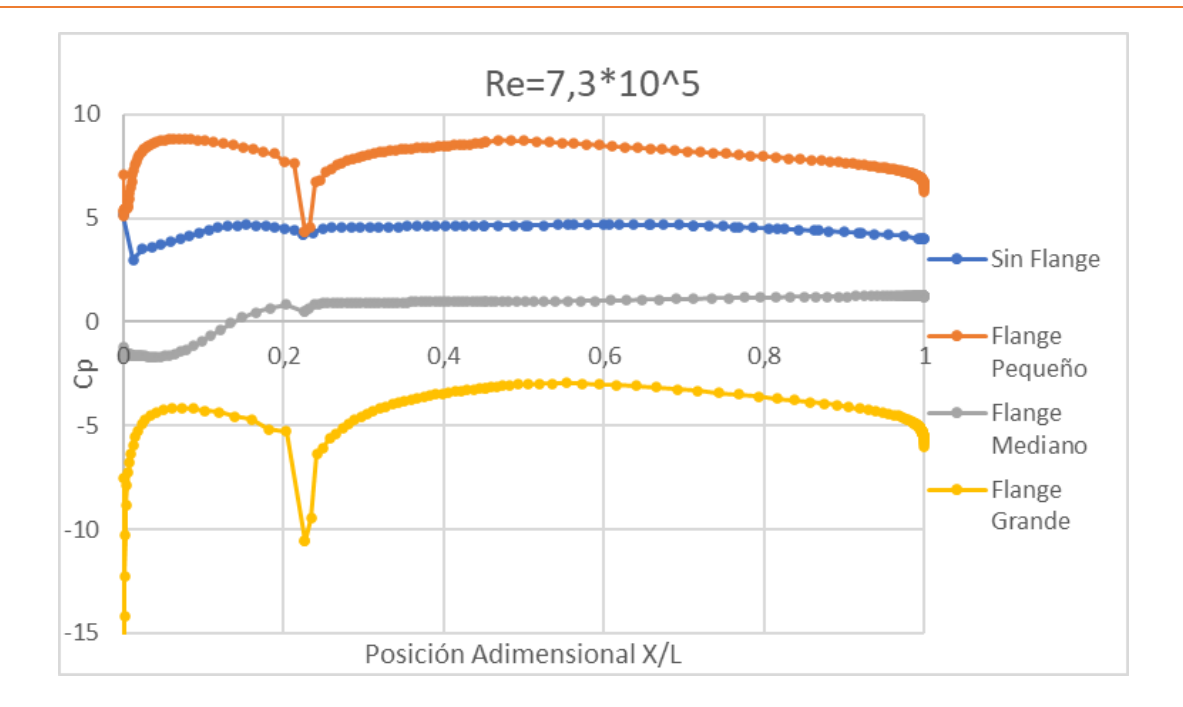

Lo que permite concluir que al aumentar el número de Reynolds se obtiene mayores valores de Coeficiente de presión, debido a que los eficientes de presión de este proyecto se realizaron con base en la presión total la cual tiene en cuenta la presión dinámica y la presión estática, donde la presión dinámica tiene una mayor influencia por esto entre mayor velocidad incrementa la presión total.

# **8 CAPÍTULO 8**

#### 8.1 **Conclusiones y Recomendaciones**

La recopilación de conceptos relacionados a ductos utilizados y turbinas hidrocinéticas permitió definir parámetros con mayor relevancia para los casos estudiados. Es importante en este tipo de casos de estudios conocer el comportamiento en la capa limite y los modelos de turbulencia que facilitan la configuración y análisis del modelo que se está utilizando y que datos se puede obtener mediante su utilización.

La inspección detallada de cada una de las geometrías permitió realizar un mallado adecuado y que no representara una carga computacional grande, además el análisis comparativo permitió observar posibilidades de mejora con el fin de acercarse cada vez más a un modelo real que optimice a una turbina en movimiento.

El modelo de turbulencia y las condiciones de frontera establecidas prepararon a la geometría para la realización de un análisis de CFD. Los resultados mostrados en este trabajo de grado muestran contornos de presión velocidad y coeficientes de presión que demuestran la eficiencia de un flange para la misma geometría sometida bajo las mismas condiciones en los casos mostrados.

### *8.1.1 Conclusiones*

- Después de realizar las simulaciones y utilizar la configuración mencionada anteriormente, se concluye que la presión y velocidad son variables que permiten observar el comportamiento fluidodinámico general y que fueron fundamentales para determinar la eficiencia de las diferentes geometrías.
- Se realizó satisfactoriamente un análisis de calidad de malla que permitió la simulación fluidodinámica de 8 diferentes casos (Con flange y sin flange), lo que llevo a encontrar el caso que presenta el mejor comportamiento hidrocinético, el cual fue obtenido por el caso con flange mediano.
- Se llevo a cabo una comparación de resultados entre el coeficiente de presión de los casos simulados y el encontrado por Cresswell, el cual permitió encontrar la geometría que mejor se adaptará al comportamiento del flujo encontrado por Cresswell, ya que este caso encuentra optimizado los resultados no fueron iguales a los obtenidos en las simulaciones realizadas en este proyecto, pero si se muestra un comportamiento semejante entre las curvas correspondientes al coeficiente de presión.
- La malla utilizada para el caso del Flange grande muestra refinamientos en determinadas zonas que pueden afectar en parte los resultados como se muestra en las gráficas de contornos. Existen líneas invisibles creadas por el refinamiento en ciertas zonas que dividen los contornos y que no permiten verificar el comportamiento del flujo. Los contornos para los casos sin flange, cuentan con la calidad que se esperaba ya que permiten observar el comportamiento general del flujo a lo largo de la geometría.
- De la comparación de resultados realizada con los casos sin flange y el caso de Cresswell, se determinó que para bajos números de Reynolds el flujo tiende a comportarte de manera similar al comportamiento mostrado experimentalmente por Cresswell. También fue posible observar que en las líneas correspondientes a simulaciones CFD realizadas por Cresswell el caso con mayor similitud era el 1 siendo este el más eficiente de los casos simulados en este proyecto.
- Las simulaciones con flange para todos los numero de Reynolds analizados aumentaron la diferencia de presión frente a la misma geometría sin flange, en el caso del flange que cuenta con una longitud denominada pequeña y mediana se logró duplicar el diferencial de Cp frente al ducto sin flange, por esta razón se considera que estas longitudes son los recomendables para el diseño de este tipo de ductos.
- Las simulaciones realizadas permitieron determinar que la longitud del flange no puede superar 1/3 del valor de la longitud debido a que la sección de flujo que se genera no aporta en las secciones de interés que para este caso correspondía a la sección 2 ya que sería el lugar donde se ubicaría el rotor de una turbina Hidrocinética.
- De las simulaciones sin flange se determinó que ángulos superiores a los 10 grados presentan coeficientes de presión bajos ya que dicha geometría aumenta la velocidad aguas

abajo pero el comportamiento del flujo que recircula no afecta la presión como en los casos con ángulos de 6°y 8°.

- El análisis realizado con el flange permitió determinar que el flange pequeño y el mediano presentan un aumento de hasta 5 el valor de Cp de la sección 1 que es la sección de entrada, también mostraron aumentar siempre el coeficiente de presión después de la caída generada por el cambio geométrico para los diversos números de Reynolds analizados.
- Con respecto a las simulaciones sin flange es importante recalcar que el ángulo de la sección 2 con la simetría es otro de los criterios más importantes a la hora de diseñar un ducto, para las simulaciones realizadas en los casos 1 y 2 del presente documento se evidencia los valores de presión máximos en la sección 2.

### *8.1.2 Recomendaciones*

- Se recomienda para trabajos futuros realizar las simulaciones en 3D, teniendo como base la geometría utilizada en este proyecto. Lo anterior, sería un gran aporte a los resultados, realizando una optimización que permita suavizar los cambios abruptos entre secciones ya que esto afecta directamente los coeficientes hidrodinámicos.
- Realizar un análisis experimental de simulación de fluidos en un túnel hidrodinámico para reforzar la validación de los resultados aquí obtenidos y que permitan proponer alternativas que muestren una mayor eficiencia del ducto a partir de los efectos del flujo, al interior y exterior del ducto.

#### **9 REFERENCIAS**

- Allsop, S., Peyrard, C., Thiers, P. R., Boulougouris, E., & Harrison, G. P. (2017). Hydrodynamic analysis of a ducted, open centre tidal stream turbine using blade element momentum theory. *Ocean Engineering, 141*, 531-542. https://doi.org/10.1016/j.oceaneng.2017.06.040
- Carrillo, González. (2003). *Fundamentos del análisis de Fourier.* [Tesis de grado]*.* Universidad de Vigo.
- Alvear, D. (2009). *Modelado de la respuesta mecánica de la trama estructural en edificios de gran altura bajo solicitaciones de incendios reales.* Universidad de Cantabria.
- Barrera, E. F., Aguire, F. A., Vargas, S., & Martínez, E. D. (2018). Influencia del Y Plus en el valor del Esfuerzo cortante de Pared a través Simulaciones empleando Dinámica Computacional de Fluidos. *Información Tecnológica, 29*(4), 291-302. http://dx.doi.org/10.4067/S0718- 07642018000400291
- Chadid, M. A. (2018). *Análisis Aerodinámico mediante Dinámica de Fluidos Computacional de un Vehículo Electrico Utilitario* [Tesis de grado]*.* Pereira: Universidad Tecnológica de Pereira.
- Chamanara, M., Ghassemi, H., Fadavie, M., & Ghassemi, M. A. (2018). Effects of the duct angle and propeller location on the hydrodynamic characteristics of the ducted propeller. *Scientific and Technological Research Articles, 11*(22), 41-48. https://doi.org/10.25043/19098642.162
- Chica, E., Pérez, F., & Rubio-Clemente, A. (2017). Influence of the diffusor angle and a damper opening angle on the performance of a hydrokinetic turbine. *Environmental Progress & Sustainable Energy, 37*(2), 824-831. https://doi.org/10.1002/ep.12706
- Consultoría Reguladora & EY. (2017). *Alternativas para la inclusión de FNCER en la matriz energética Colombiana.* Bogotá, D.C.: SER Colombia.
- Contreras, L. T. (2018). *Evaluación y simulación computacional de una turbina hidrocinética de río de eje horizontal* [Tesis de maestría]. Santiago de Cali: Universidad Autónoma de Occidente.
- Cresswell, N. W. (2014). *The generation potential of diffuser augmented tidal stream turbines*  [Tesis doctoral]. Durham: Durham University.
- Cresswell, N. W., Ingram, G., & Dominy, R. (2015). The impact of diffuser augmentation on a tidal stream turbine. *Ocean Engineering, 108*, 155-163. http://dx.doi.org/10.1016/j.oceaneng.2015.07.033
- de Vehi Sarrazin, J. M. (2016). *Mallado de geometrías complejas mediante CFD* [Tesis de grado]*.* Barcelona: Universitat Politècnica de Catalunya.
- Dipartimento di Ingegneria Civile, Chimica e Ambientale [DICCA]. (2014). *Introducción al curso de OpenFOAM* [Diapositivass]. Università di Genova: http://www.wolfdynamics.com/ourservices/training/openfoam-intro-training.html?id=50
- Fleming, C. F., & Willden, R. H. (2016). Analysis of bi-directional ducted tidal turbine performance. *International Journal of Marine Energy, 16*, 162-173. http://dx.doi.org/10.1016/j.ijome.2016.07.003
- García-Cuevas, L. M., Gil, A., Navarro, R., & Quintero, P. M. (2020). *Mecánica de fluidos computacional: tipos de mallas y calidad del mallado* [Tesis]. Valencia: Universitat Politècnica de València.
- Gherardelli, C. (2005). *Capítulo 10. Capa límite.* Academia: https://www.academia.edu/15584234/Capa\_L%C3%ADmite
- Gómez, S. (2017). *Mallado y simulación CFD de Automóvil* [Tesis de maestría]. Barcelona: Escuela Técnica Superior de Ingeniería Industrial de Barcelona.
- Hoq, M. T., Nawshad, U. A., Nawshad, M. N., Sina, I., K., N. M., & Nawshad, R. (2011). Micro hydro power: promising solution for off-grid. *International Journal of Scientific & Engineering Research, 2*(12), 1-5.
- Jagyasi, P. (2019). *Alstom Hydro licenses cooperation agreement with Canadian Tidal Energy Technology Company*. Dr. Prem: https://drprem.com/guide/alstom-hydro-licensescooperation-agreement-with-canadian-tidal-energy-technology-company/
- Khan, M. J., Bhuyan, G., Iqbal, M. T., & Quaicoe, J. E. (2009). Hydrokinetic energy conversion systems and assessment of horizontal and vertical axis turbines for river and tidal applications: A technology status review. *Applied Energy, 86*(10), 1823-1835. https://doi.org/10.1016/j.apenergy.2009.02.017
- Khunthongjan, P., & Janyalertadun, A. (2011). A study of diffuser angle effect on ducted wáter current turbine performace using CFD. *Songklanakarin Journal of Science and Technology, 34*(1), 61-67.
- Leloudas, S. N., Lygidakis, G. N., Eskantar, A. I., & Nikolos, I. K. (2019). A robust methodology for the design optimization of diffuser augmented wind turbine shrouds. *Renewable Energy, 150*, 722-742. https://doi.org/10.1016/j.renene.2019.12.098
- Martínez, A. L. (2003). *Fluidodinamica.* Docplayer: https://docplayer.es/88490609- Fluidodinamica-amable-linan-martinez-catedratico-de-mecanica-de-fluidos-etsiaacad6mico-electo-de-ciencias.html
- Ohya, Y., & Karasudani, T. (2010). A Shrouded Wind Turbine Generating High Output Power with Wind-Lens Technology. *Energies, 3*(4), 634-649. https://doi.org/10.3390/en3040634
- Palma, D., & Peña, C. D. (2018). *Diseño de una turbina tipo Kaplan para la generación de energía hidráulica* [Tesis de grado]. Bogotá, D.C.: Universidad Católica de Colombia.
- Sánchez, C. (2006). Turbinas hidrocinéticas una alternativa para generación eléctrica. *Desarrollo Tecnológico e Innovación Empresarial, 3*(5), 10-15.
- Shahsavarifard, M., Bibeau, E. L., & Chatoorgoon, V. (2015). Effect of shroud on the performance of horizontal axis hydrokinetic turbines. *Ocean Engineering, 96*, 215-225. https://doi.org/10.1016/j.oceaneng.2014.12.006
- Singh, M., & Mukhopadhyay, S. (2020). Comparative Study of RANS Turbulence model for separating Flow in planar Asymmetric. *65th Congress of ISTAM*.
- Smart Hidro Power. (2020). *Proyecto de riego SMART en Neiva, Colombia.* Smart Hidro Power: https://www.smart-hydro.de/es/proyectos-energias-renovables/proyecto-de-riego-enneiva/
- Tampier, G., Troncoso, C., & Zilic, F. (2017). Numerical analysis of a diffuser-augmented hydrokinetic turbine. *Ocean Engineering, 145*(15), 138-147. https://doi.org/10.1016/j.oceaneng.2017.09.004
- Toapanta-Ramos, L. F., Zapata-Cautillo, J. A., Cholango-Gavilanes, A. I., Quitiaquez, W., Nieto-Londoño, C., & Zapata-Benabithe, Z. (2019). Estudio numérico y comparativo del efecto de turbulencia en codos y dobleces para distribución de agua sanitaria. *Revista Facultad de Ingeniera Universidad UPTC*, 28(53), 101-118. https://doi.org/10.19053/01211129.v28.n53.2019.10156
- Venters, R., Helenbrook, B. T., & Visser, K. D. (2018). Ducted Wind Turbine Optimization. *Journal of Solar Energy Engineering, 140*(1), 011005. https://doi.org/10.1115/1.4037741

### **10 ANEXOS**

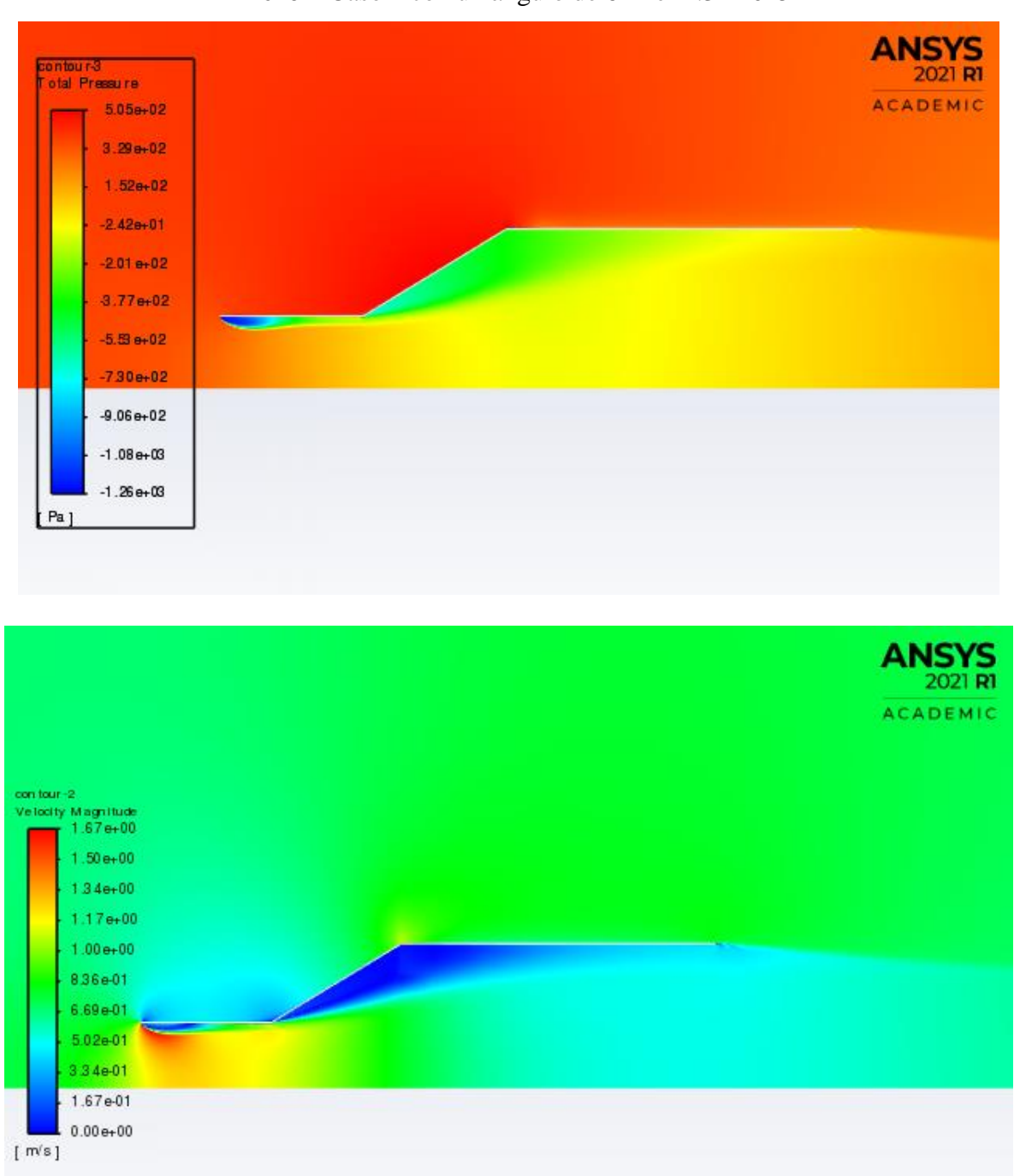

**Anexo 1** Caso 1 con un ángulo de 6° Re=4.3 \*10^5

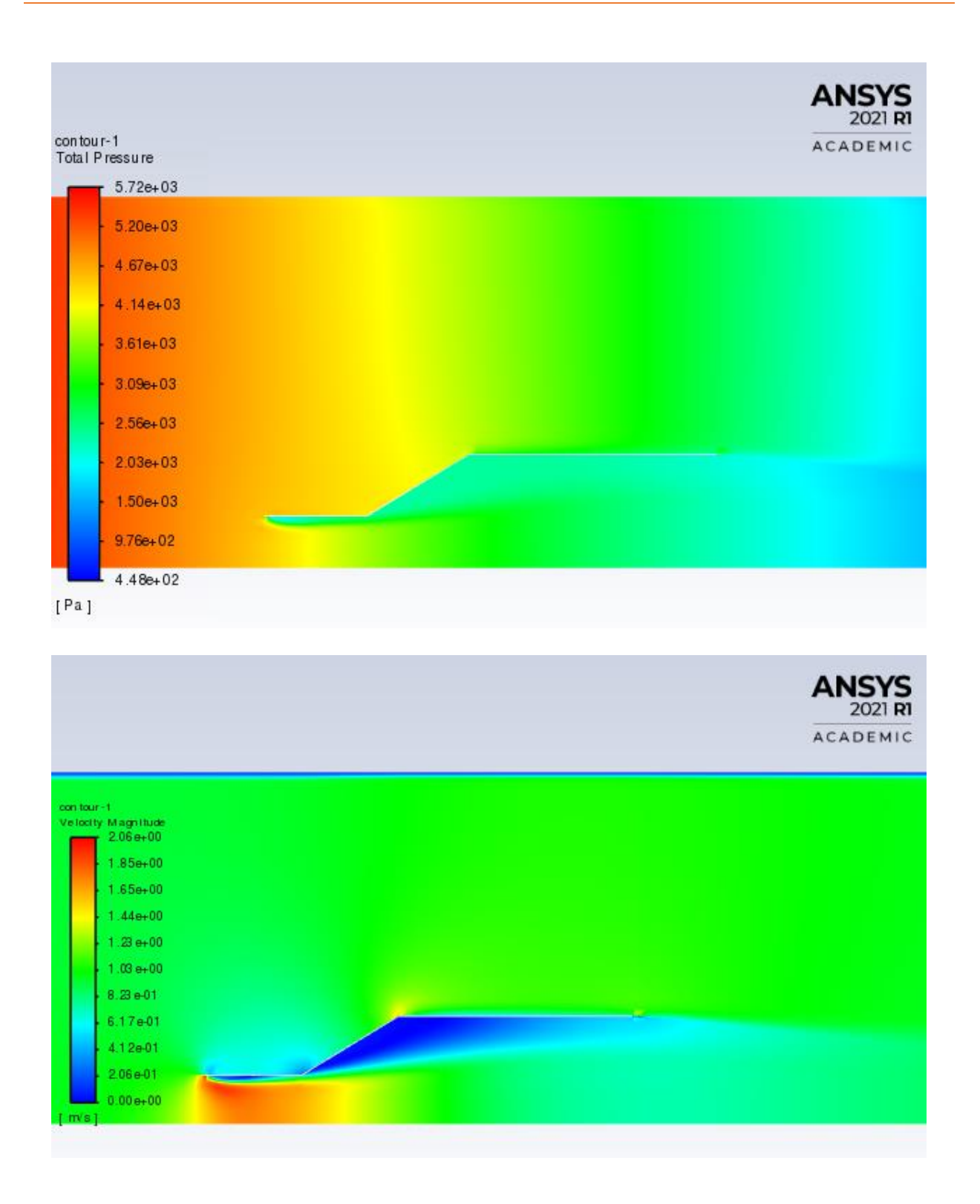

Anexo 3 Caso 1.3 con un ángulo de 6° Re=7.3 \*10^5

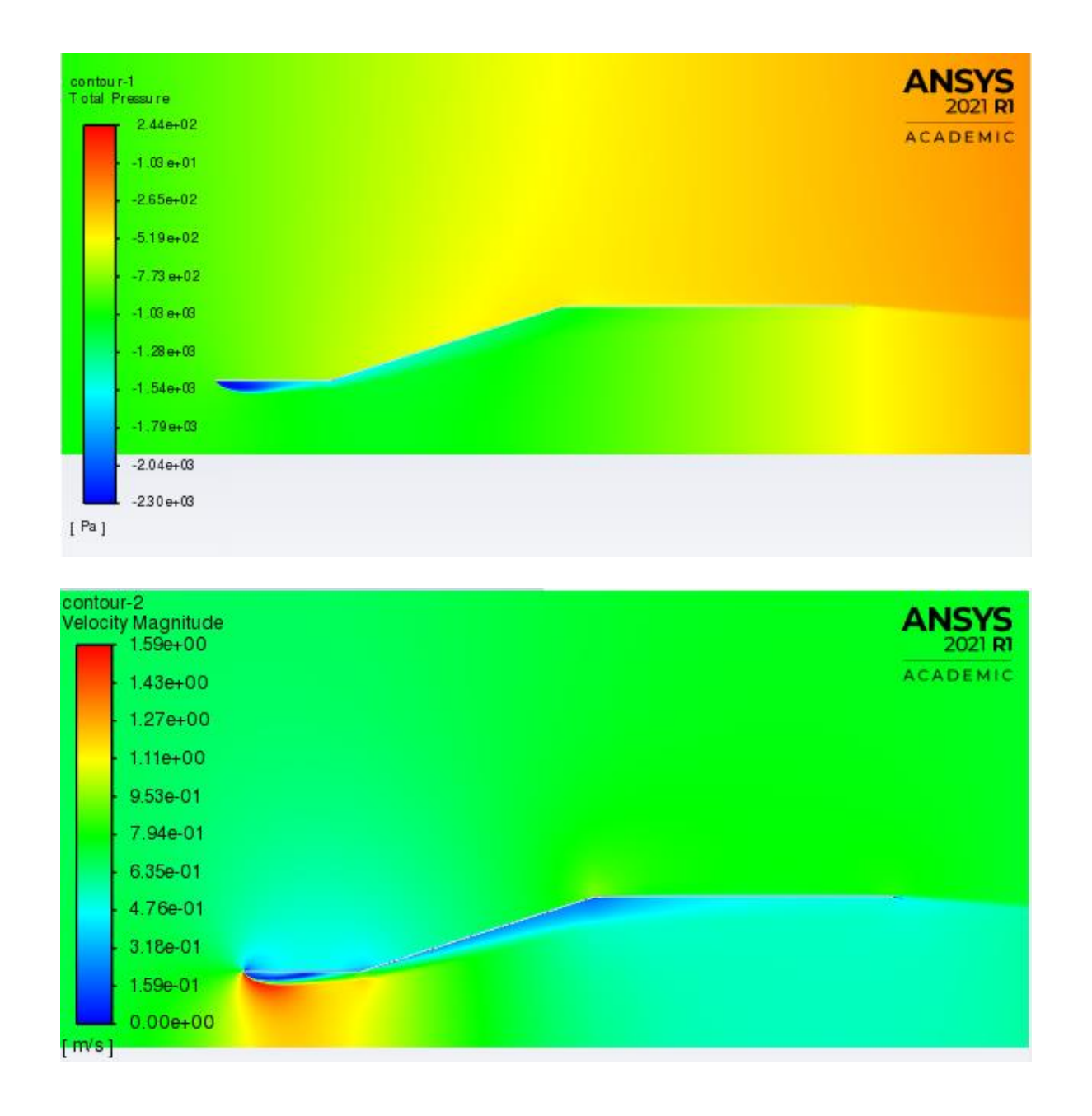

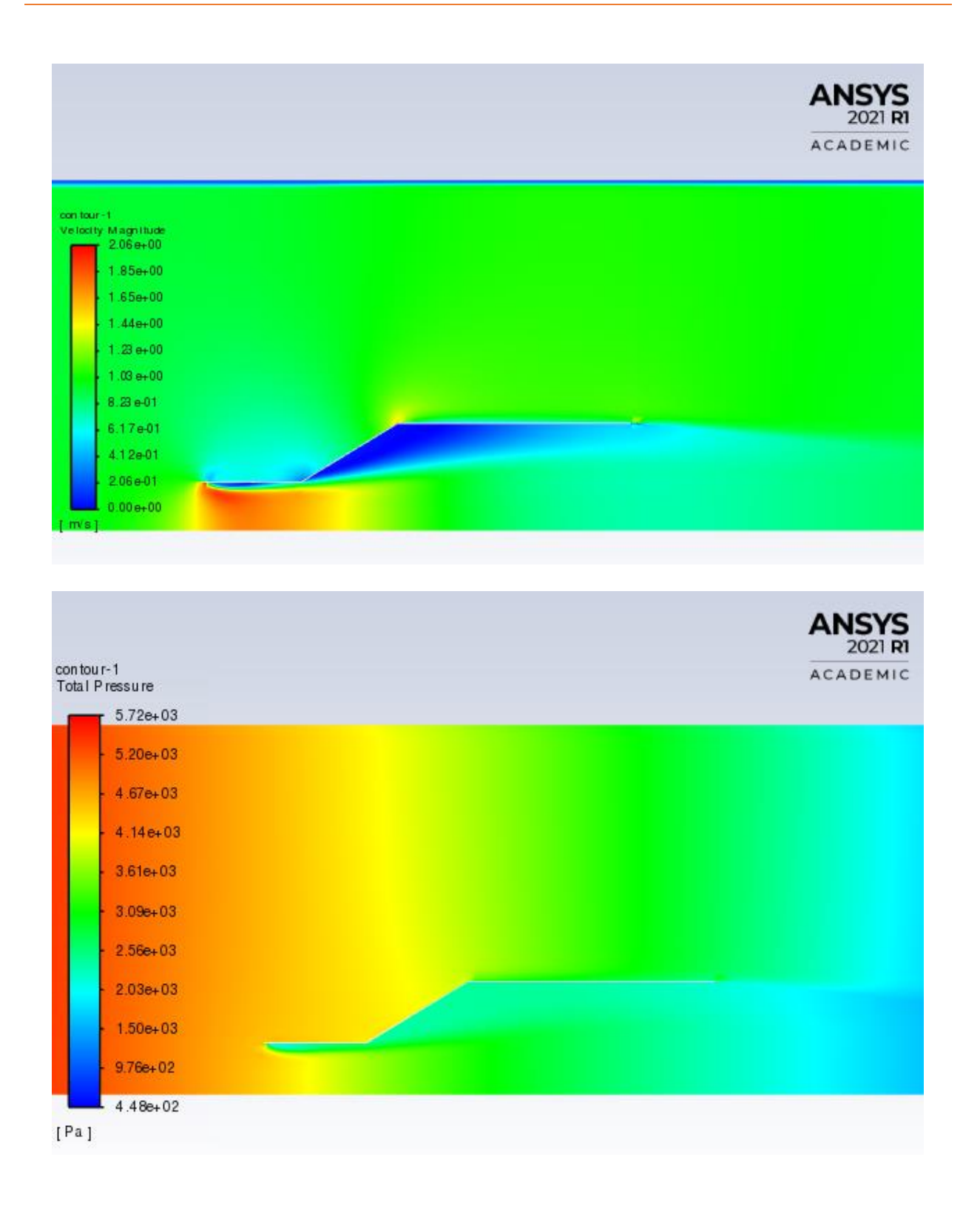

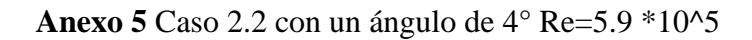

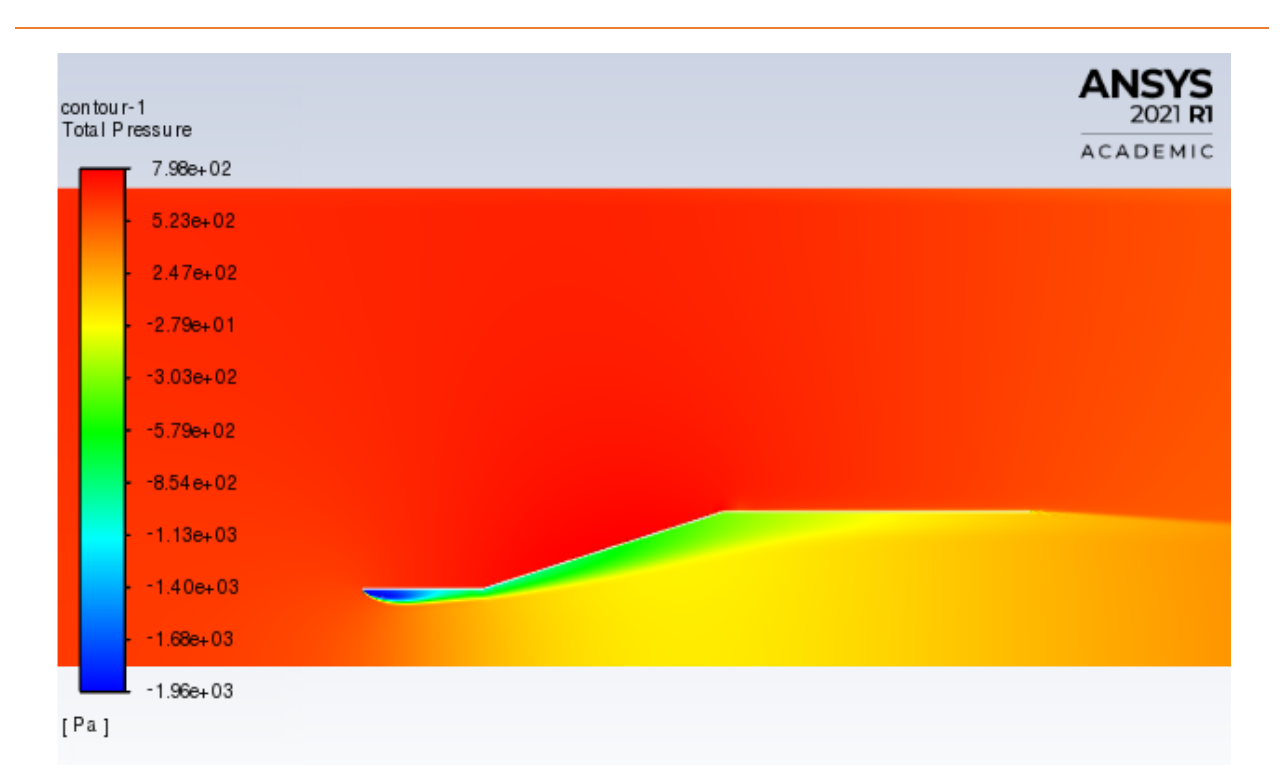

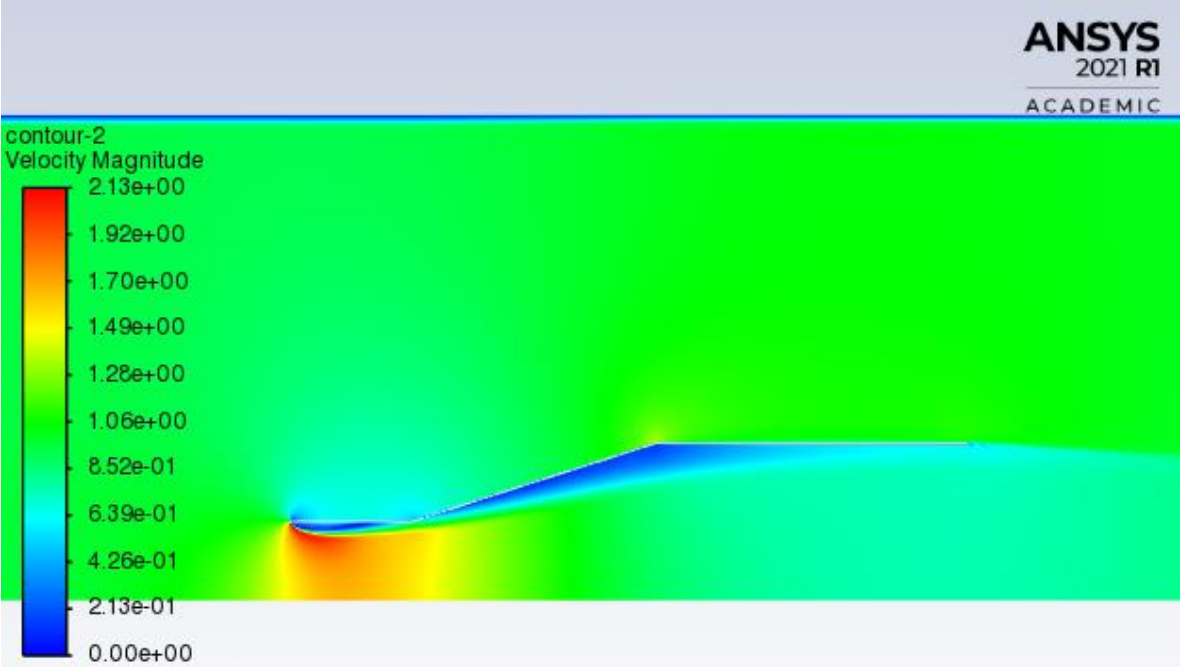

Anexo 6 Caso 2.3 con un ángulo de 4° Re=7.3 \*10^5

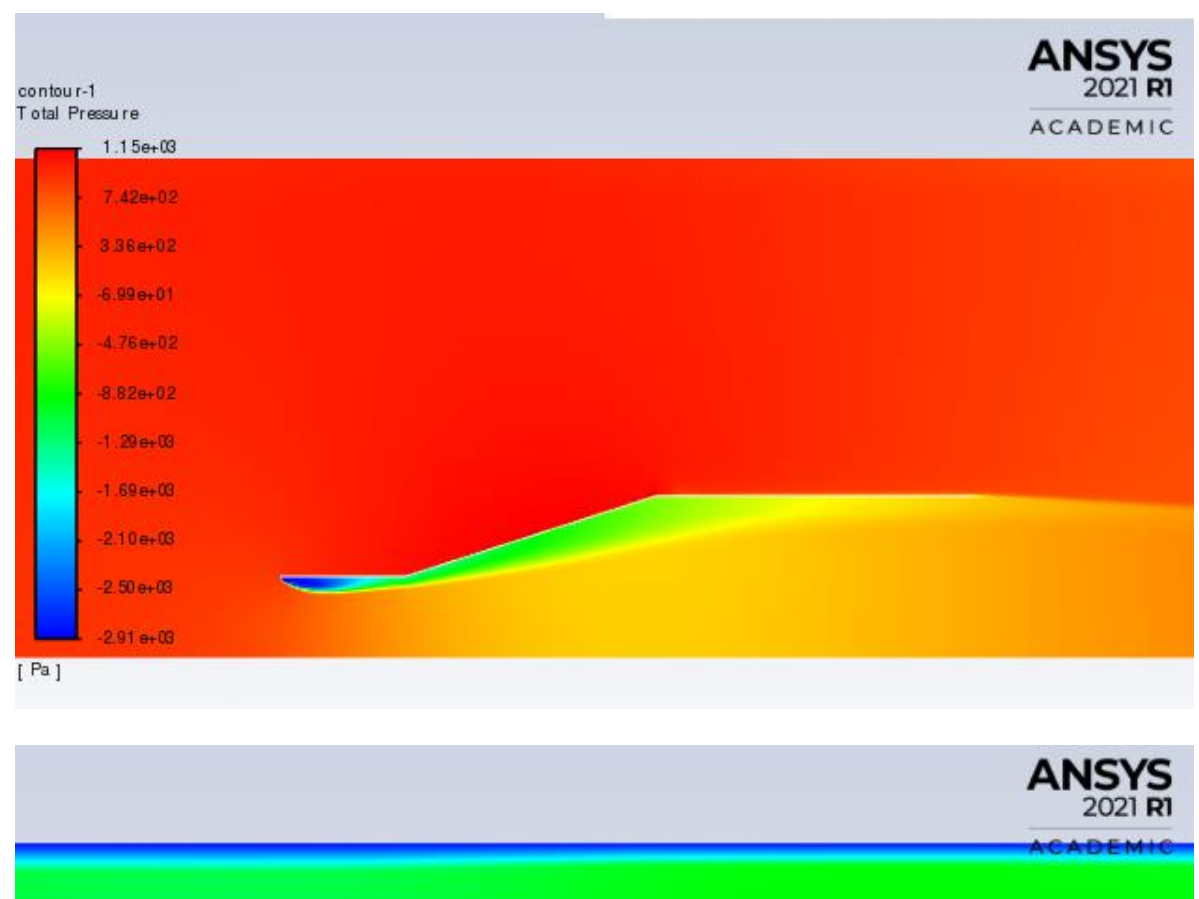

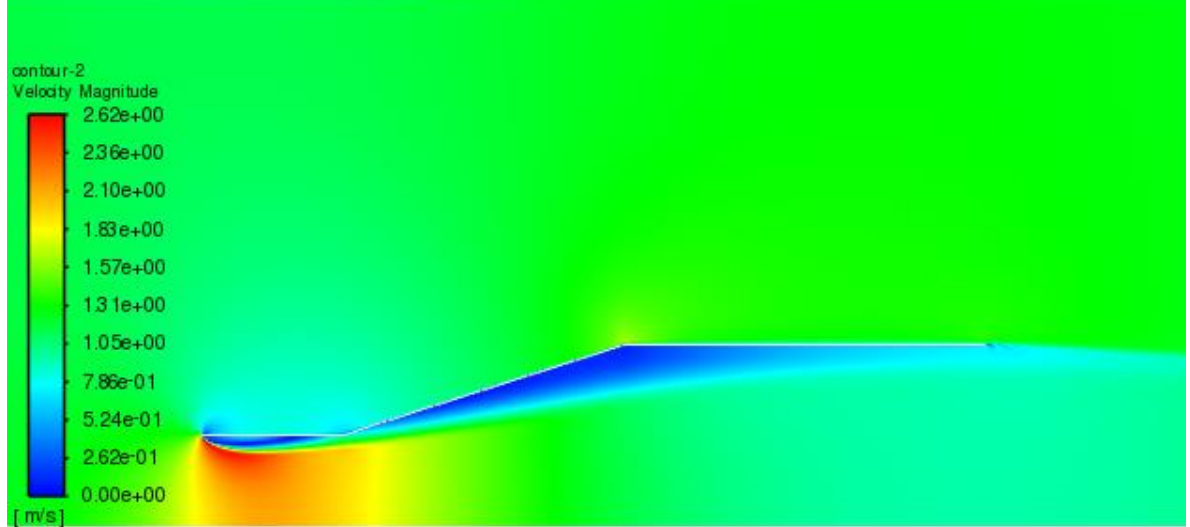

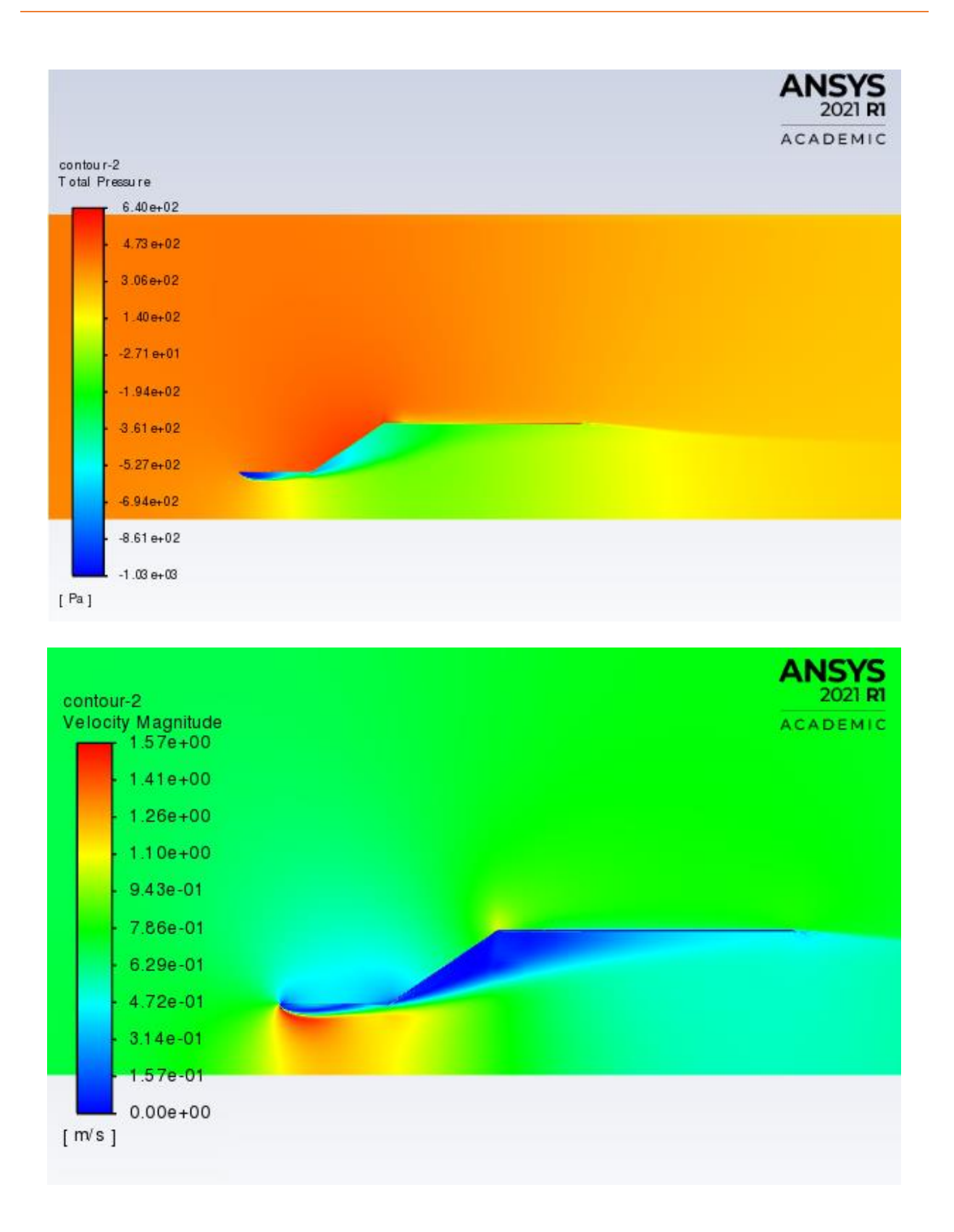

Anexo 8 Caso 3.2 con un ángulo de 10° Re=5.9 \*10^5

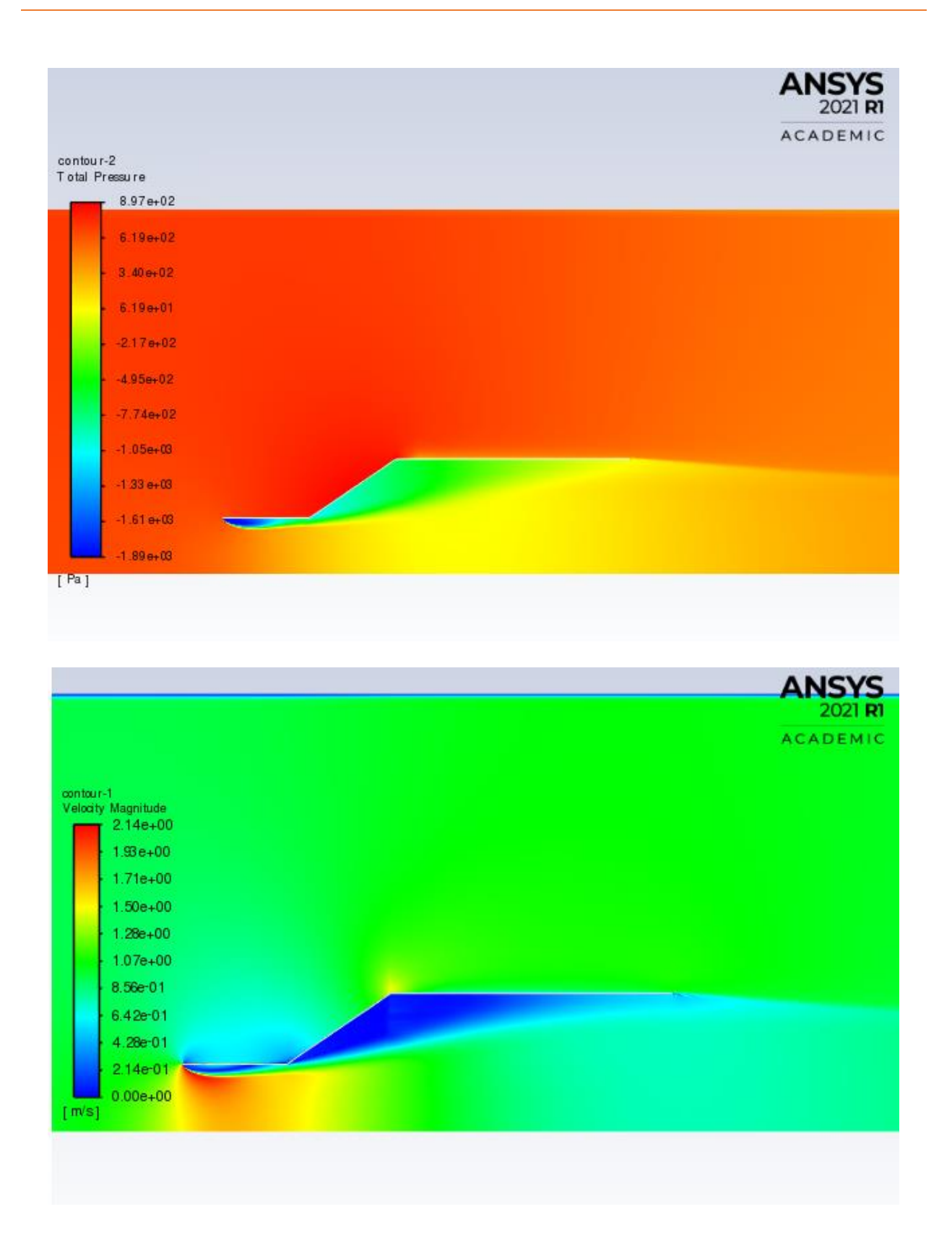

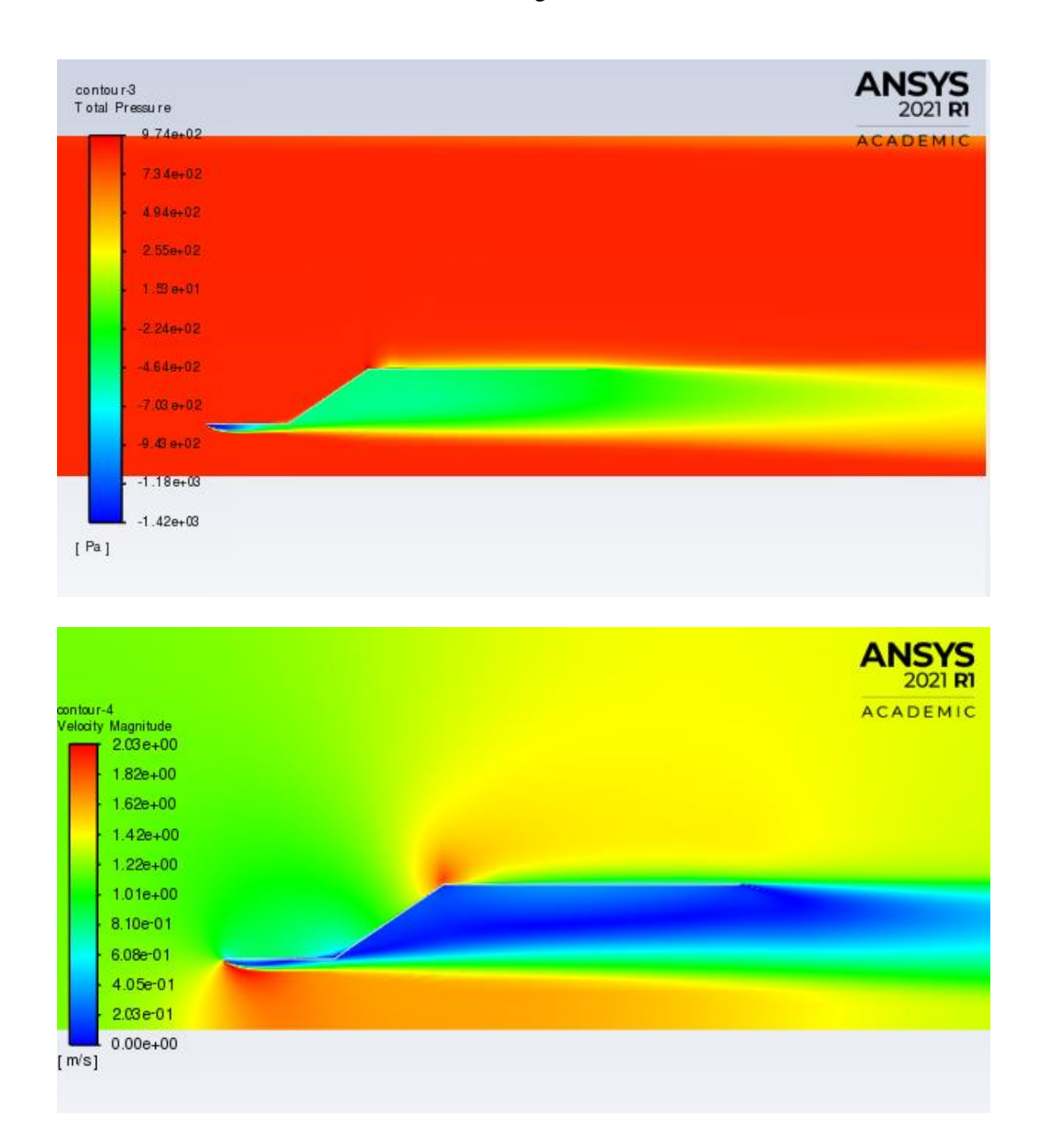

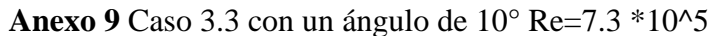

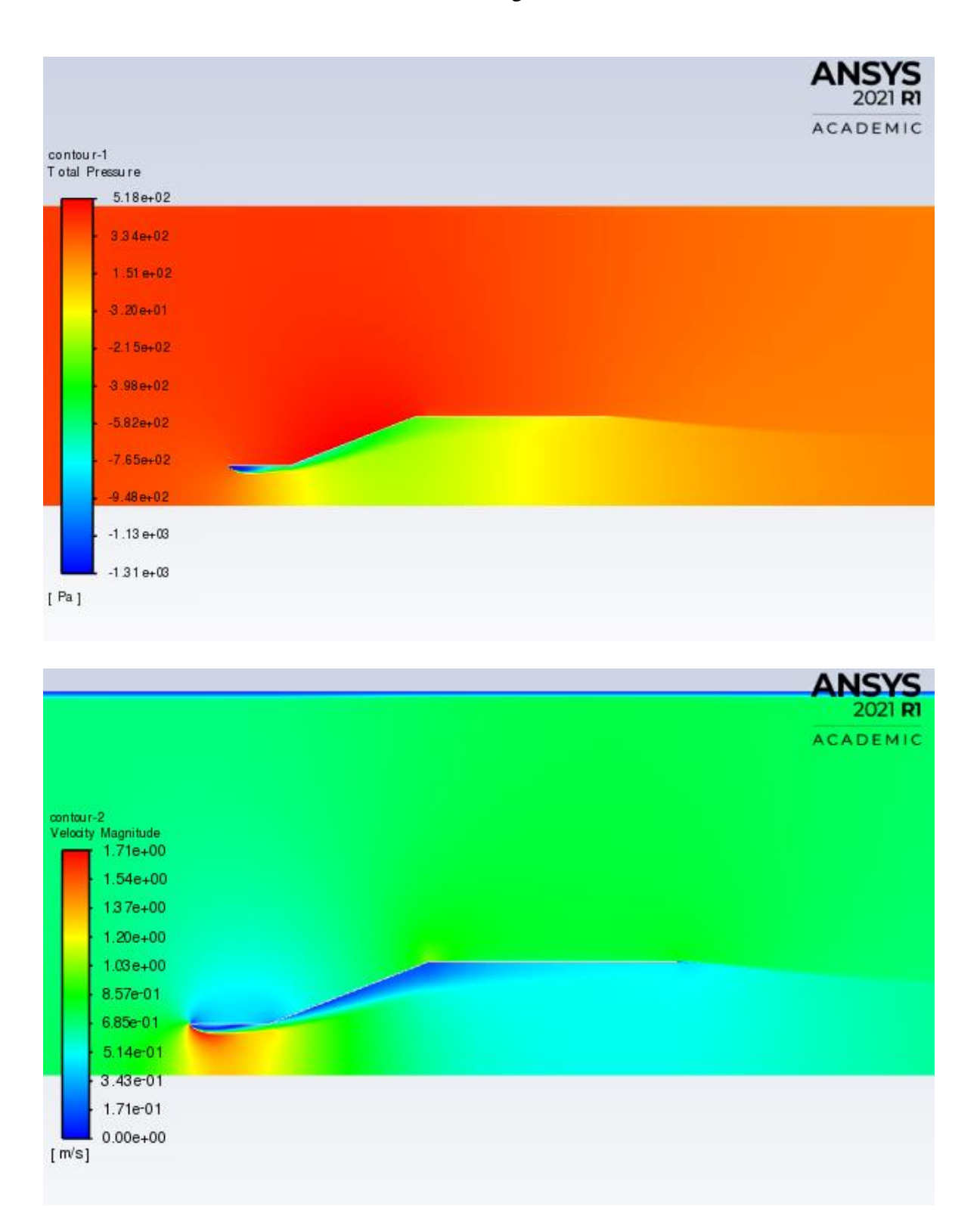

Anexo 10 Caso 4.1 con un ángulo de 8° Re=4.3 \*10^5

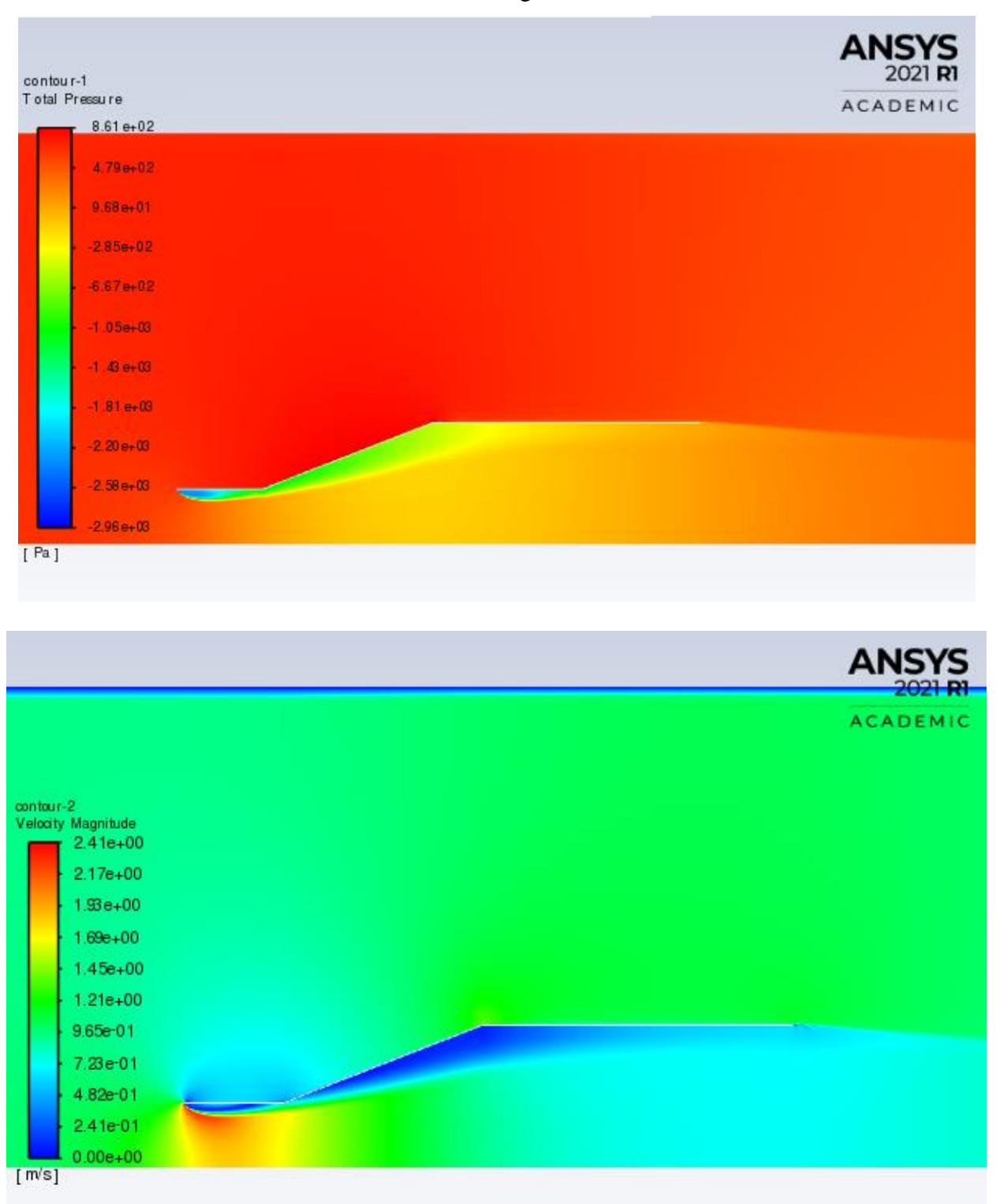

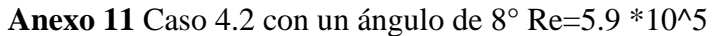

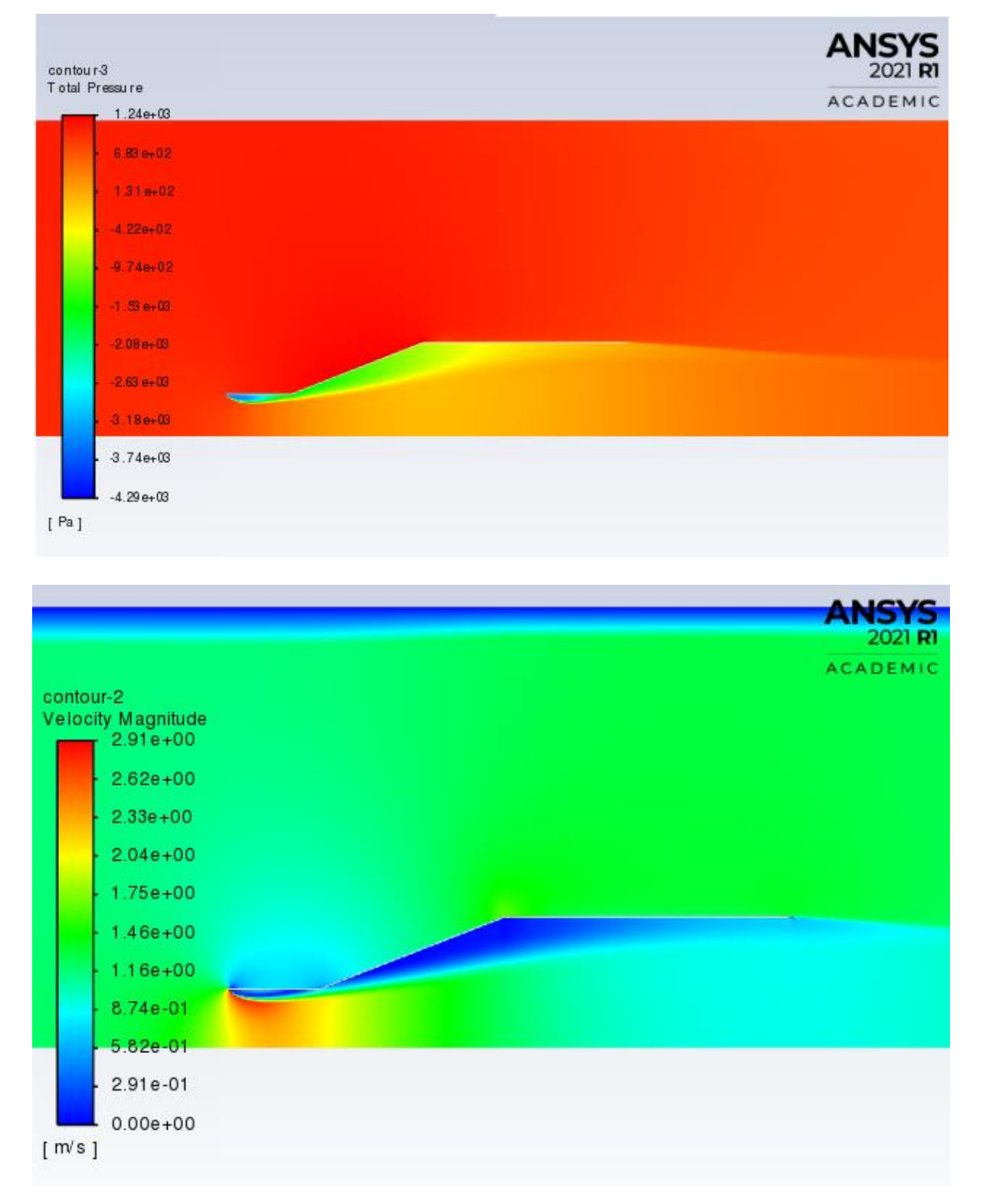

Anexo 12 Caso 4.3 con un ángulo de 8° Re=7.3\*10^5

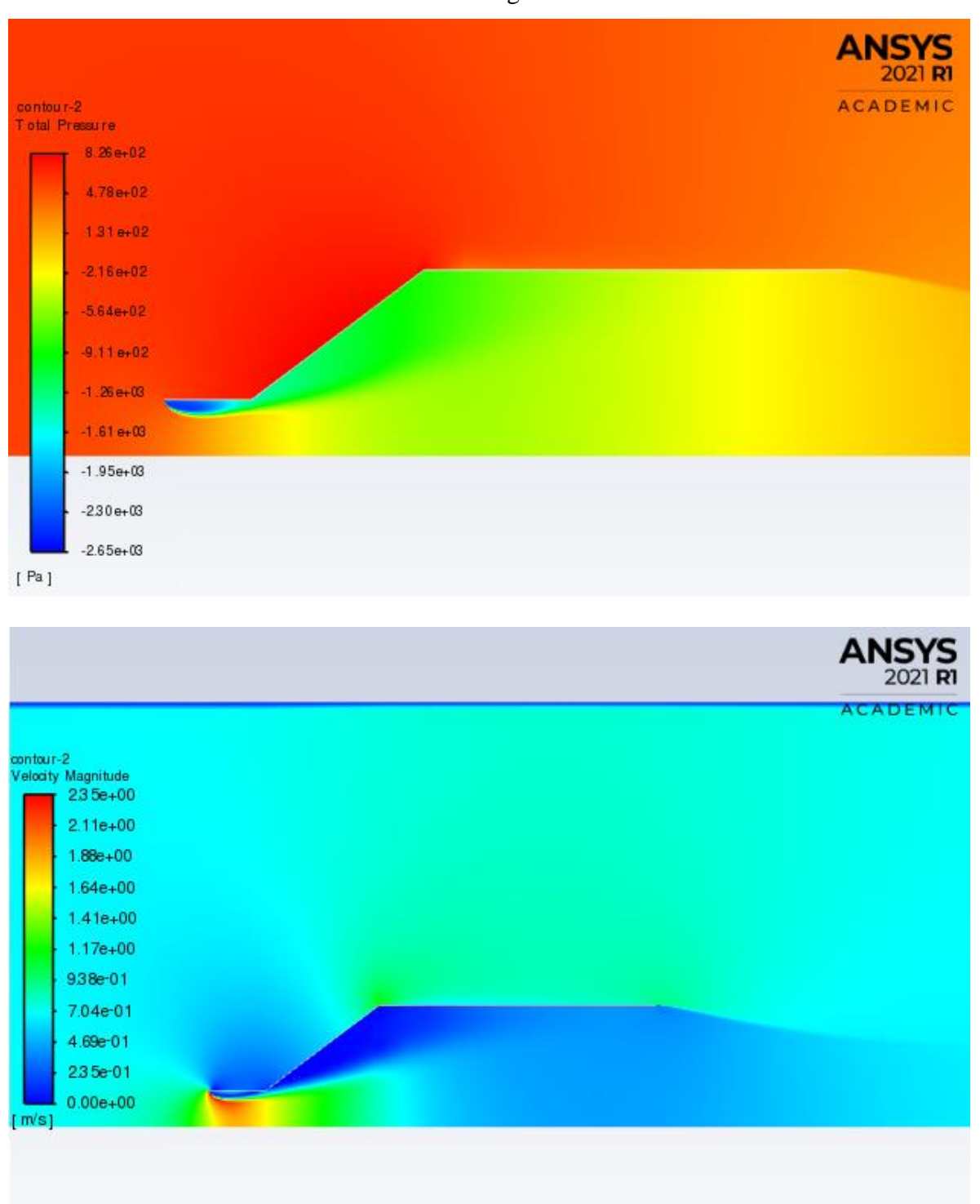

Anexo 13 Caso 5.1 con un ángulo de 20° Re=4.3 \*10^5

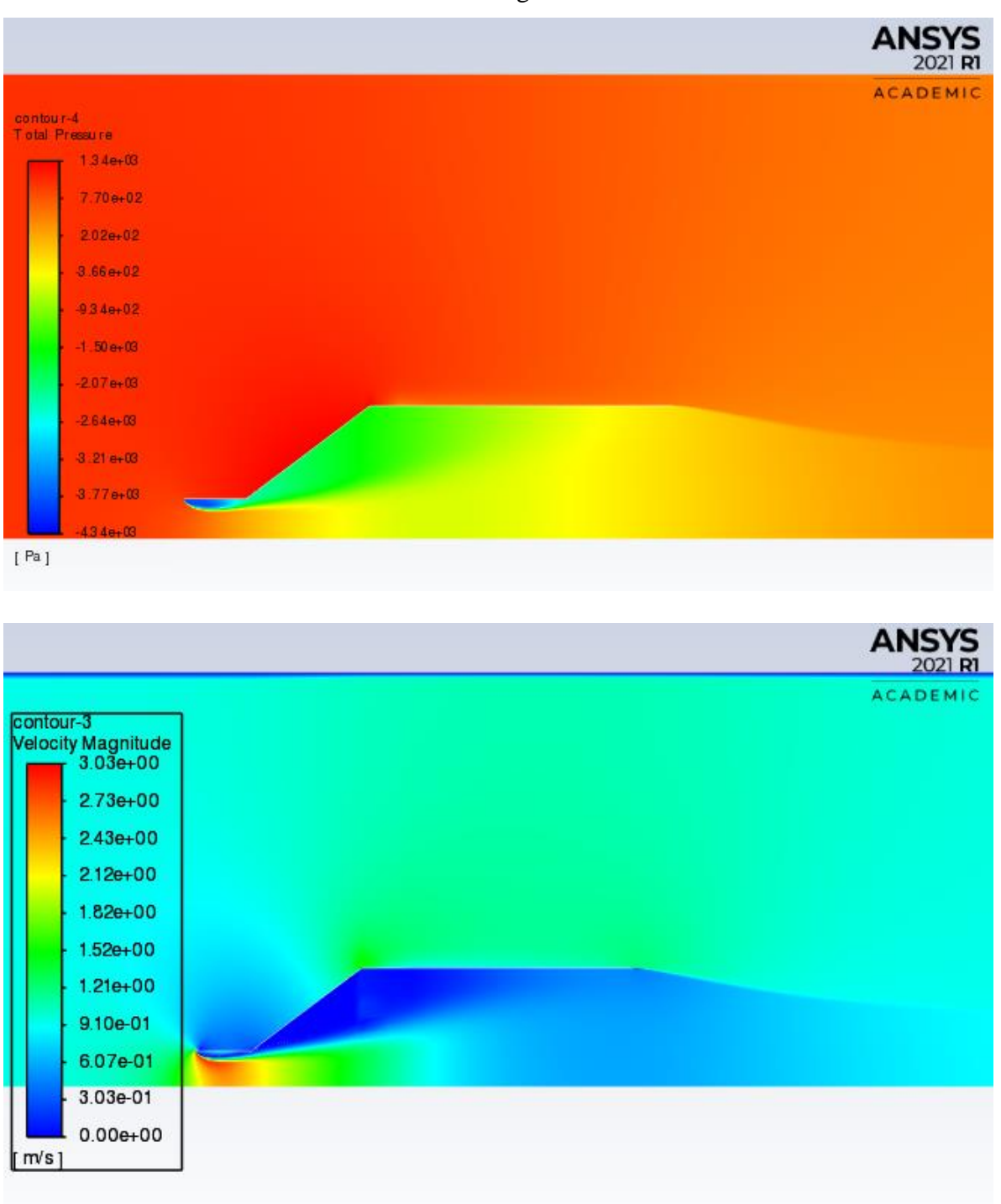

Anexo 14 Caso 5.2 con un ángulo de 20° Re=5.9 \*10^5

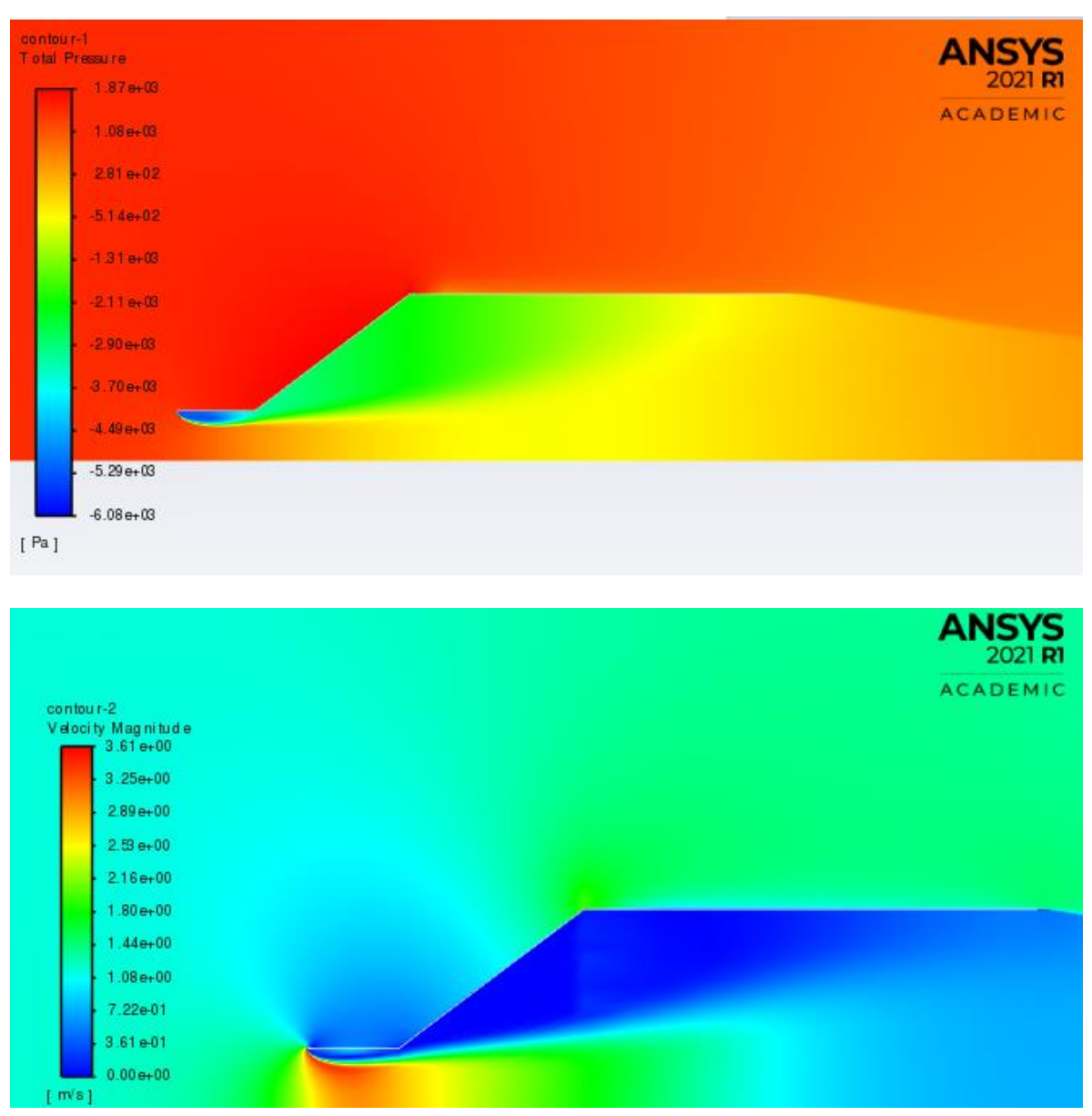

Anexo 15 Caso 5.3 con un ángulo de 20° Re=7.3 \*10^5

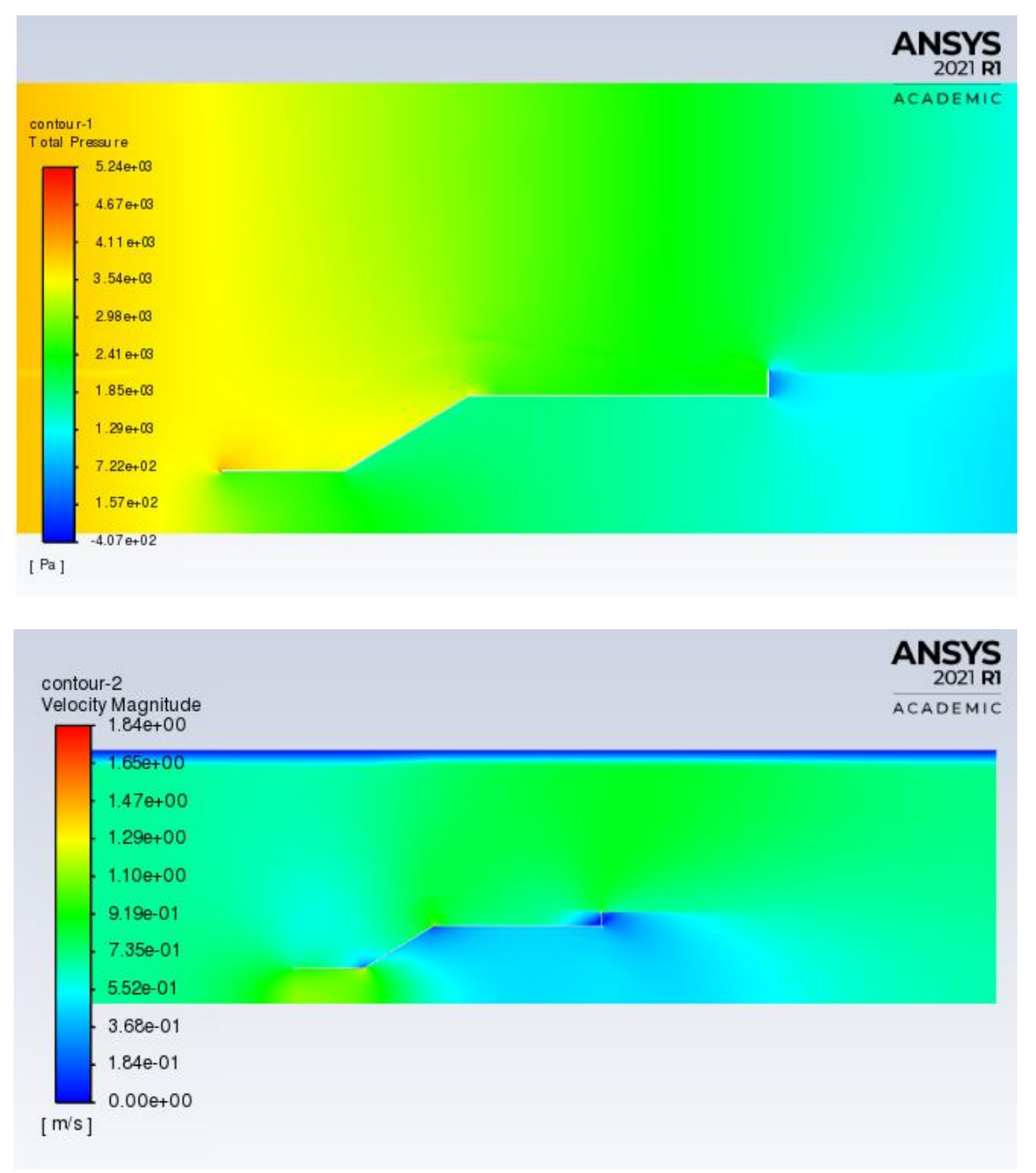

Anexo 16 Flange 1 con un ángulo de 6° Re=4.3 \*10^5

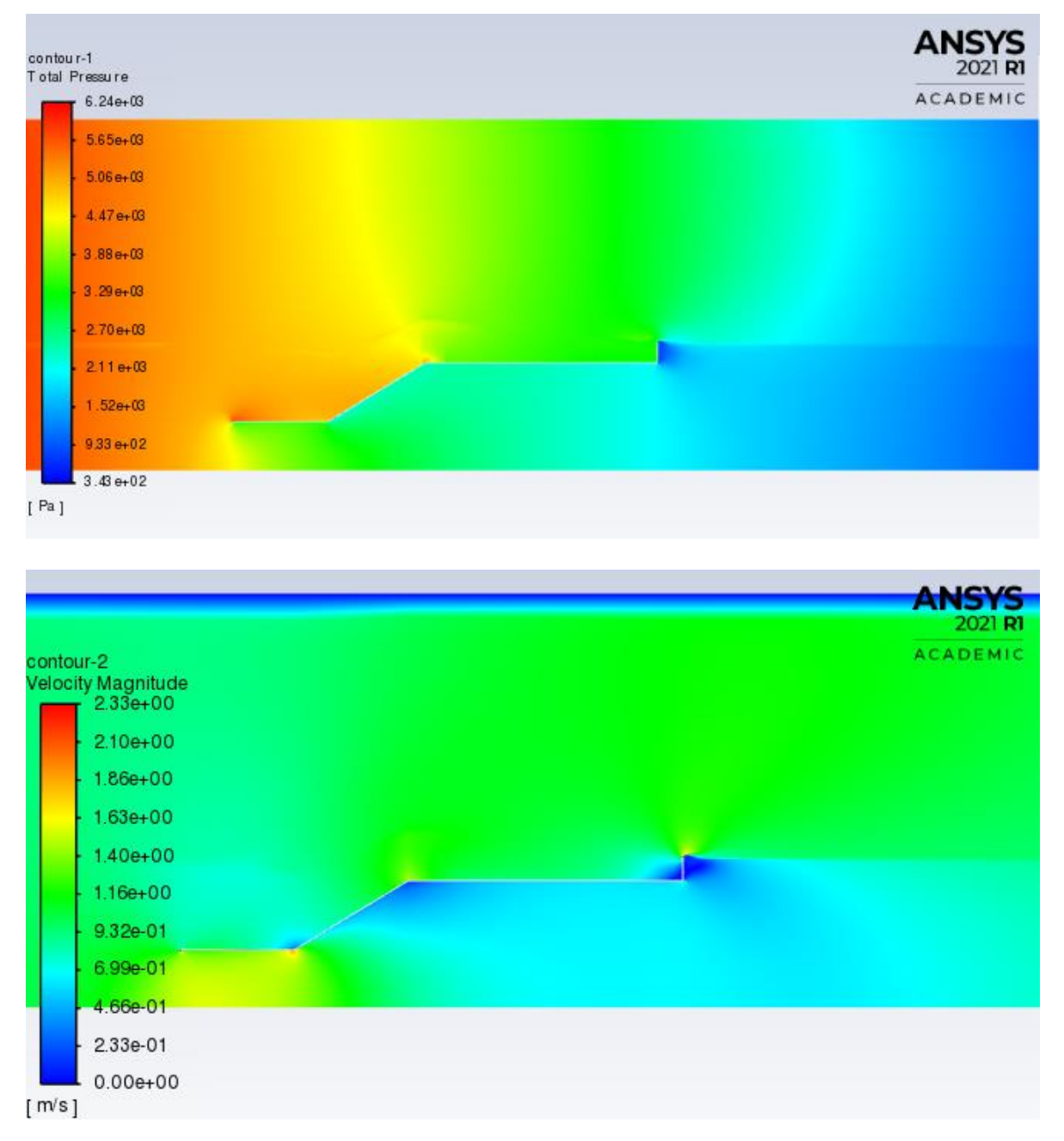

Anexo 17 Flange 1 con un ángulo de 6° Re=5.9 \*10^5

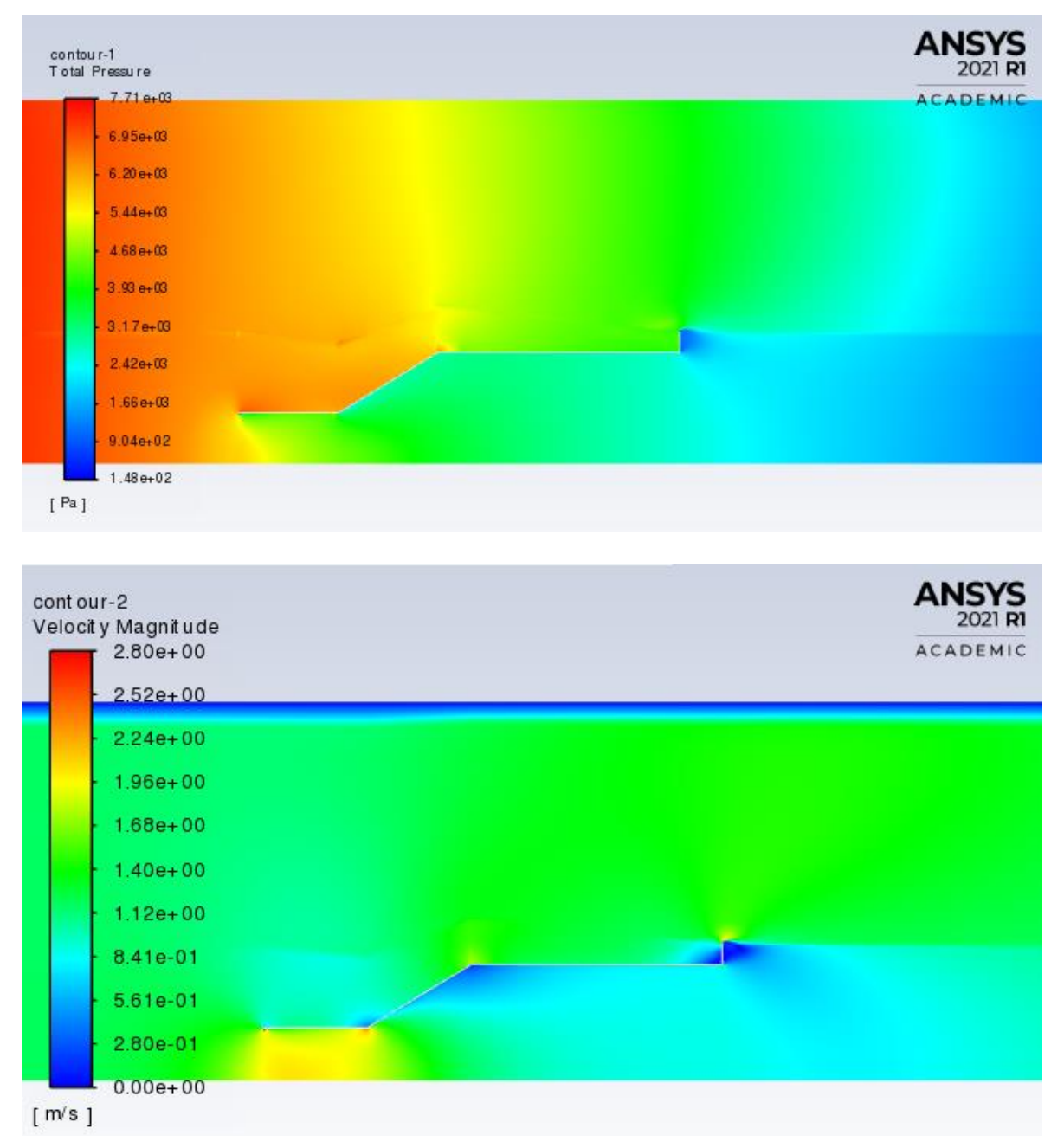

Anexo 18 Flange 1 con un ángulo de 6° Re=7.3 \*10^5

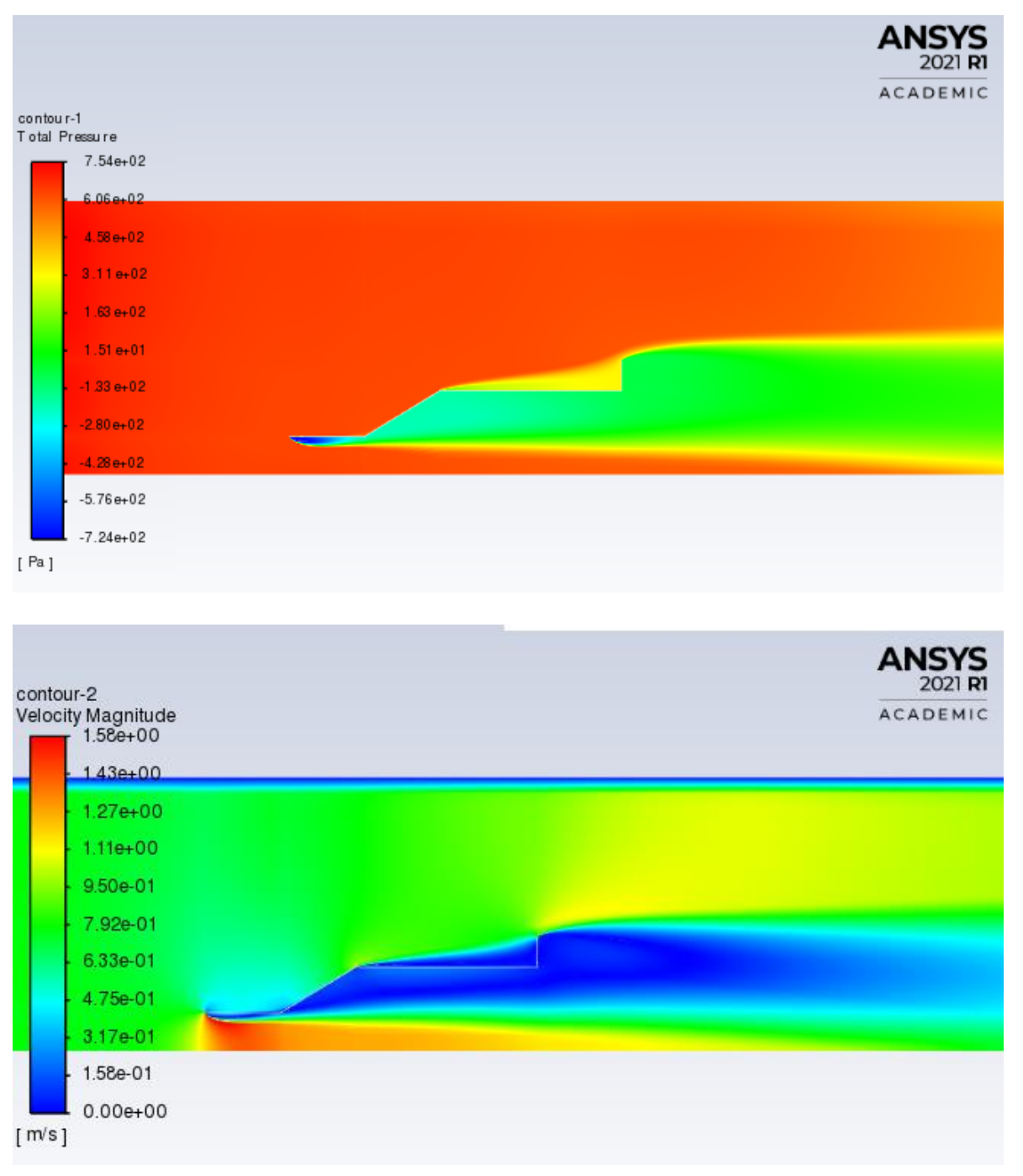

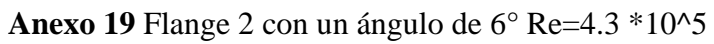

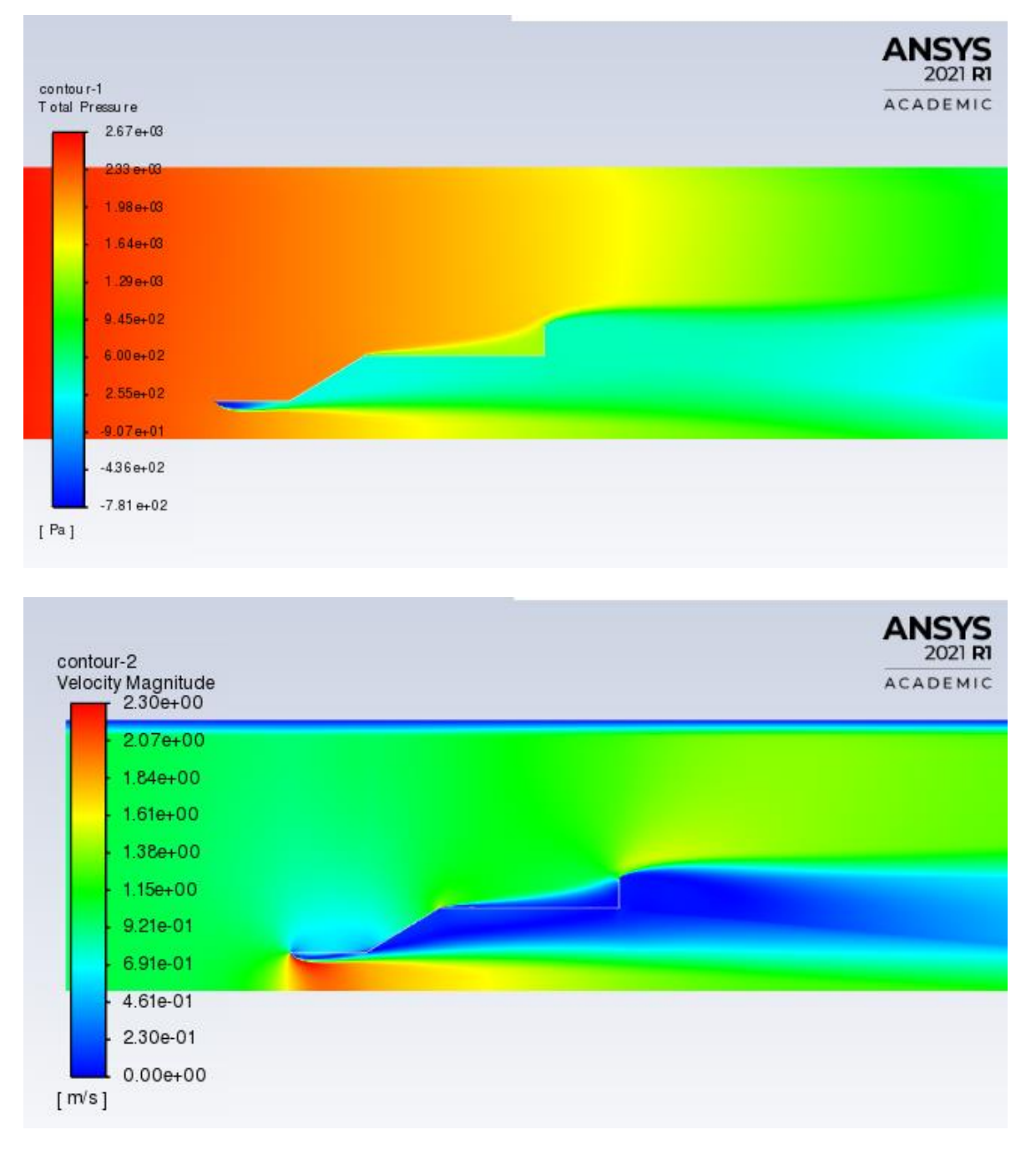

Anexo 20 Flange 2 con un ángulo de 6° Re=5.9 \*10^5

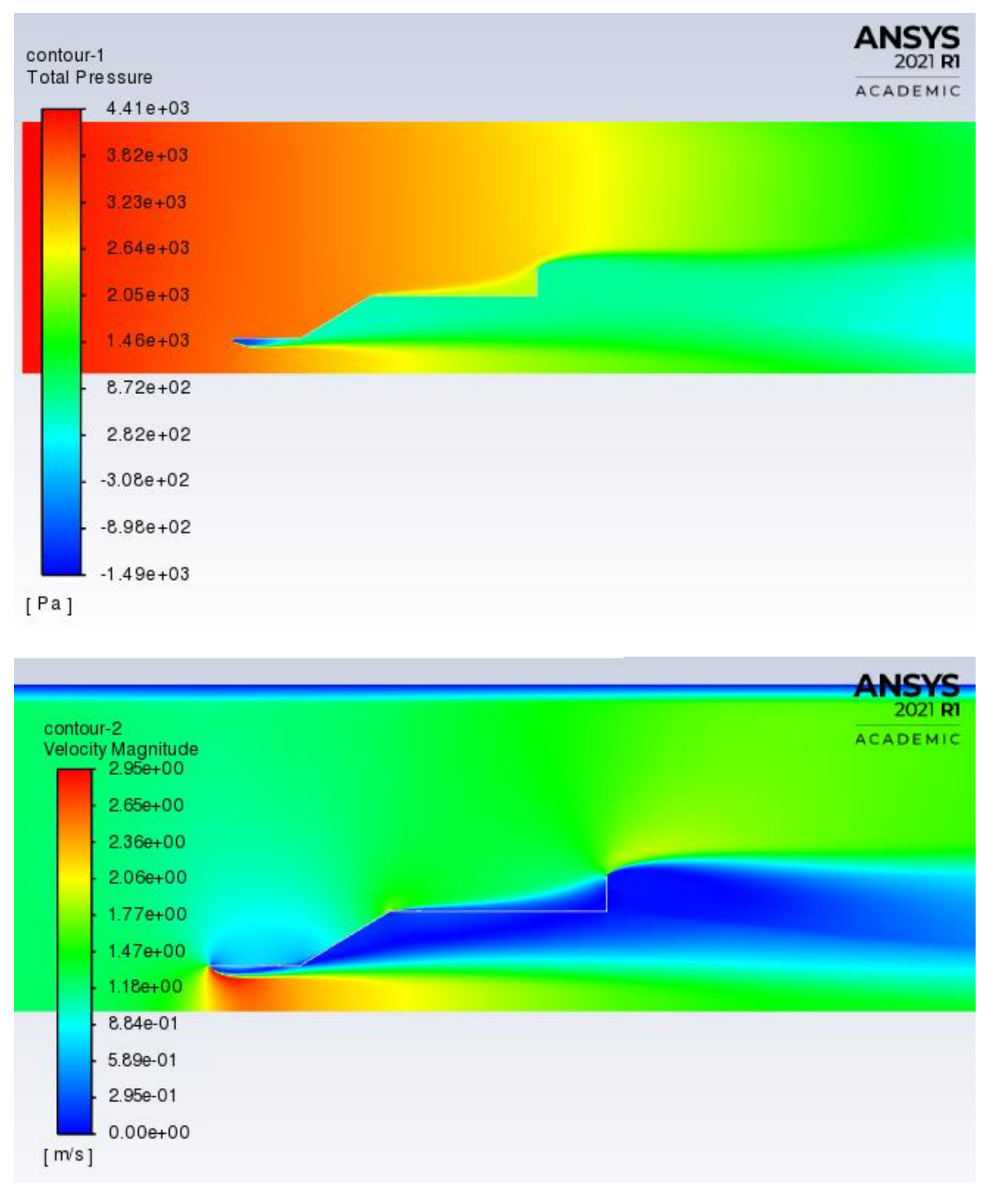

Anexo 21 Flange 2 con un ángulo de 6° Re=7.3 \*10^5

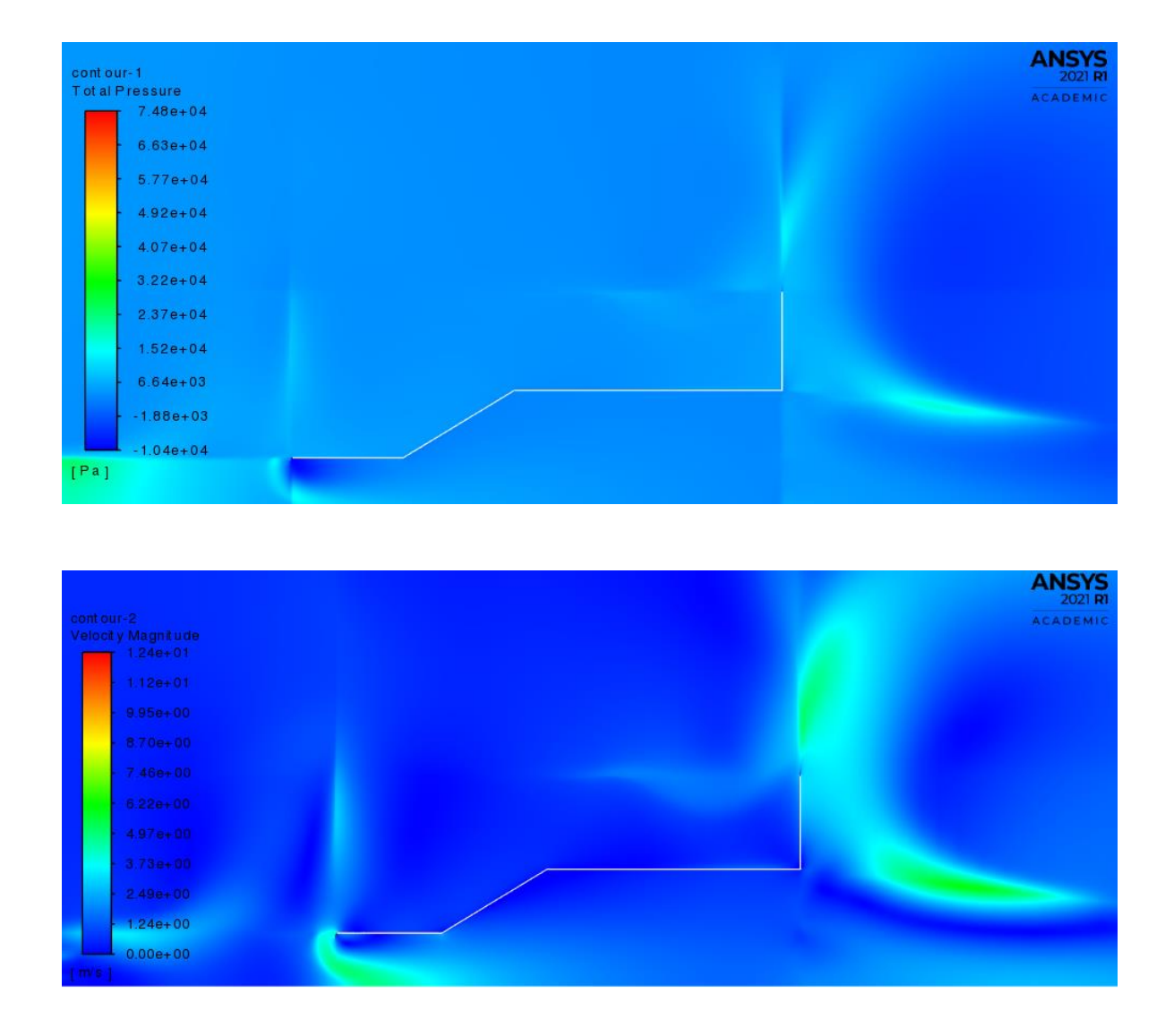

**Anexo 22** Flange 3 con un ángulo de 6° Re=4.3 \*10^5
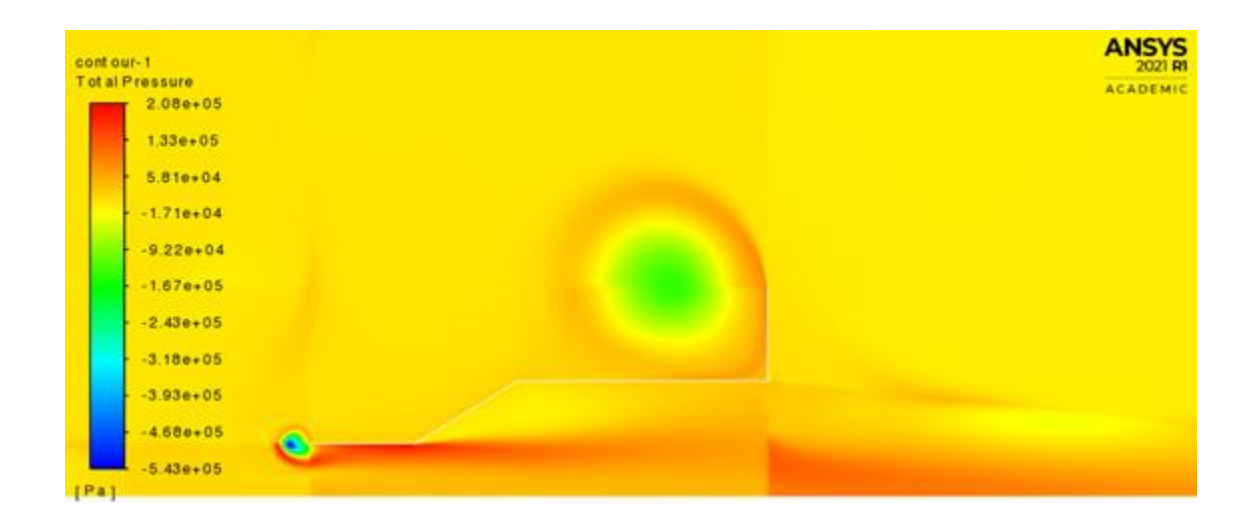

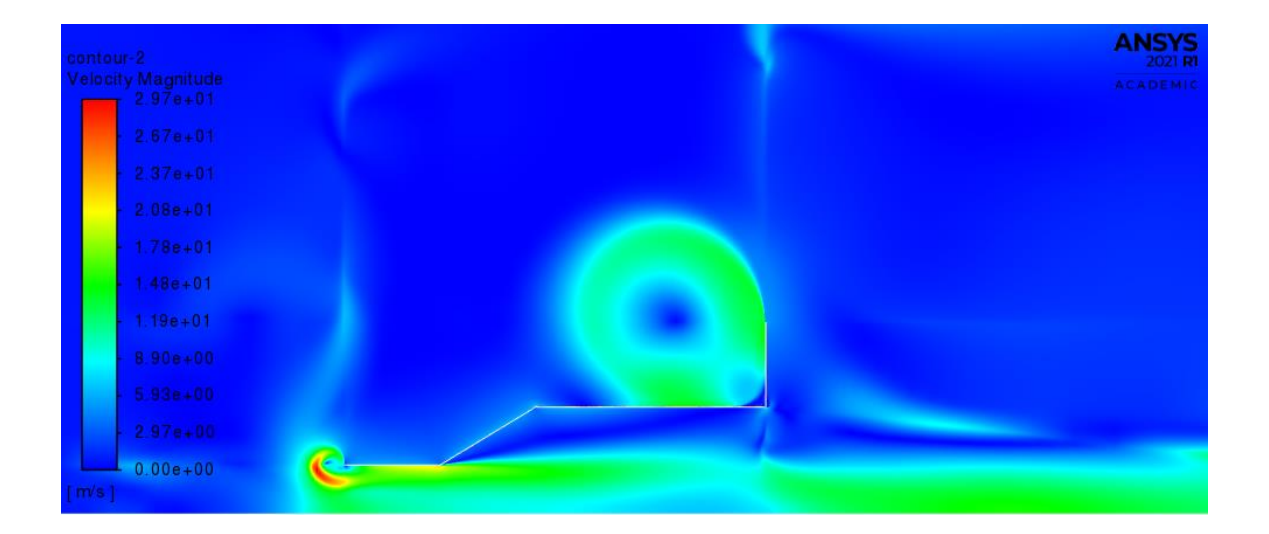

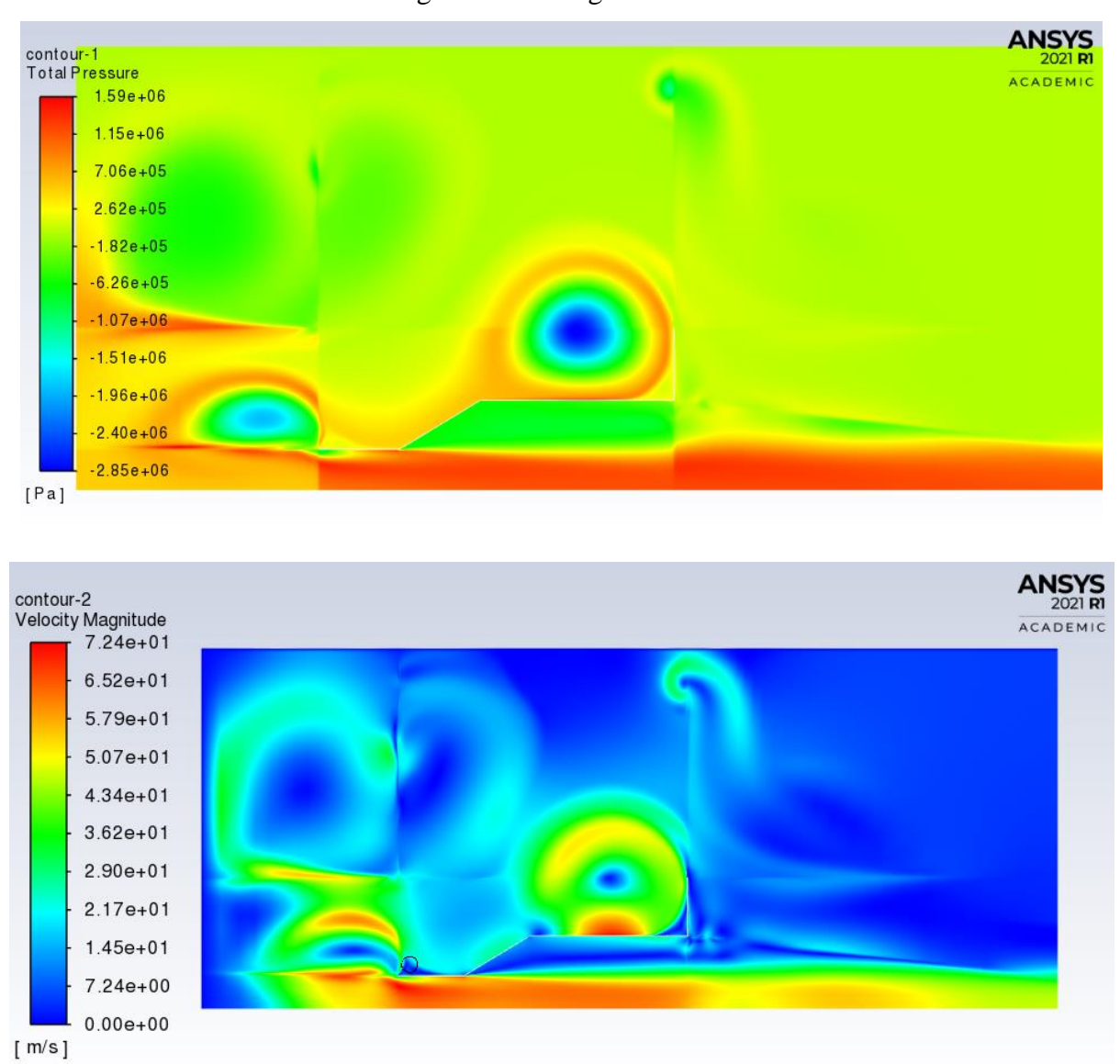

Anexo 24 Flange 3 con un ángulo de 6° Re=7.3 \*10^5